# Fractals and Iterated Affine Transformations

Dr. Scott Schaefer

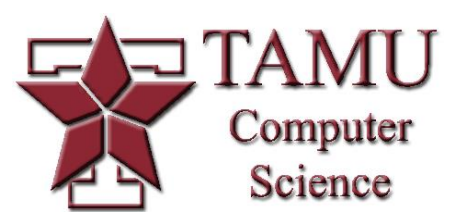

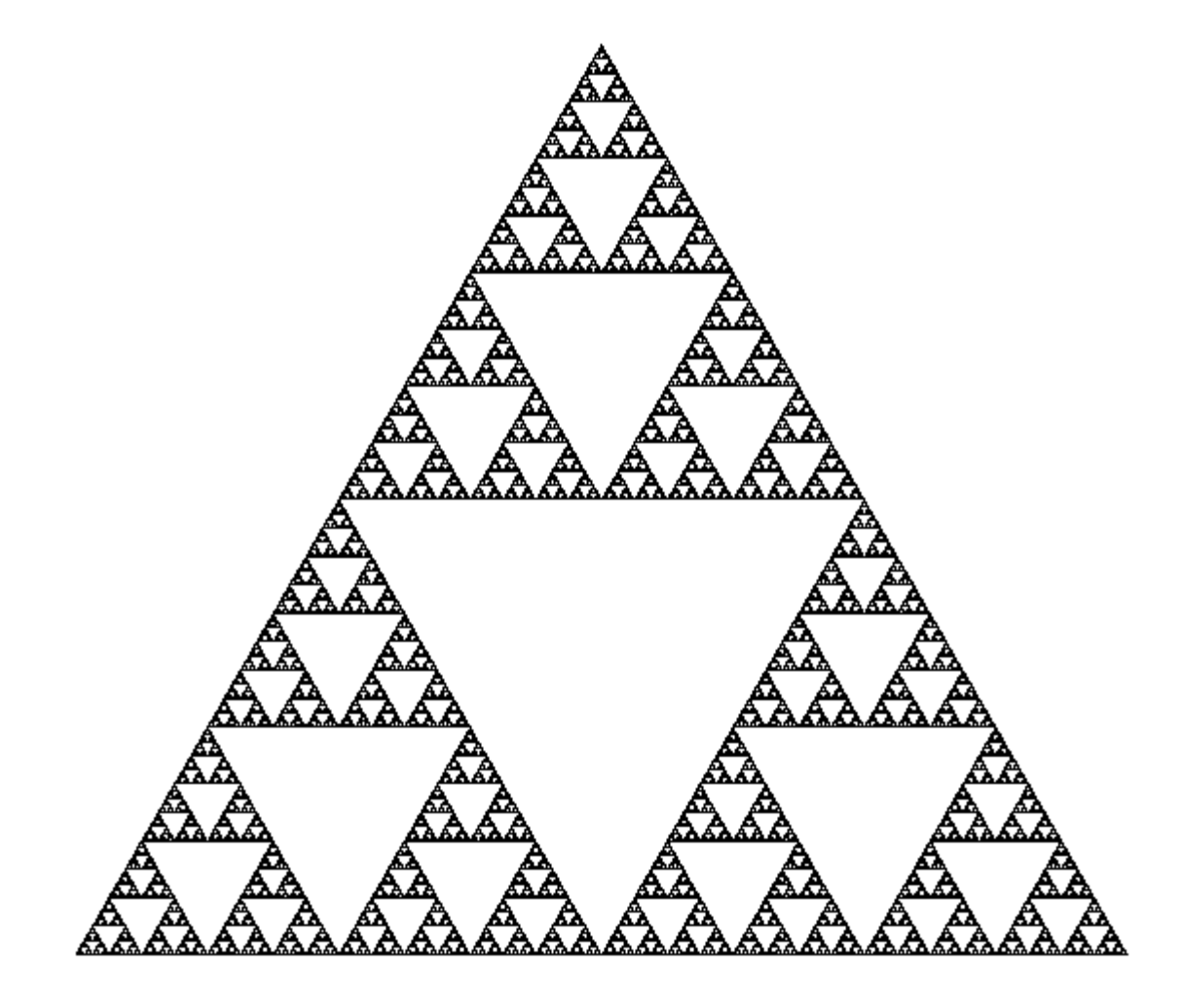

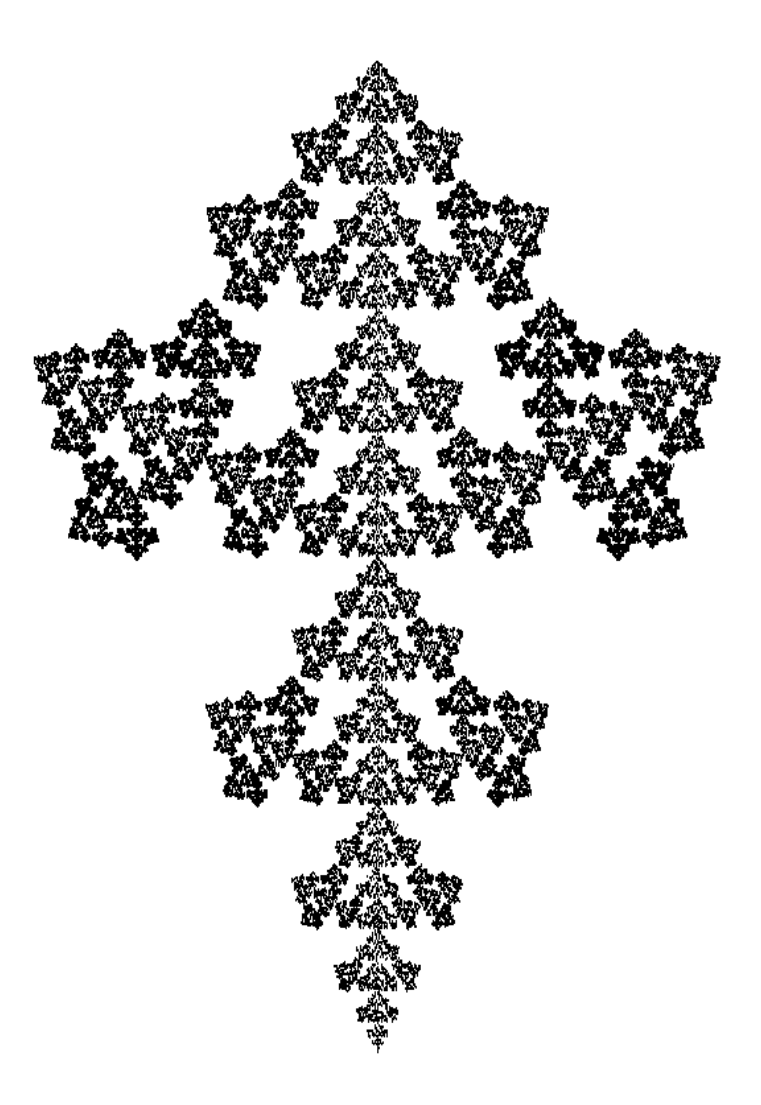

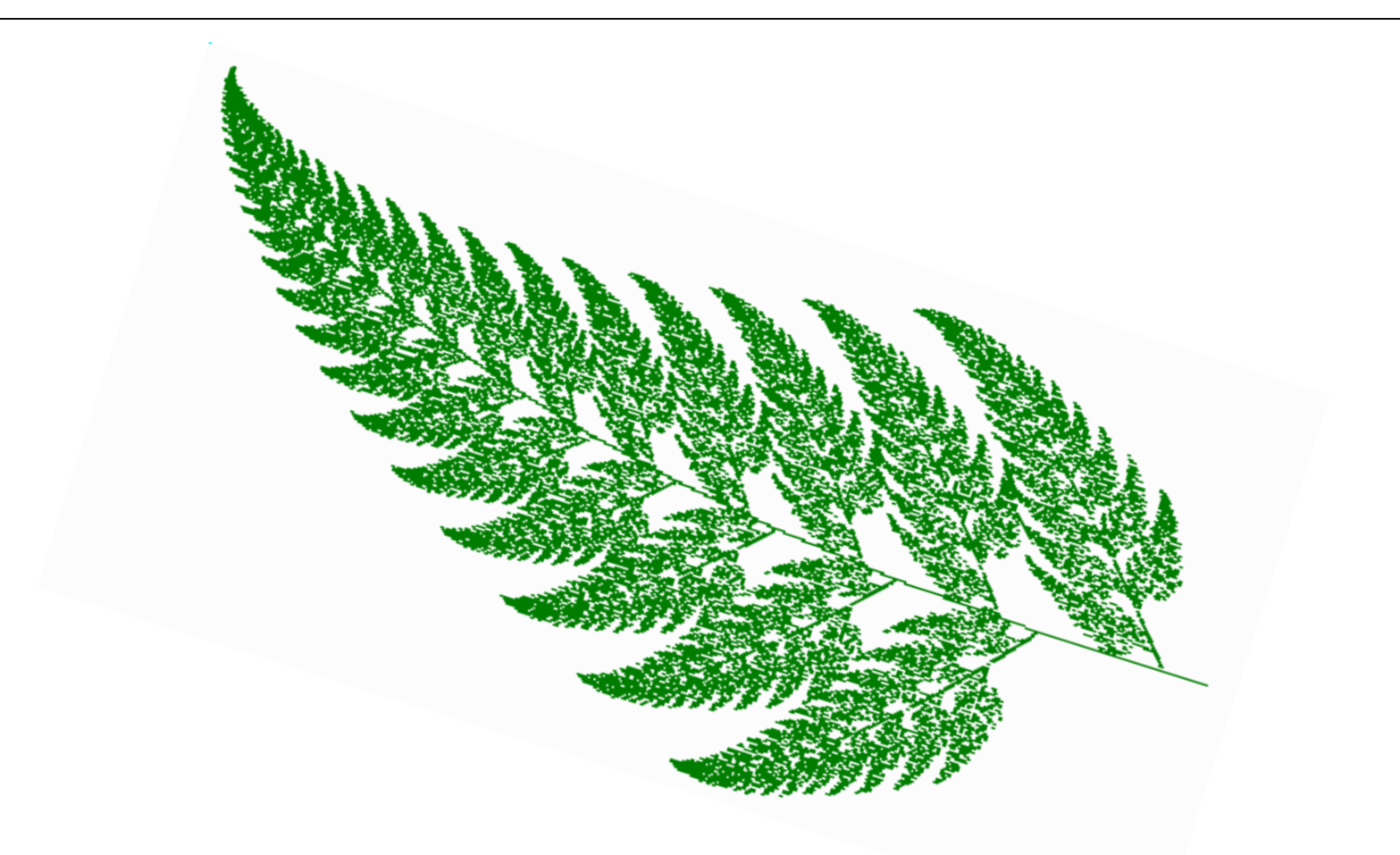

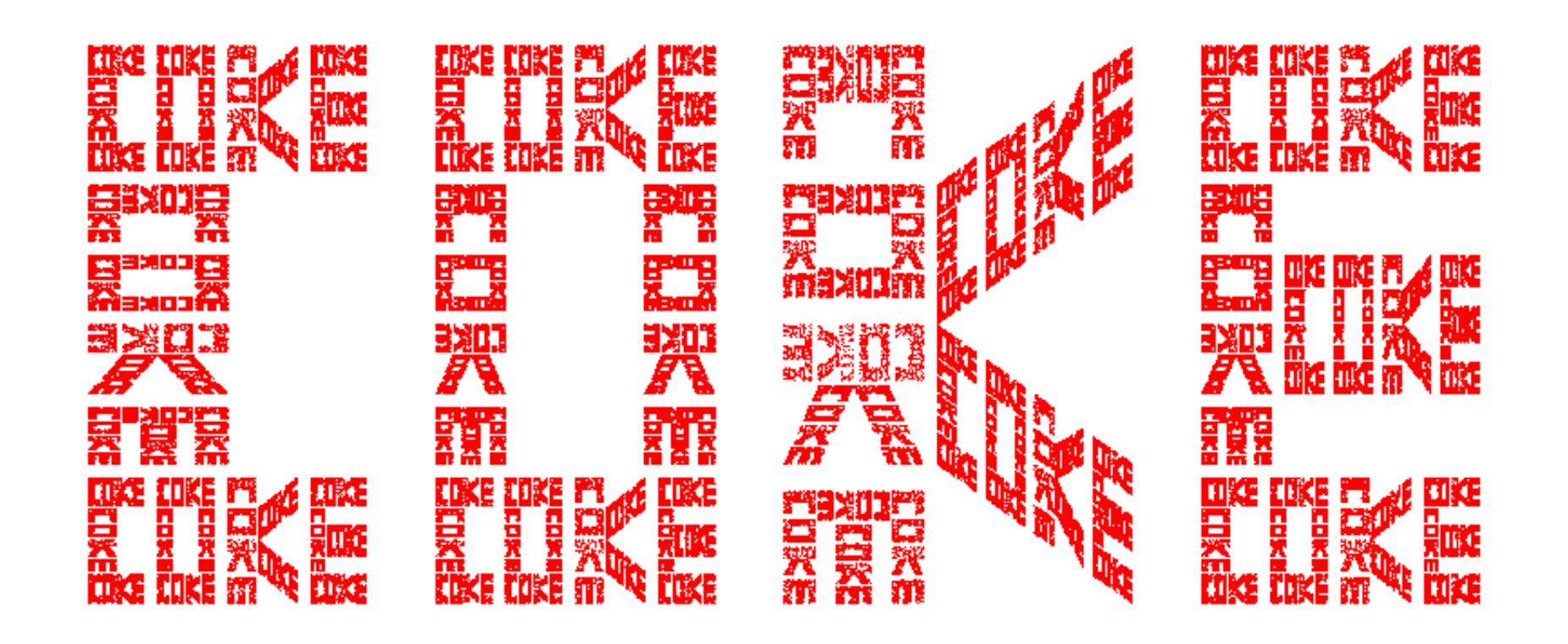

Recursion made visible

■ A self-similar shape created from a set of contractive transformations

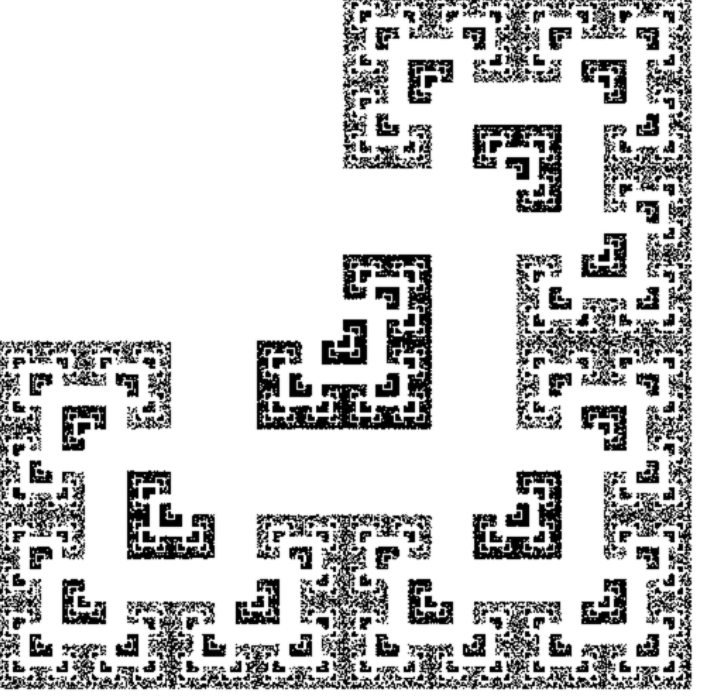

# Contractive Transformations

- $\blacksquare$  A transformation  $F(X)$  is contractive if, for all compact sets  $X_1 \neq X_2$ ,  $D_H(F(X_1), F(X_2)) < D_H(X_1, X_2)$
- $\blacksquare$  Transformations on sets?
- Distance between sets?

## Transformations on Sets

Given a transformation  $F(x)$ ,

$$
F(X) = \{ F(x) \mid x \in X \}
$$

In other words,  $F(X)$  means apply the transformation to each point in the set *X*

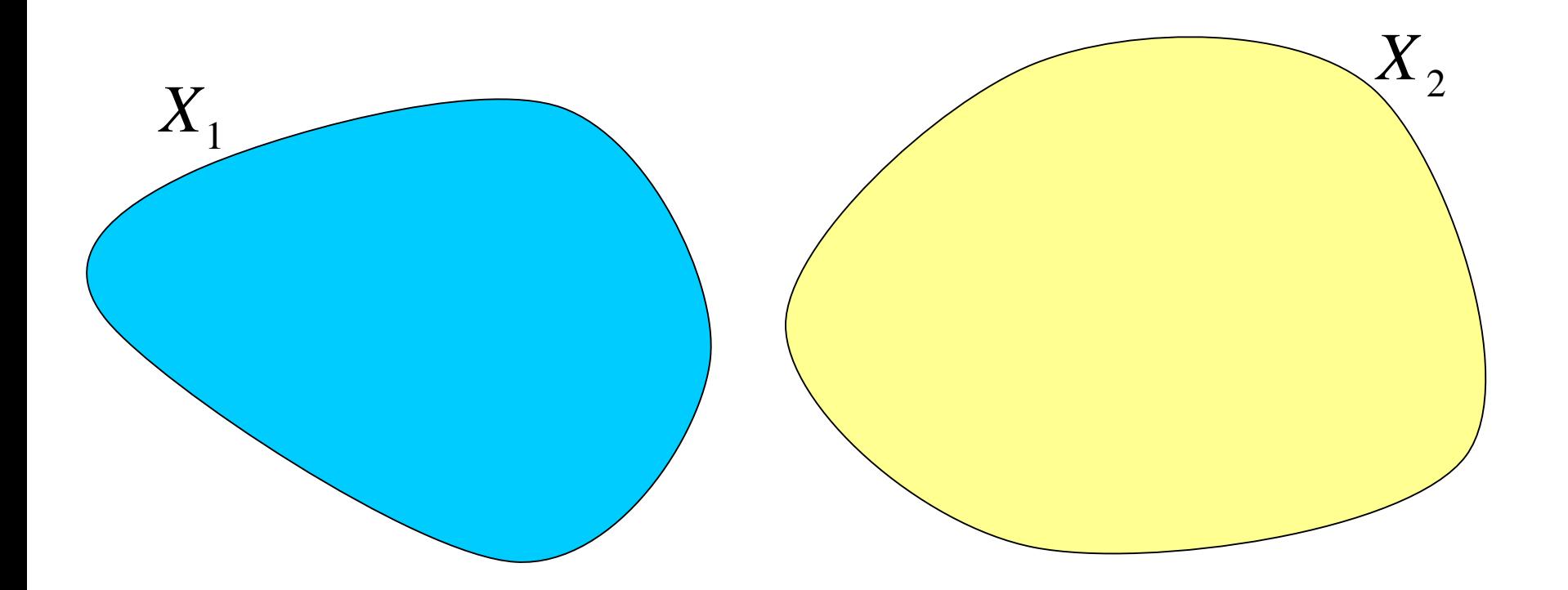

$$
D_H(X_1, X_2) = ?
$$

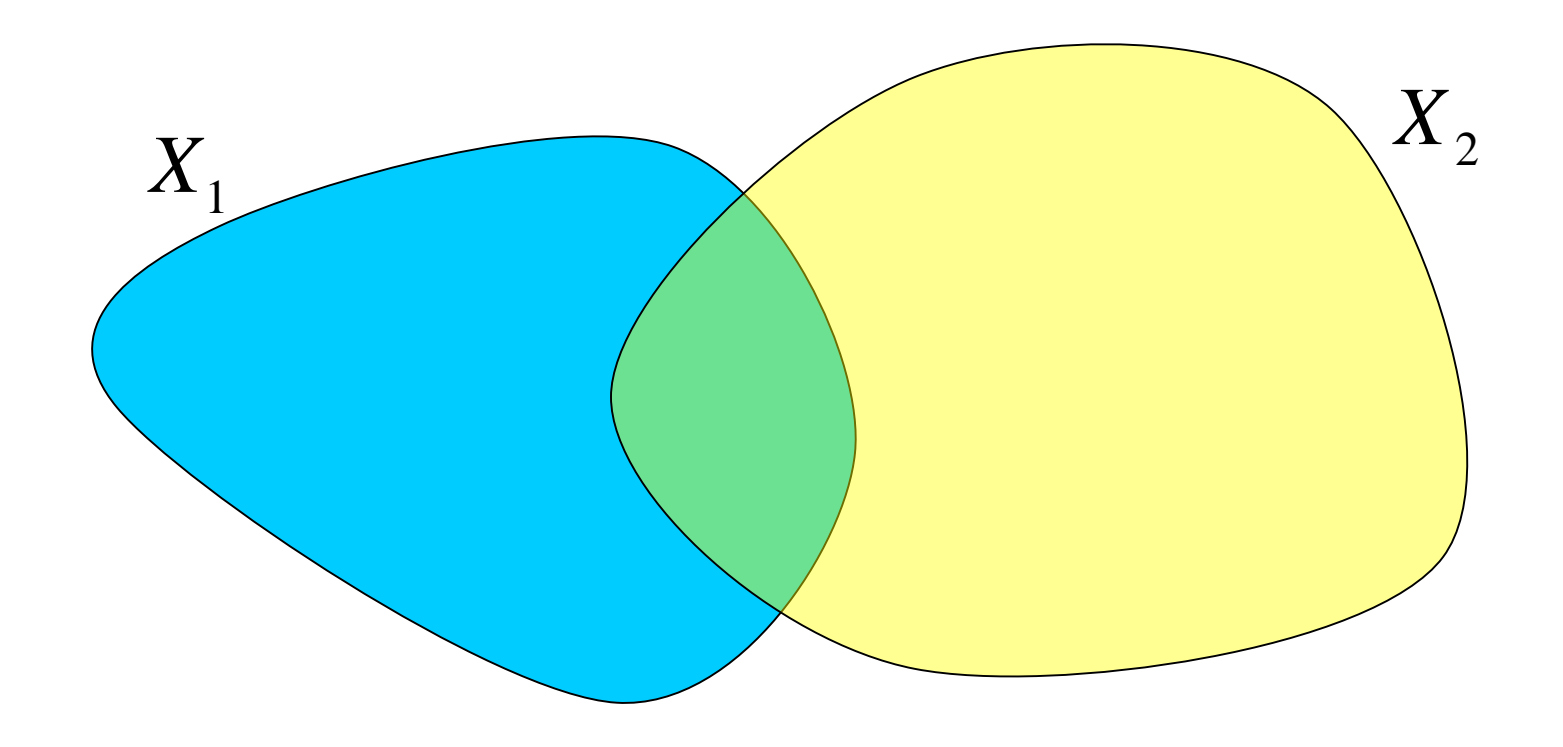

$$
D_H(X_1, X_2) = ?
$$

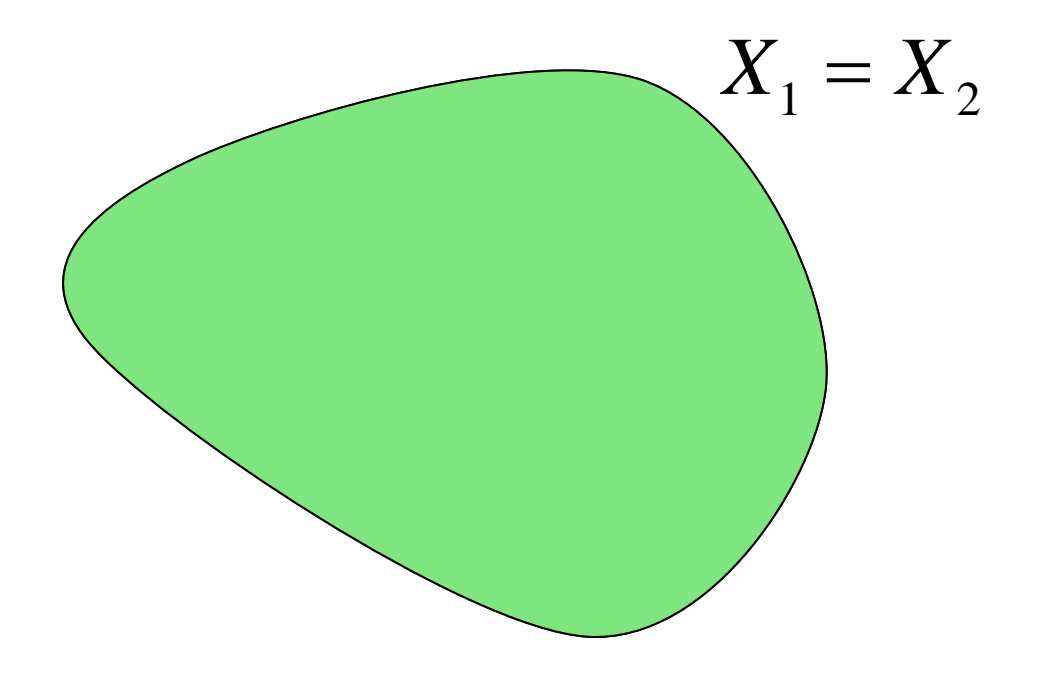

 $D_{H}(X_1, X_2) = 0$ 

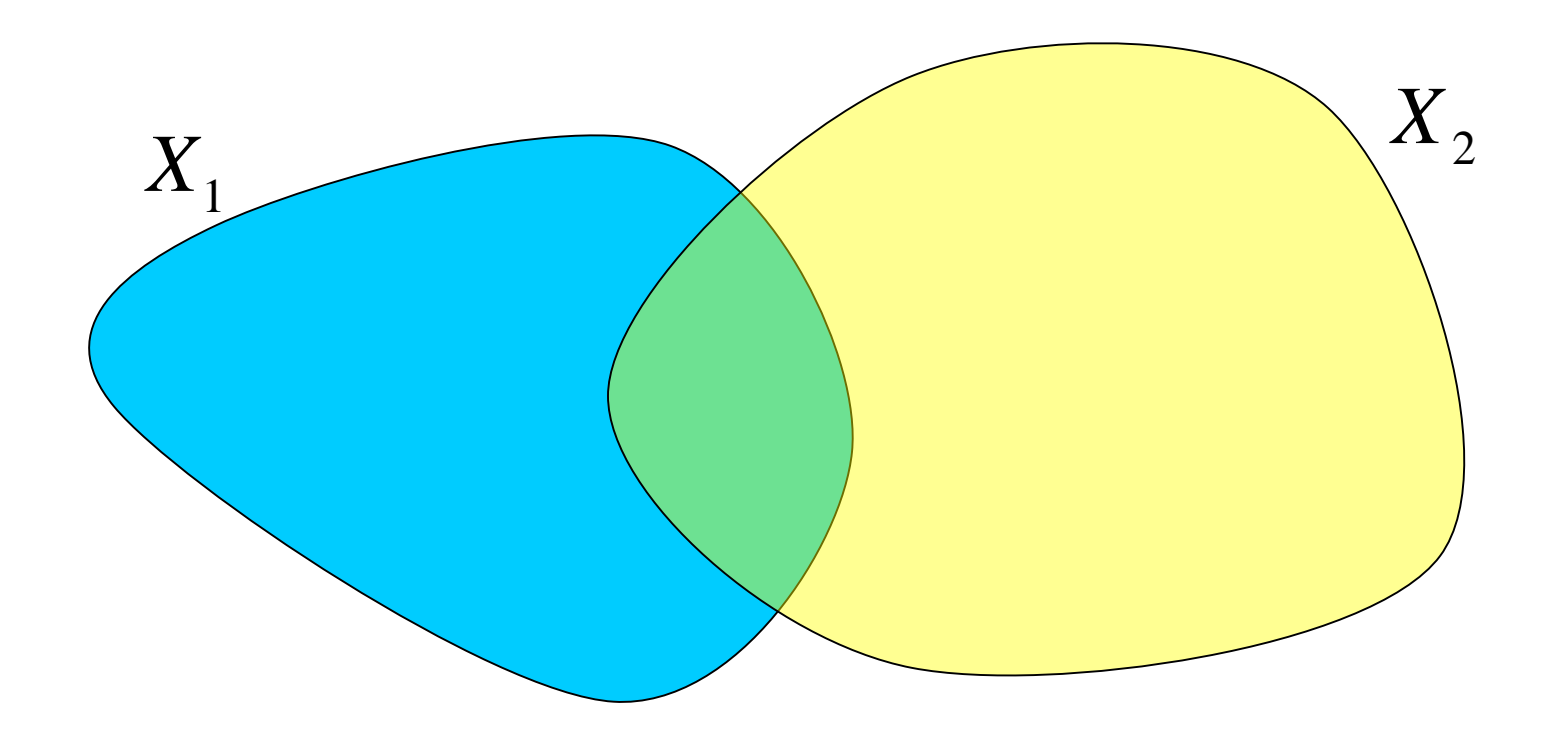

 $D_{H}(X_1, X_2) = D_{H}(X_2, X_1)$ 

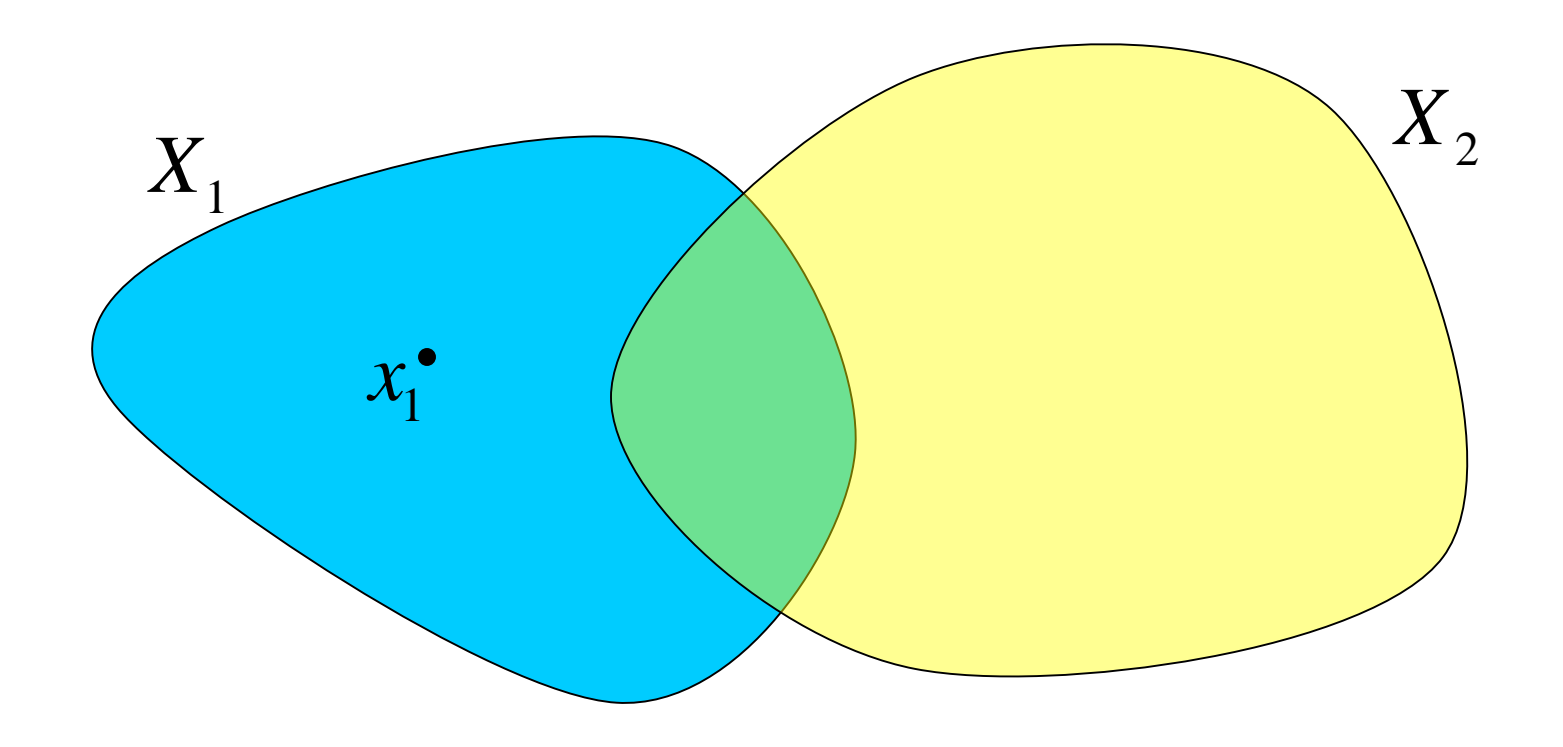

$$
d_{X_1 \to X_2} = \max_{x_1 \in X_1} (\min_{x_2 \in X_2} | x_1 - x_2 |)
$$

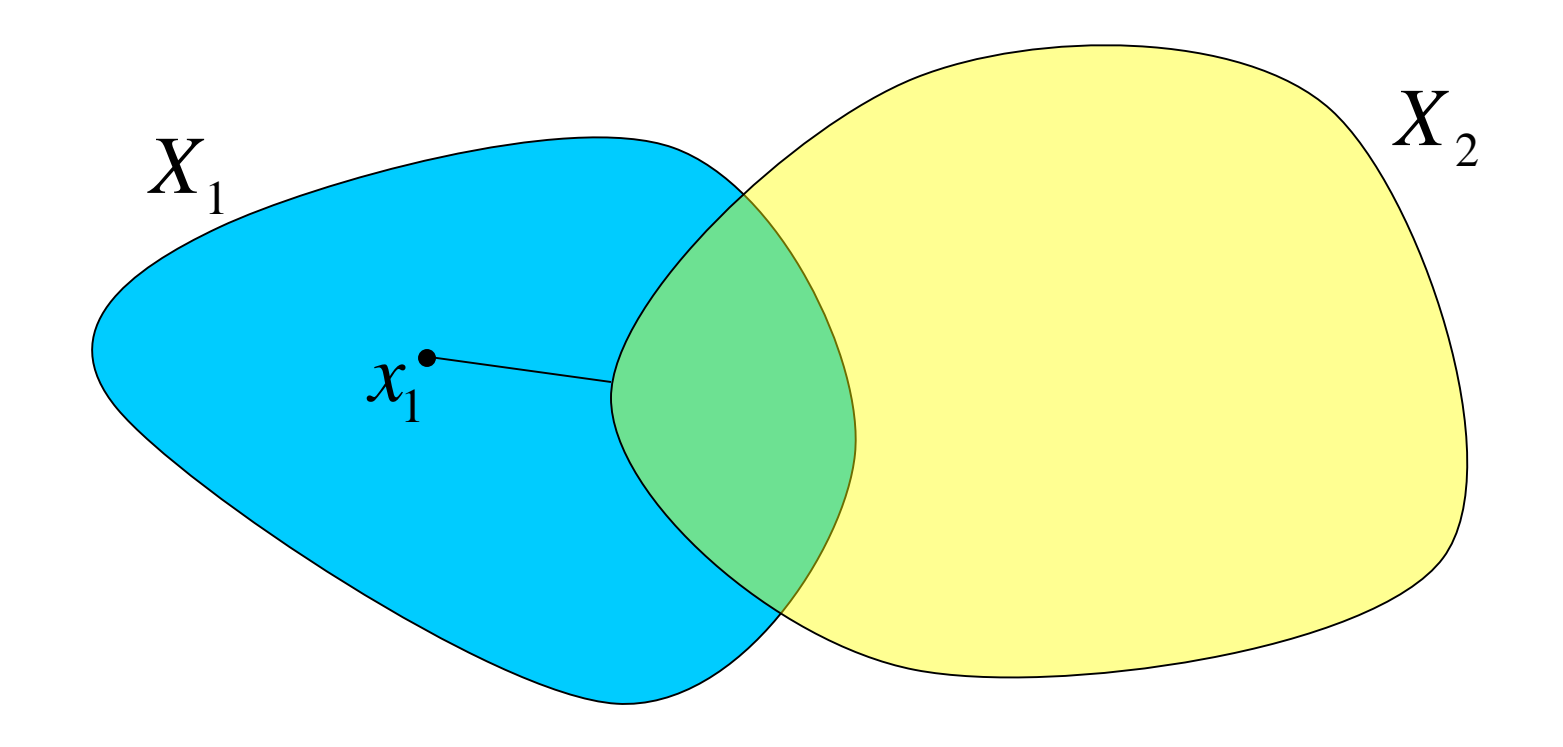

$$
d_{X_1 \to X_2} = \max_{x_1 \in X_1} (\min_{x_2 \in X_2} | x_1 - x_2 |)
$$

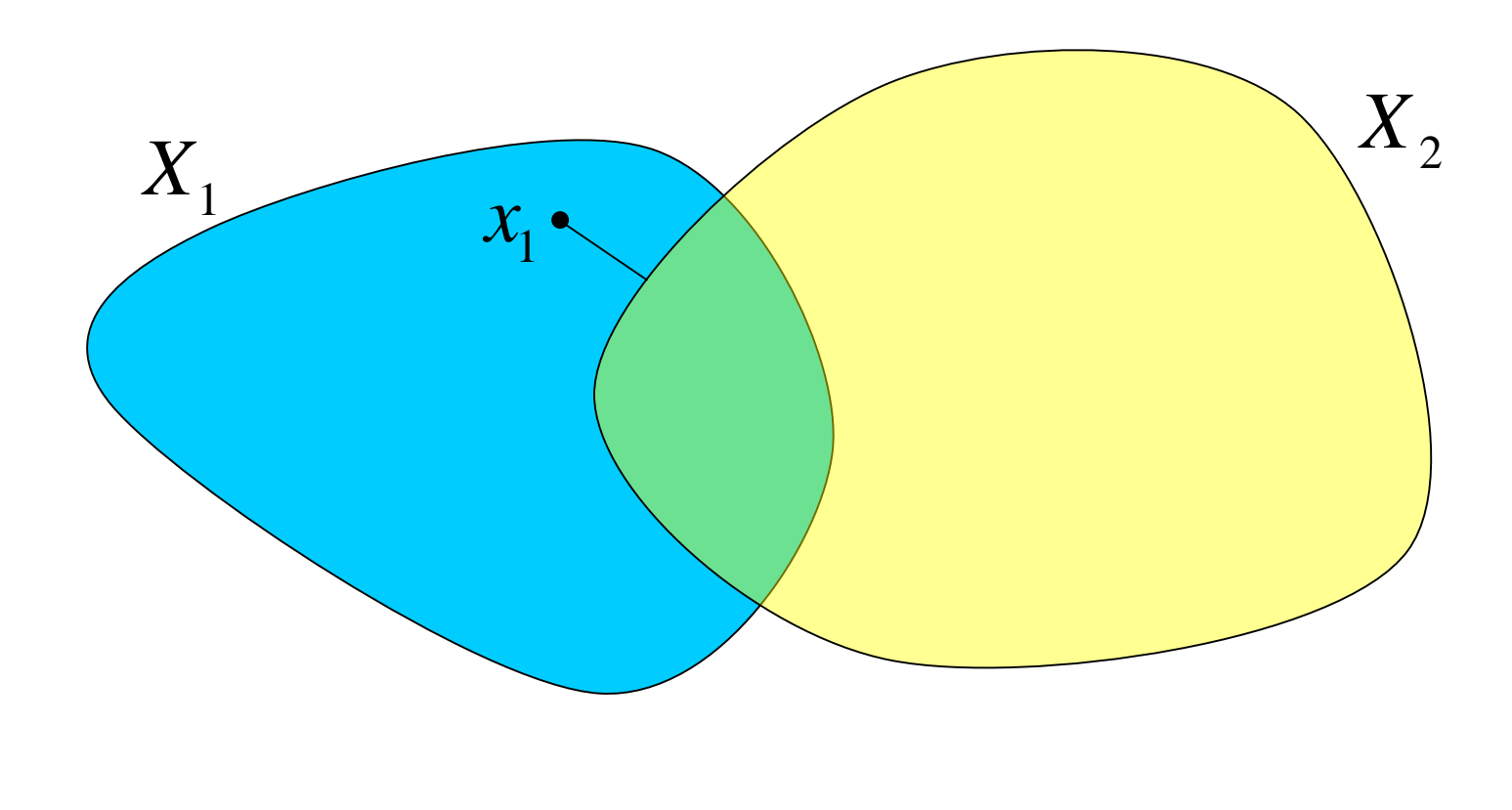

$$
d_{X_1 \to X_2} = \max_{x_1 \in X_1} (\min_{x_2 \in X_2} |x_1 - x_2|)
$$

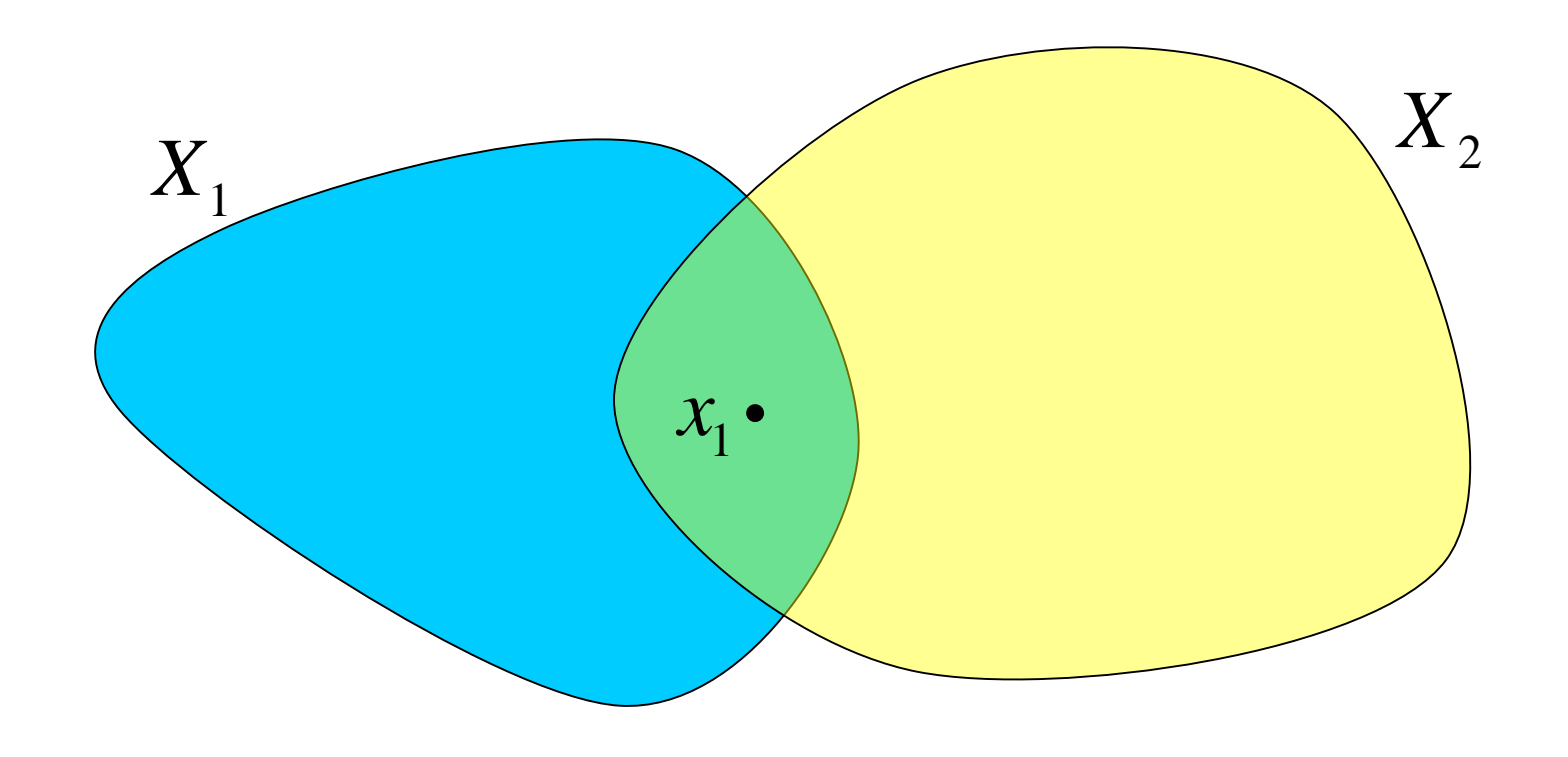

$$
d_{X_1 \to X_2} = \max_{x_1 \in X_1} (\min_{x_2 \in X_2} | x_1 - x_2 |)
$$

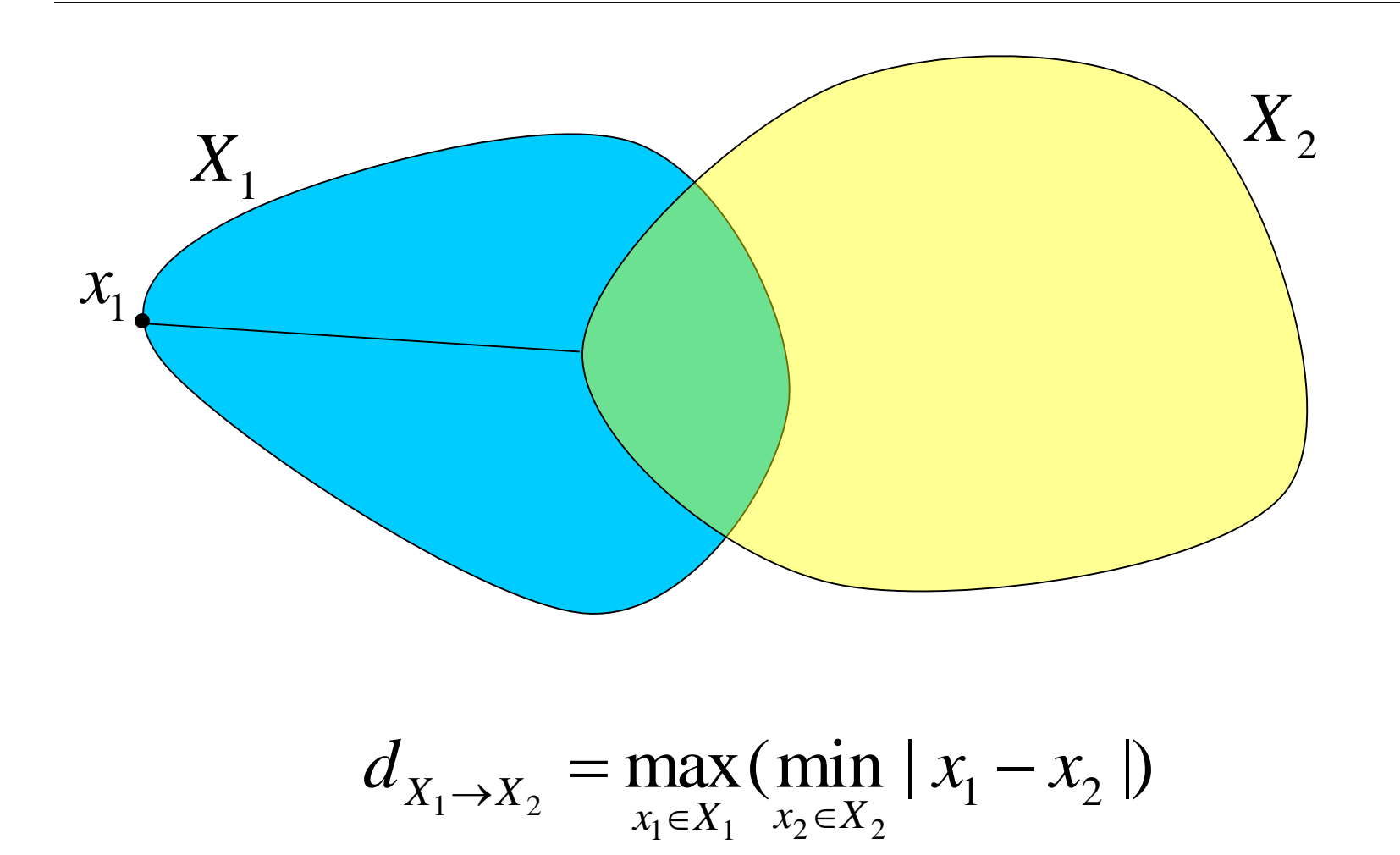

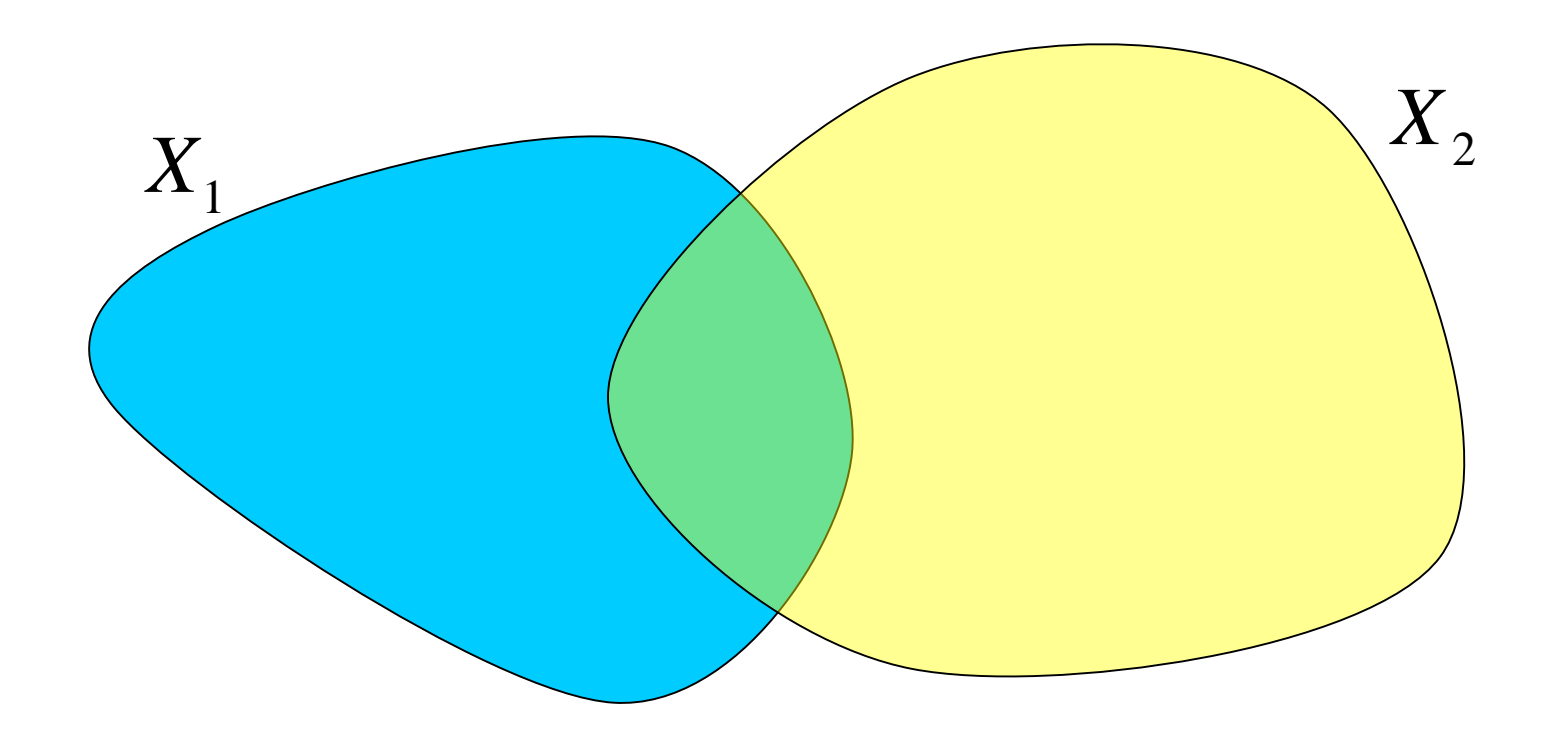

 $D_H(X_1, X_2) = \max(d_{X_1 \to X_2}, d_{X_2 \to X_1})$ 

# Contractive Transformations

A transformation  $F(X)$  is contractive if, for all compact sets  $X_1 \neq X_2$ ,  $D_{H}(F(X_1), F(X_2)) < D_{H}(X_1, X_2)$ 

# Iterated Affine Transformations

■ Special class of fractals where each transformation is an affine transformation

$$
\{F_1(x) = M_1x, F_2(x) = M_2x, F_3(x) = M_3x, ...\}
$$

$$
M_{i} = \begin{pmatrix} m_{11} & m_{12} & m_{13} \\ m_{21} & m_{22} & m_{23} \\ 0 & 0 & 1 \end{pmatrix}
$$

Given starting set  $X_0$ 

$$
X_{i+1} = \bigcup_j F_j(X_i)
$$

Given starting set  $X_0$ 

$$
X_{i+1} = \bigcup_j F_j(X_i)
$$

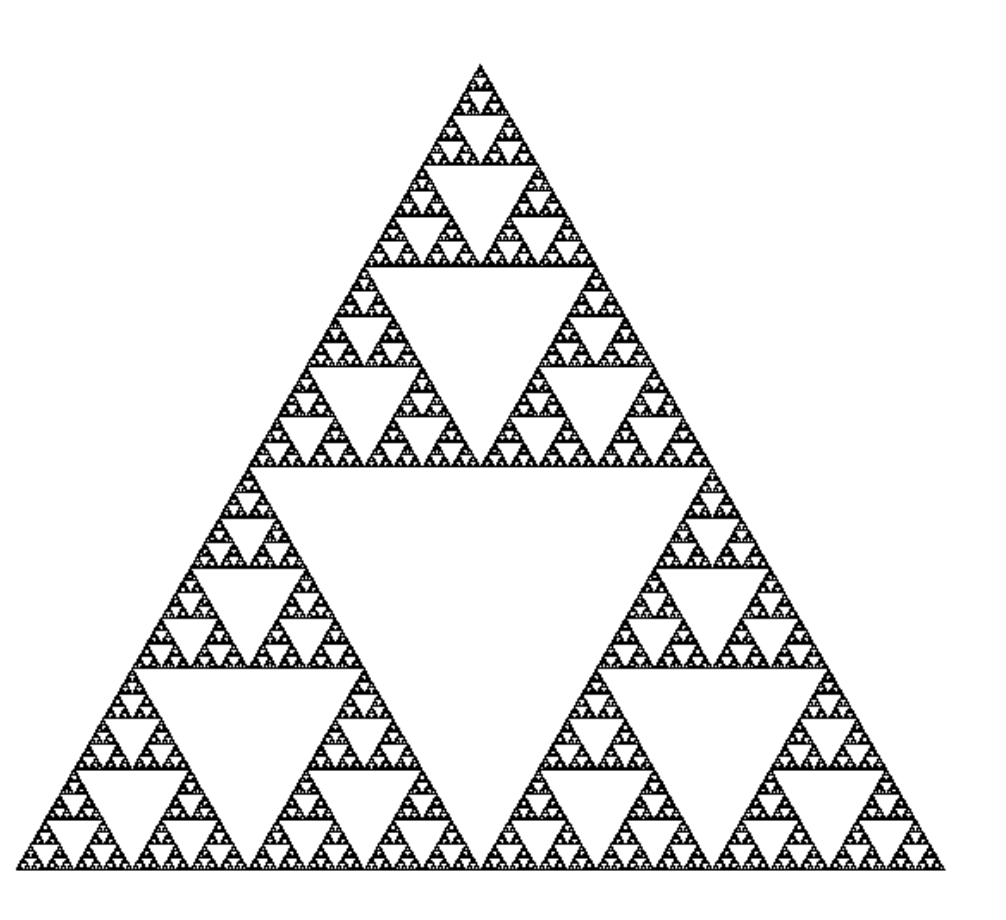

Given starting set  $X_0$ 

$$
X_{i+1} = \bigcup_j F_j(X_i)
$$

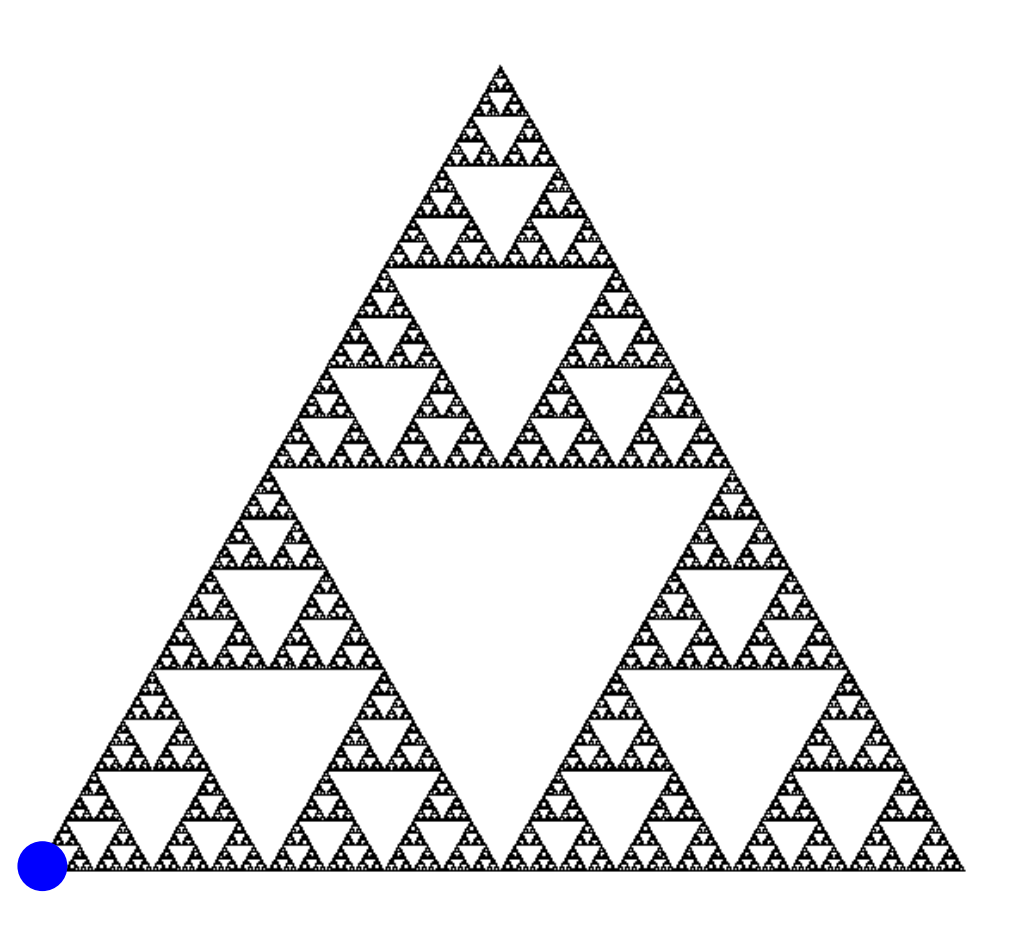

Given starting set  $X_0$ 

$$
X_{i+1} = \bigcup_j F_j(X_i)
$$

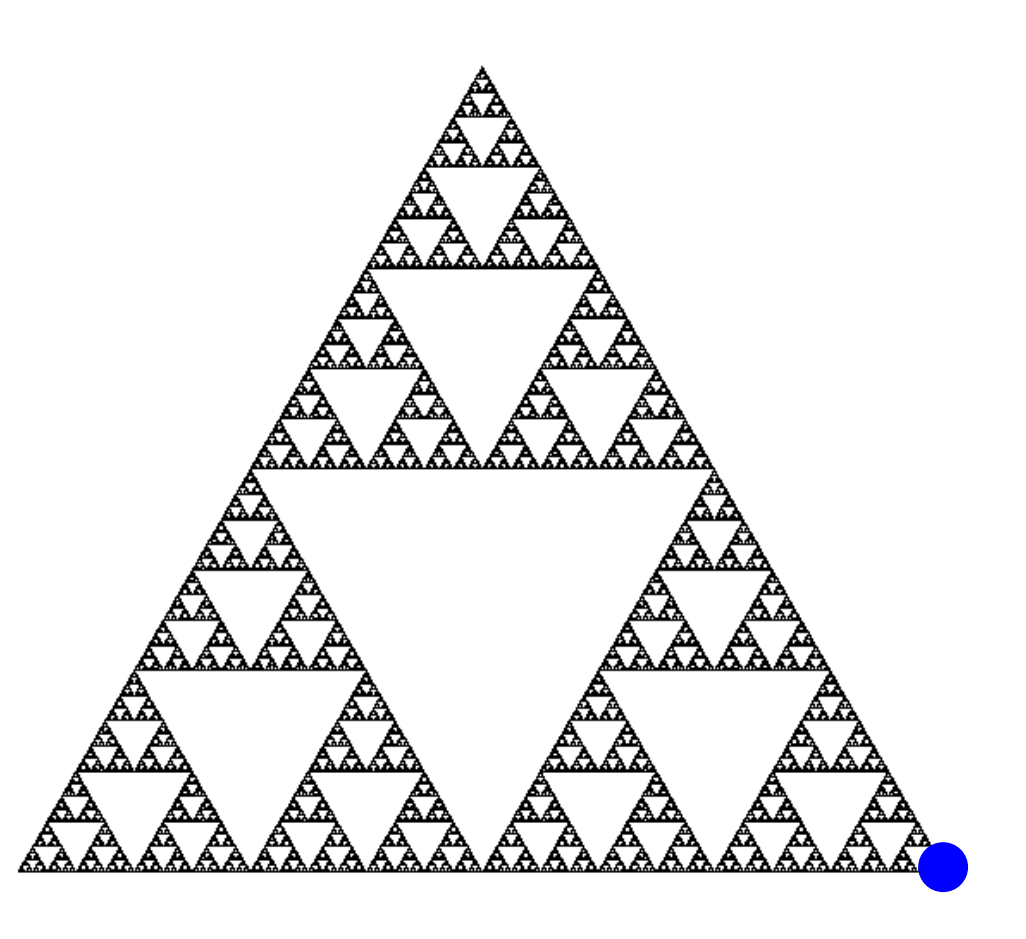

Given starting set  $X_0$ 

$$
X_{i+1} = \bigcup_j F_j(X_i)
$$

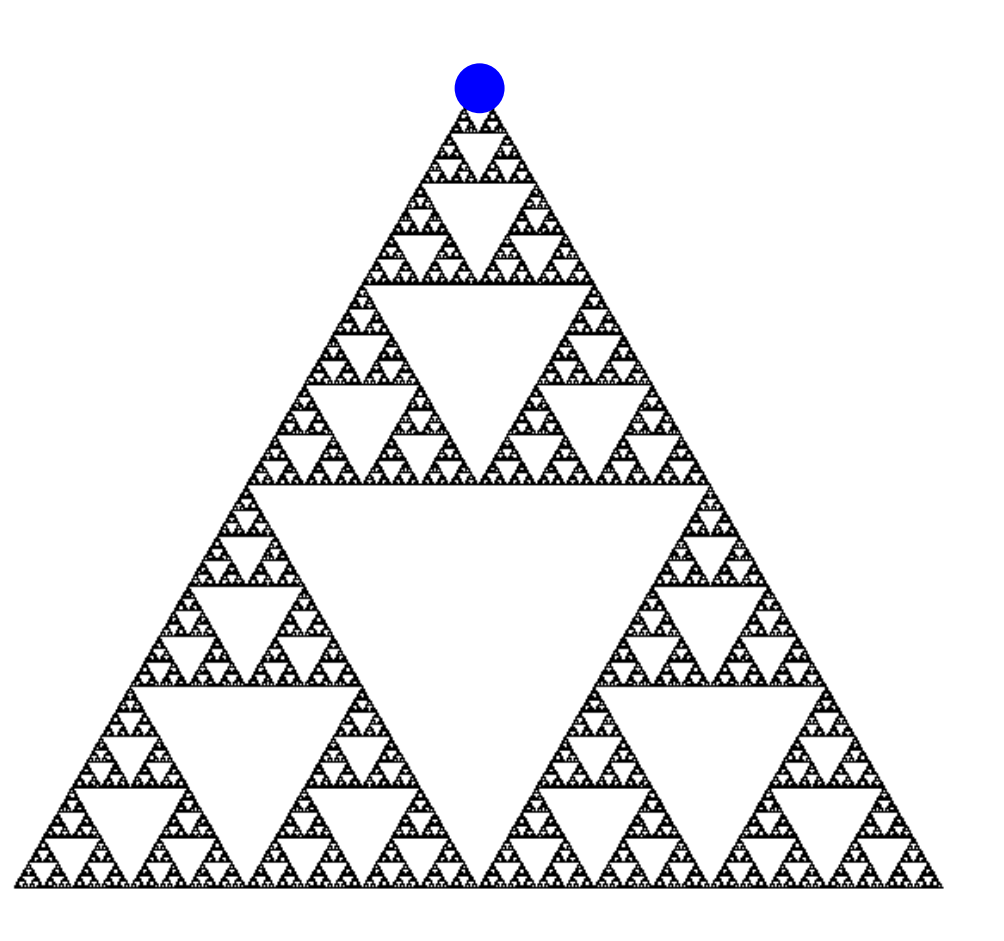

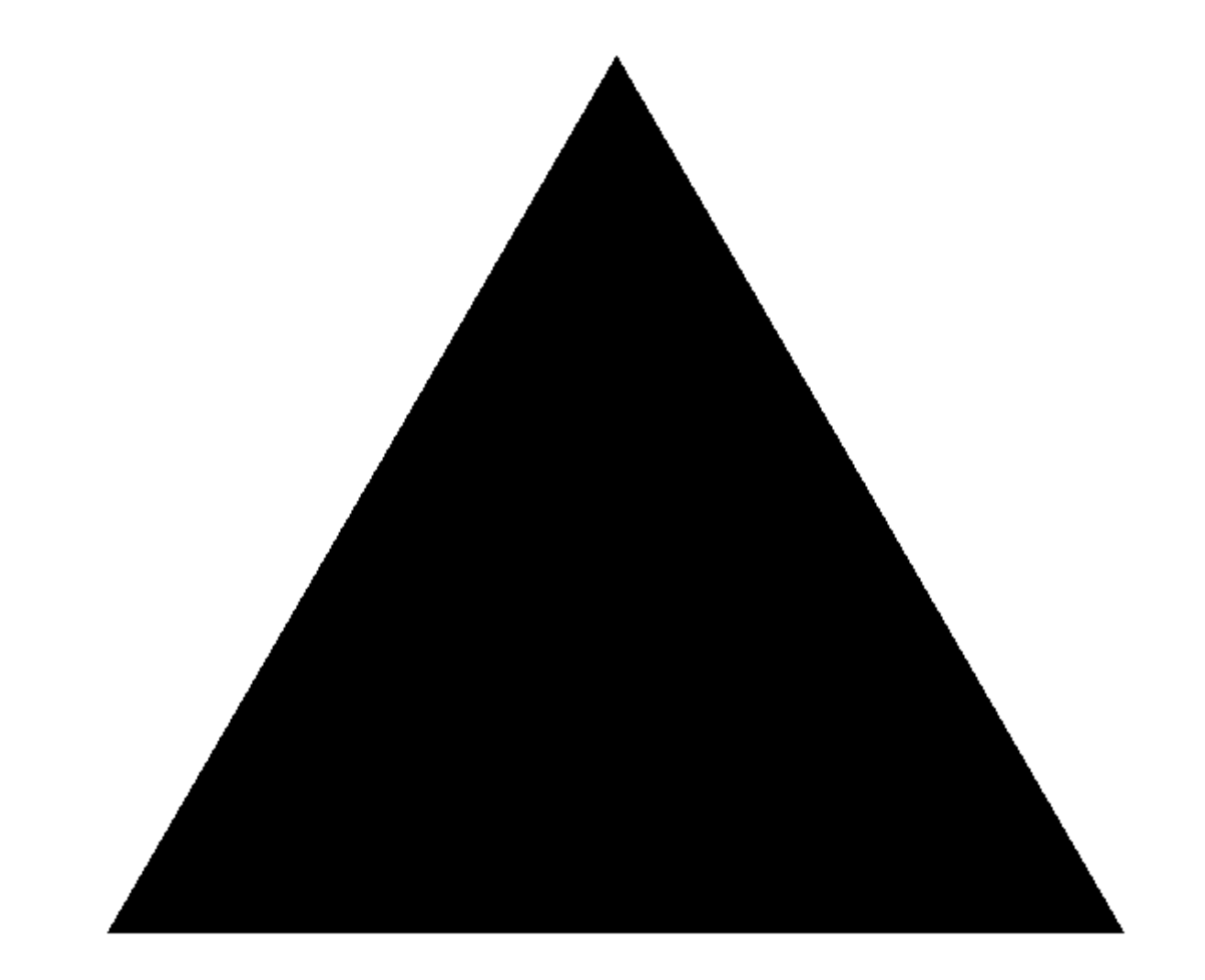

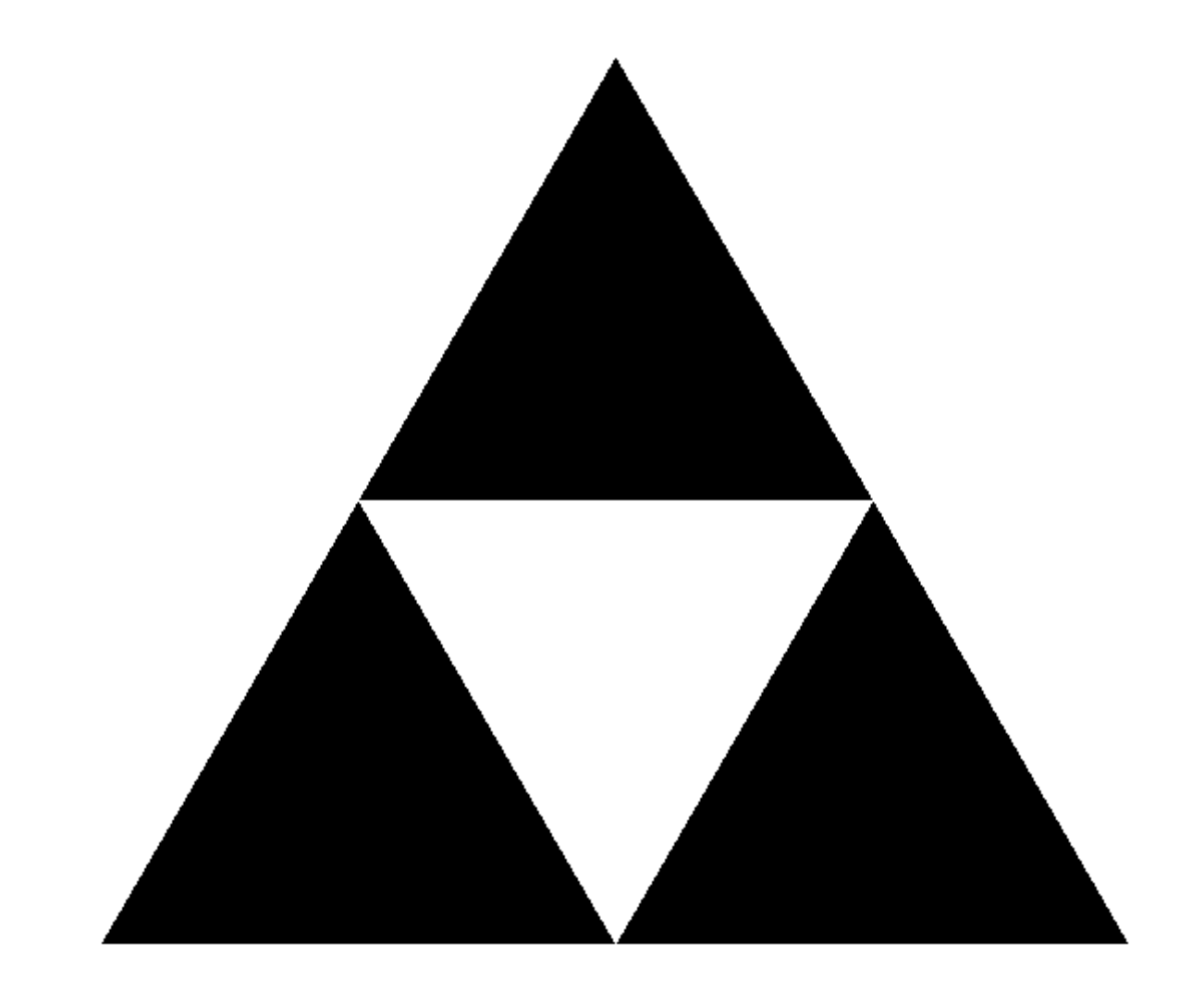

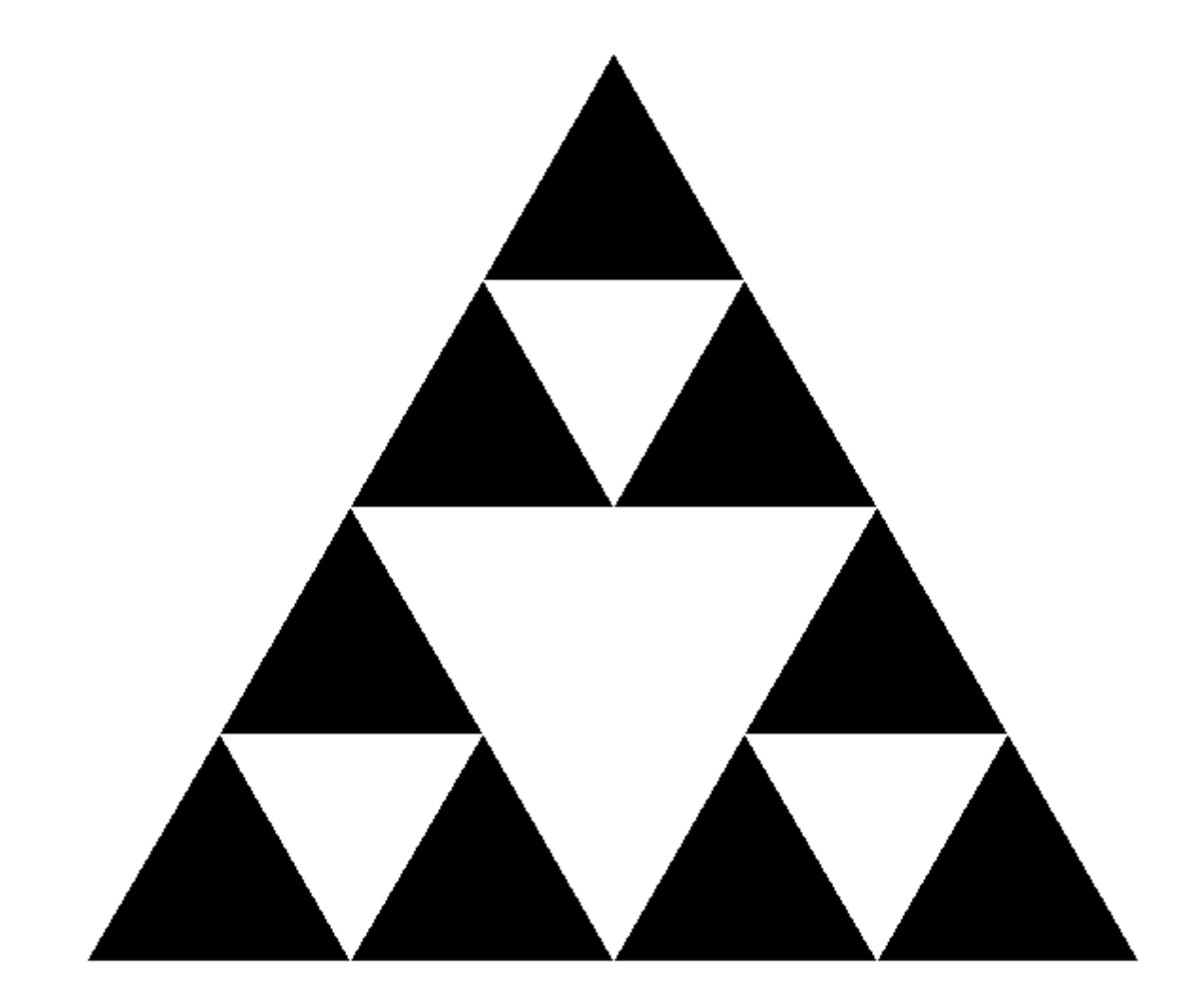

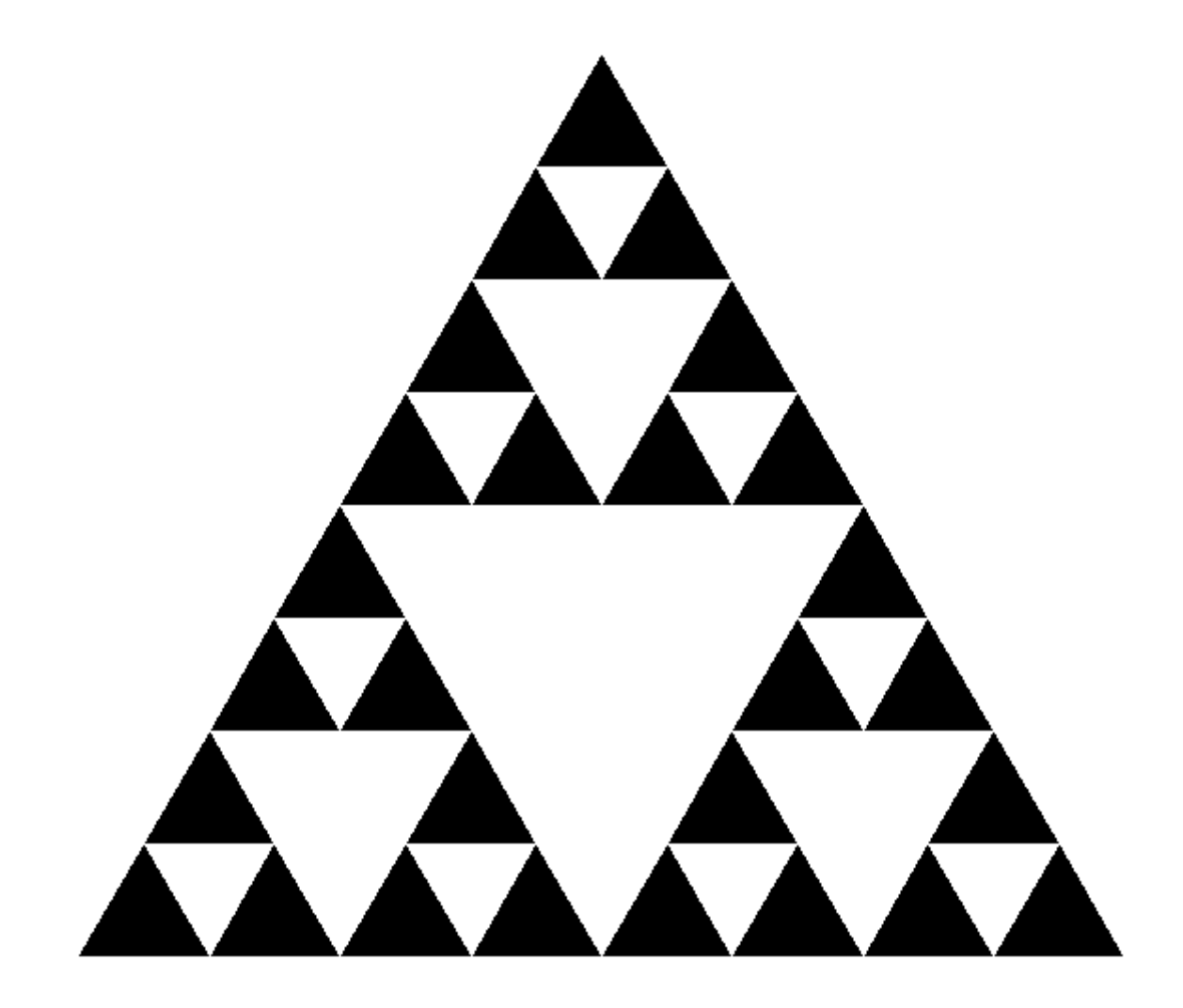

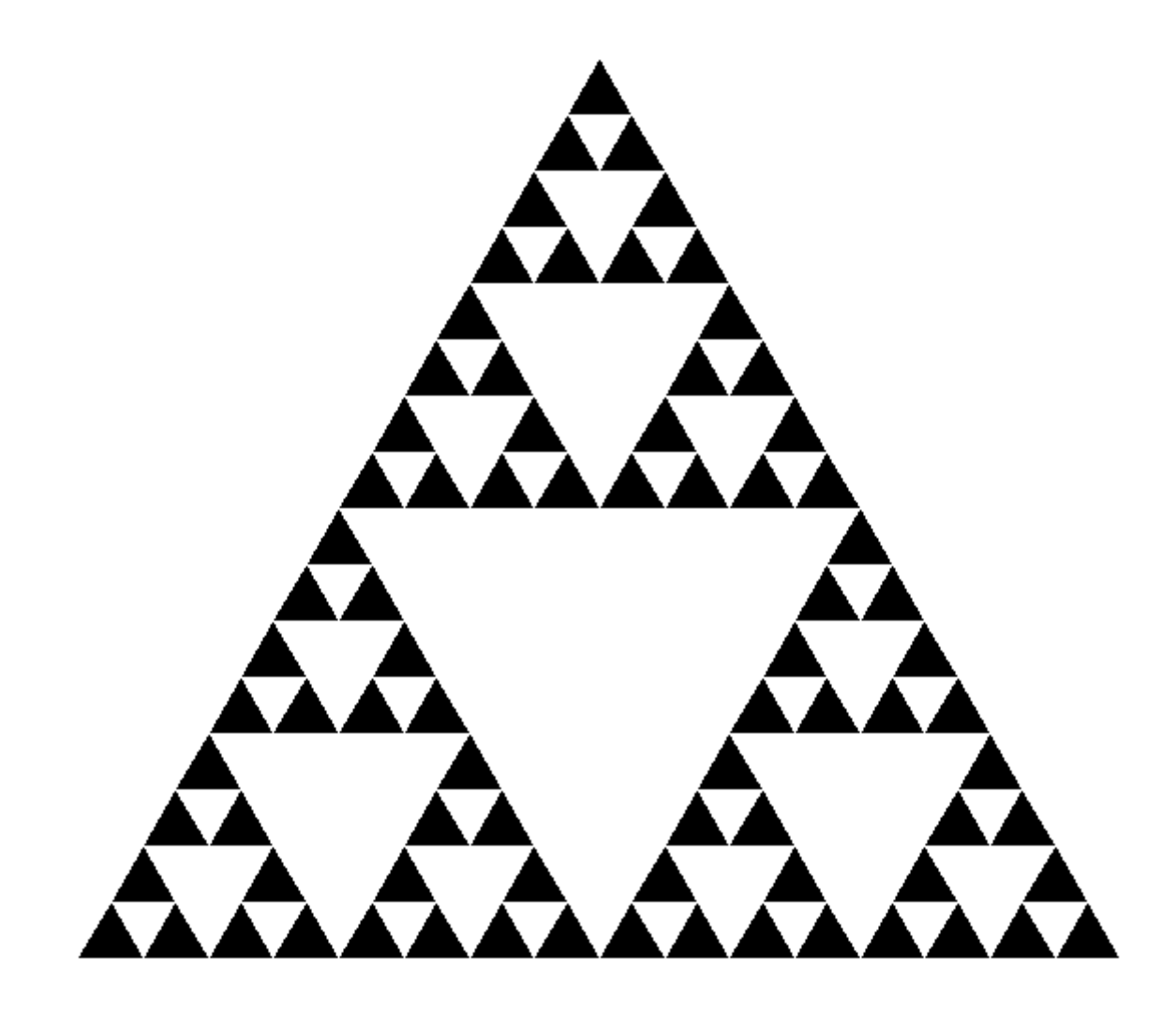

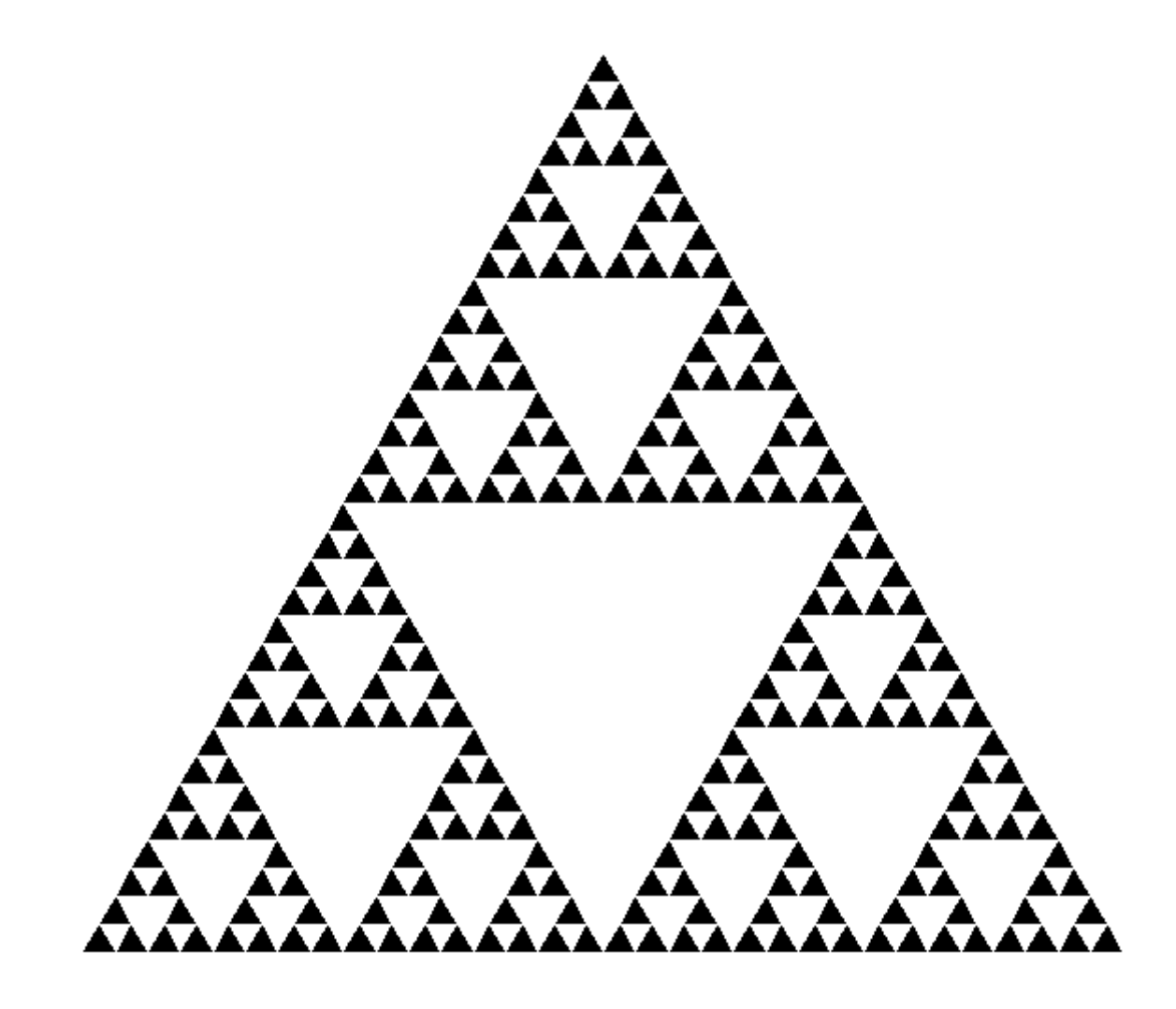

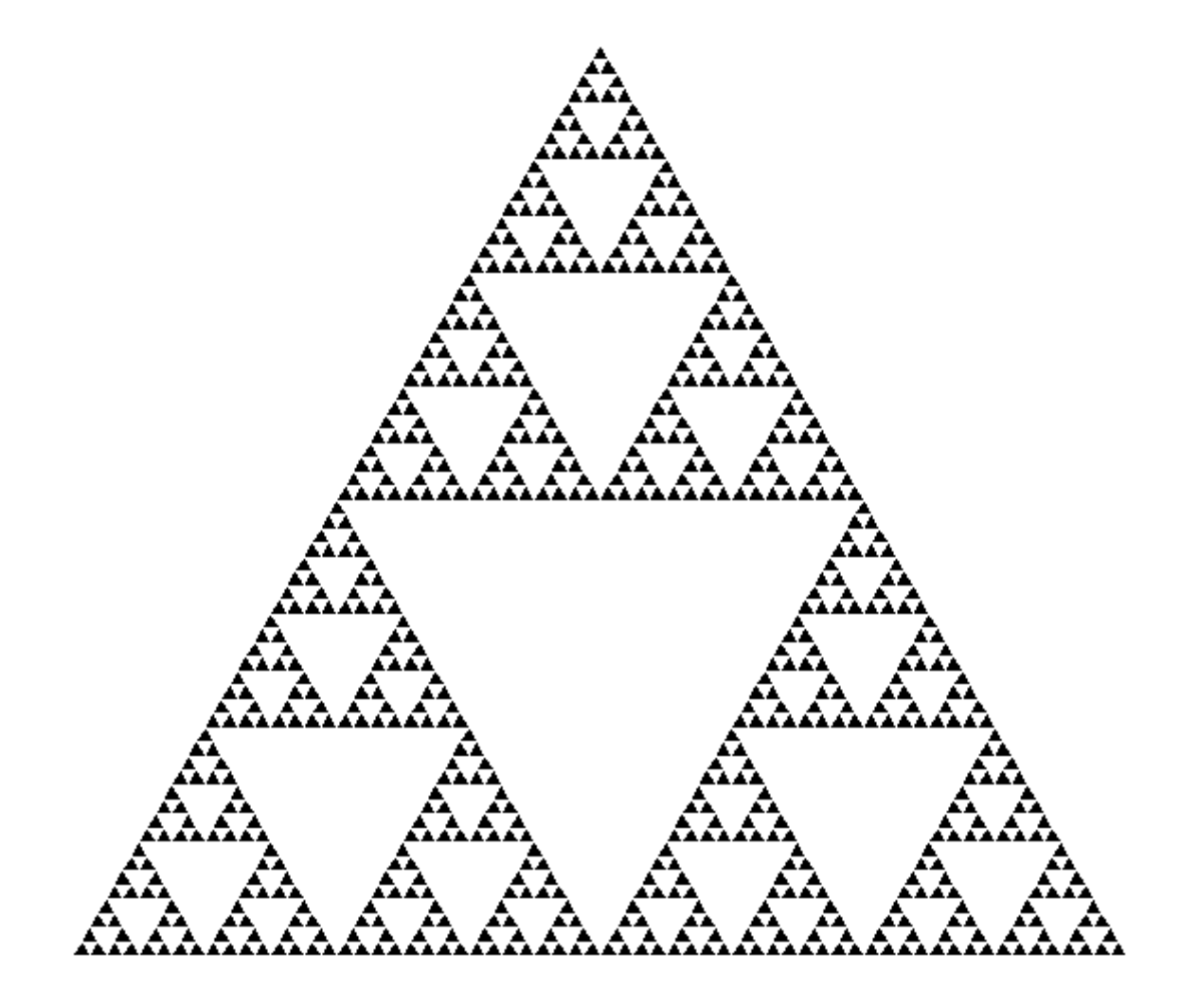

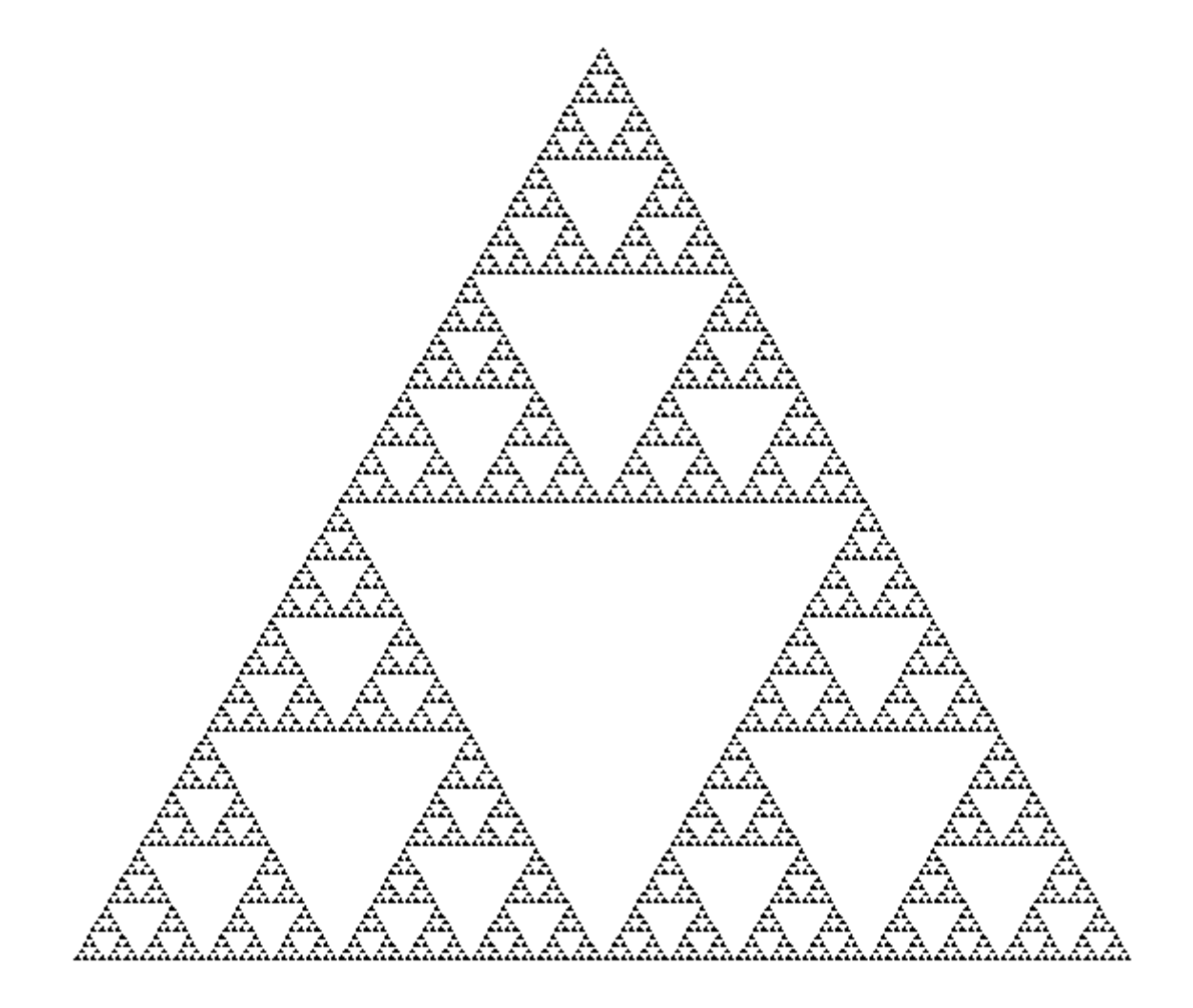

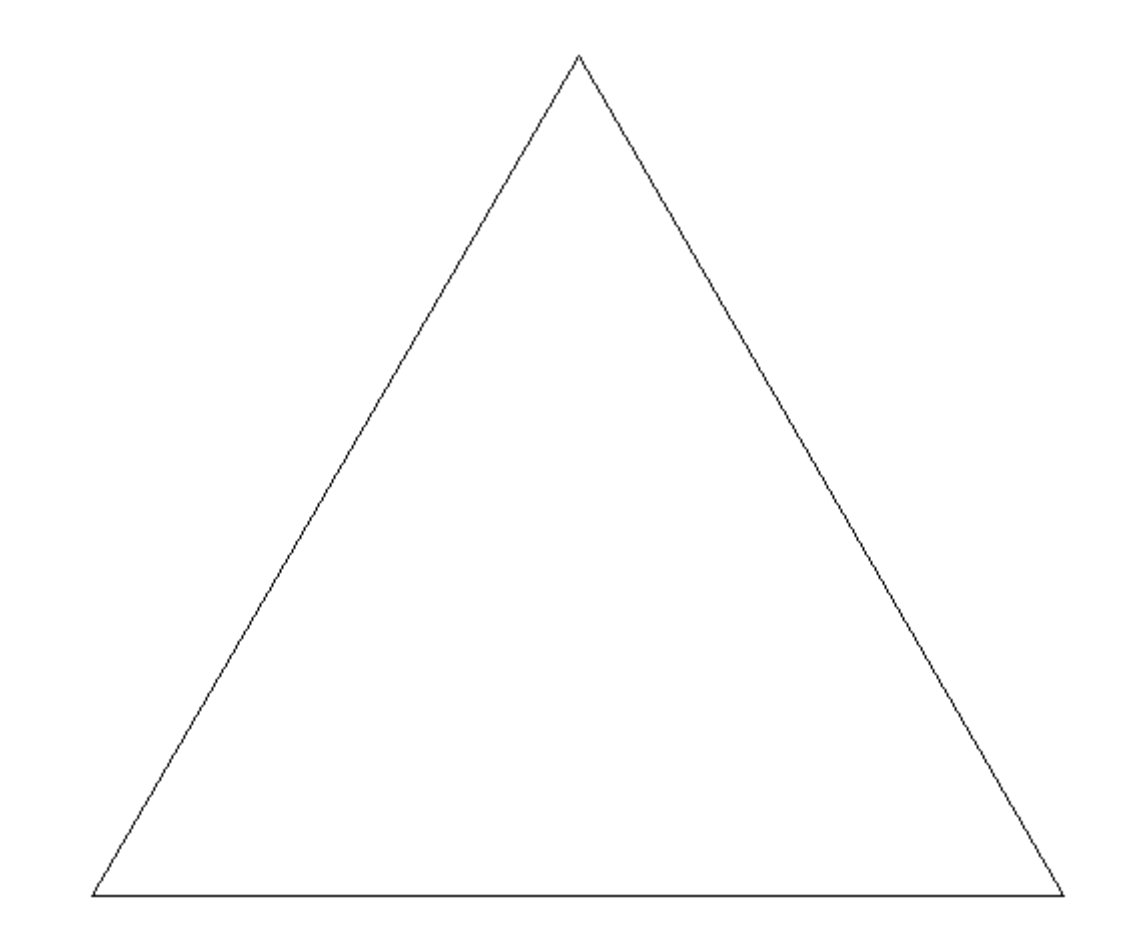

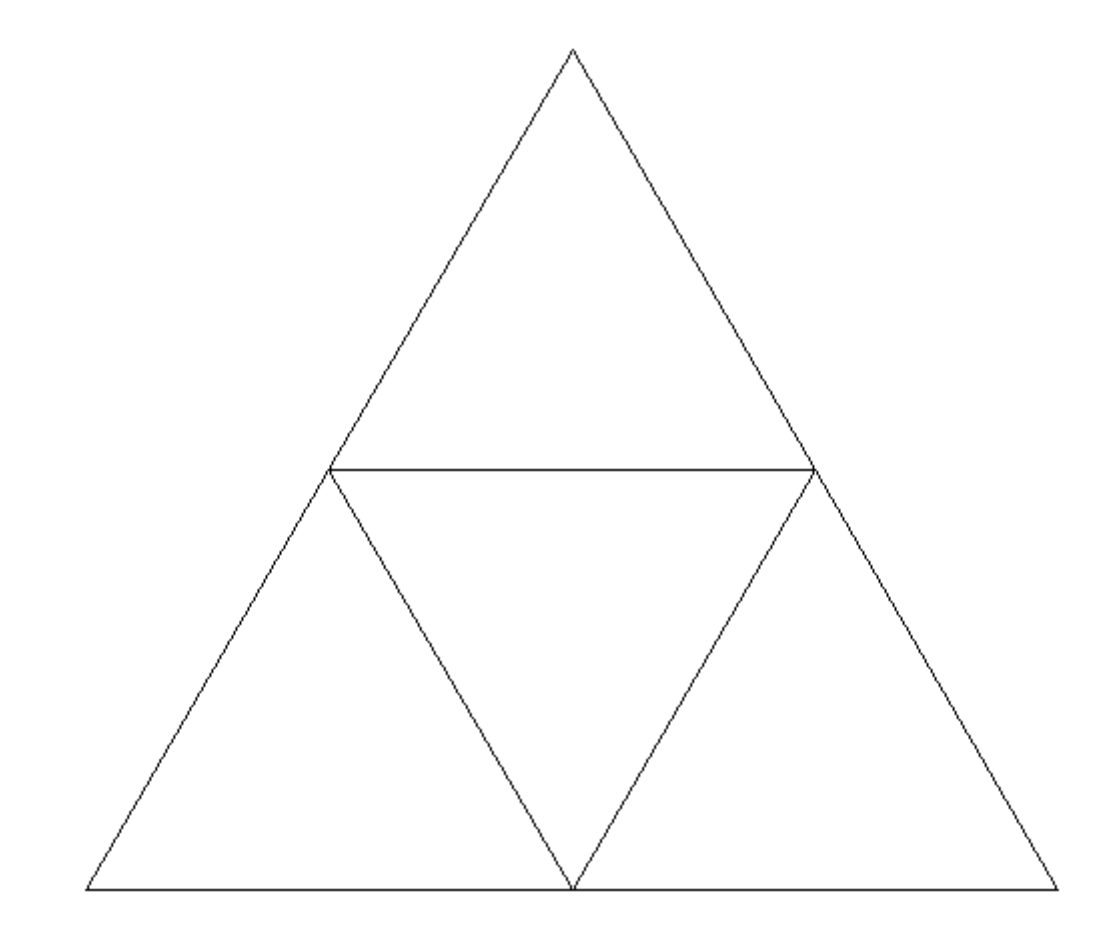

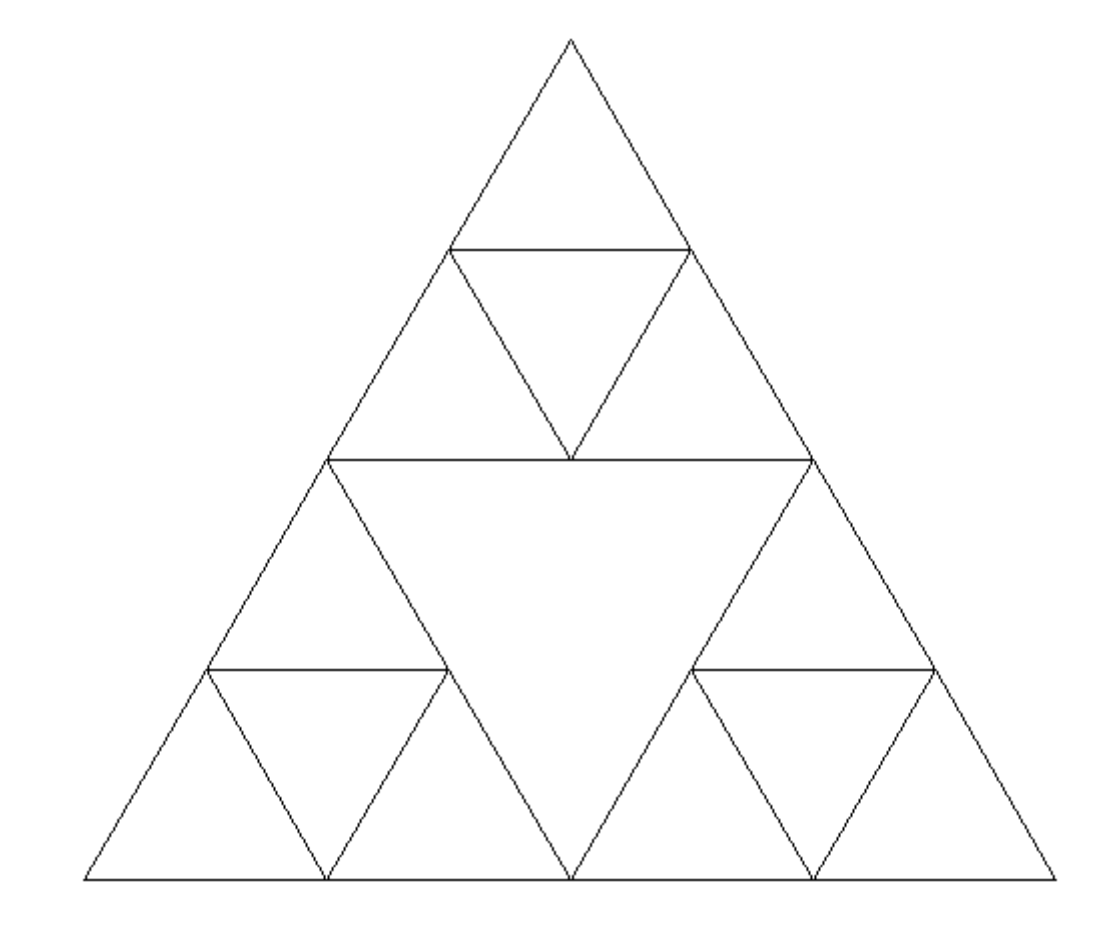
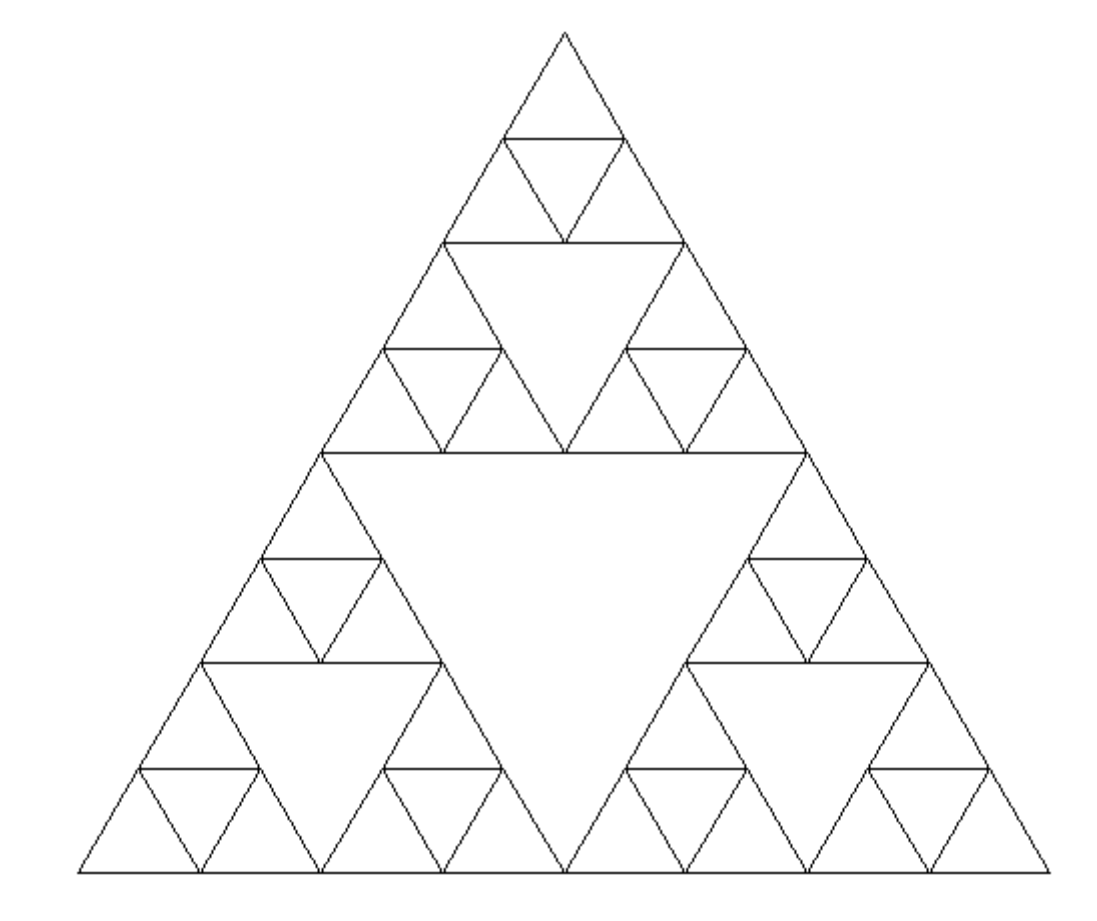

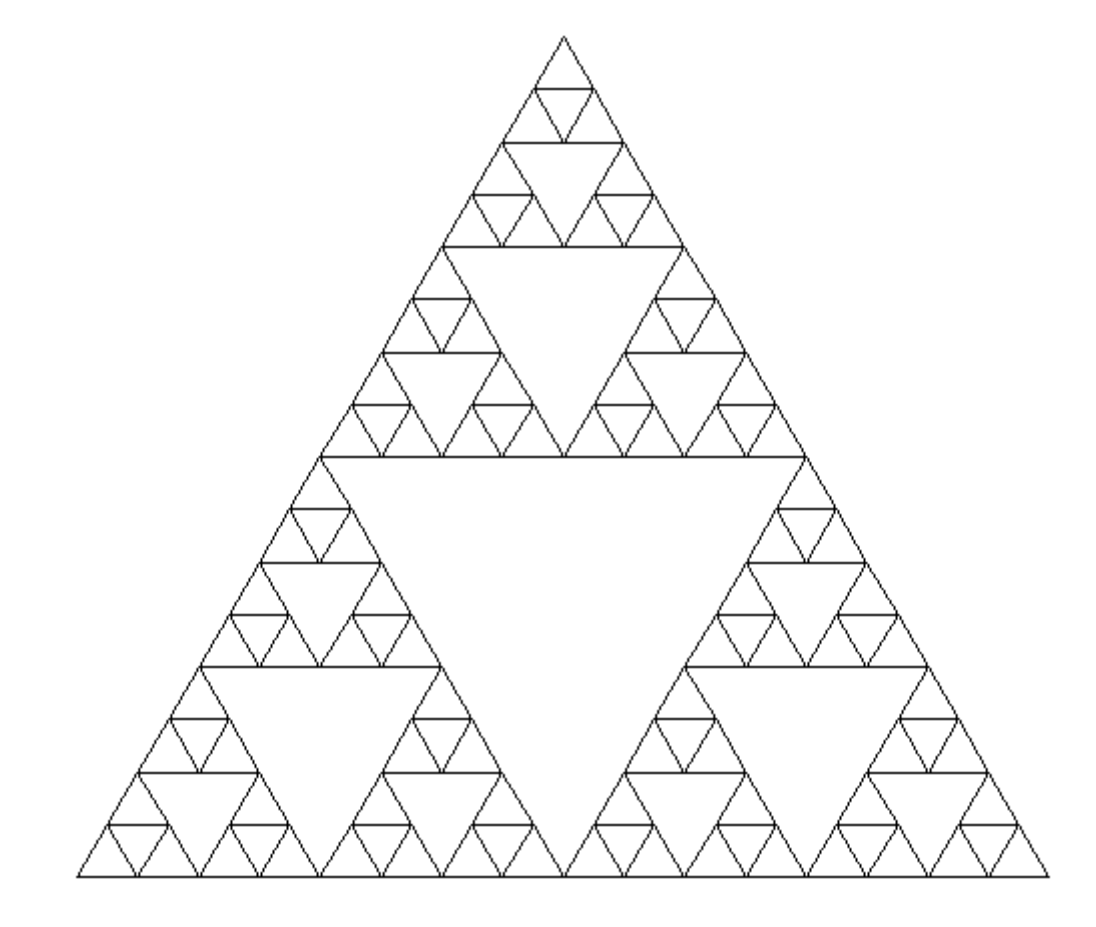

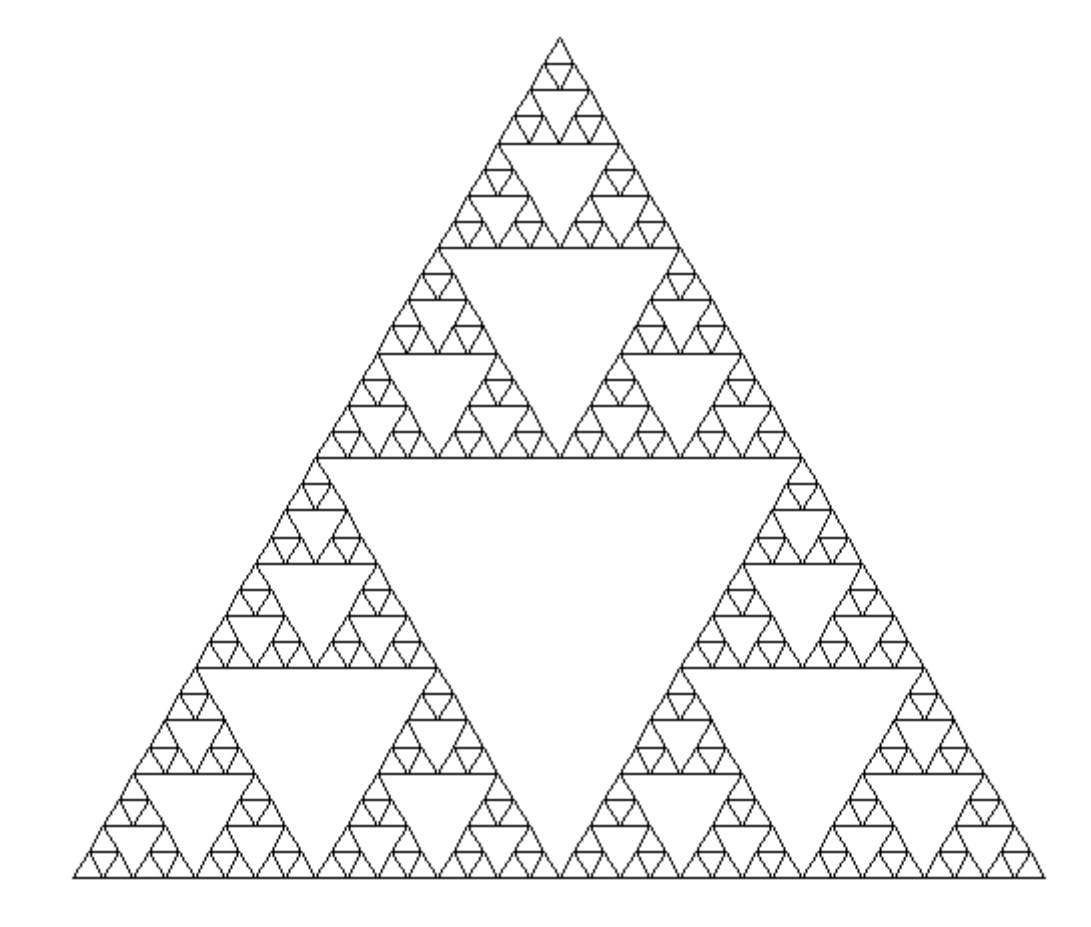

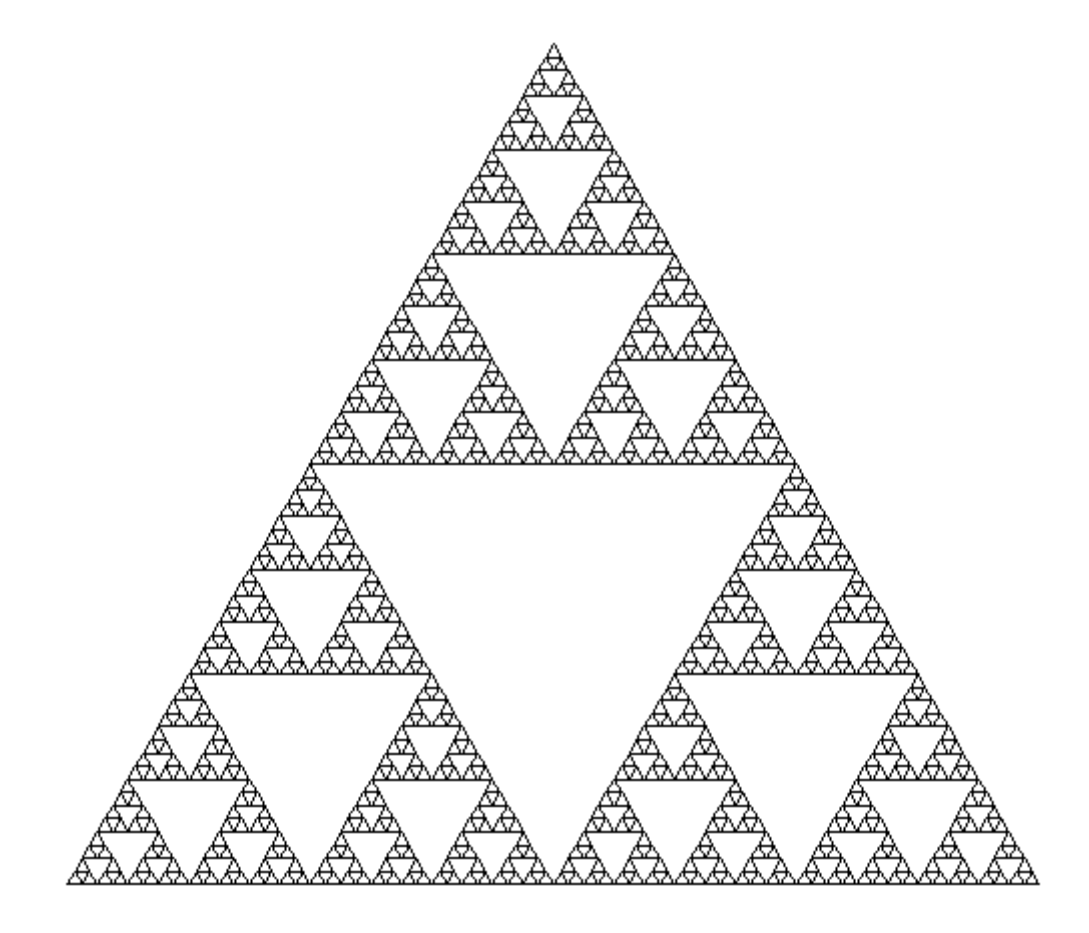

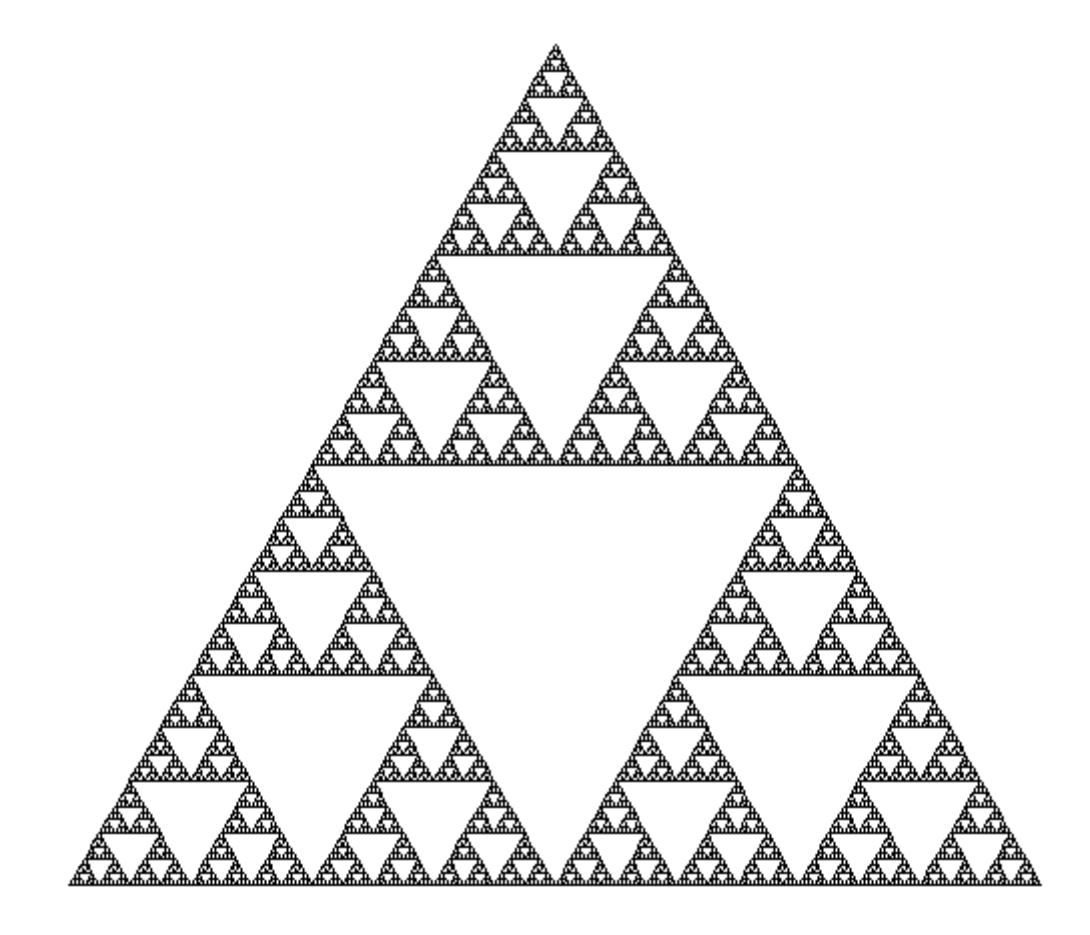

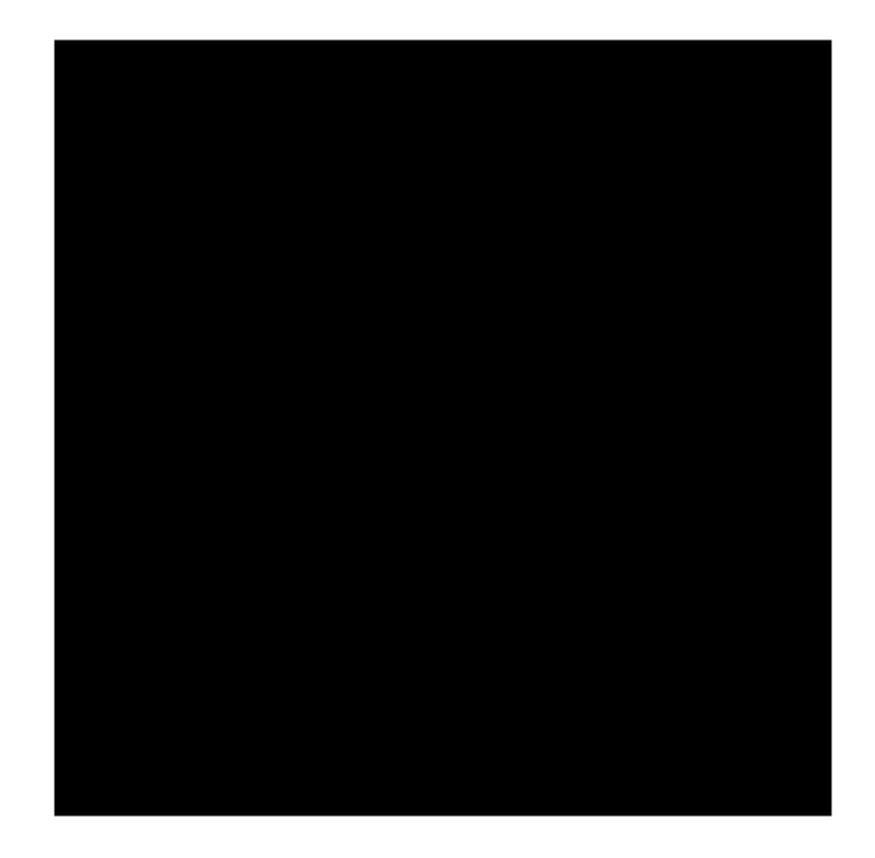

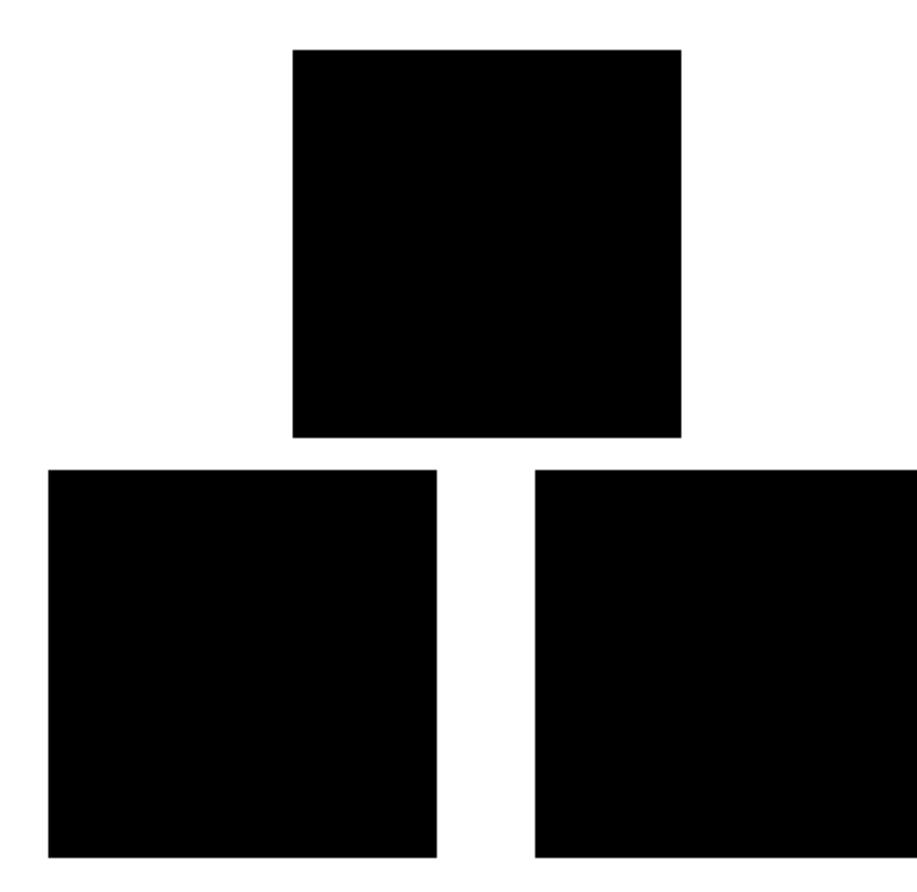

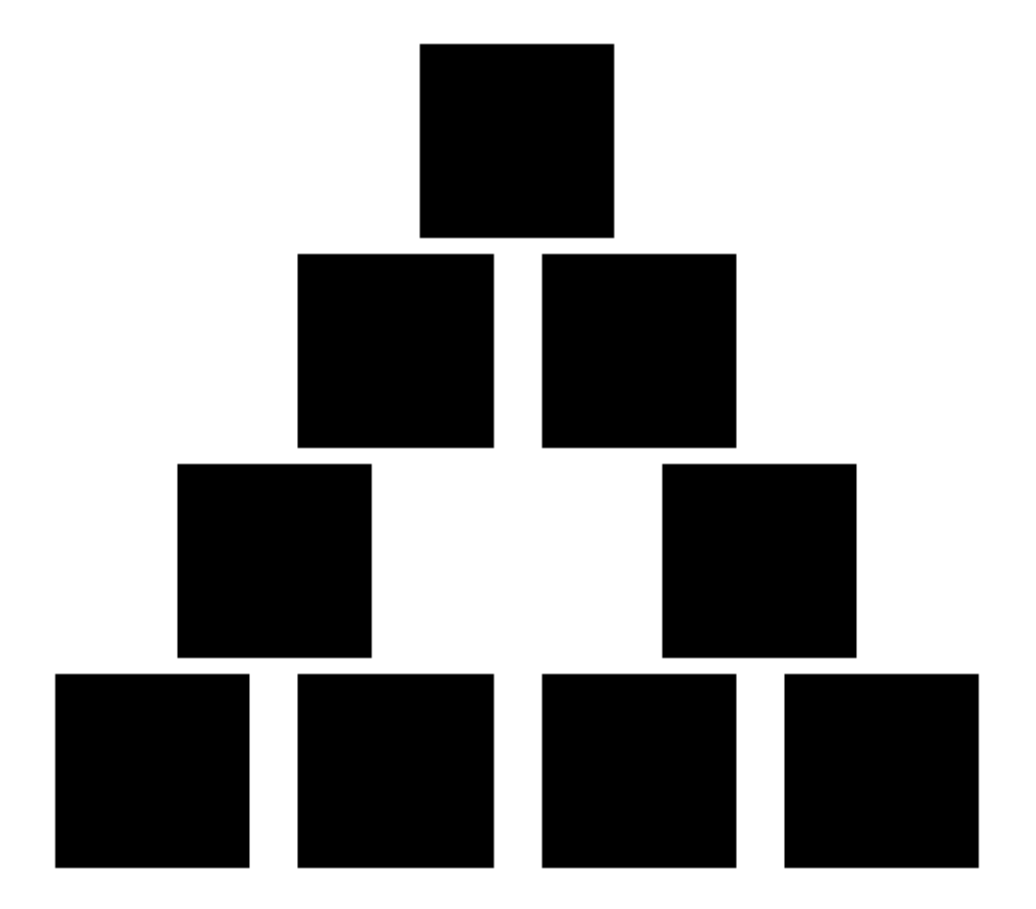

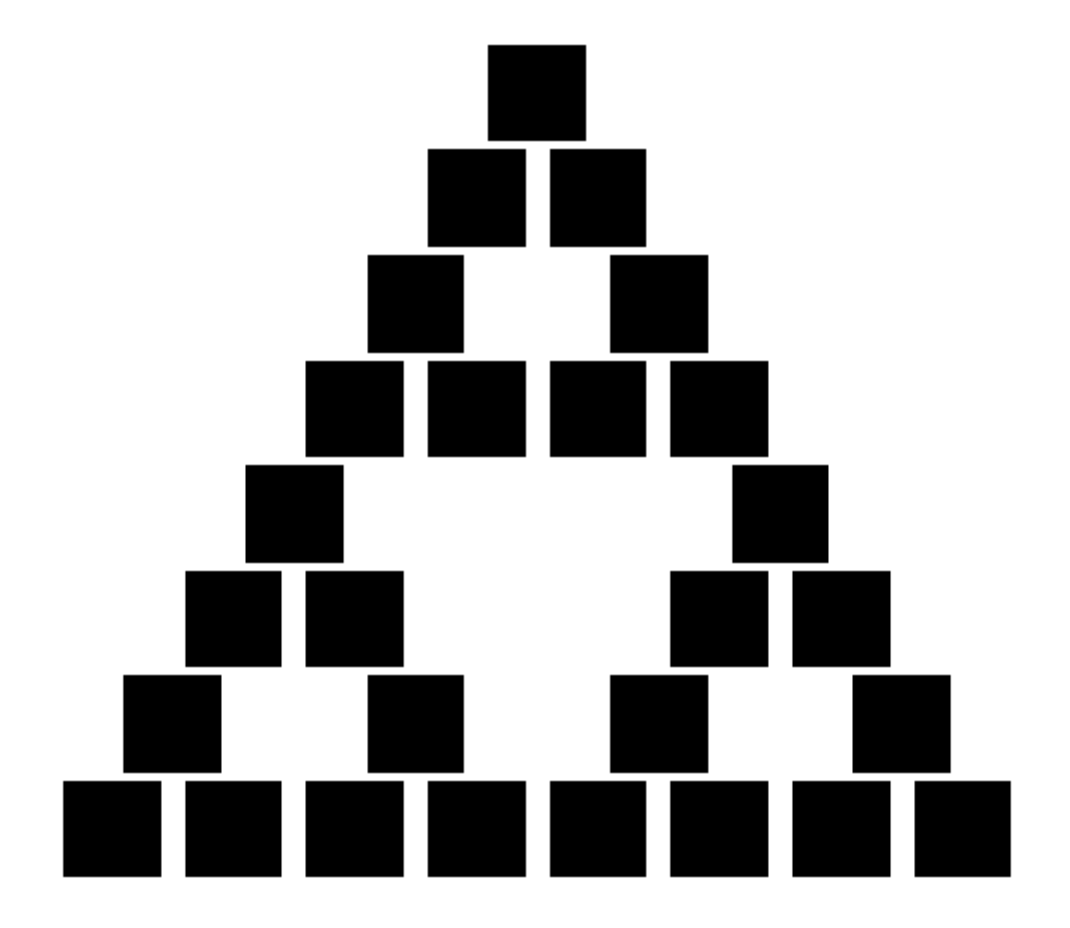

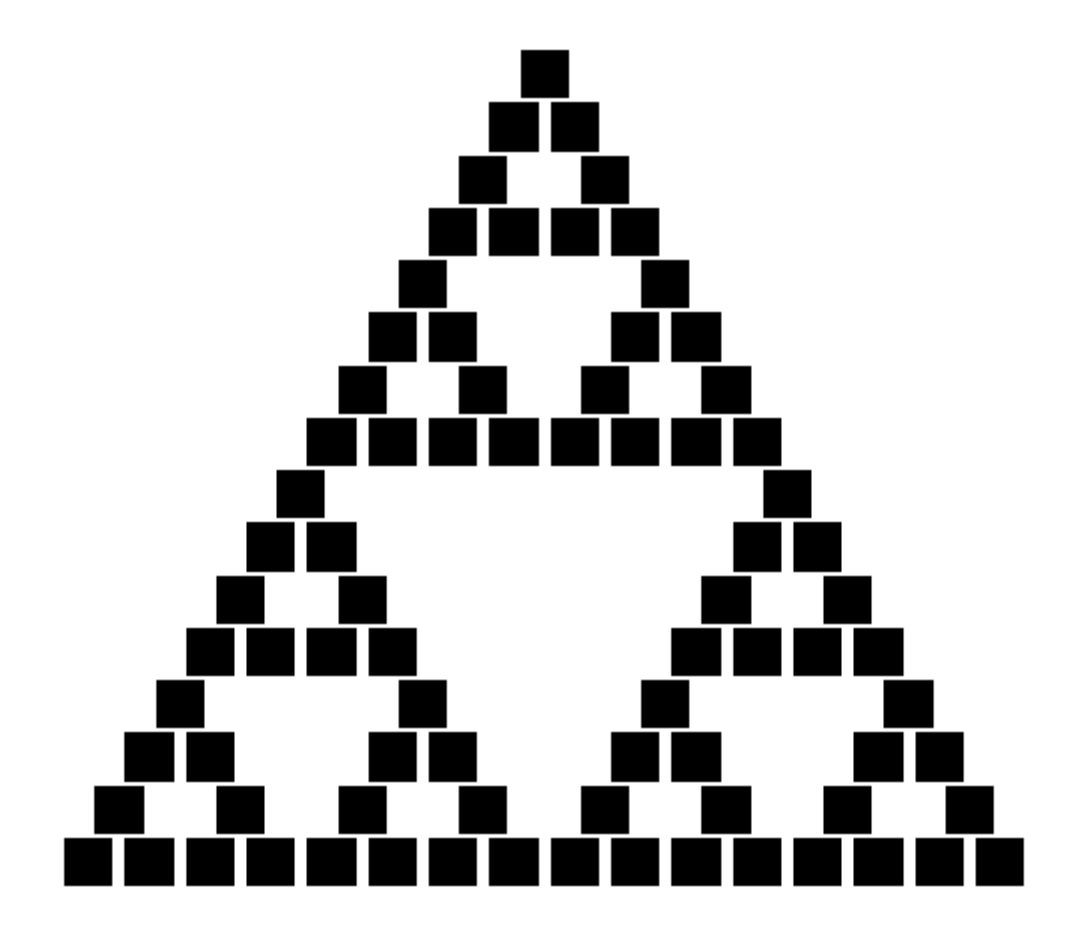

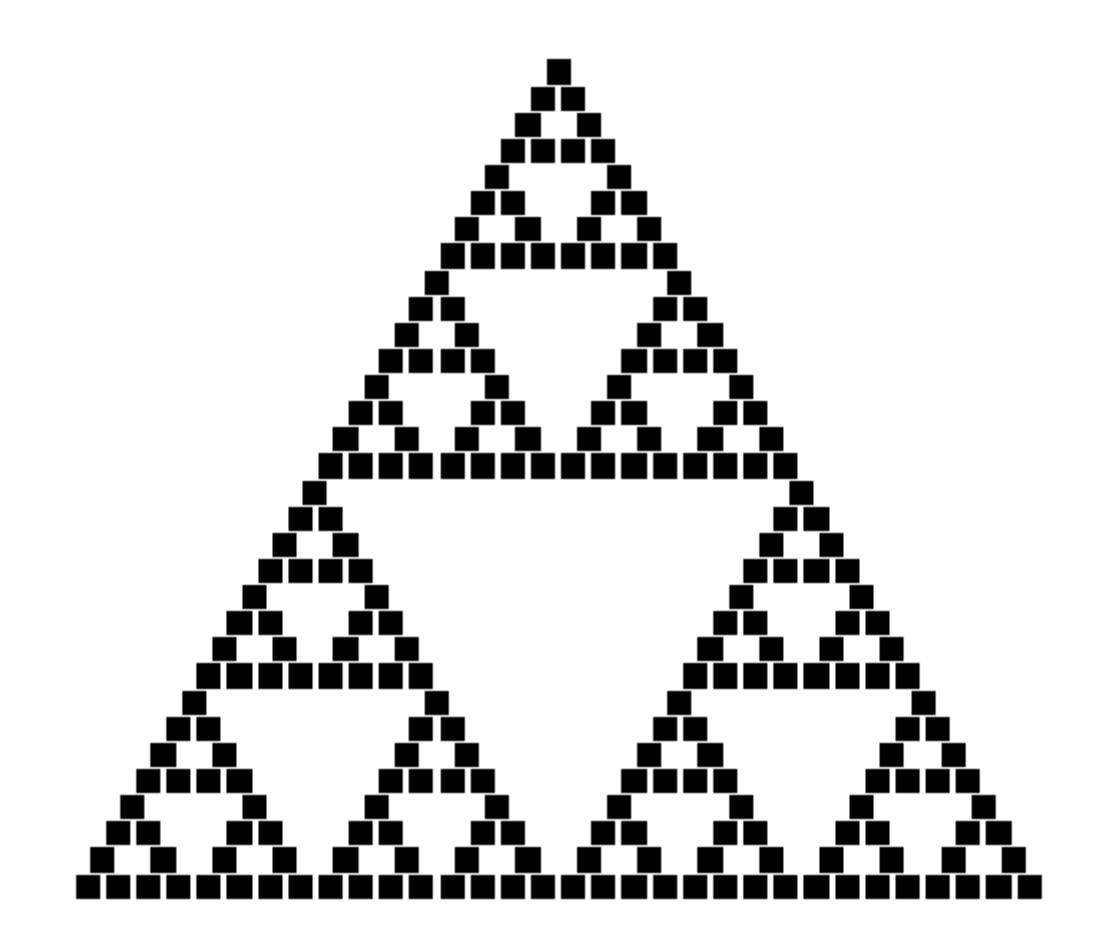

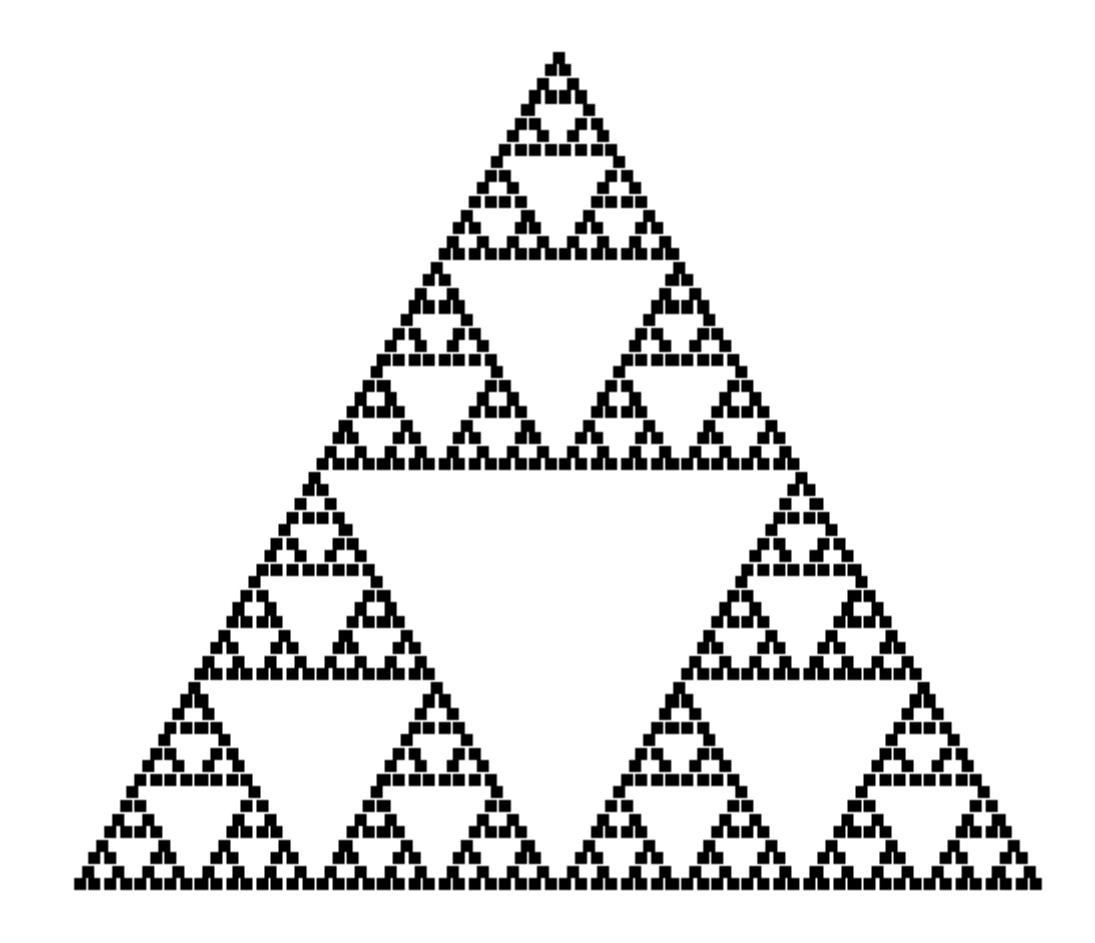

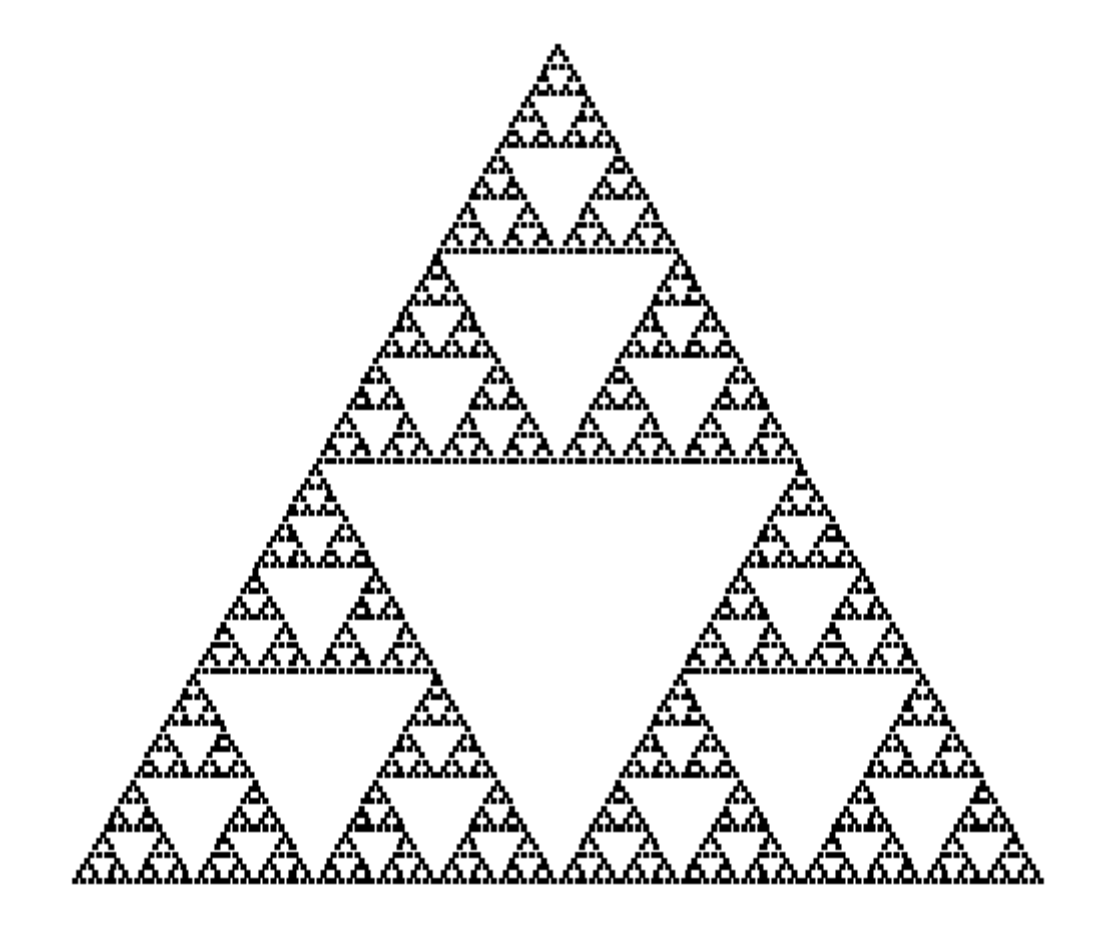

# Contractive Transformations

- $\blacksquare$  A transformation  $F(X)$  is contractive if, for all compact sets  $X_1 \neq X_2$ ,  $D_H(F(X_1), F(X_2)) < D_H(X_1, X_2)$
- A set of transformations has a unique attractor if all transformations are contractive
	- That attractor is independent of the starting shape!!!

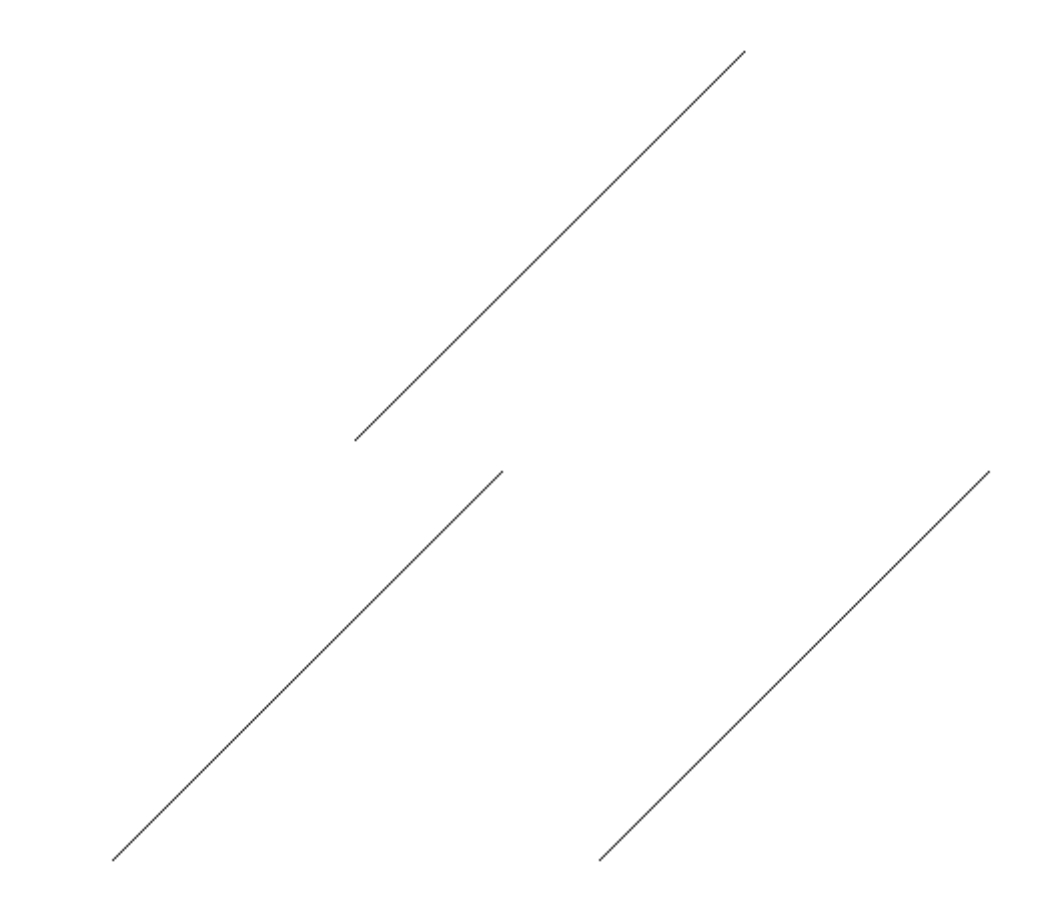

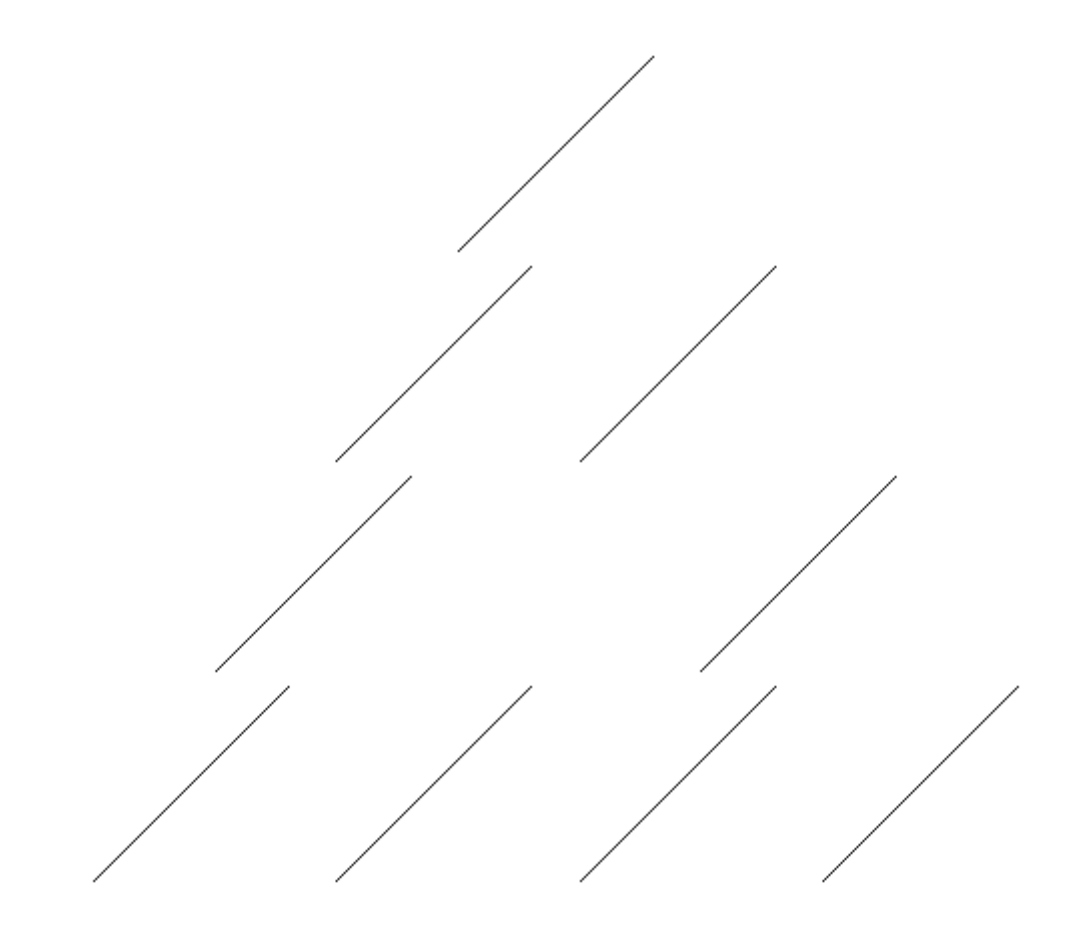

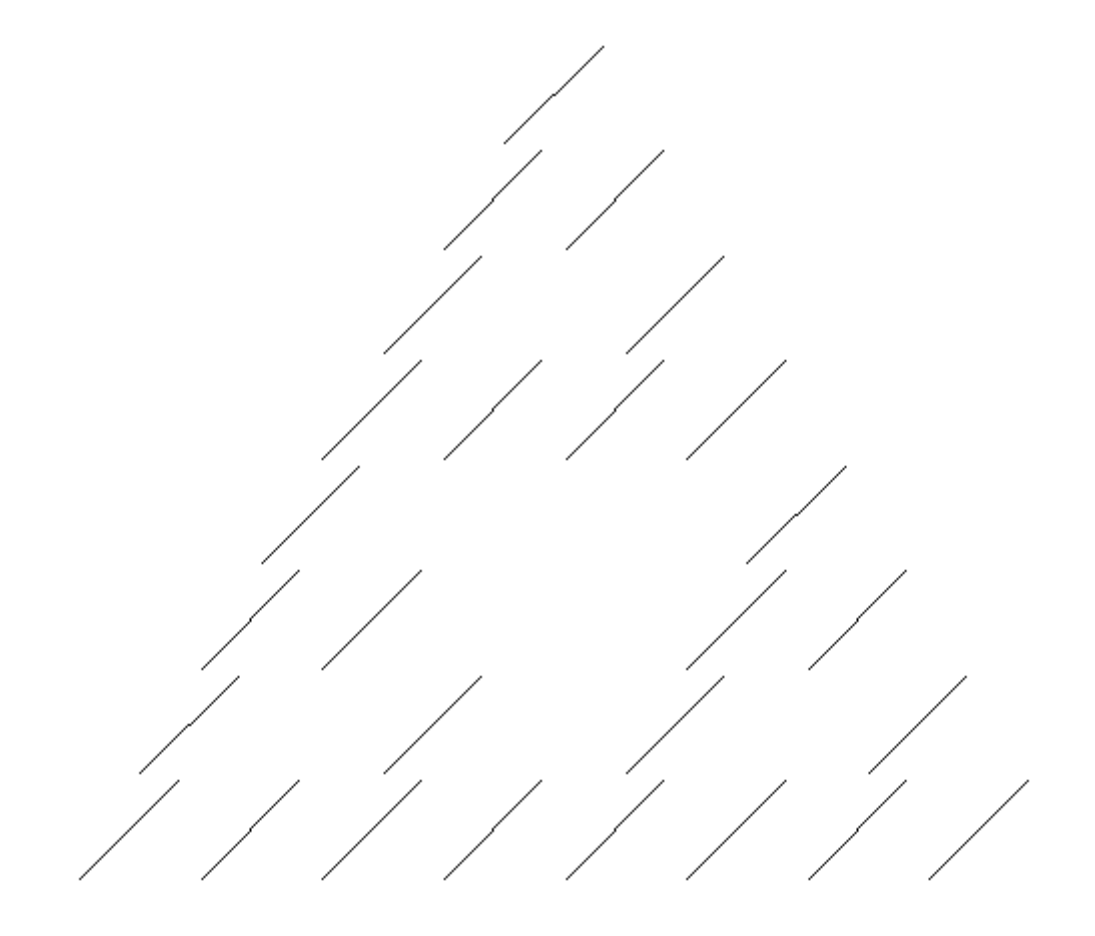

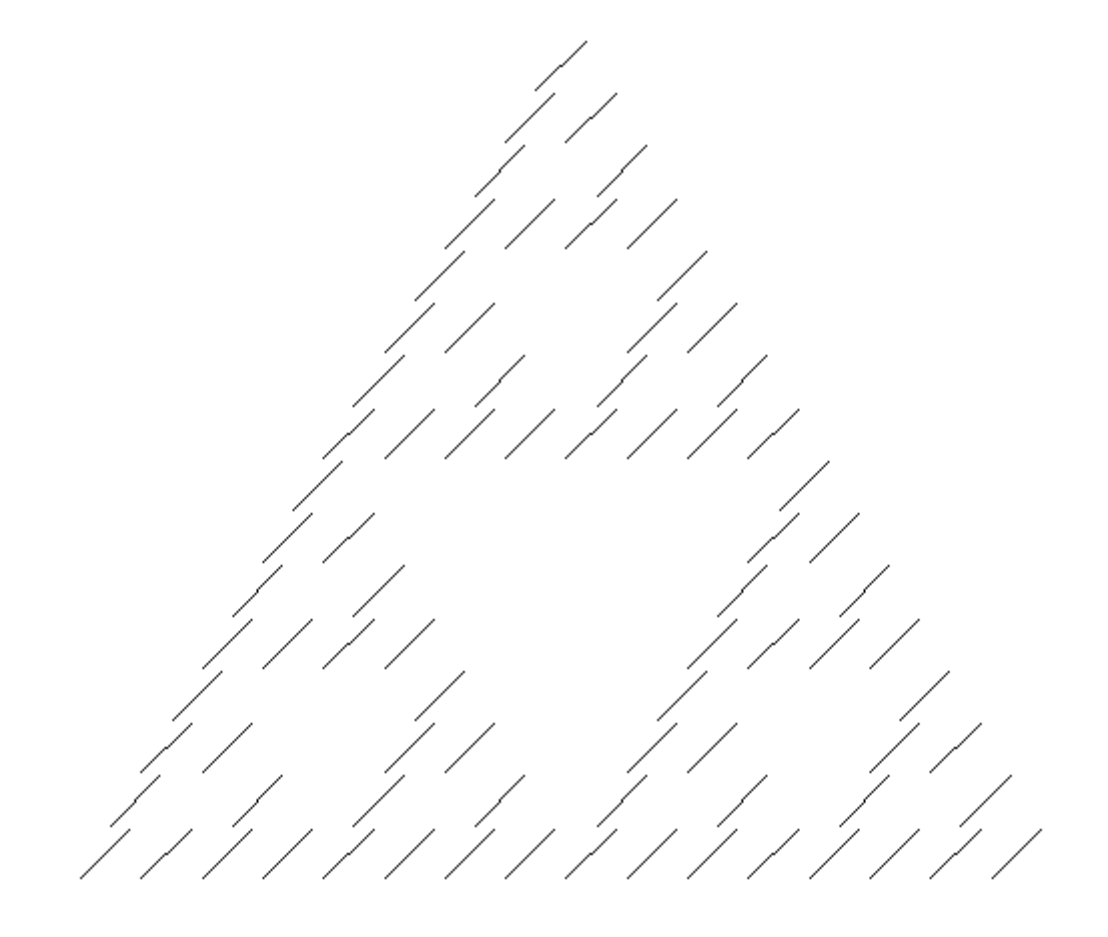

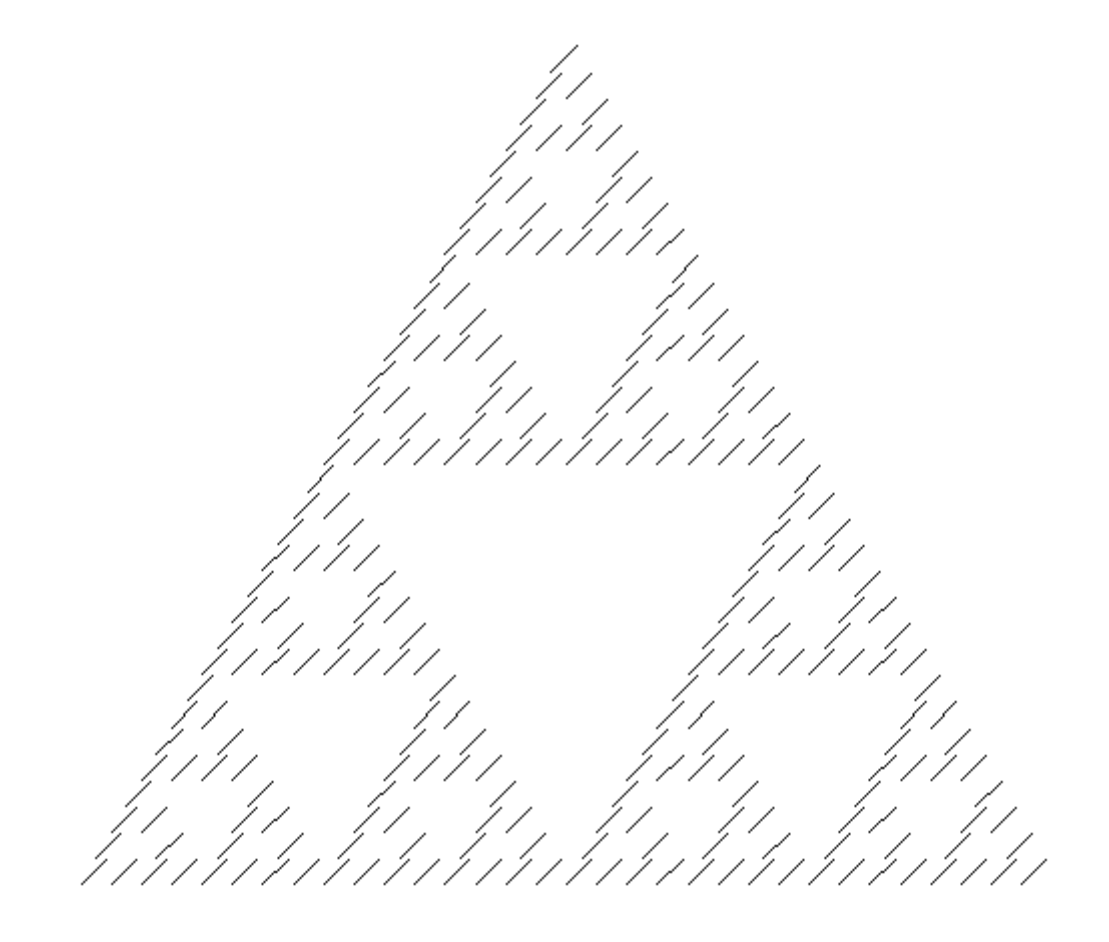

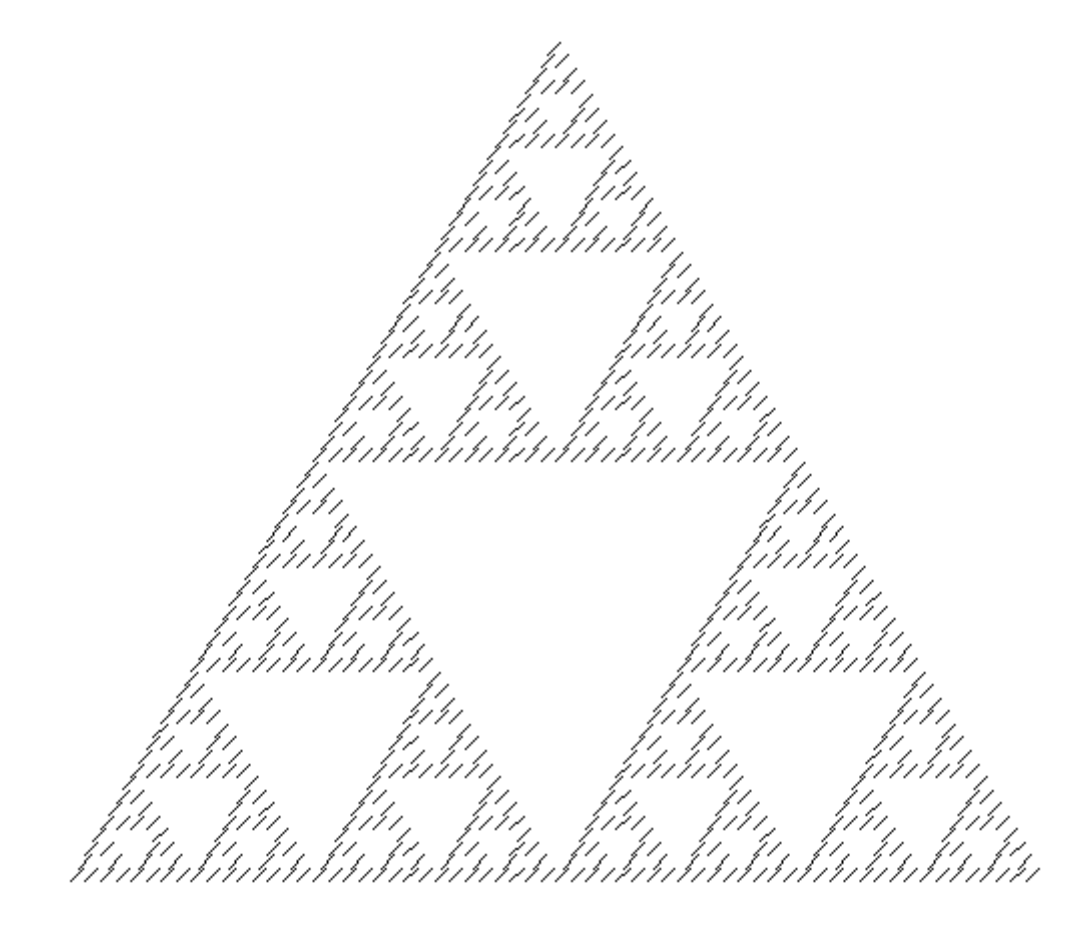

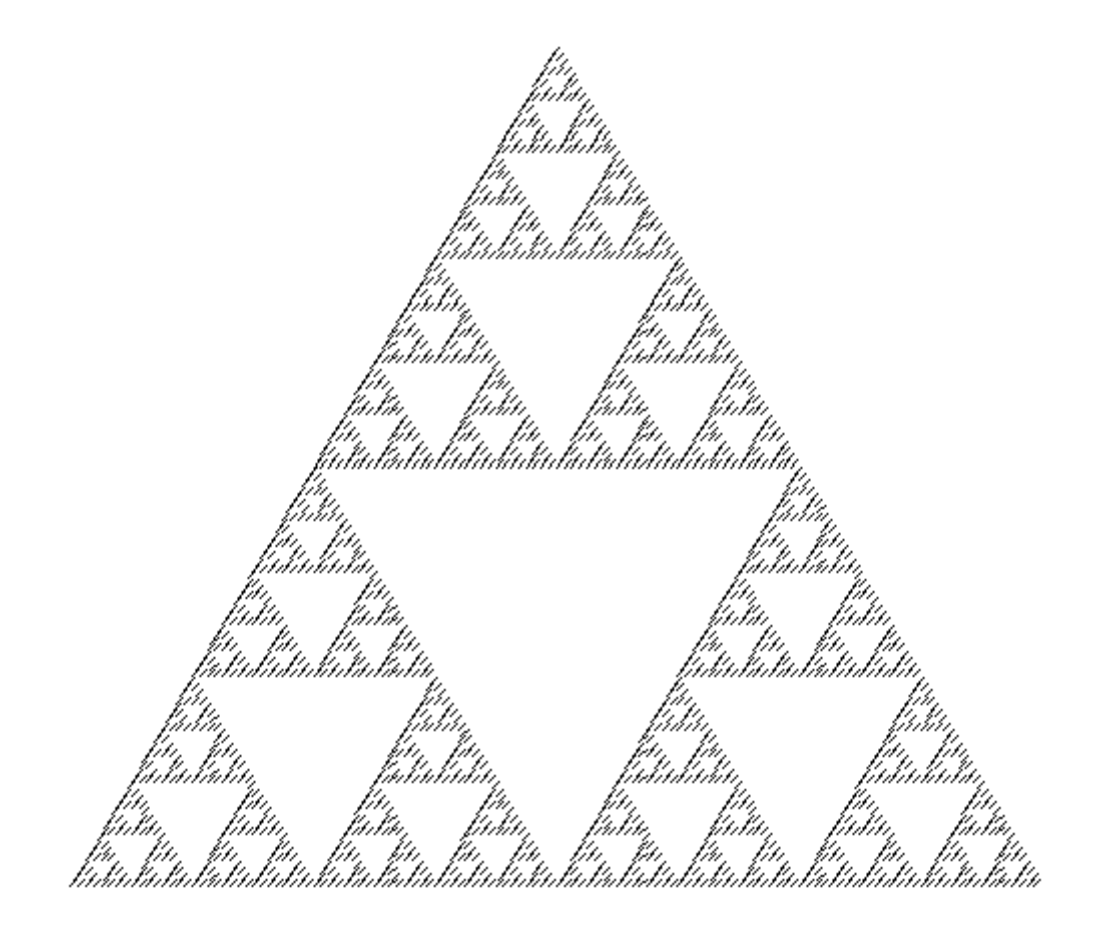

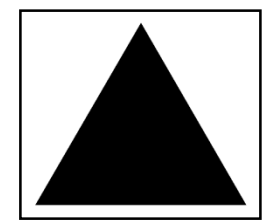

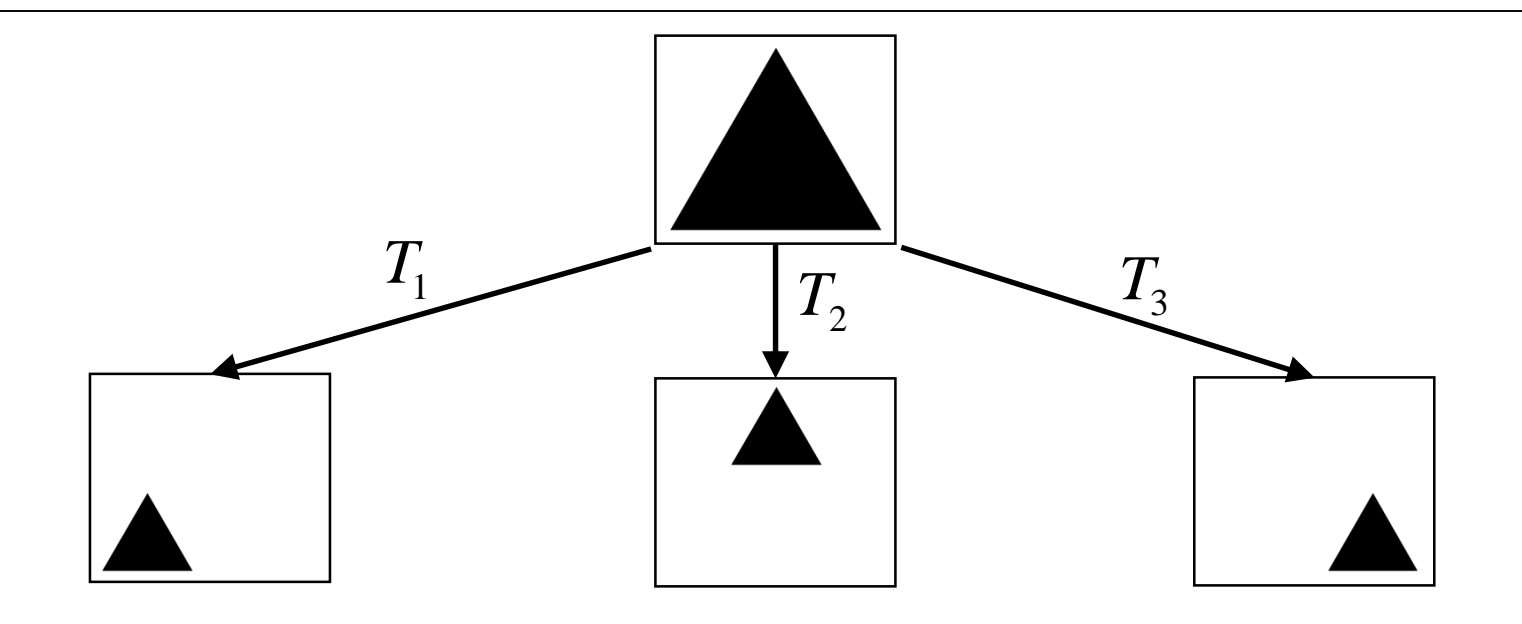

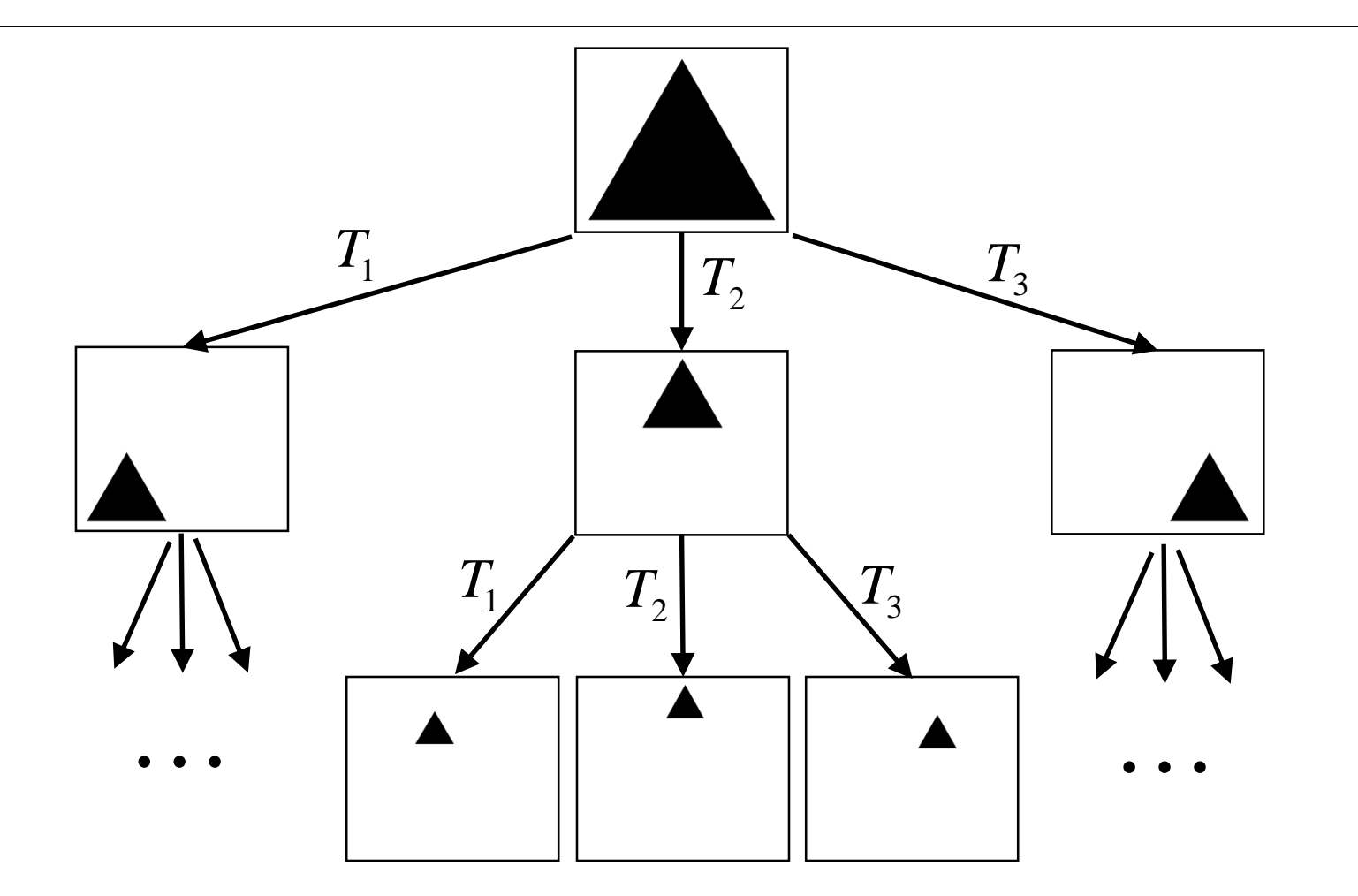

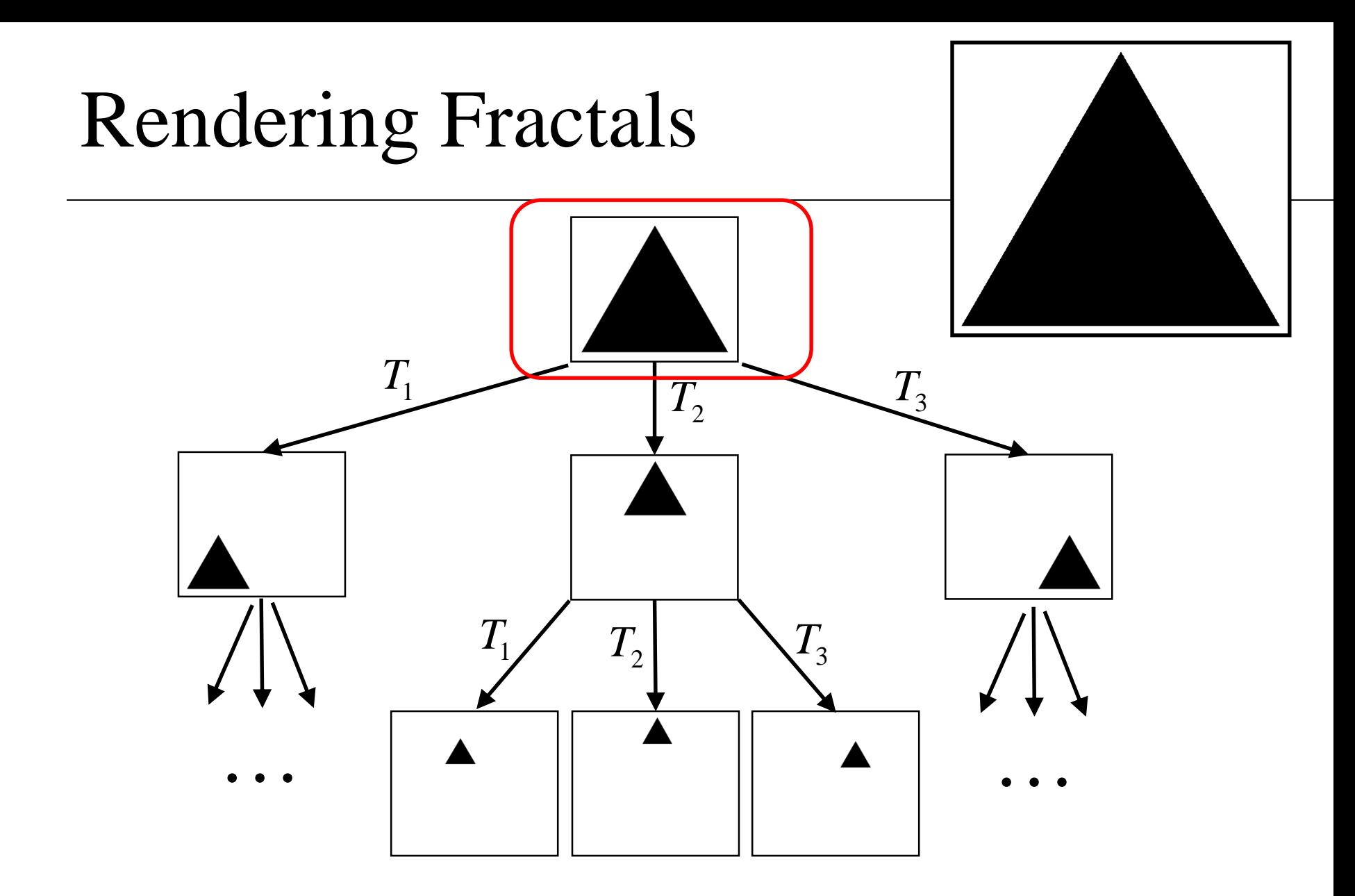

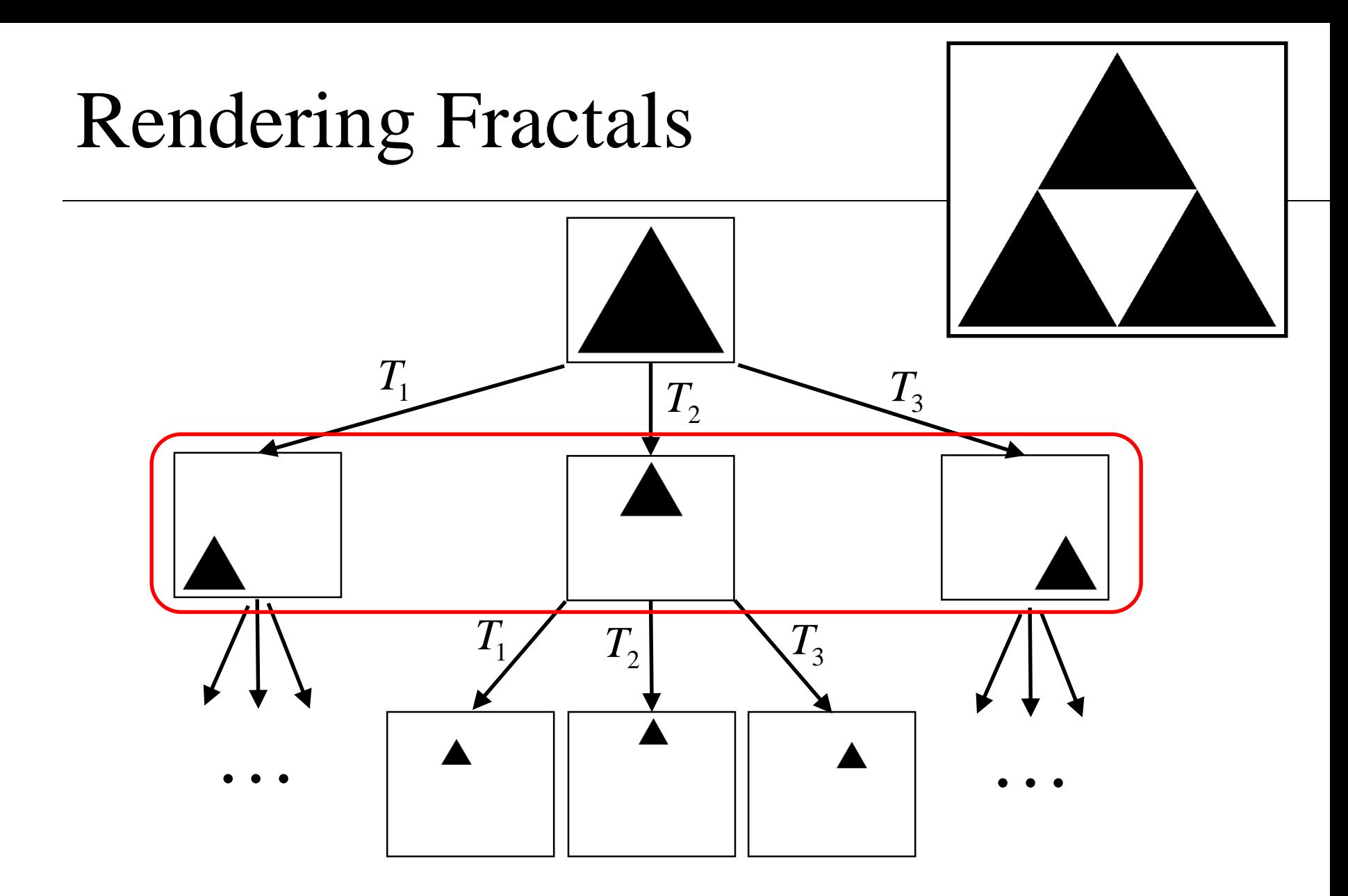

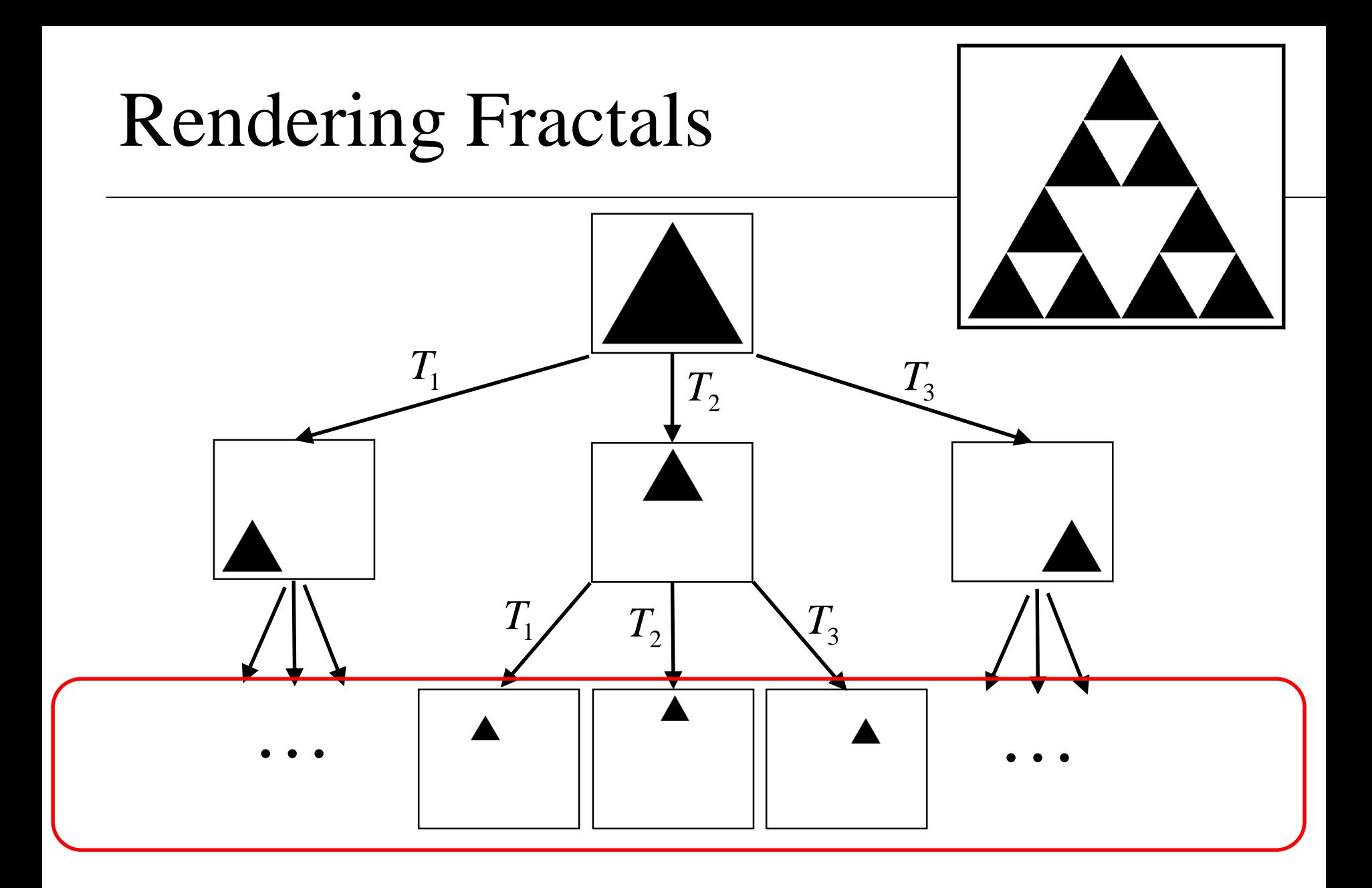

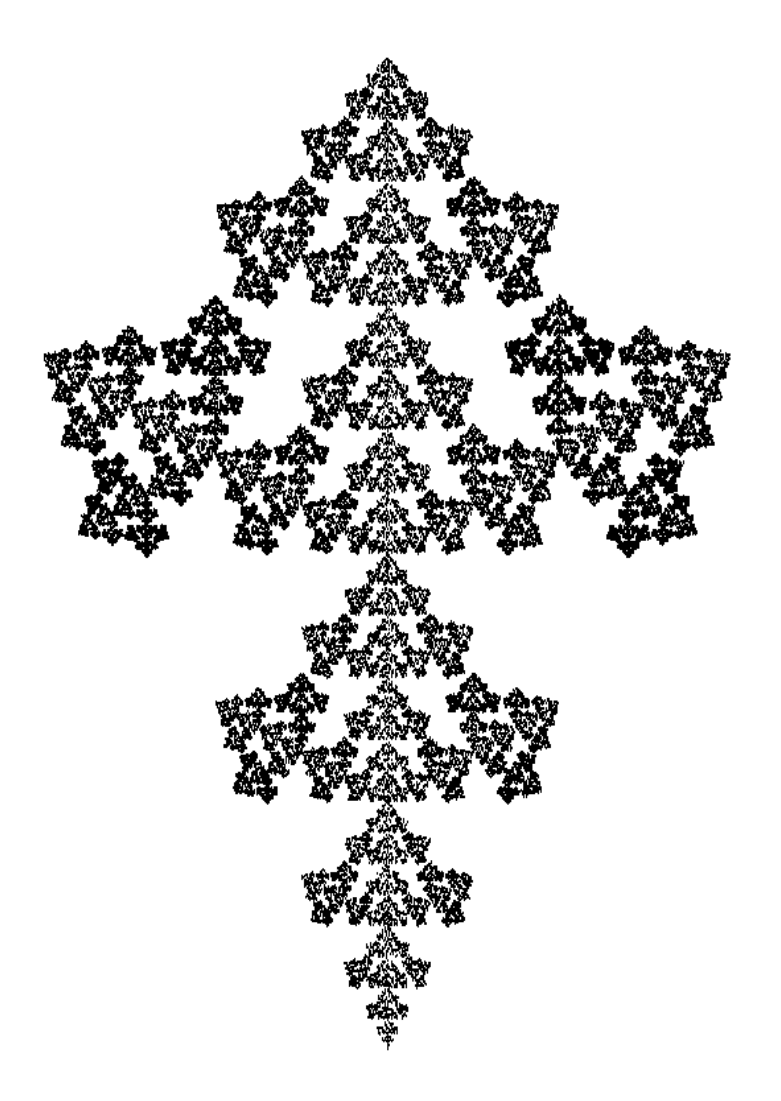

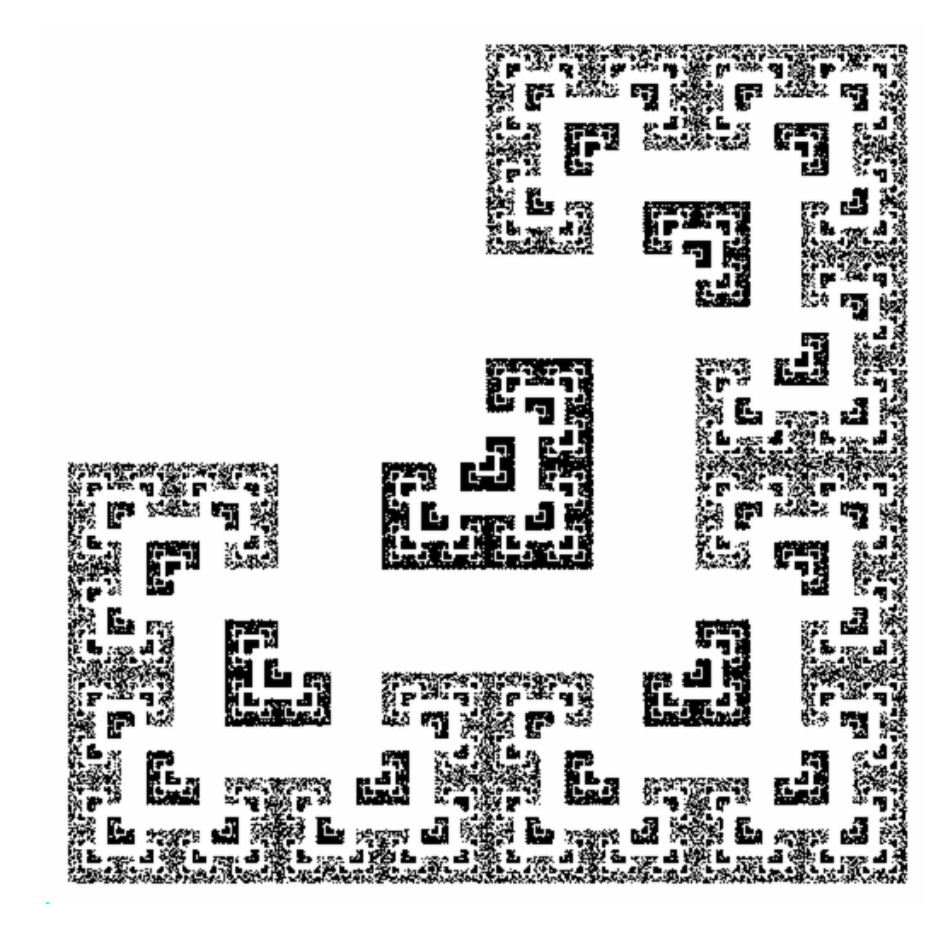

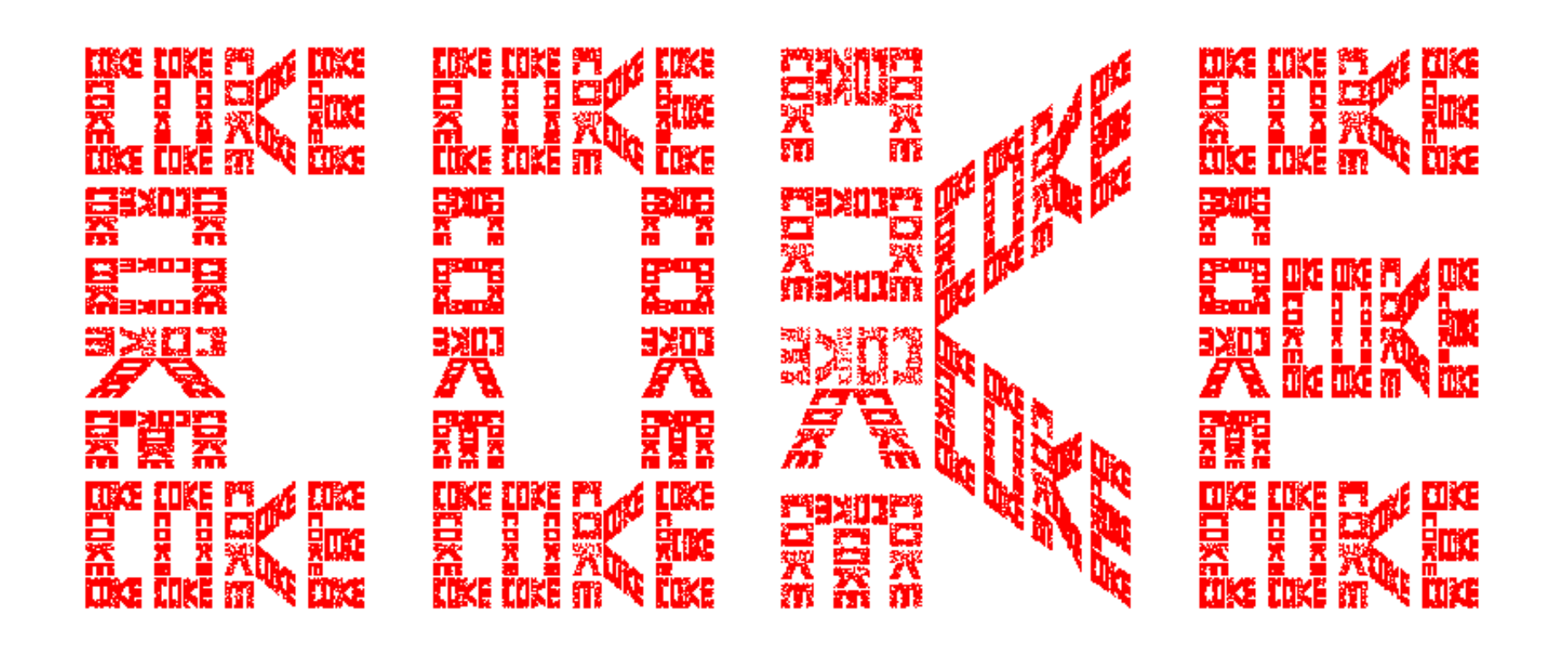

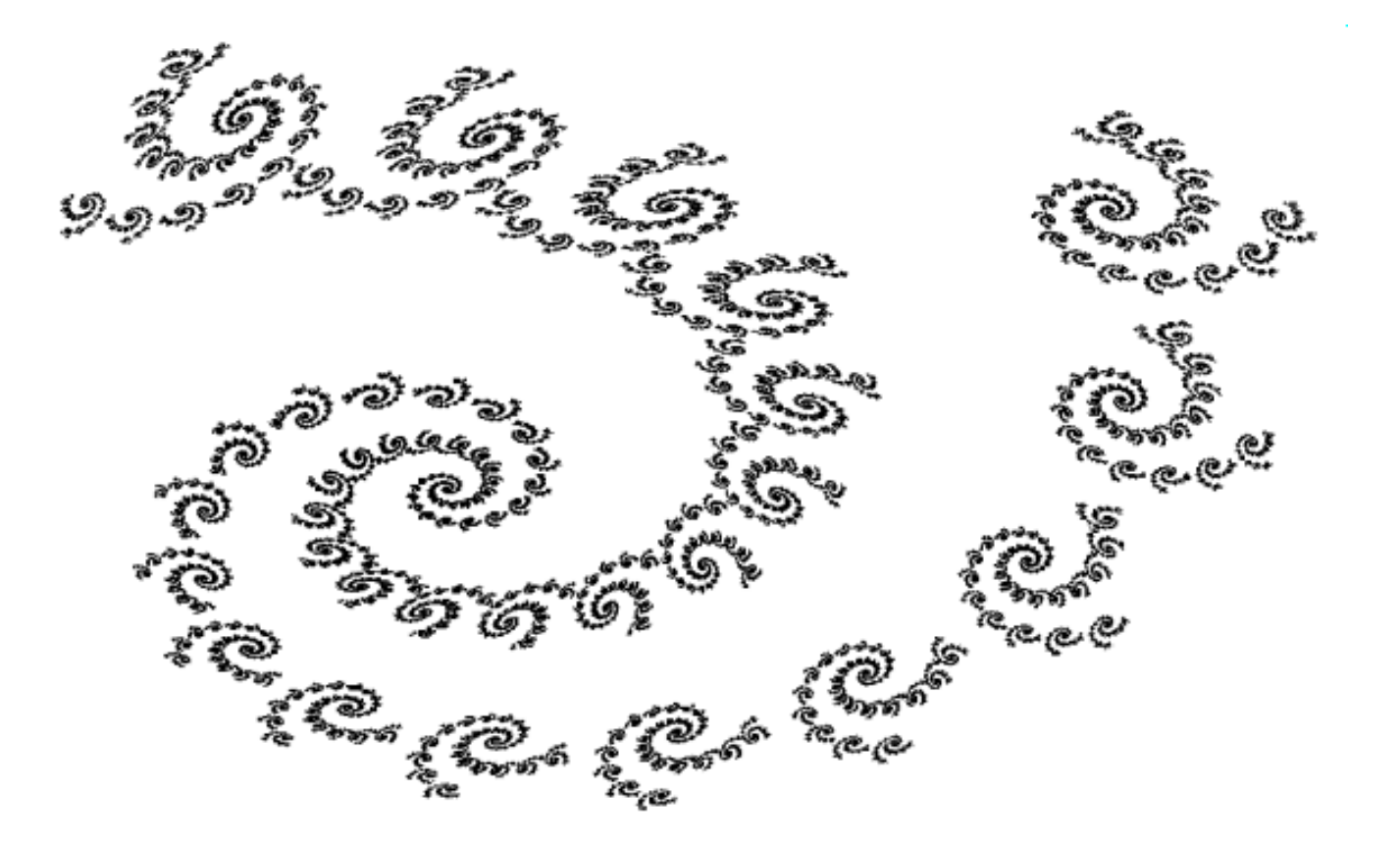

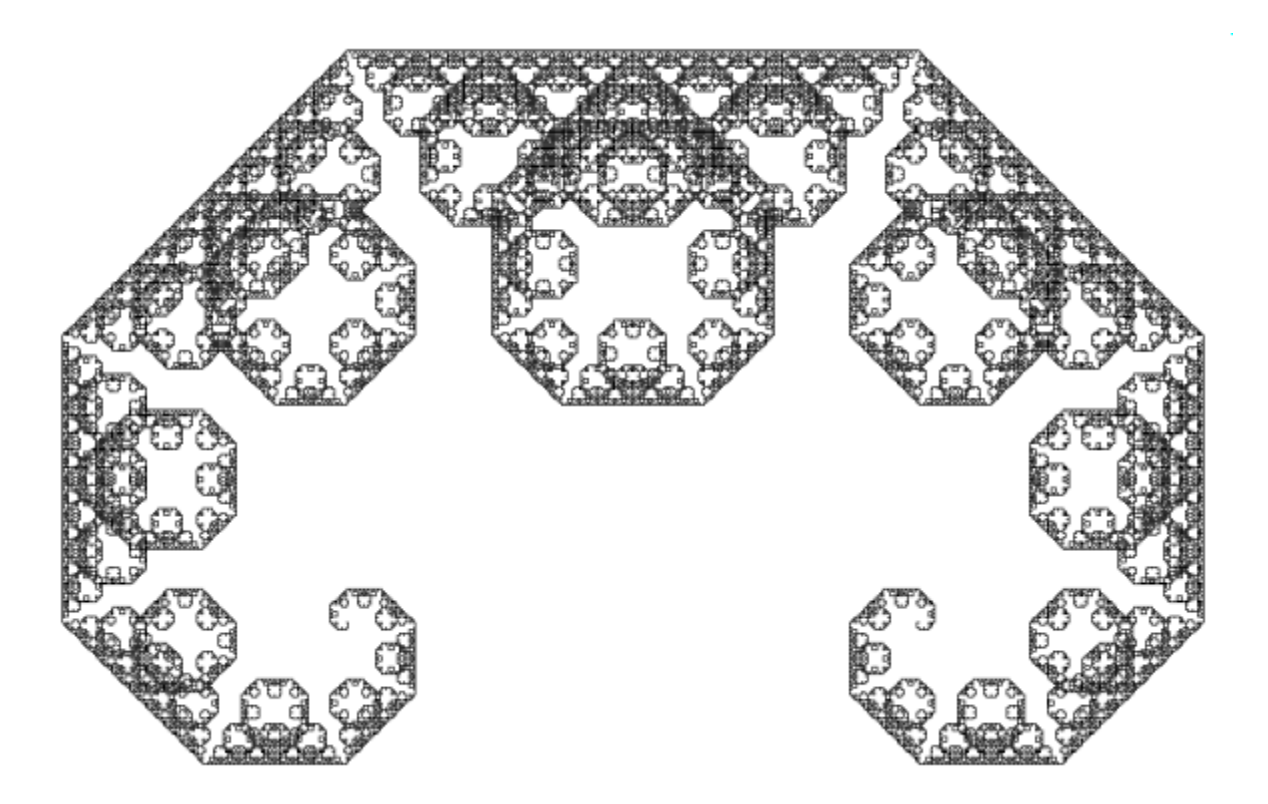

# Fractal Tennis

Start with any point x For  $(i=1; i<100; i++)$  $x = M$ <sub>random</sub>\* $x$ For  $(i=1; i<100000; i++)$  $draw(x)$ 

$$
x = M_{random} * x
$$

# Fractal Tennis

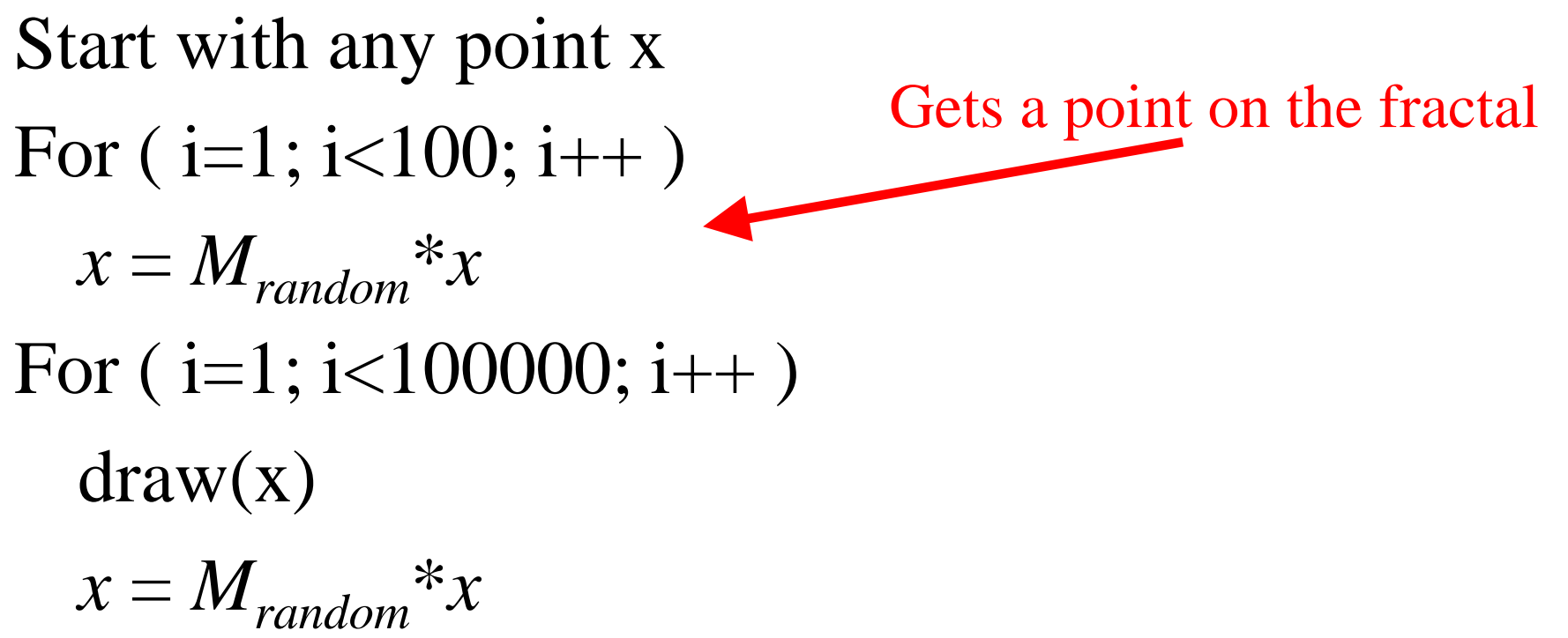

# Fractal Tennis

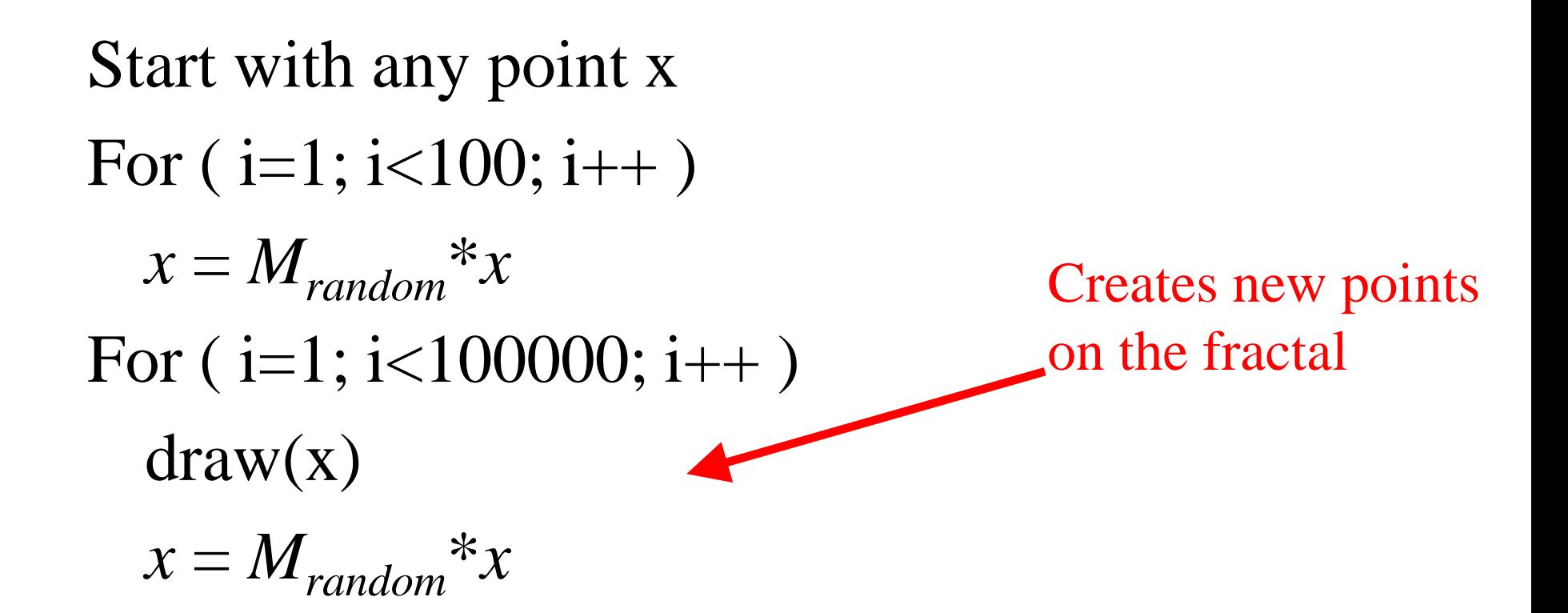
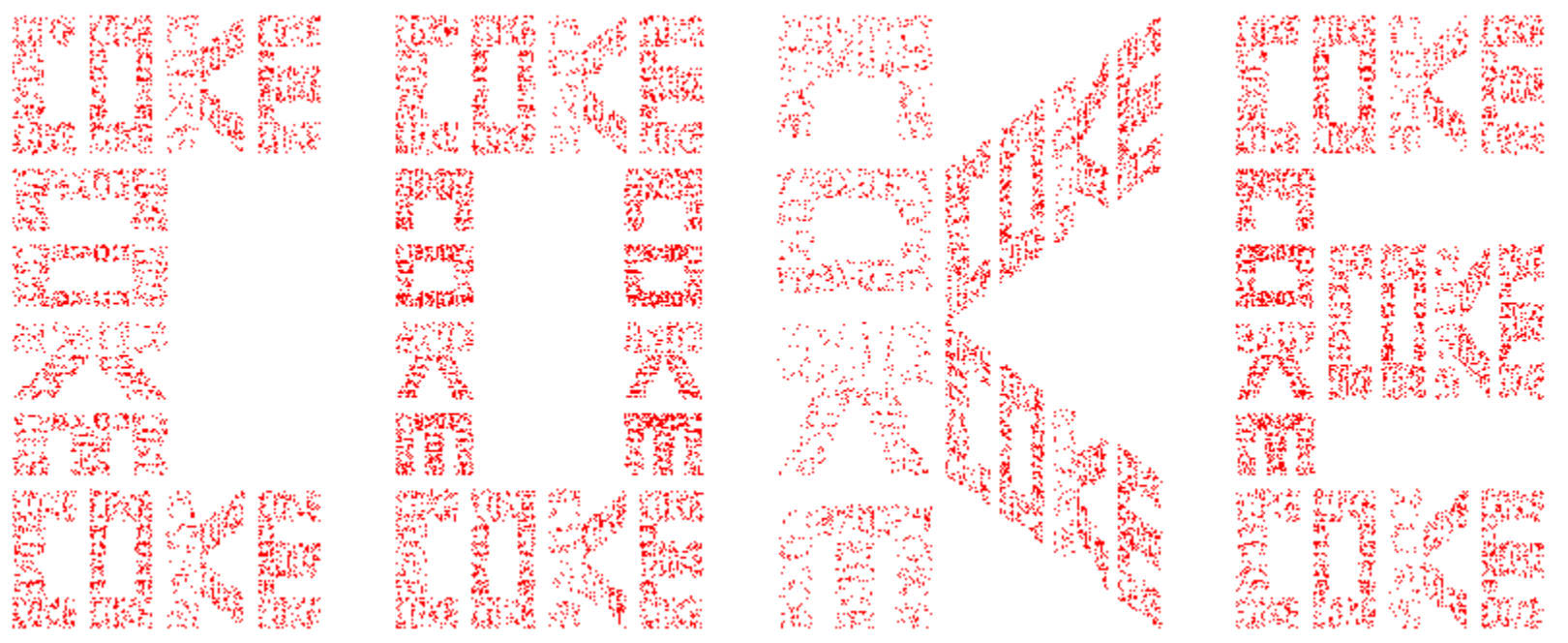

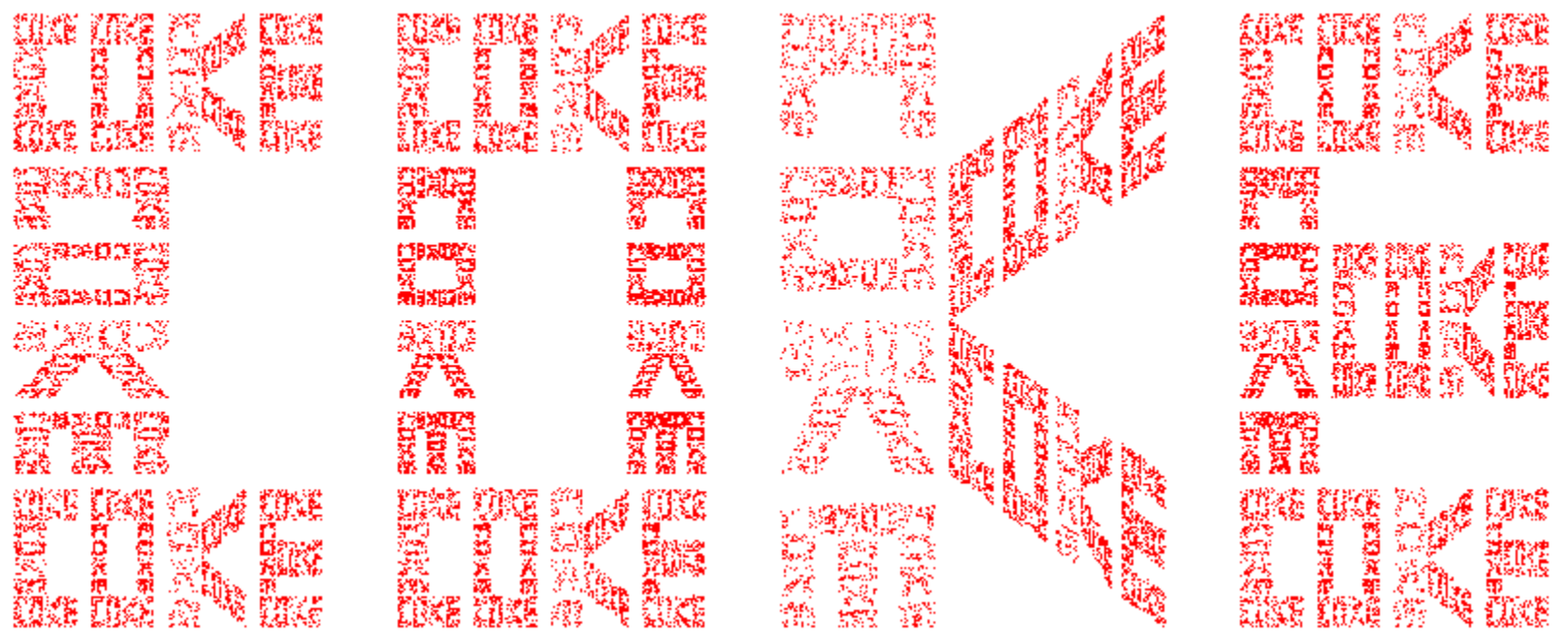

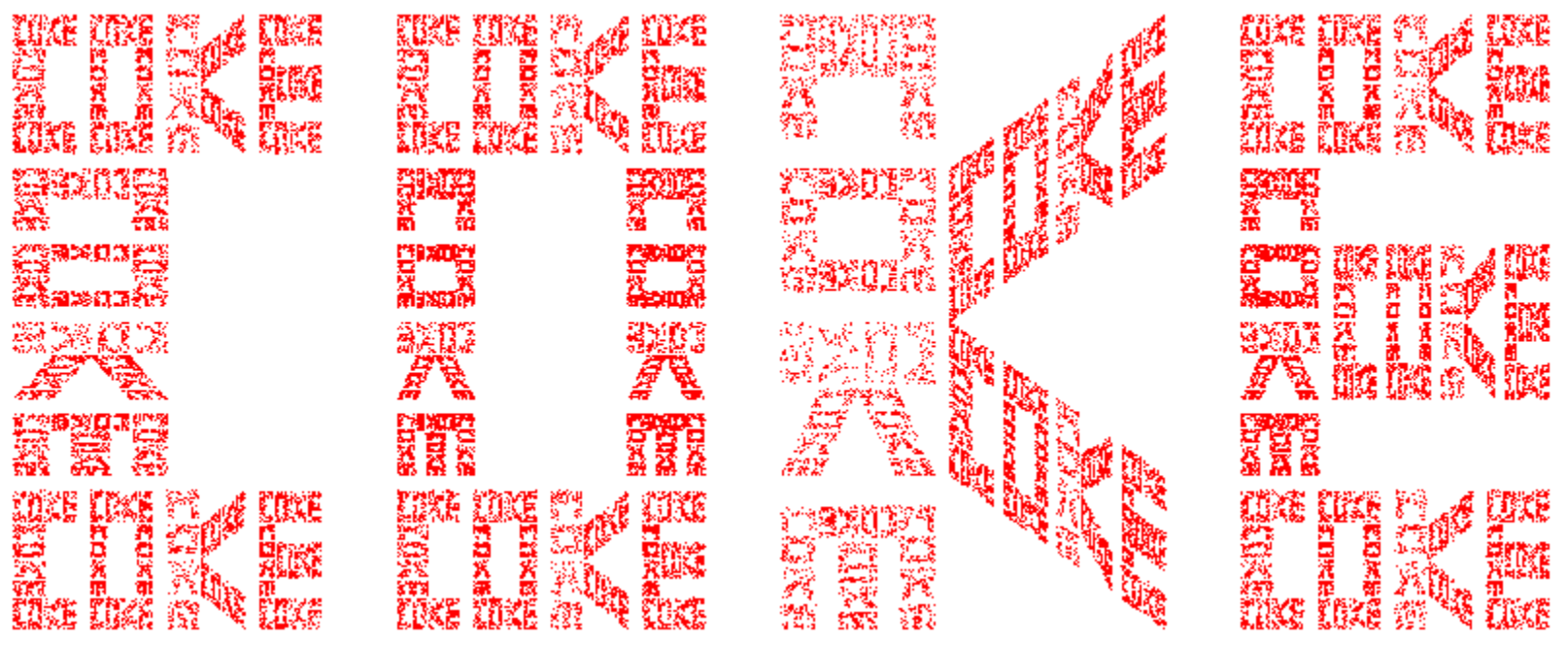

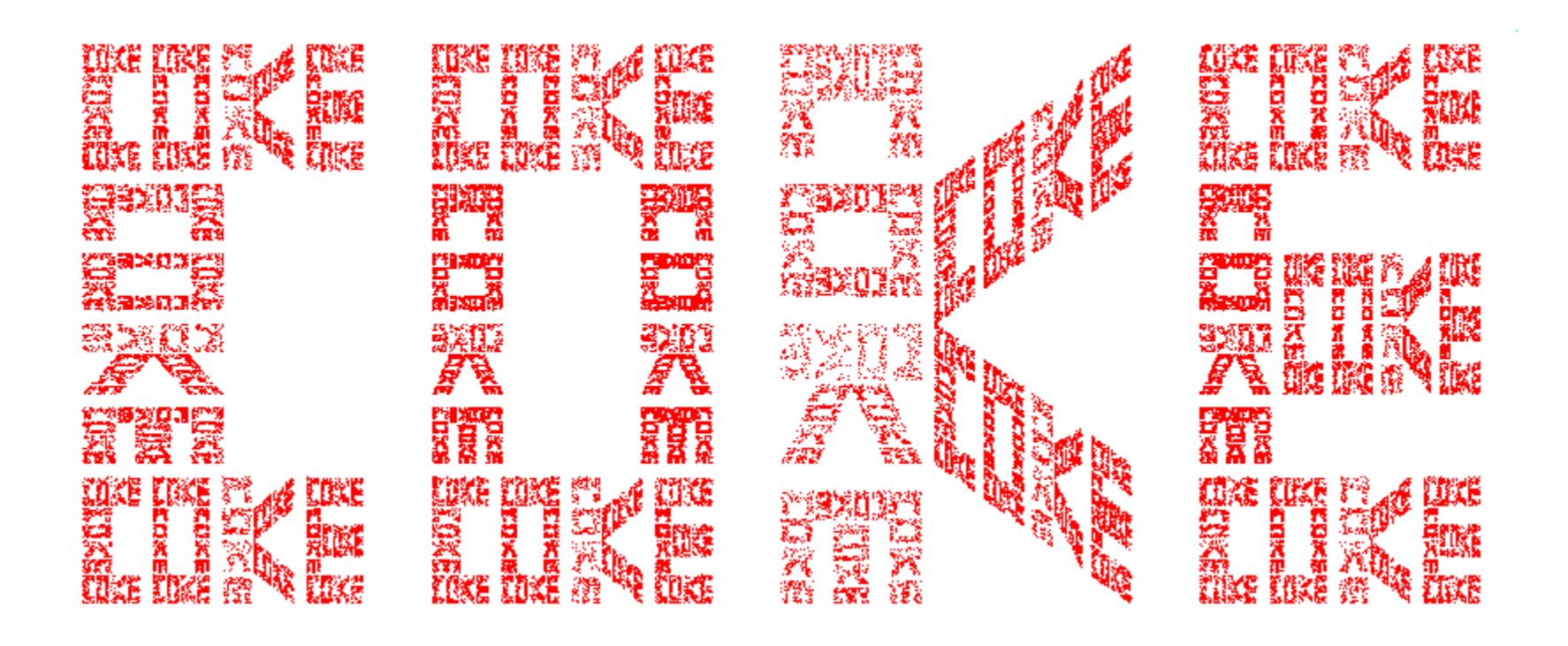

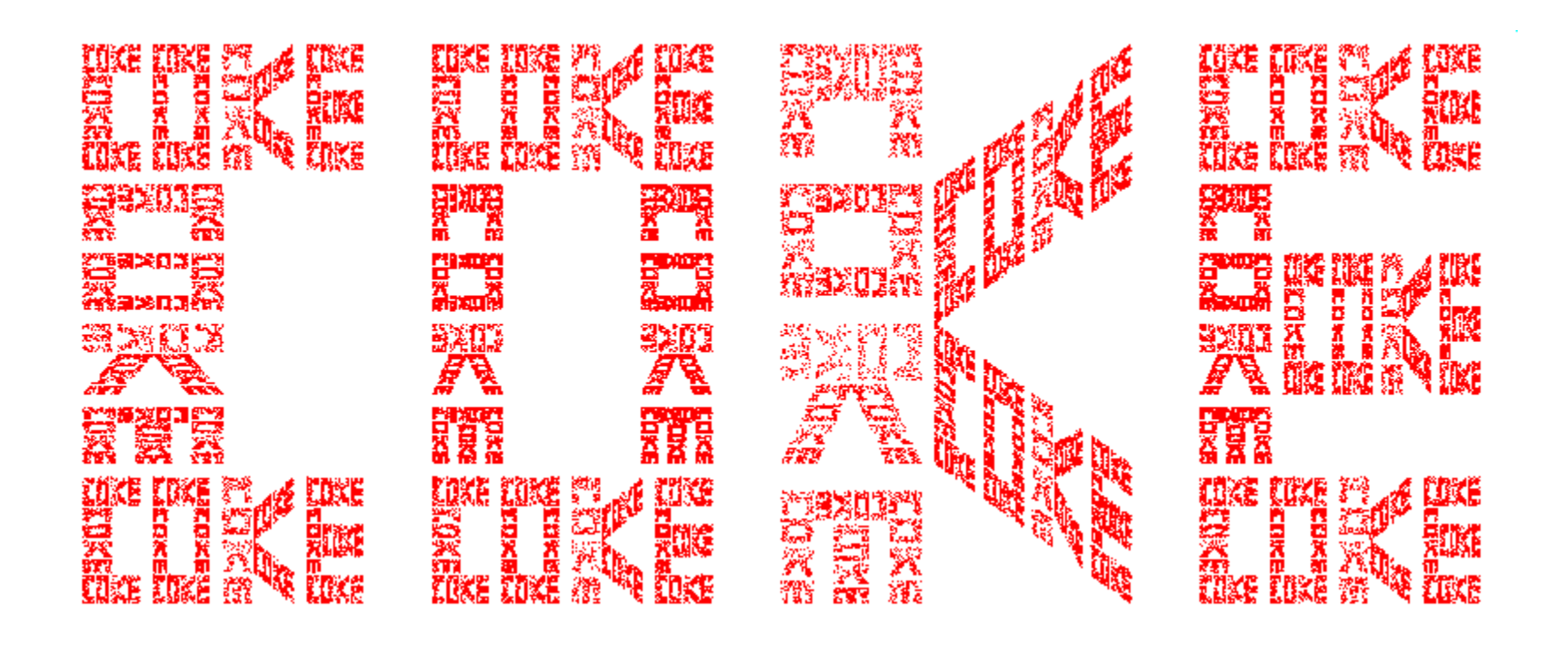

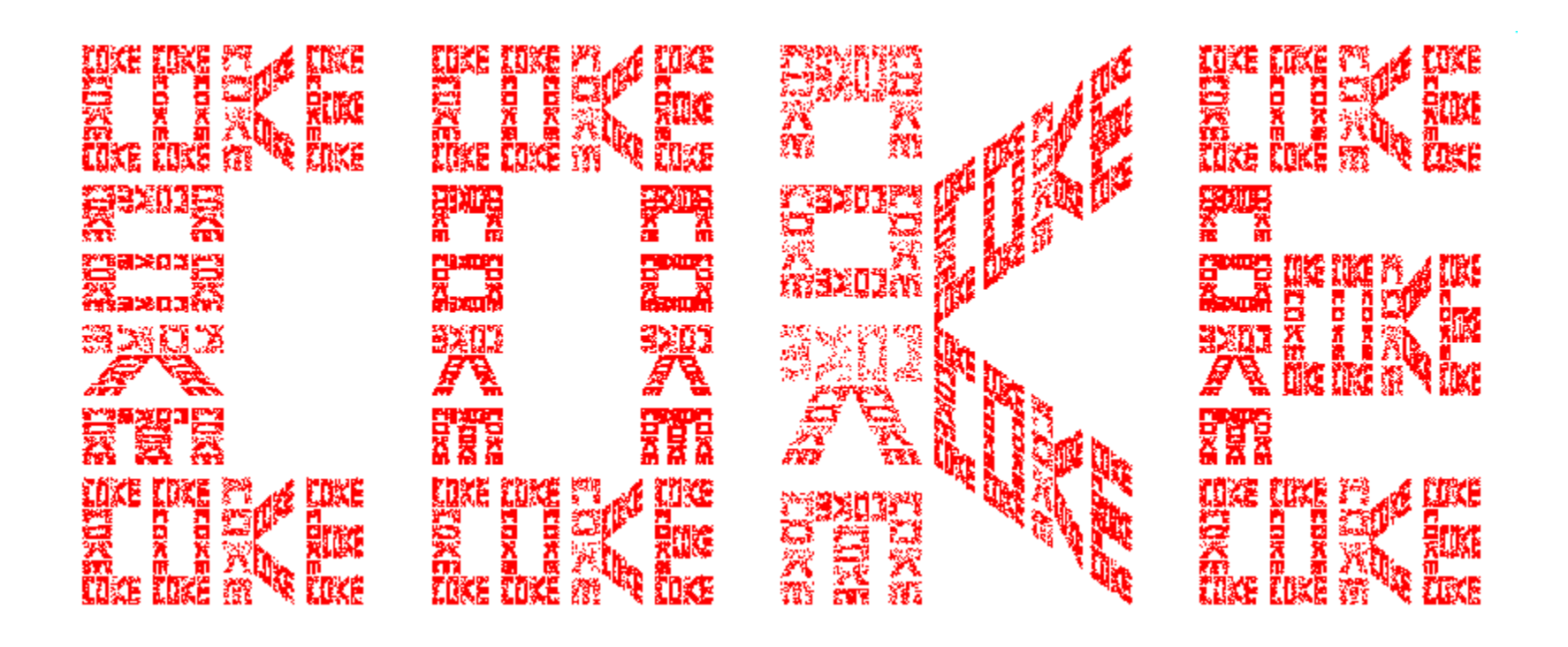

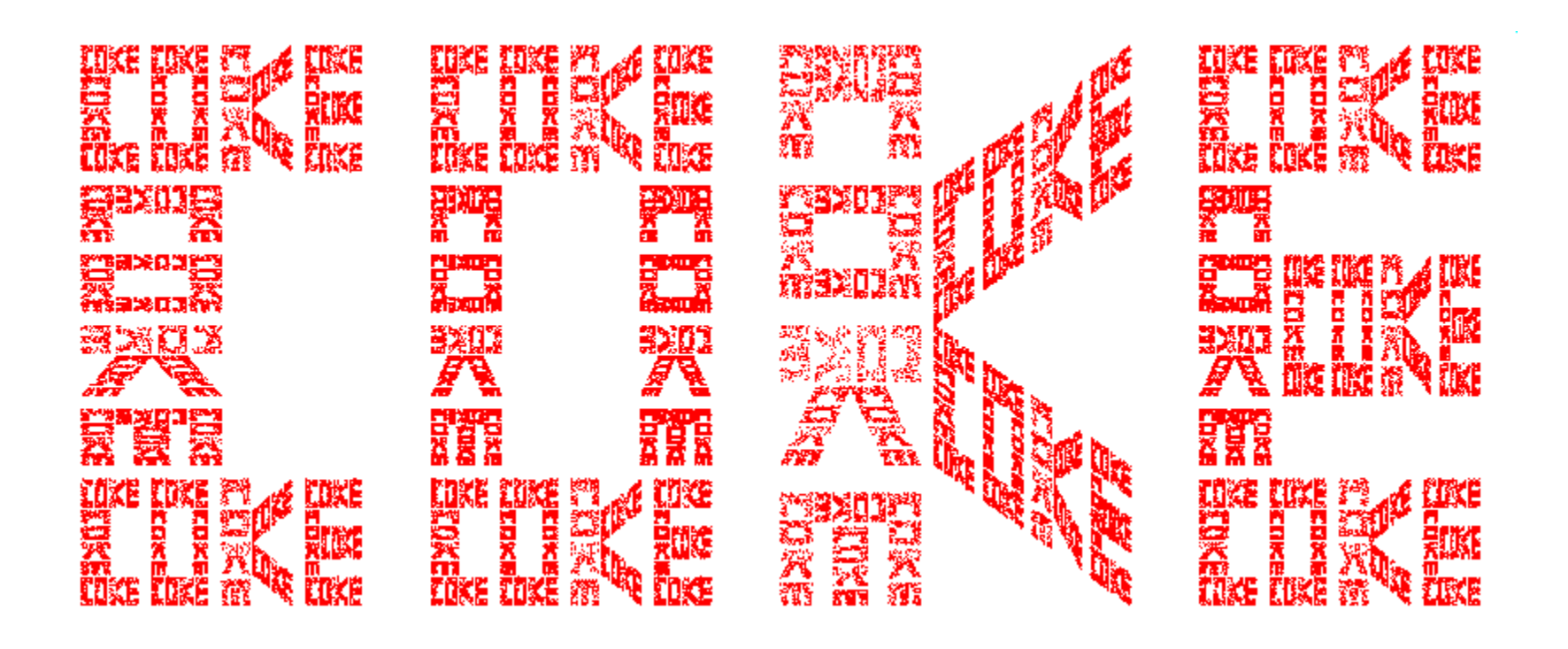

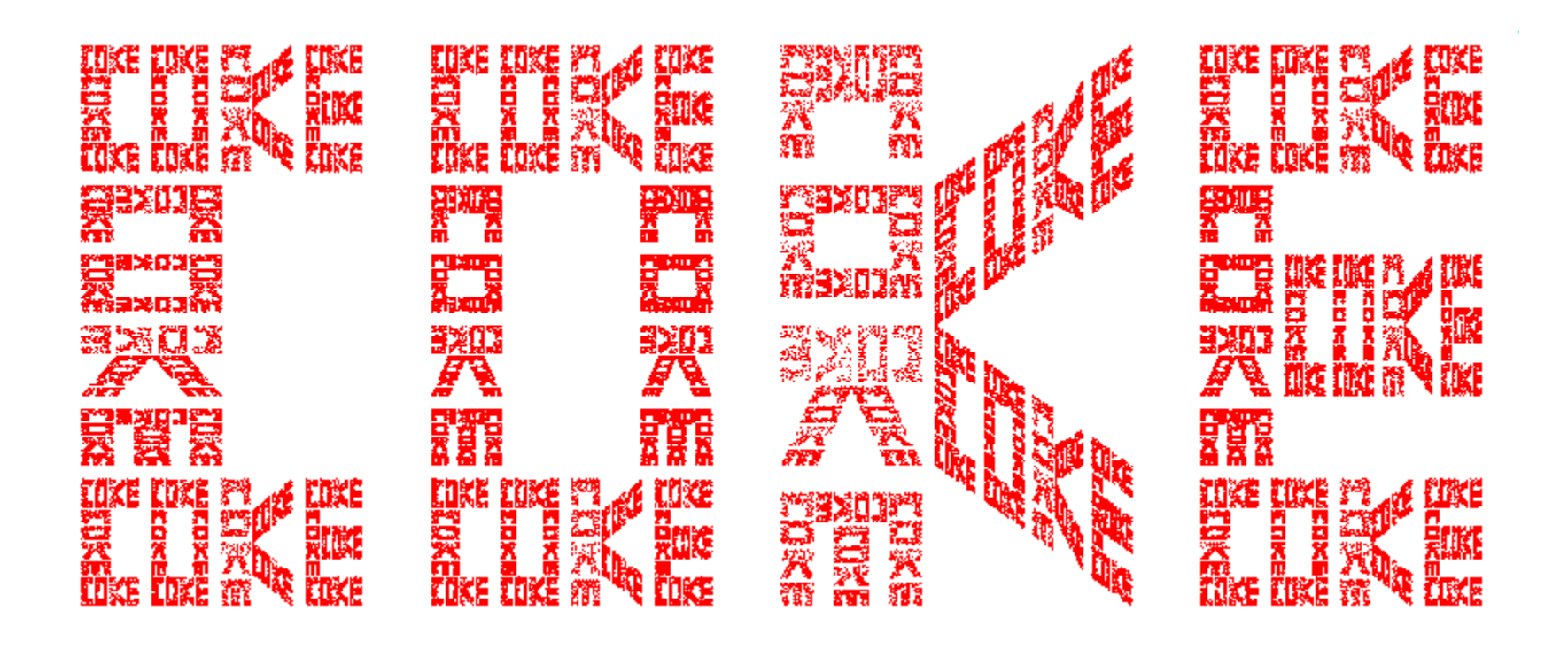

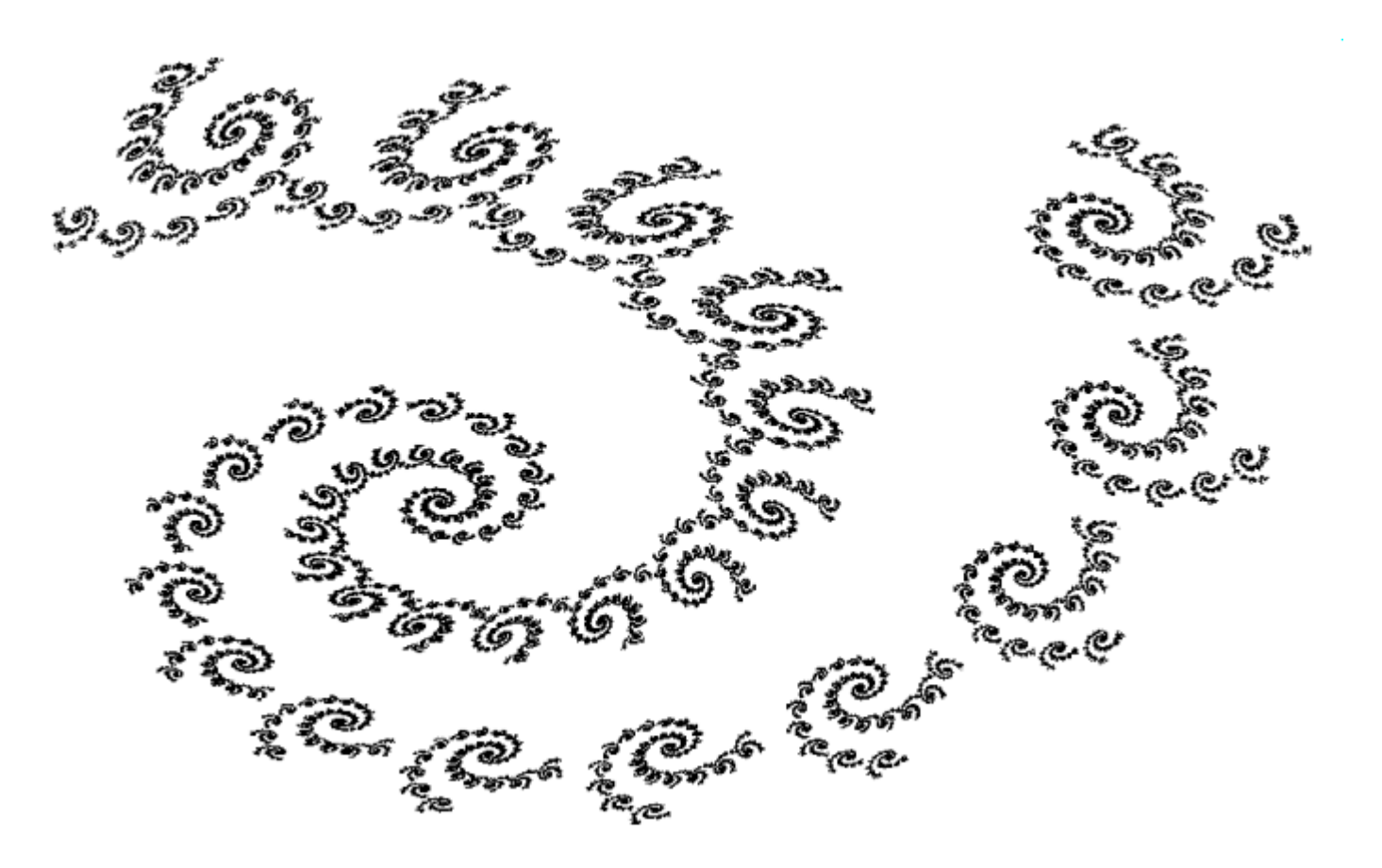

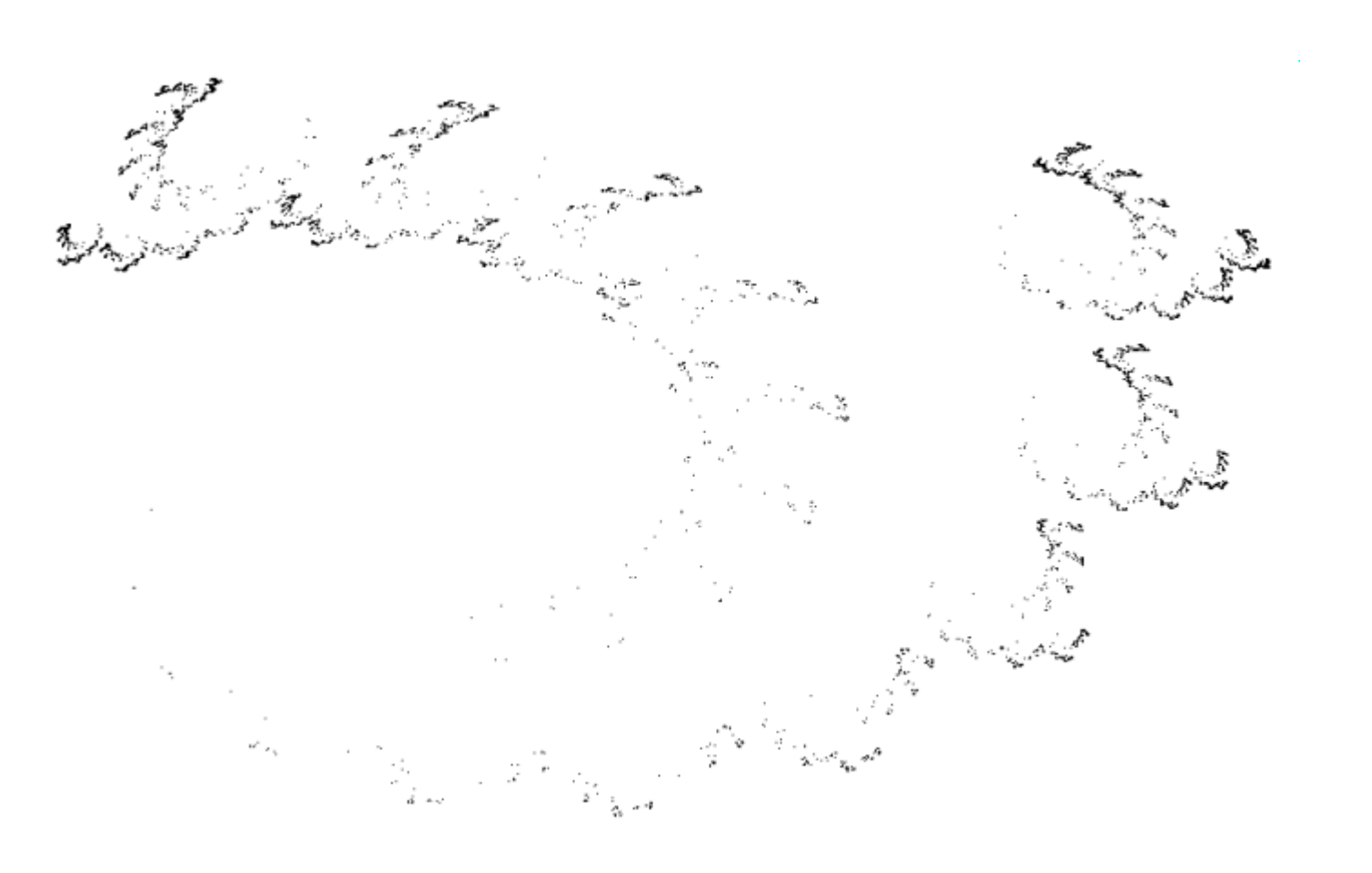

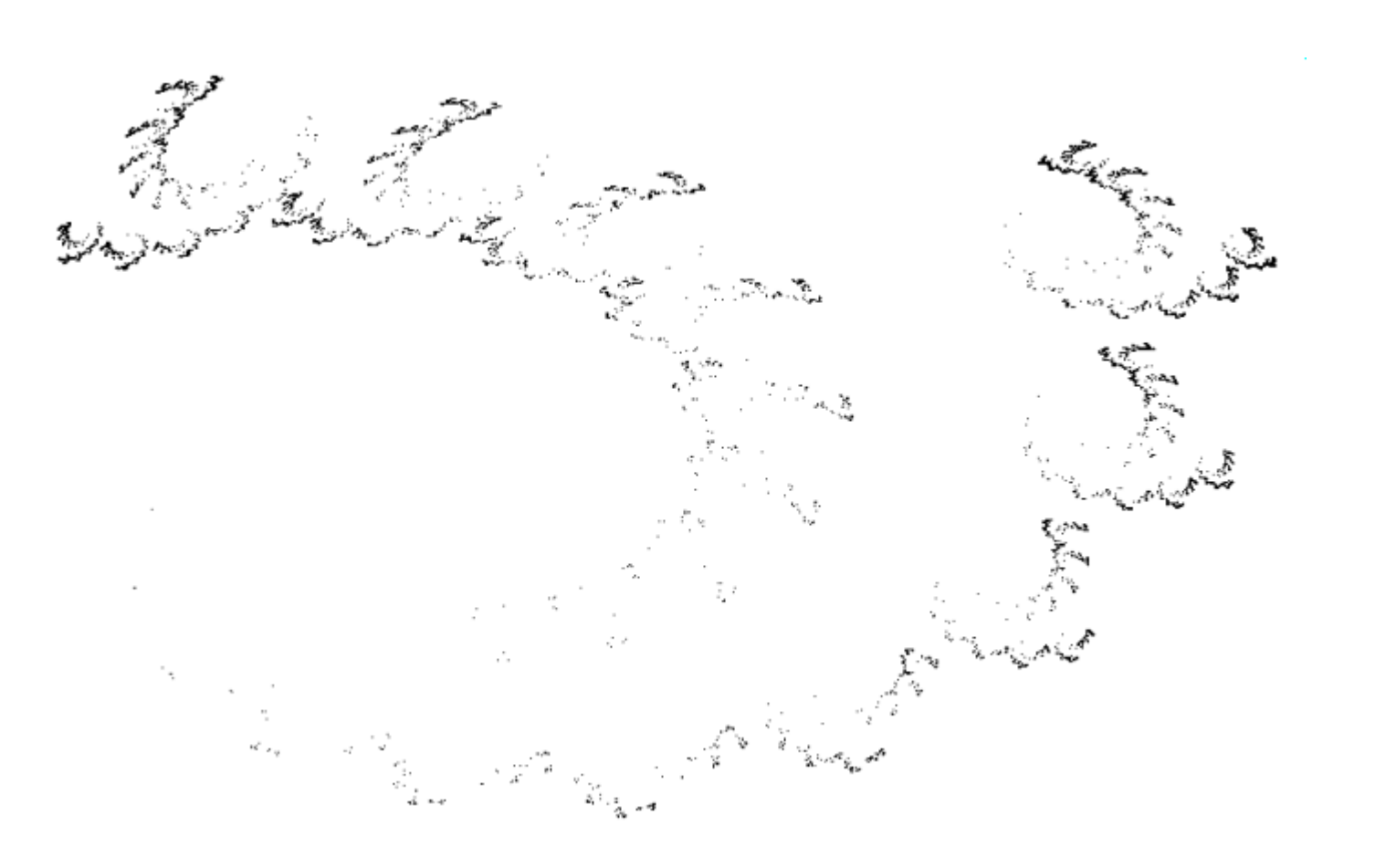

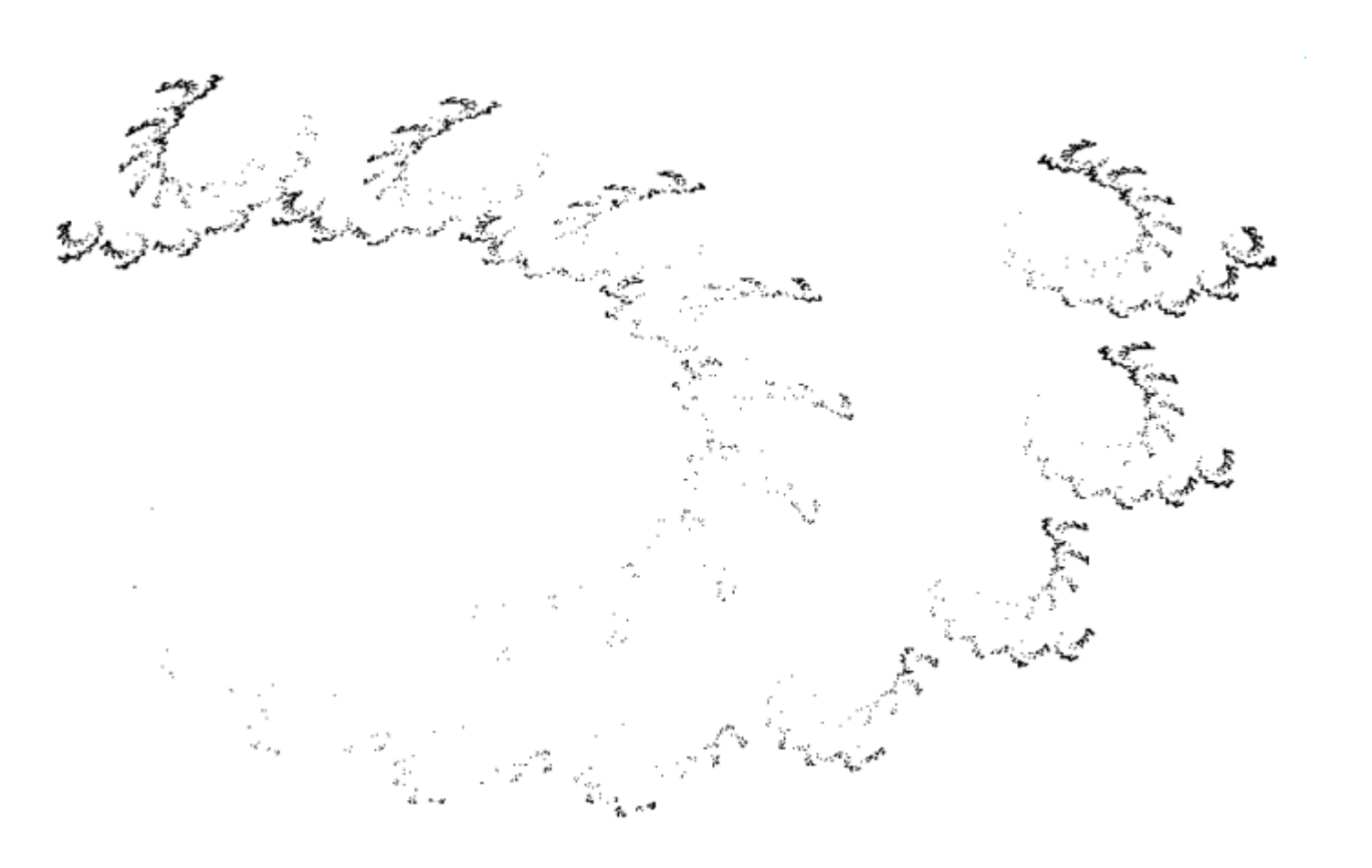

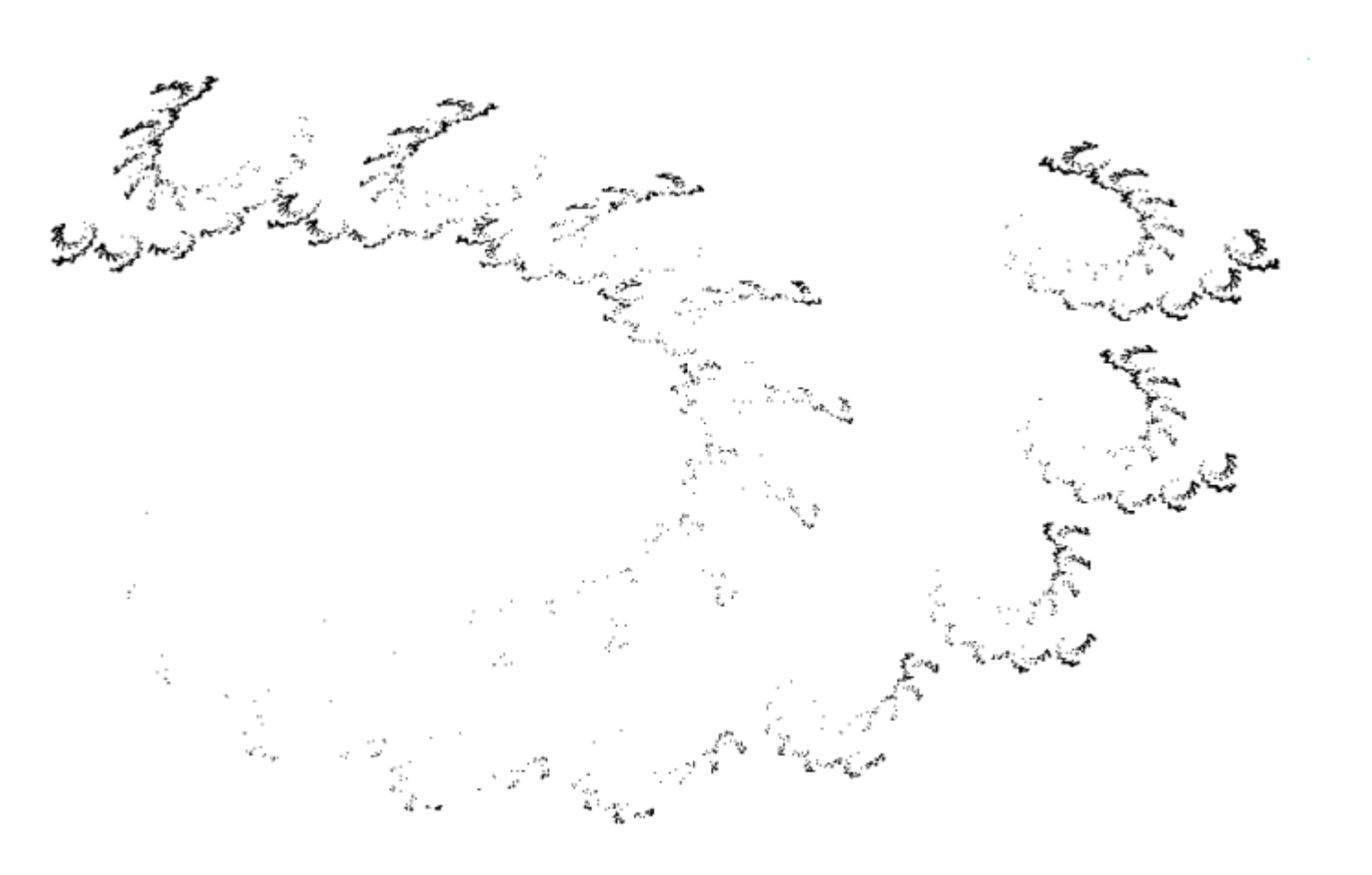

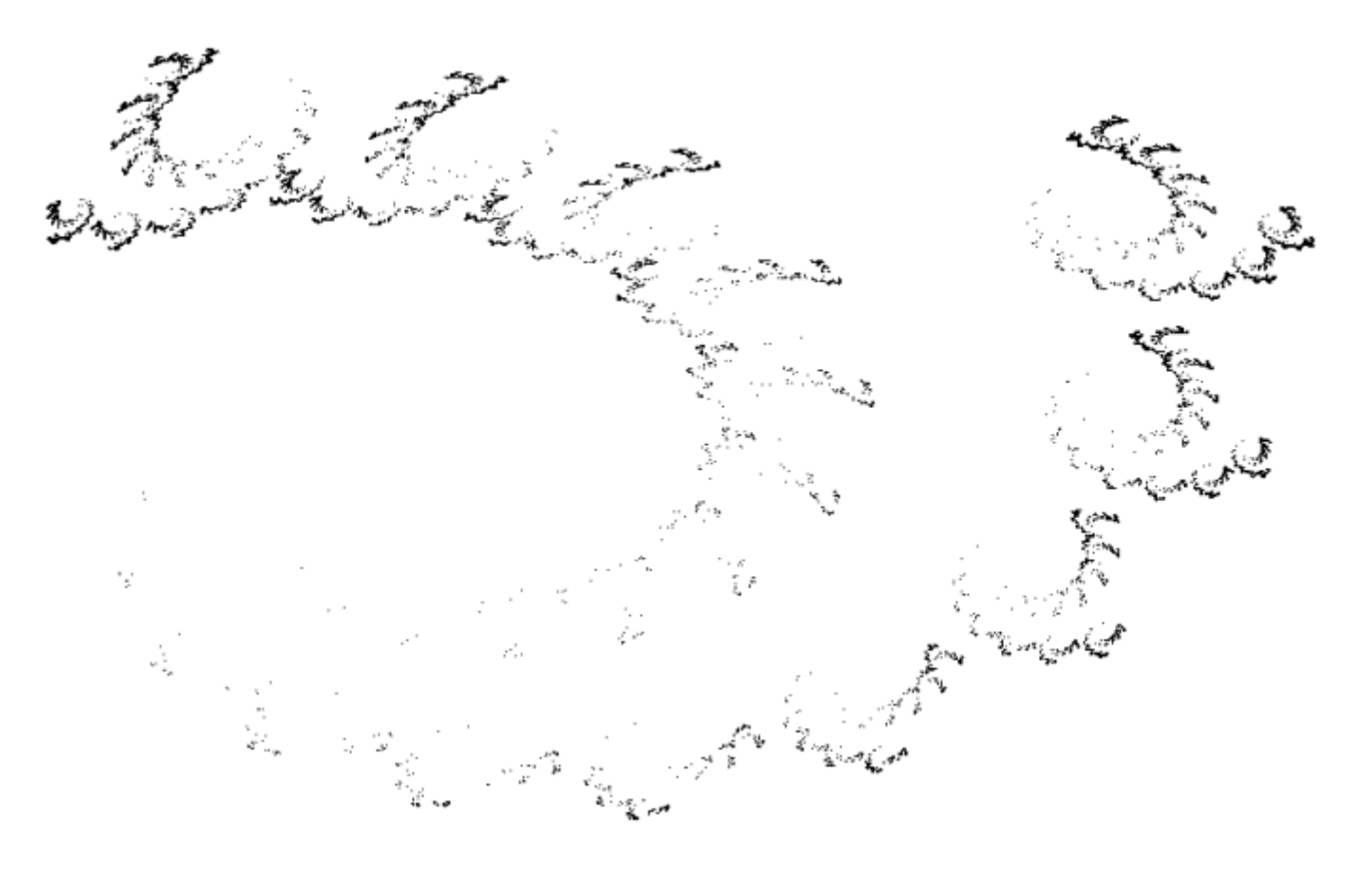

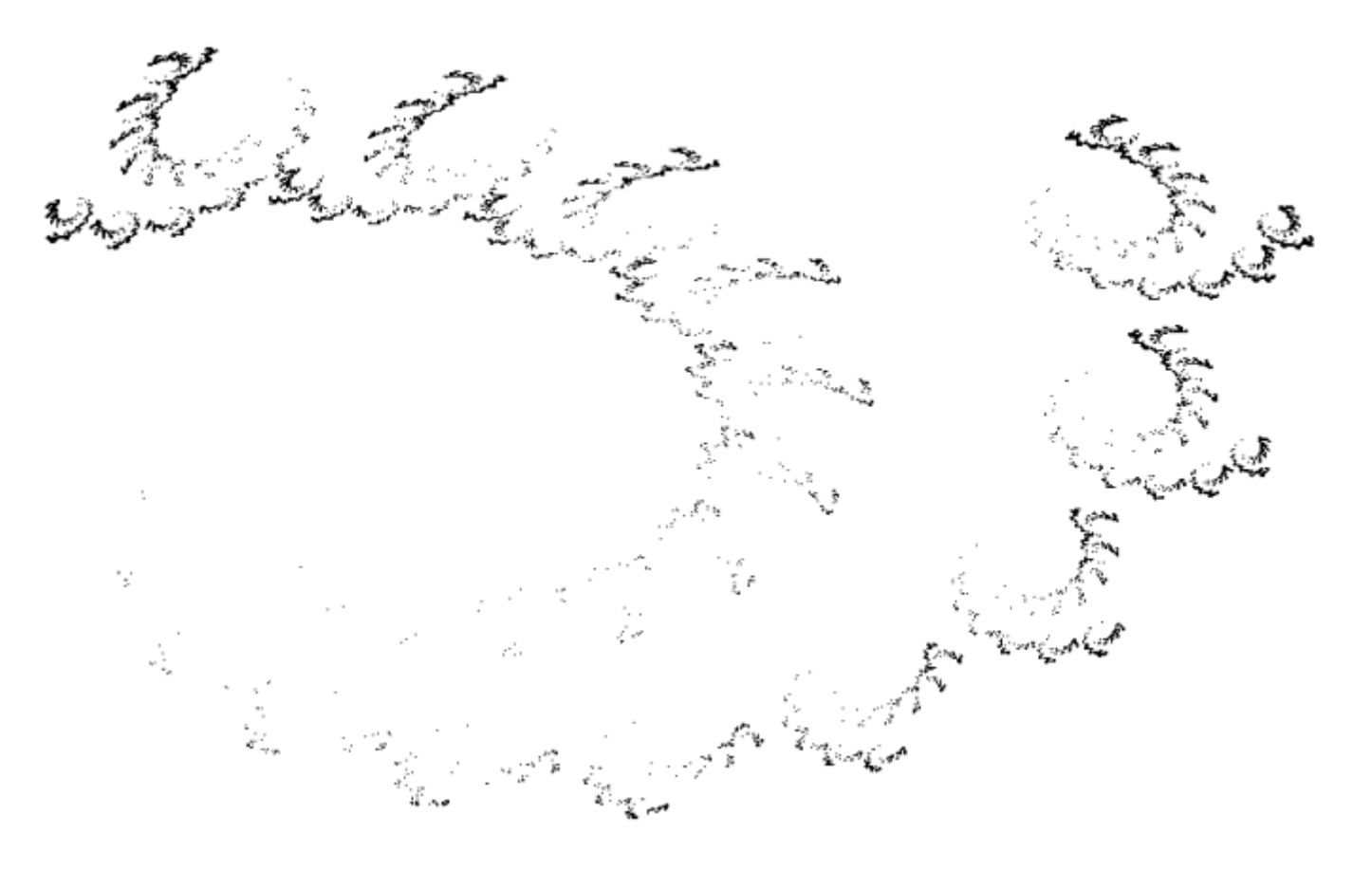

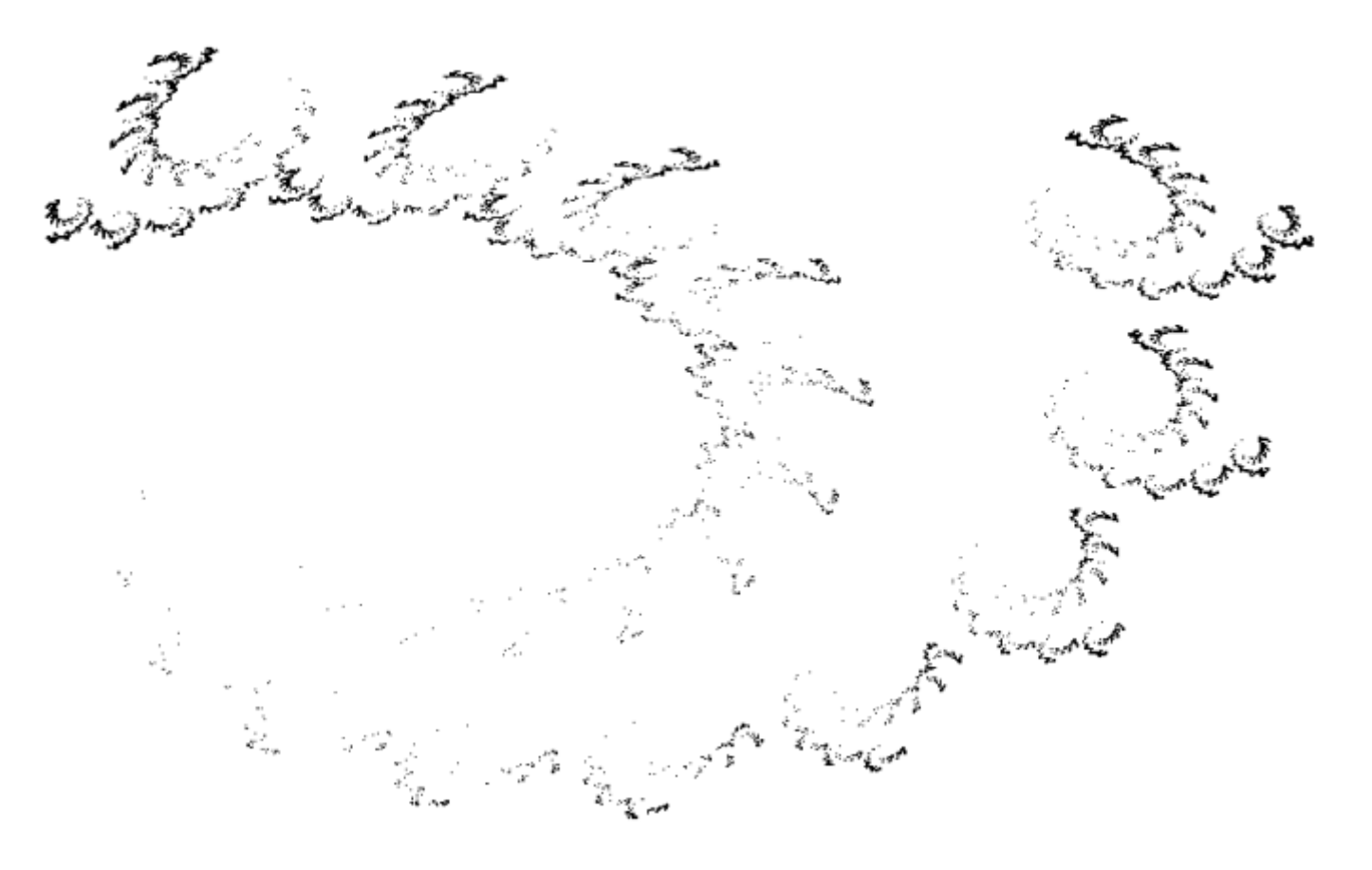

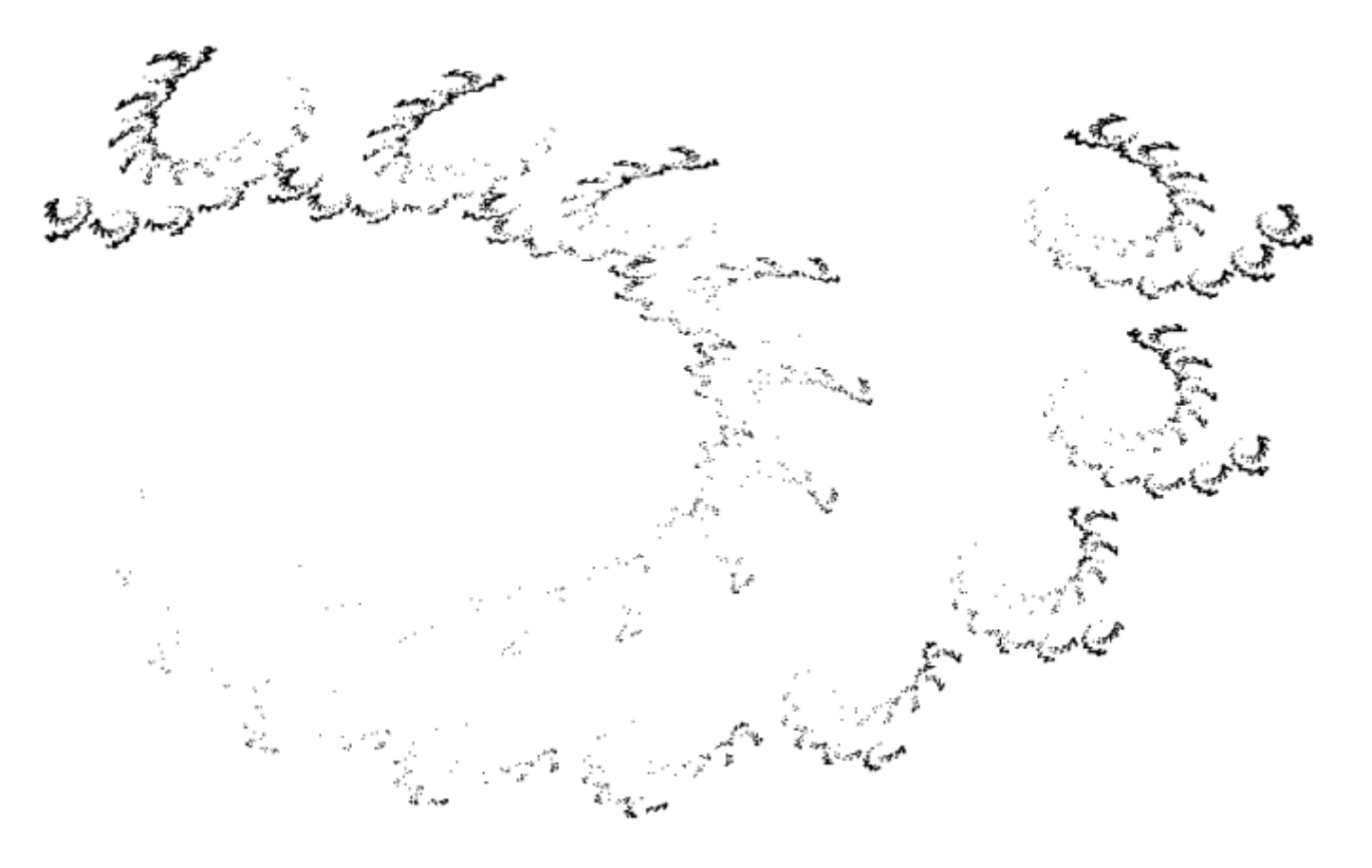

■ Weight probabilities based on area

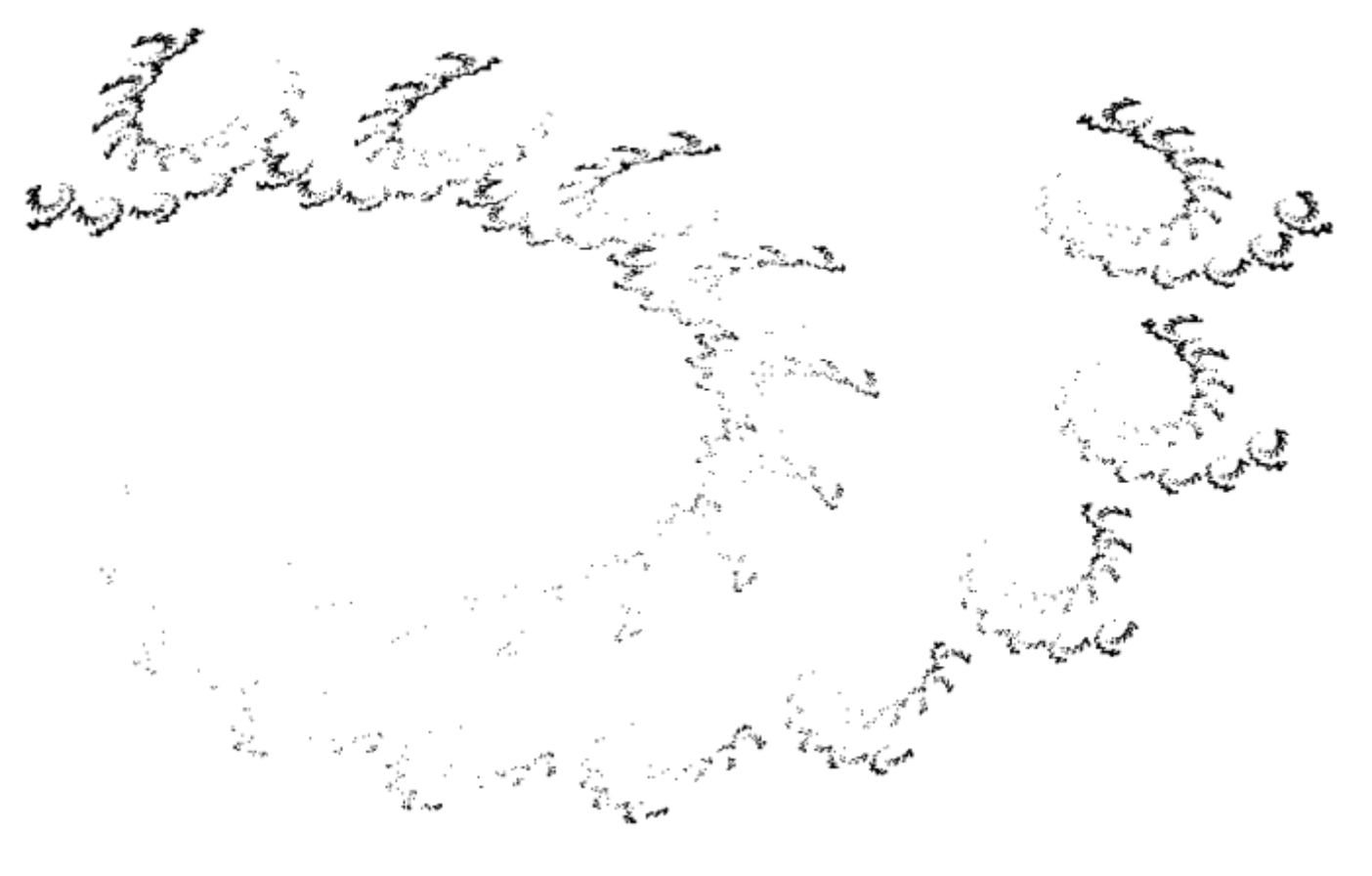

■ Weight probabilities based on area

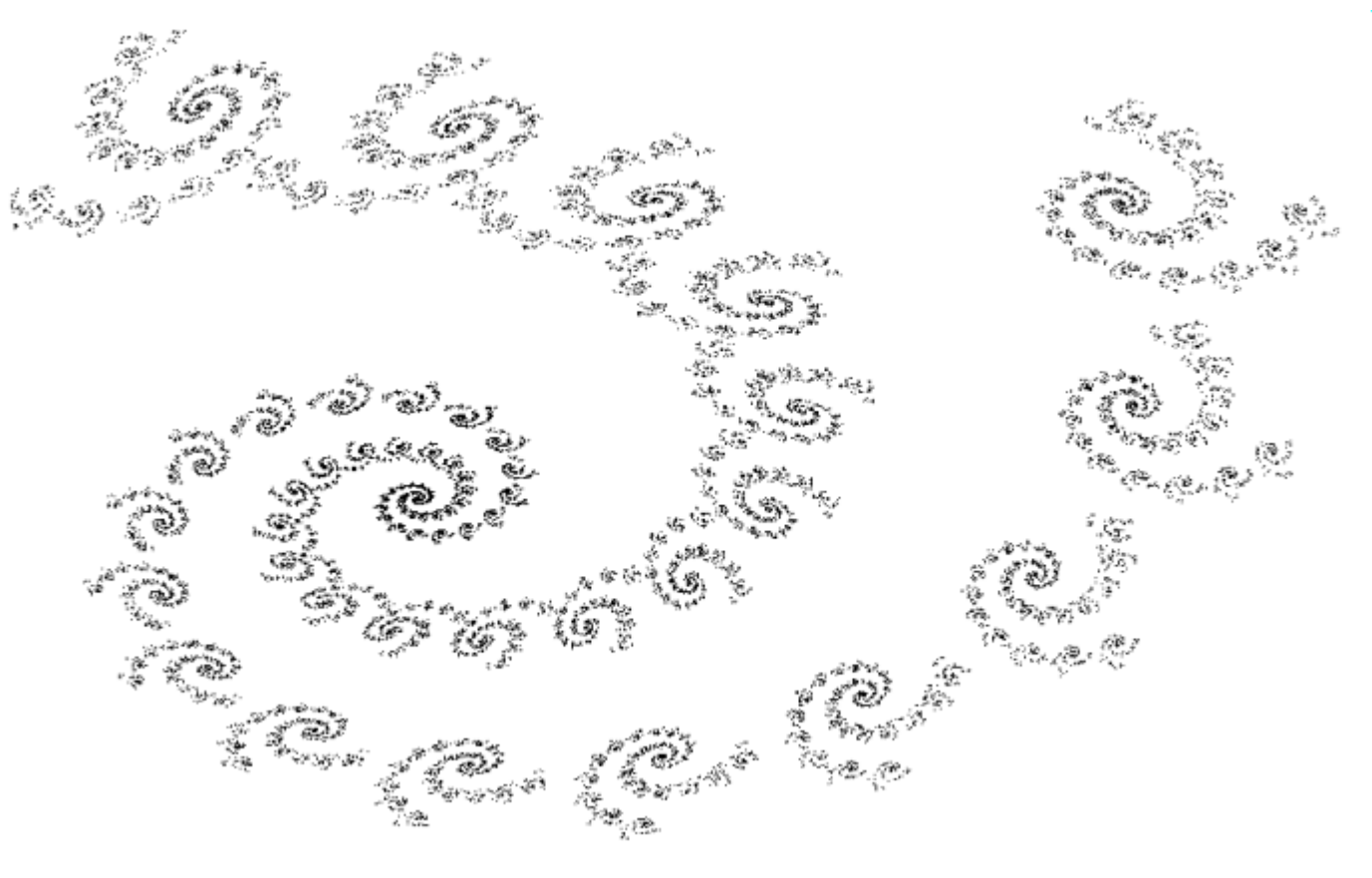

■ Weight probabilities based on area

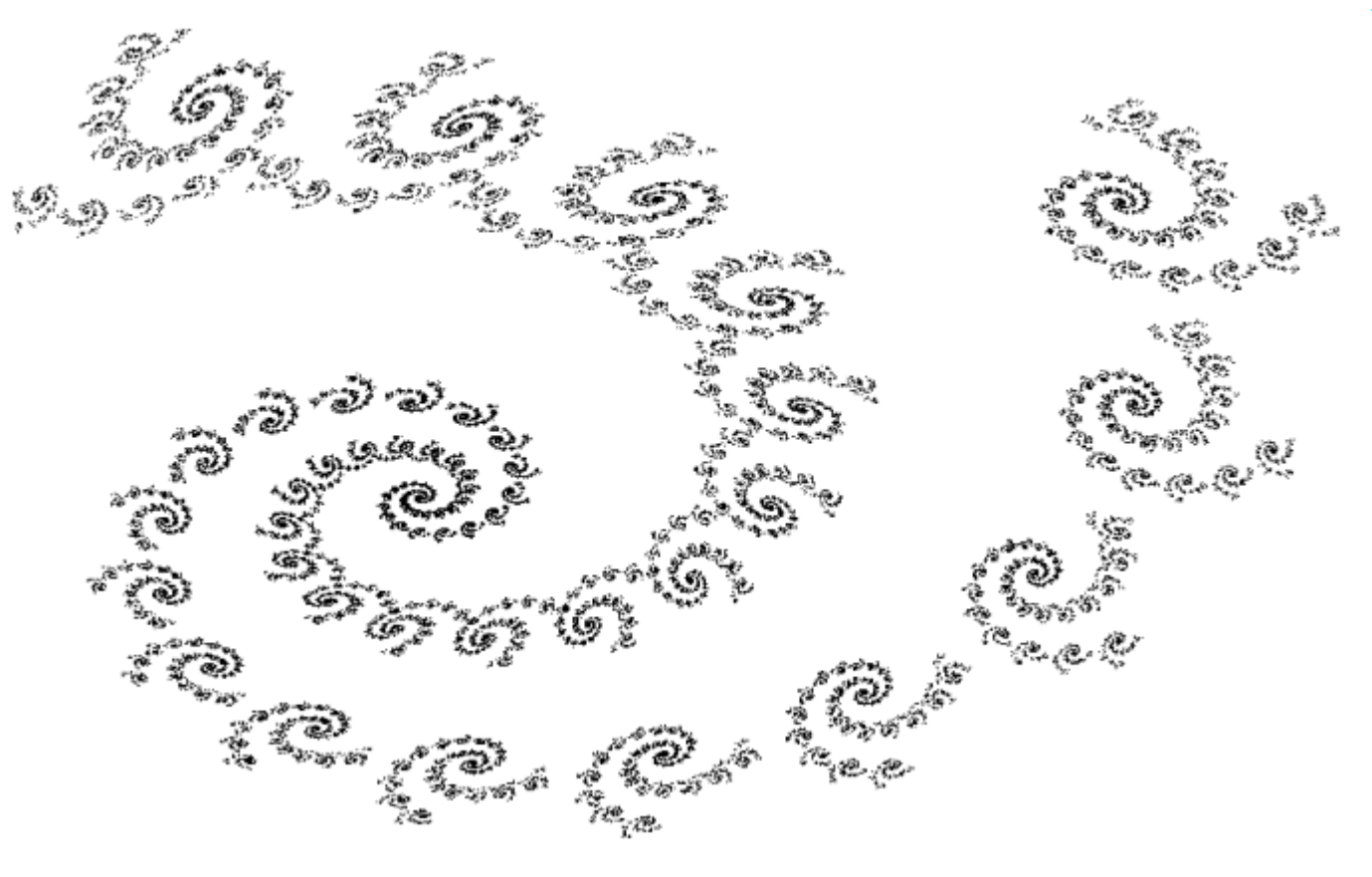

■ Weight probabilities based on area

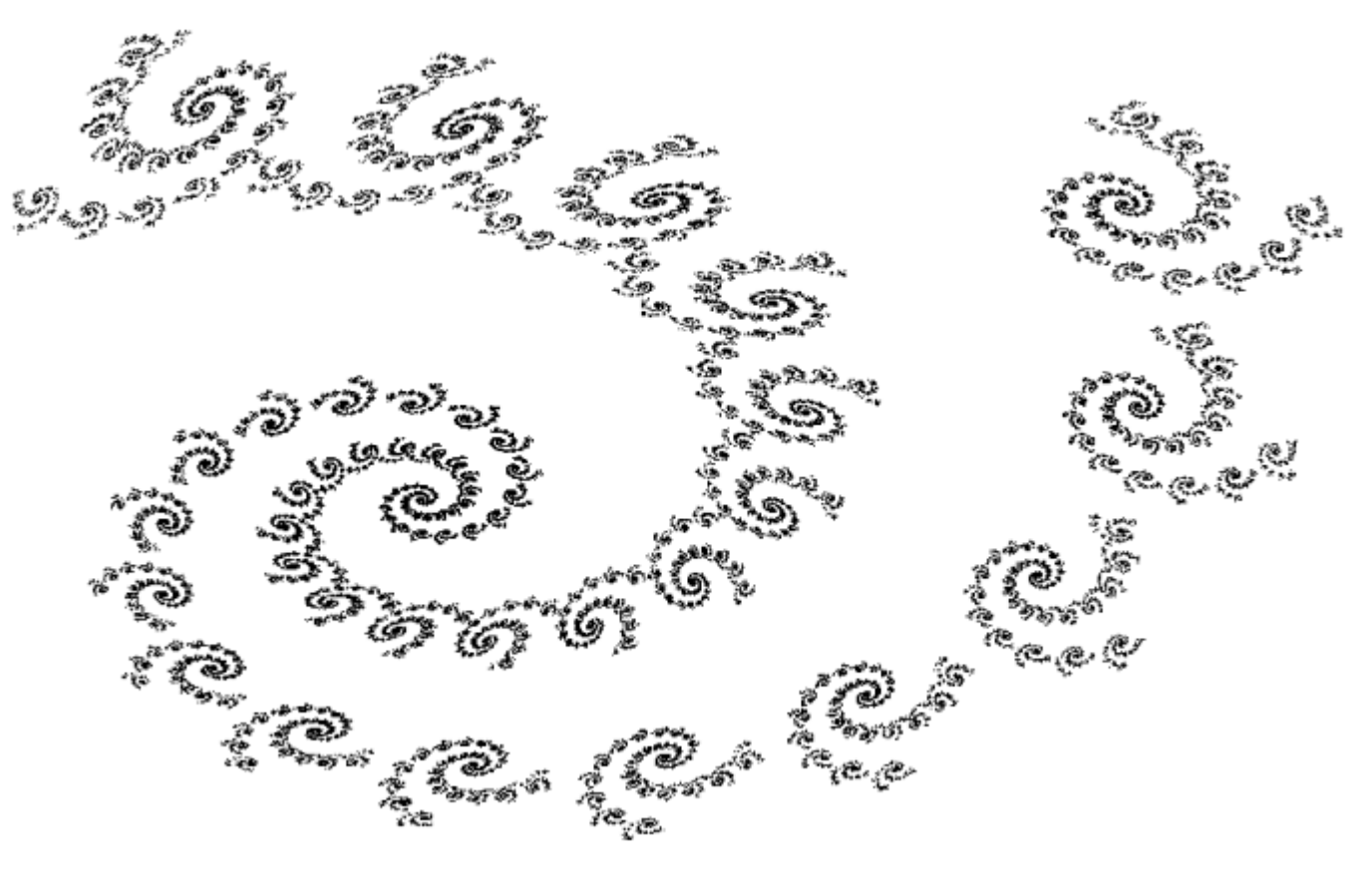

■ Weight probabilities based on area

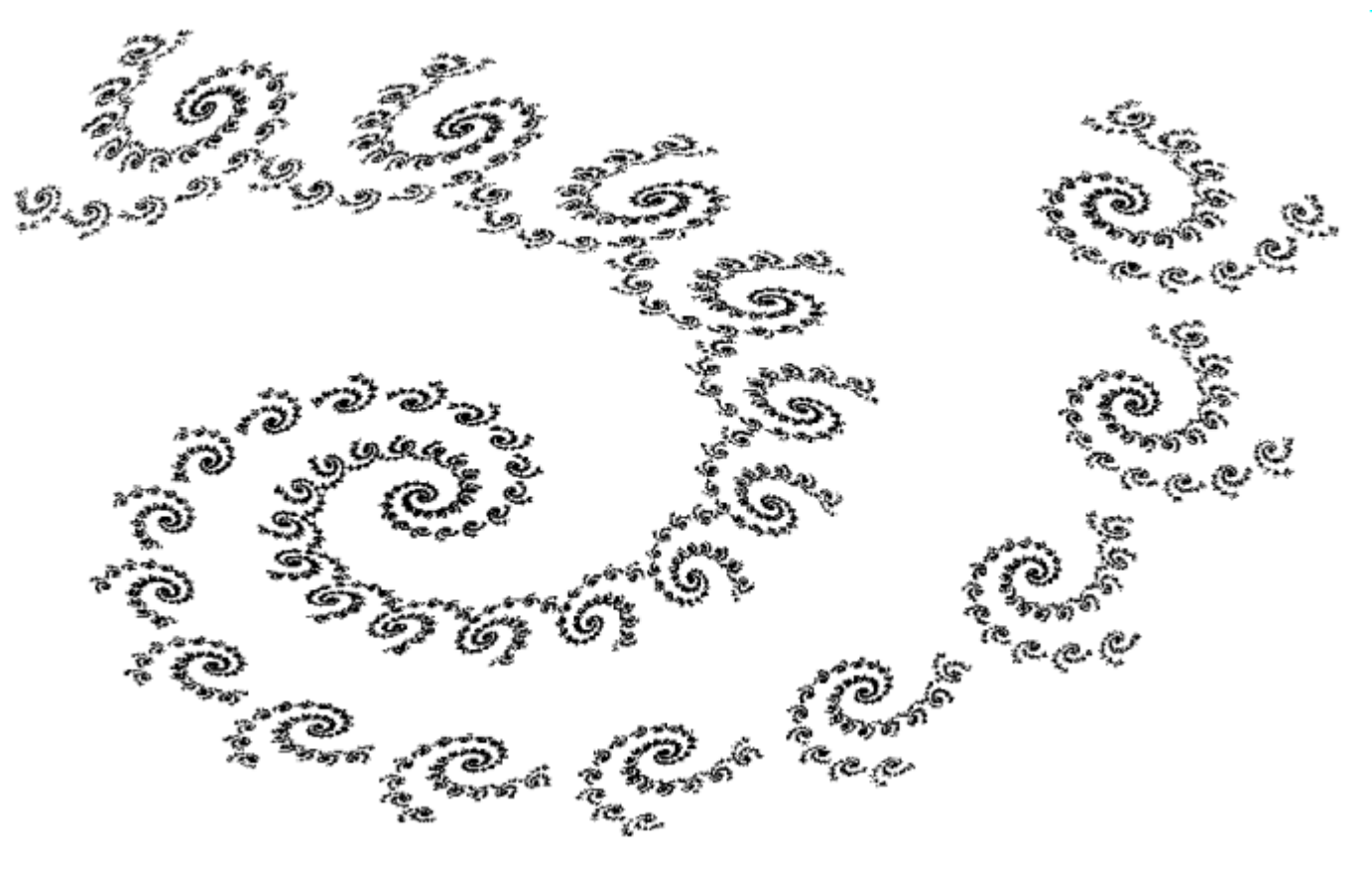

■ Weight probabilities based on area

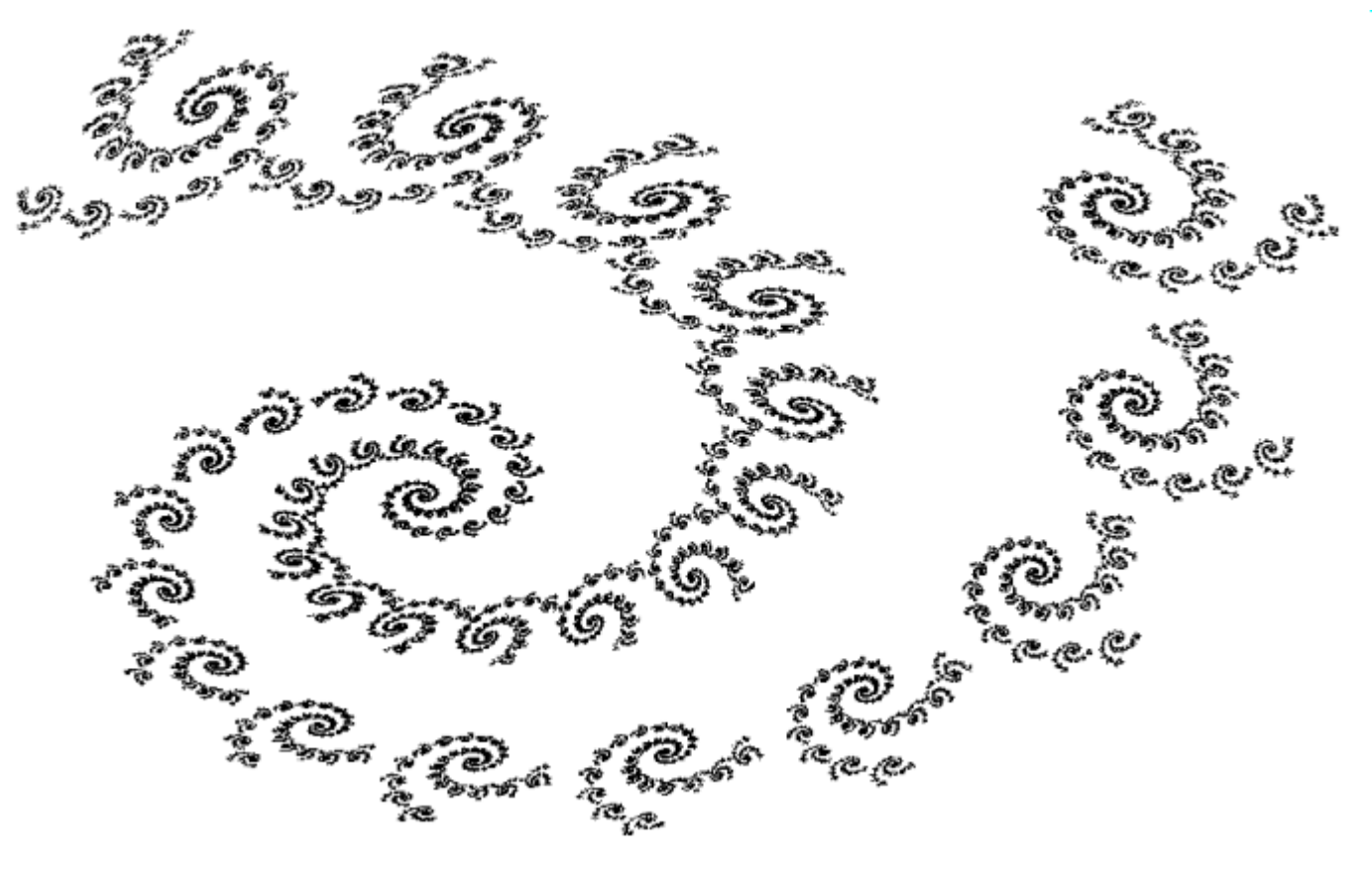

■ Weight probabilities based on area

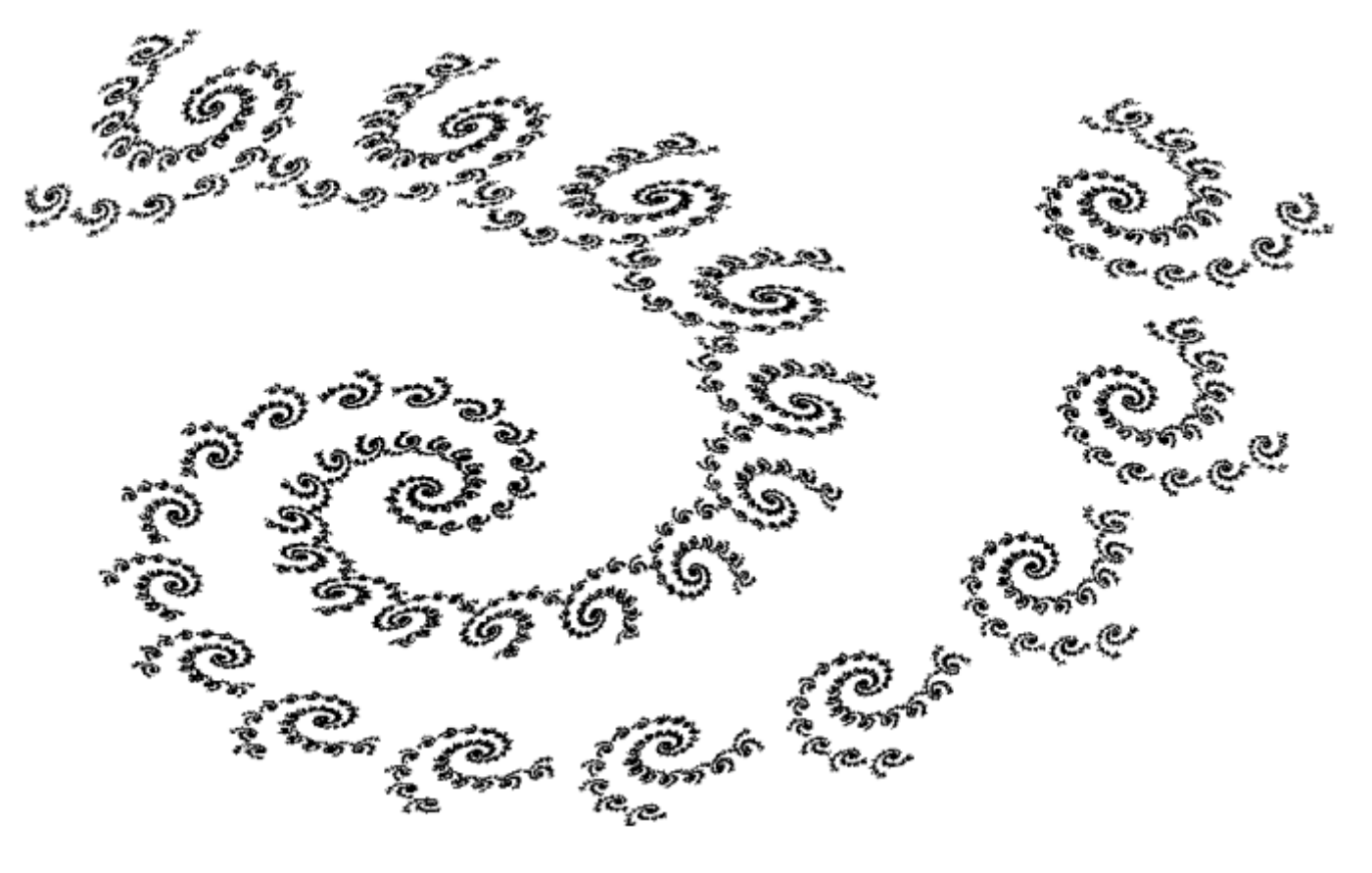

■ Weight probabilities based on area

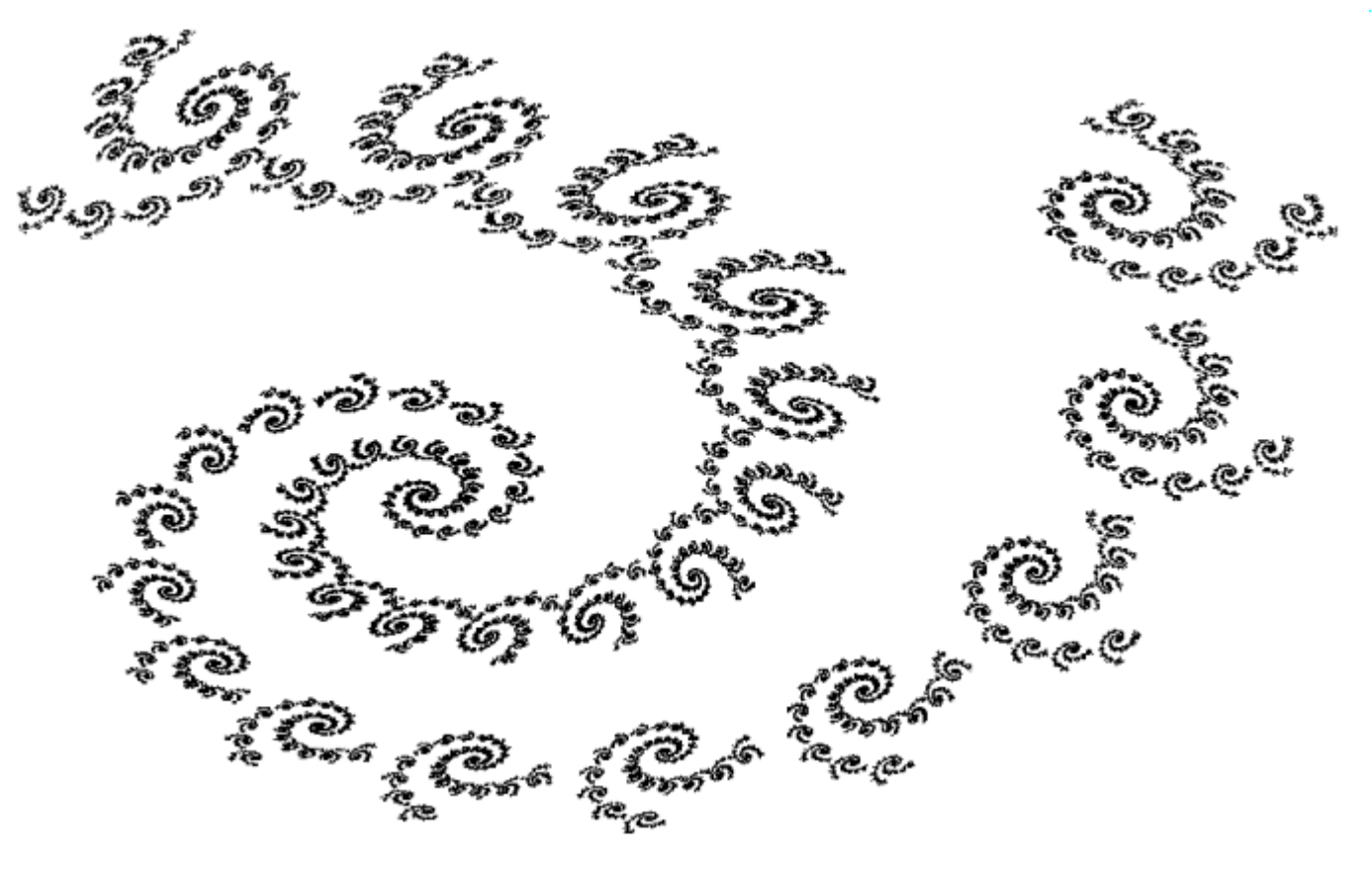

■ Weight probabilities based on area

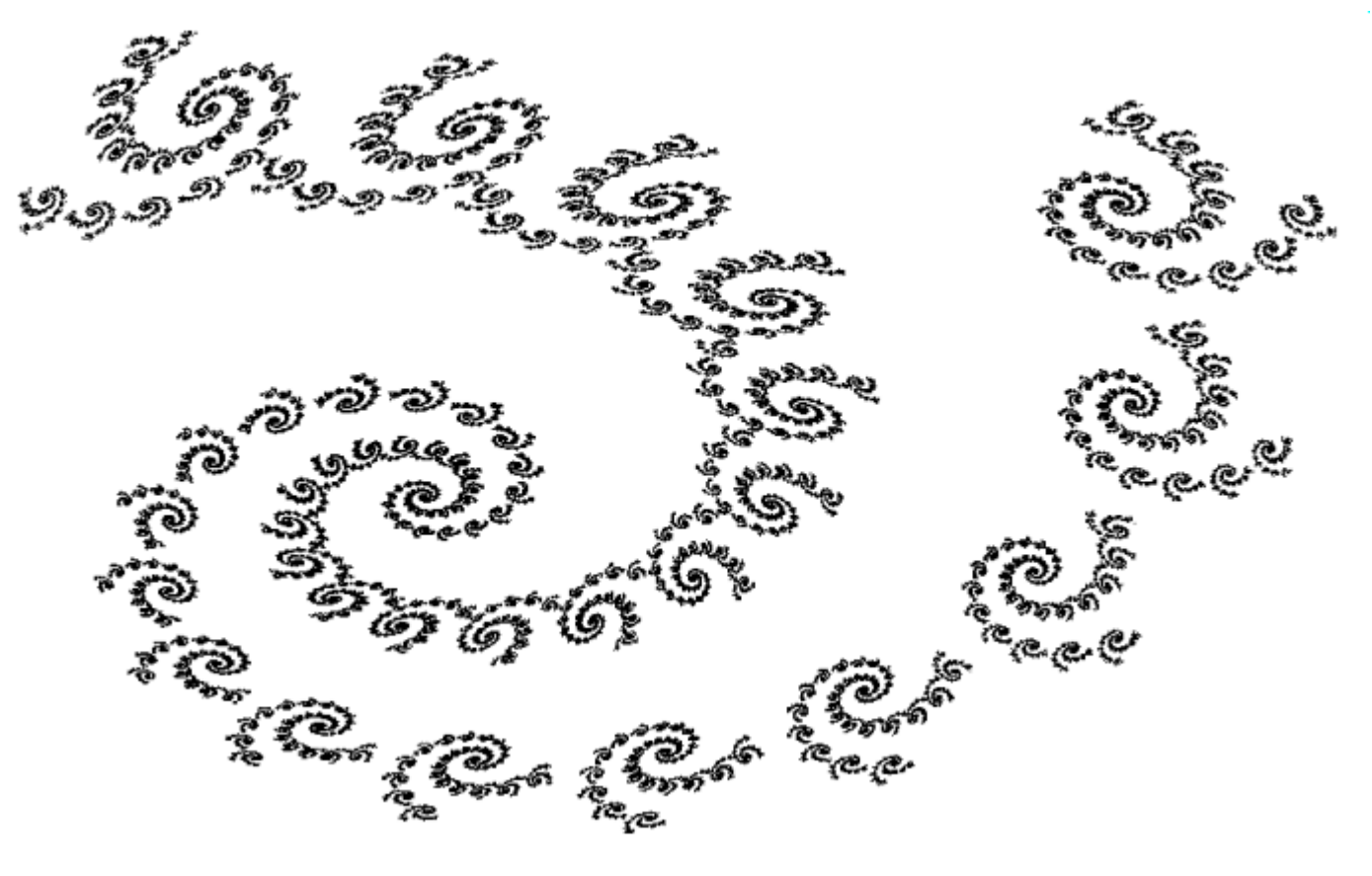

# Condensation Sets

Given a condensation set C

$$
X_0 = C
$$
  

$$
X_{i+1} = \left(\bigcup_j F_j(X_i)\right) \bigcup C
$$

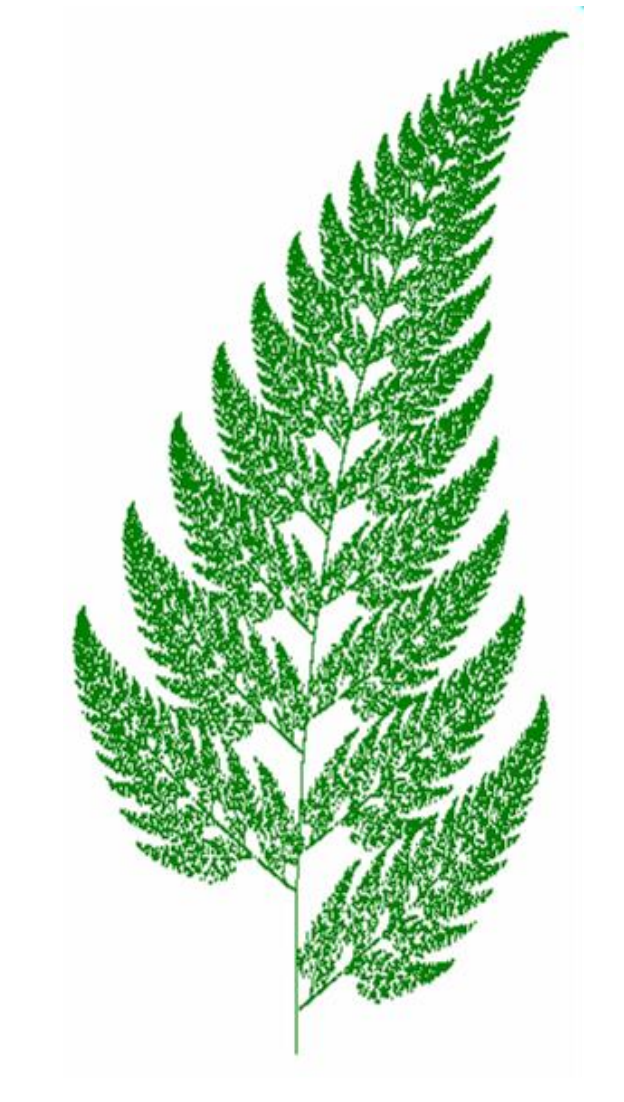

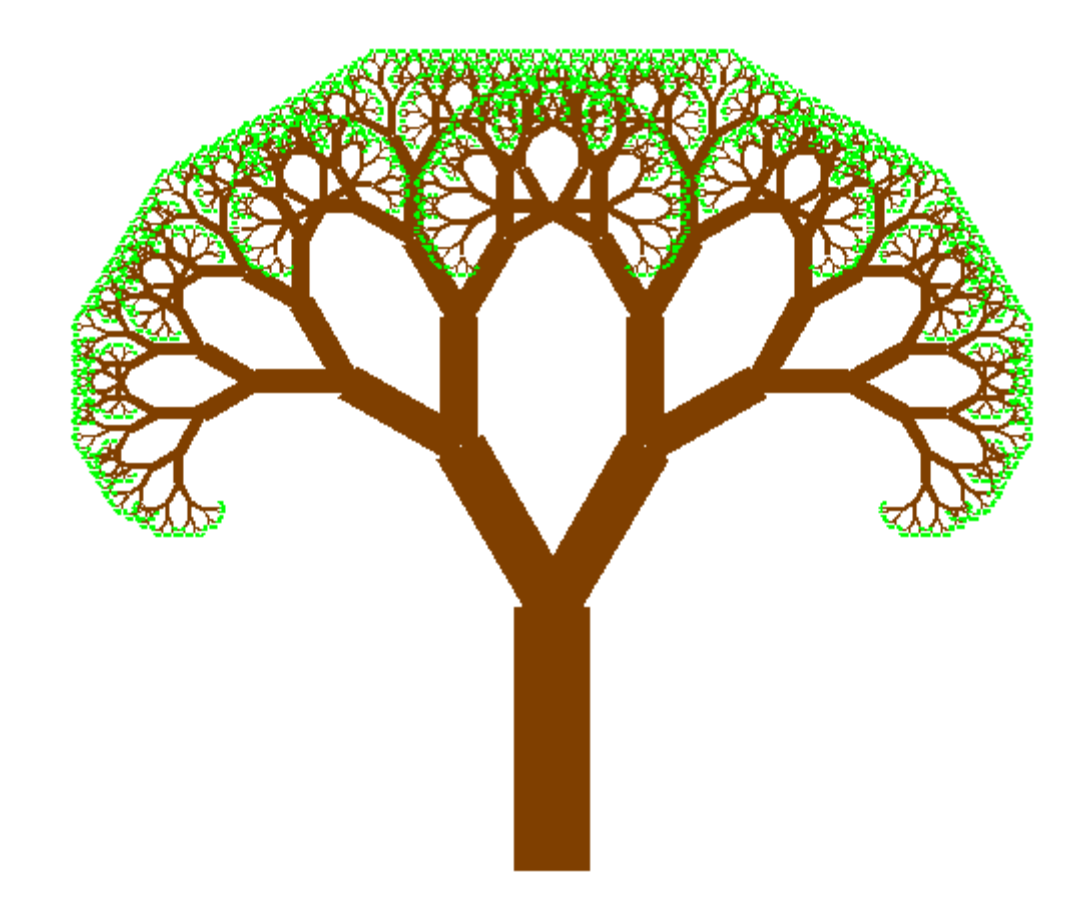

Condensation Set

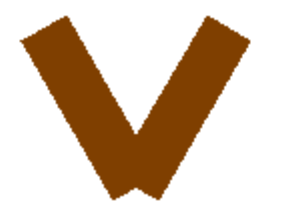

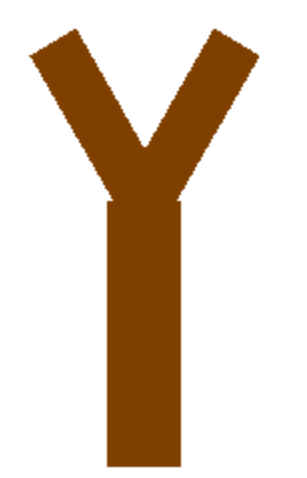

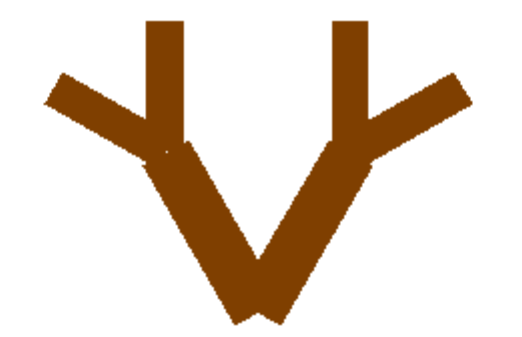

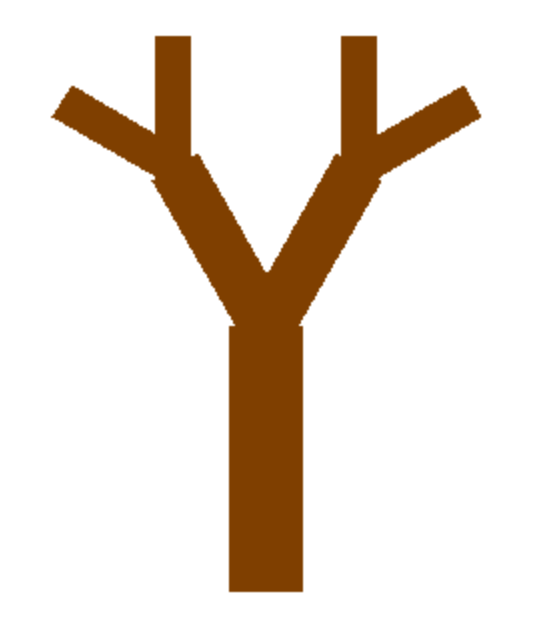

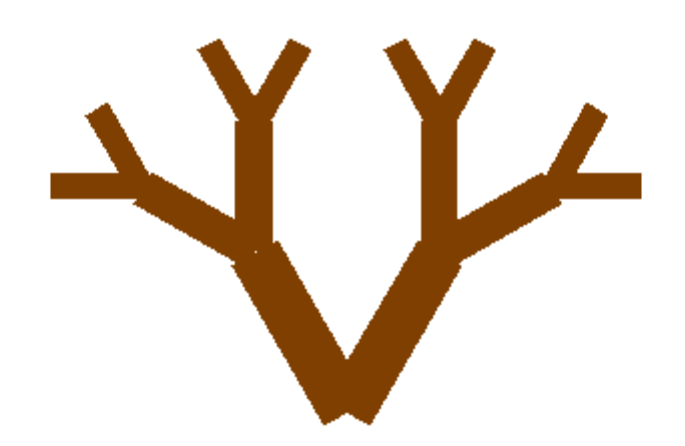

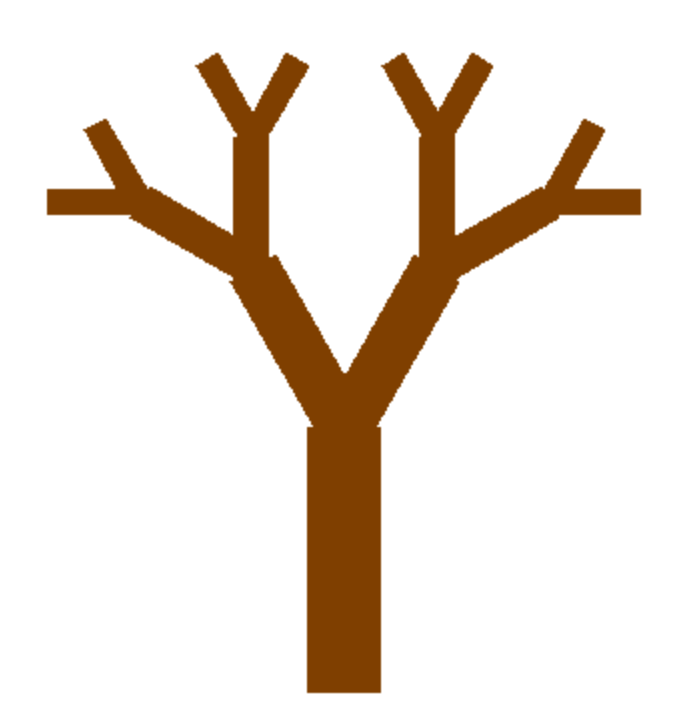

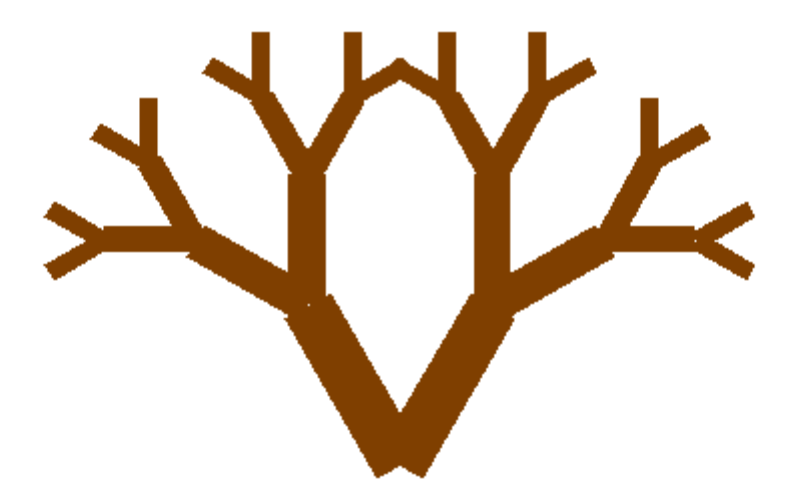
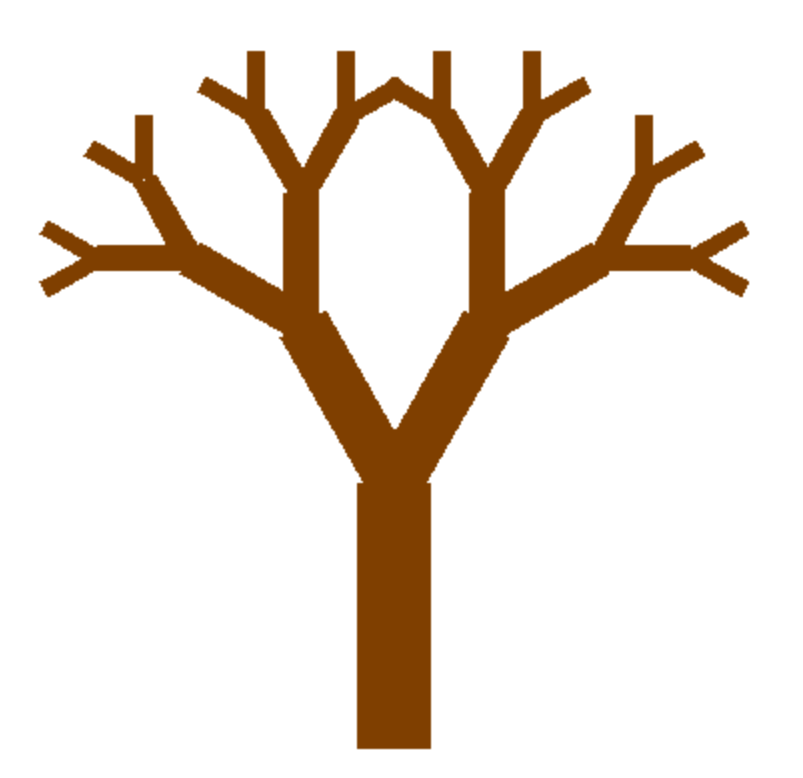

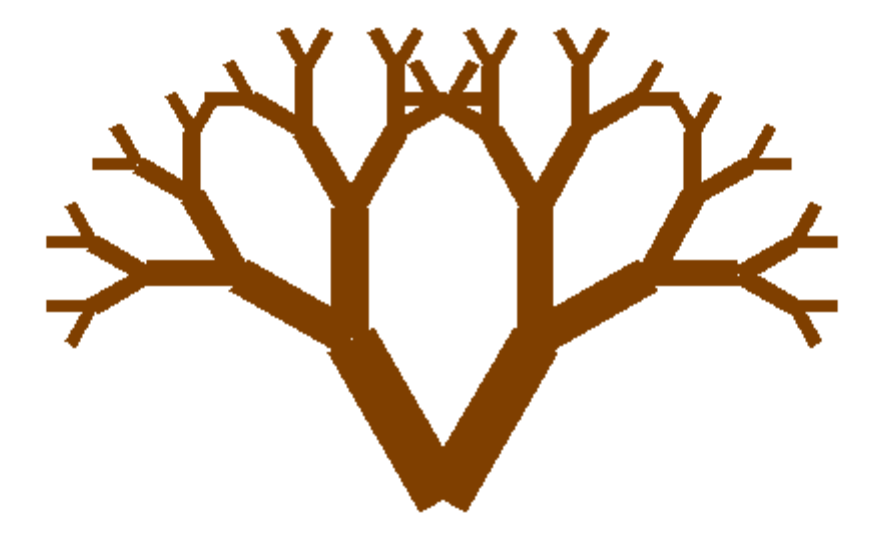

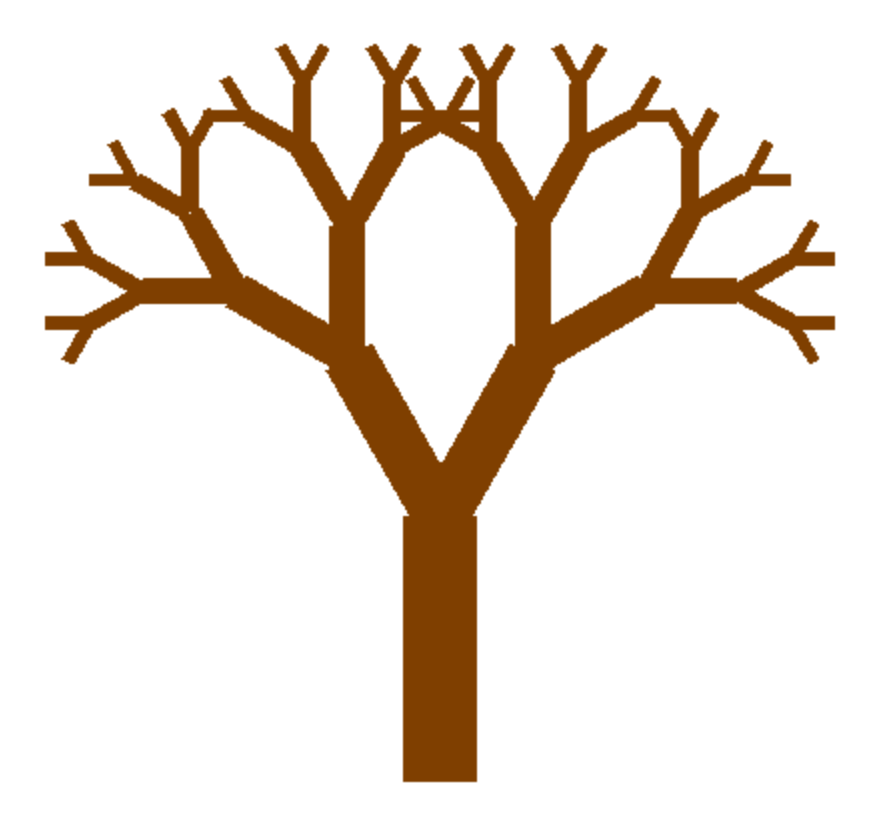

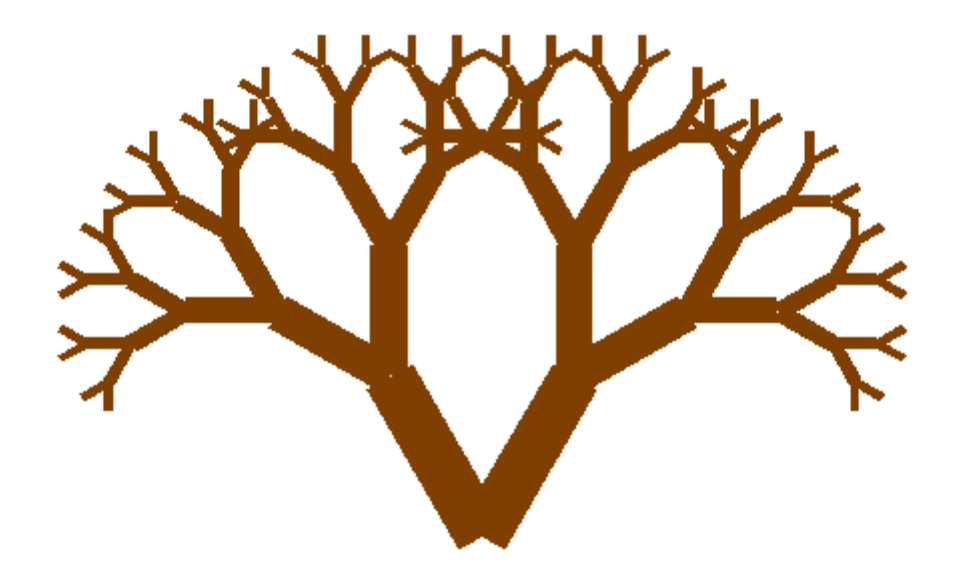

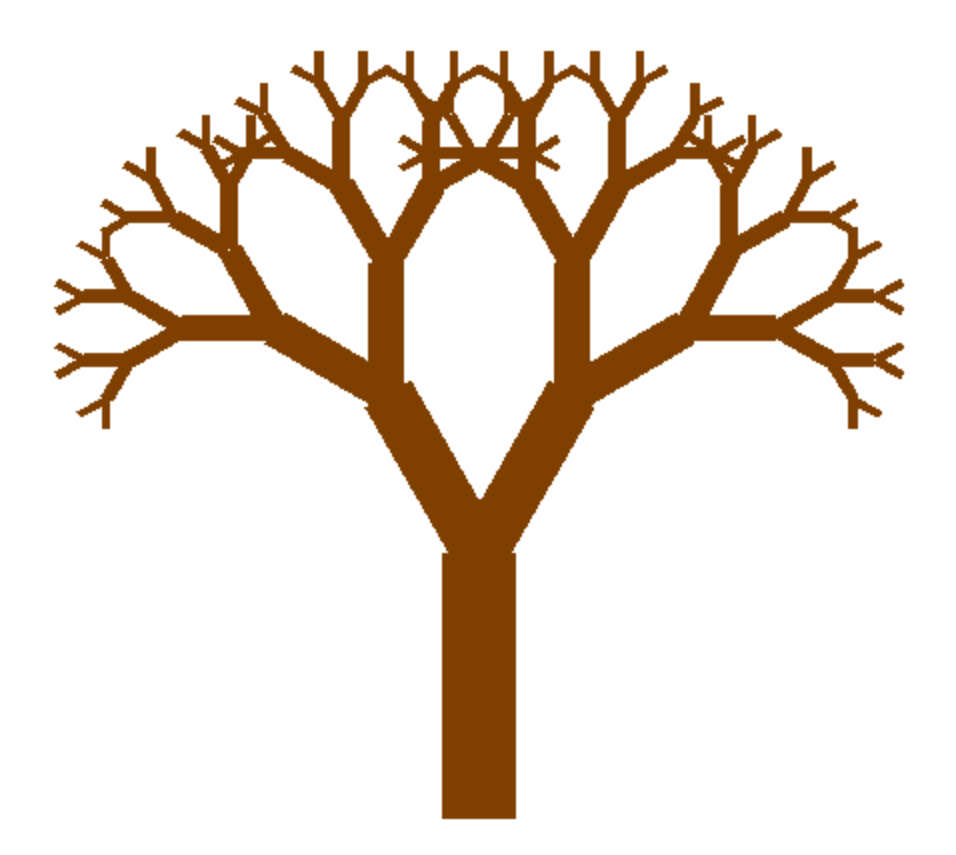

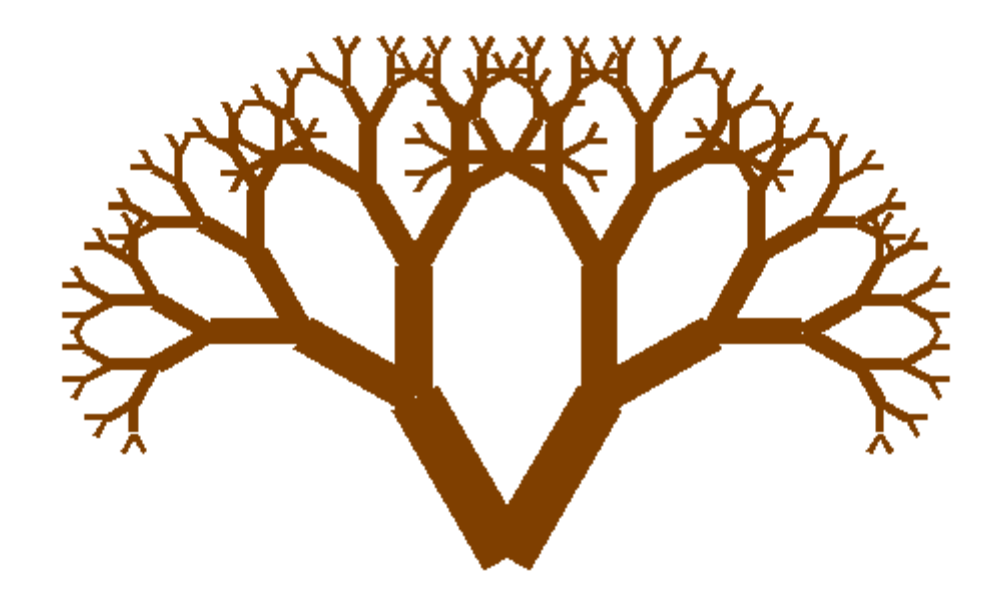

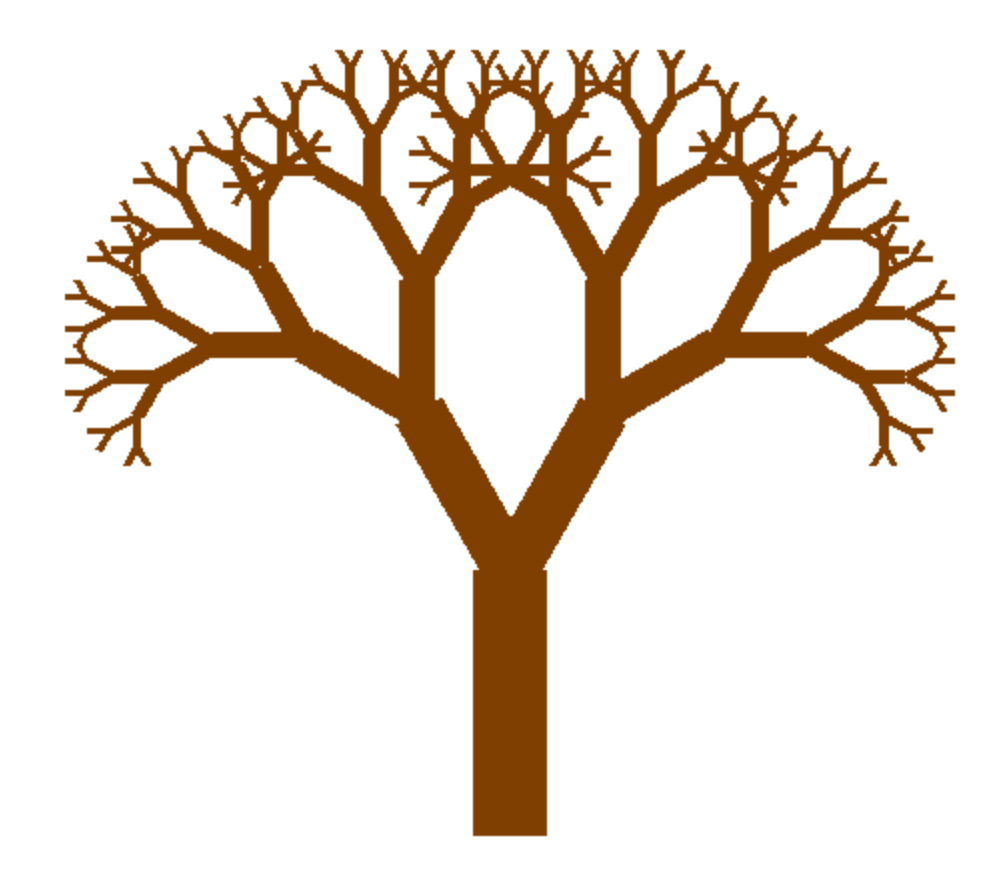

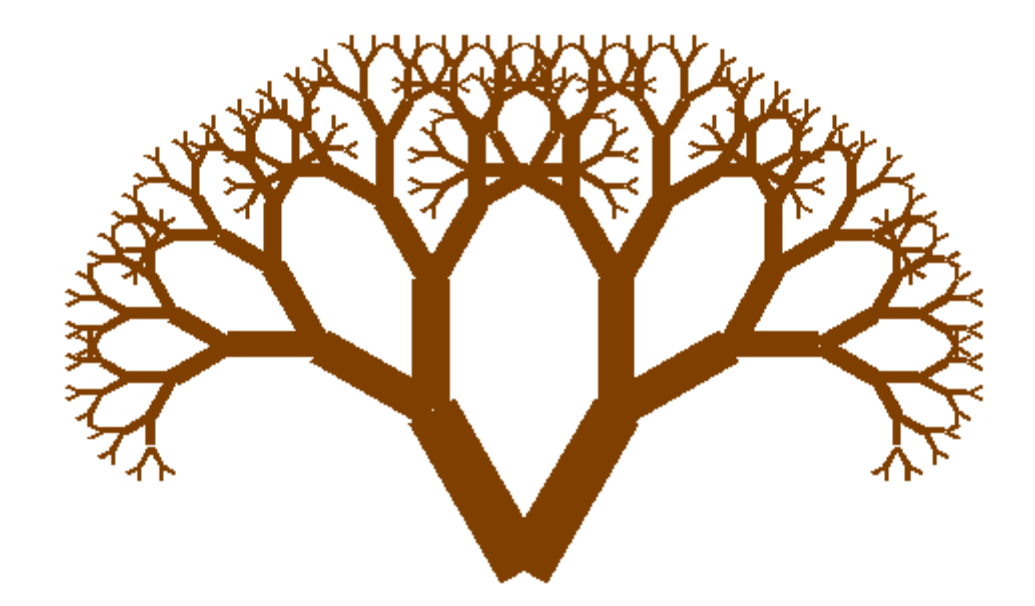

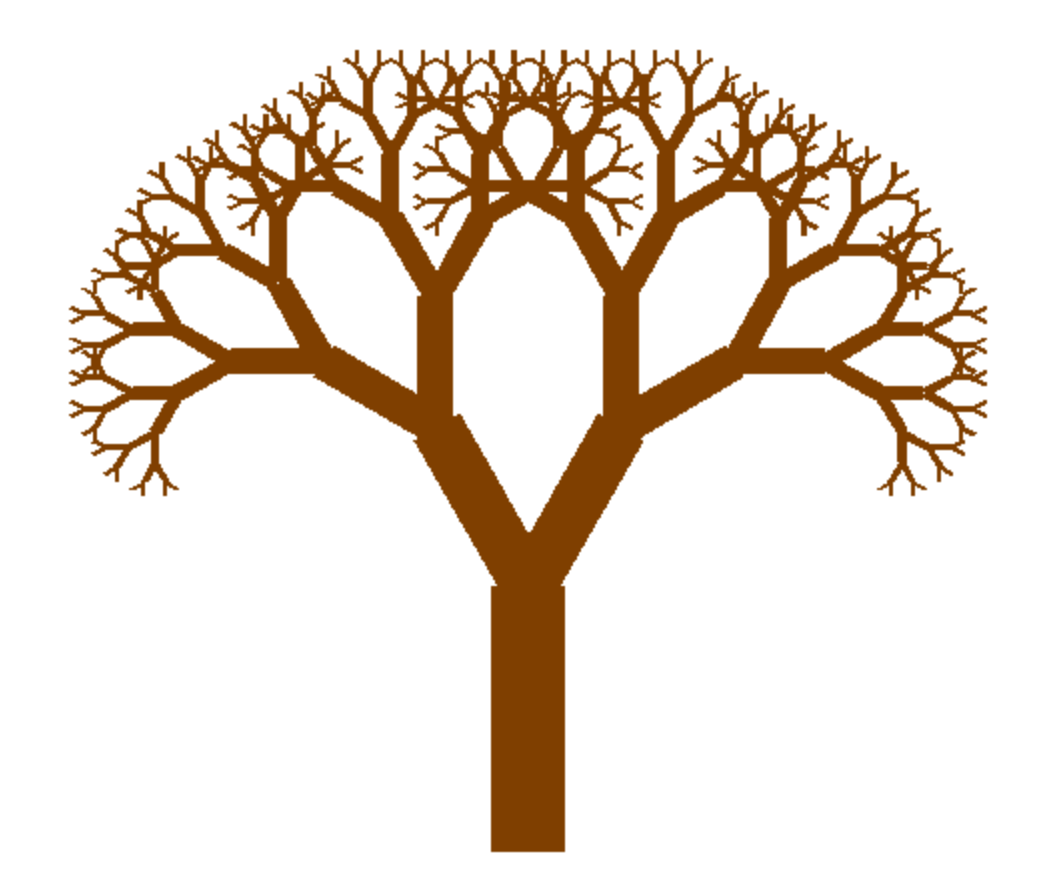

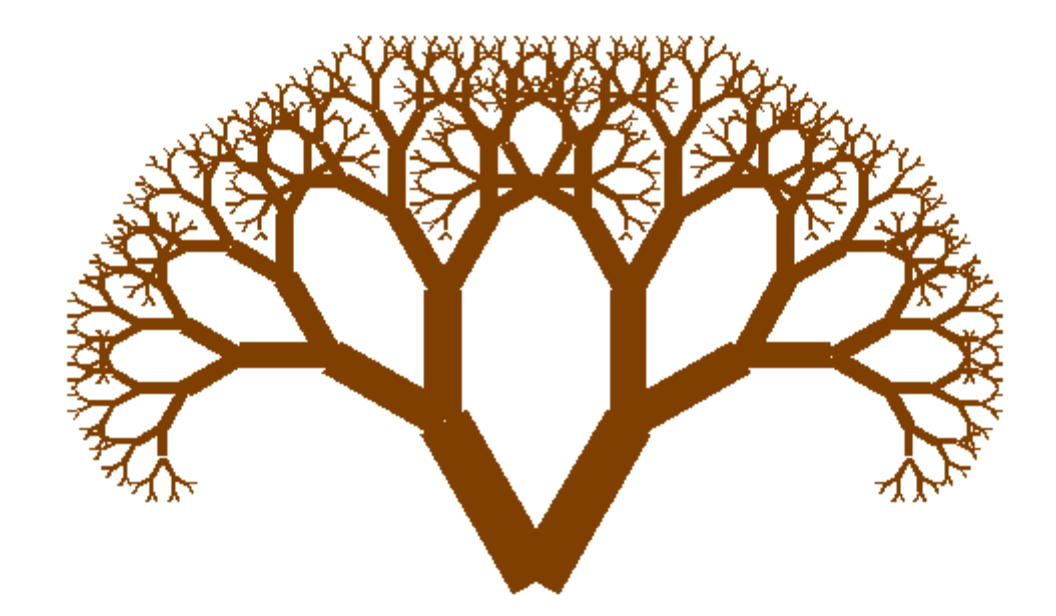

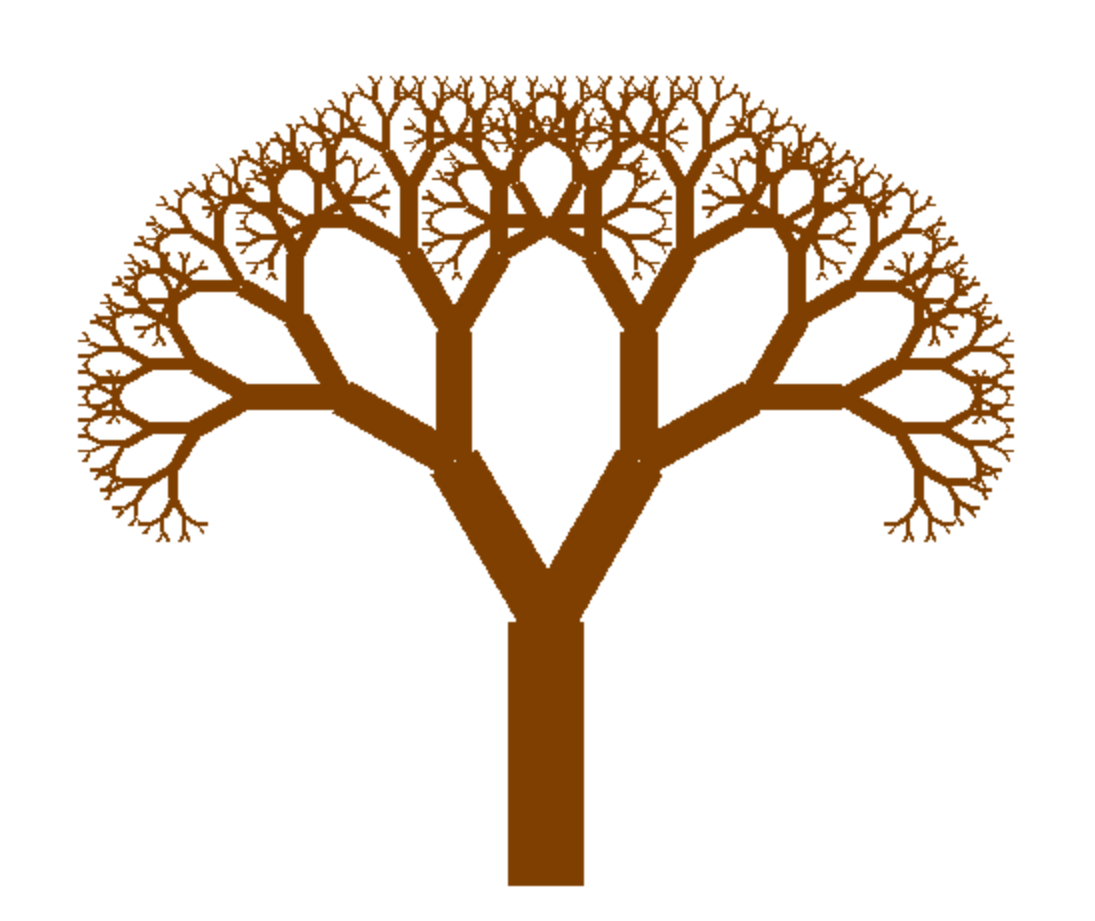

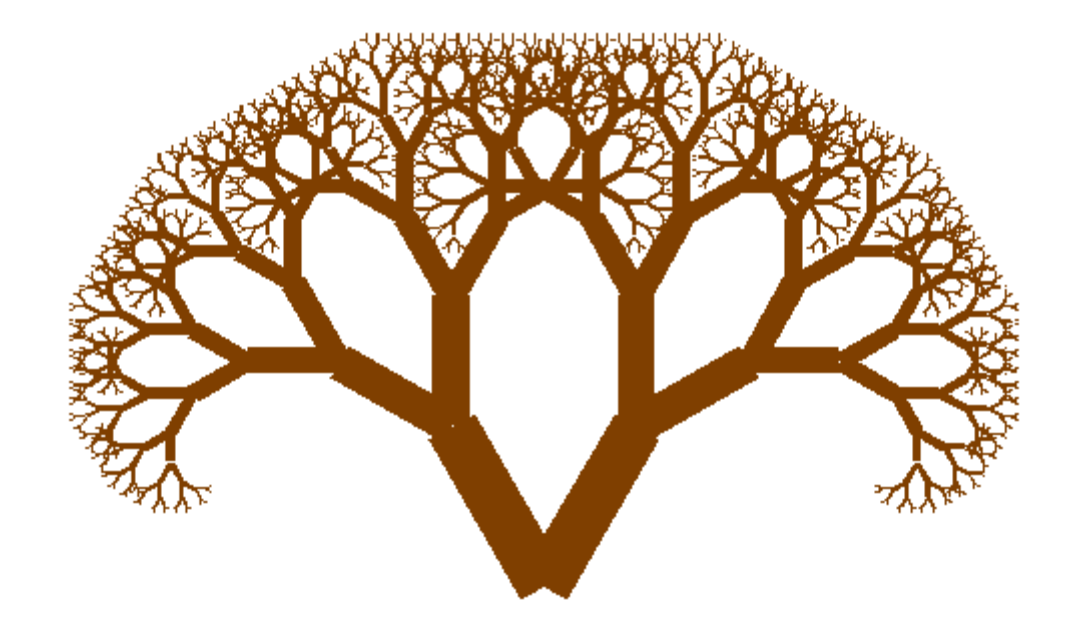

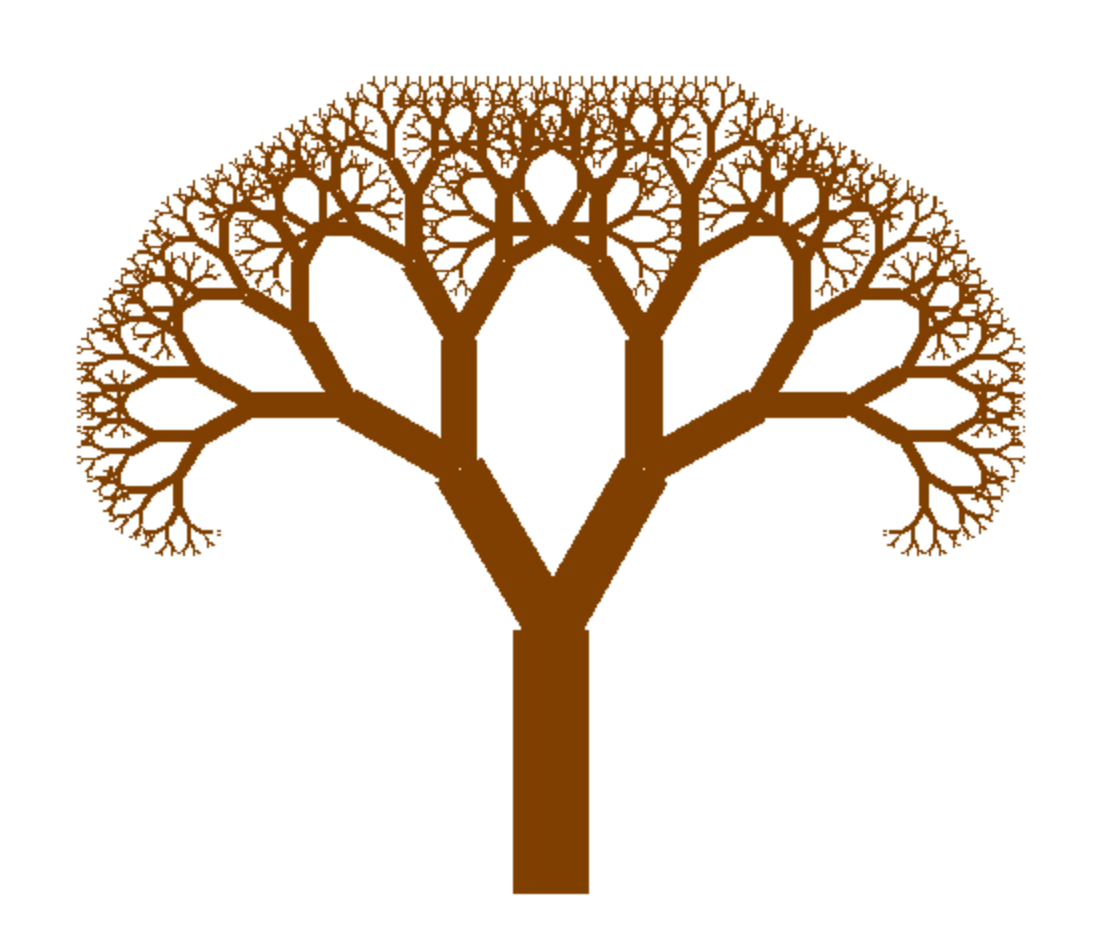

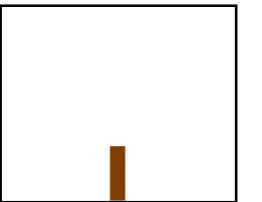

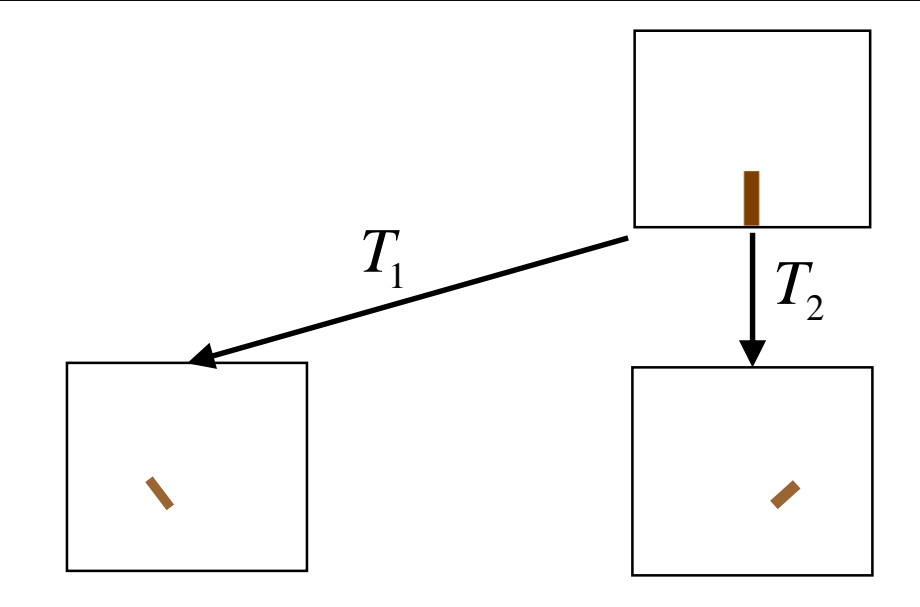

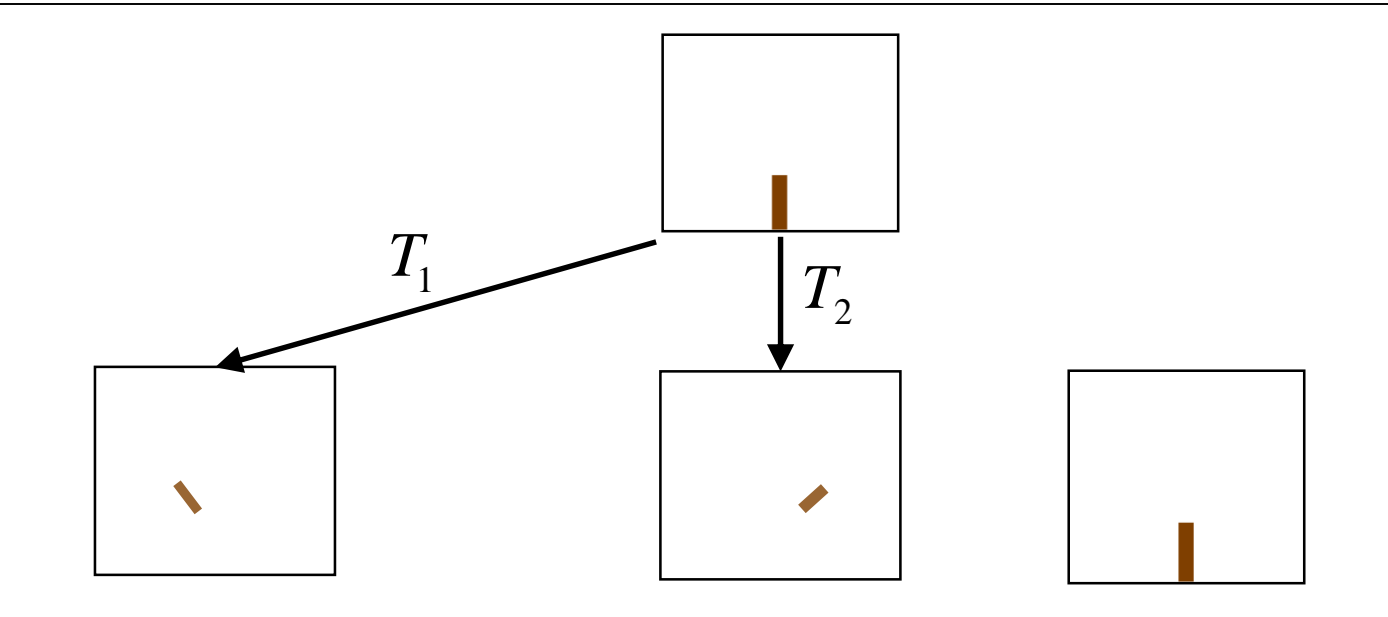

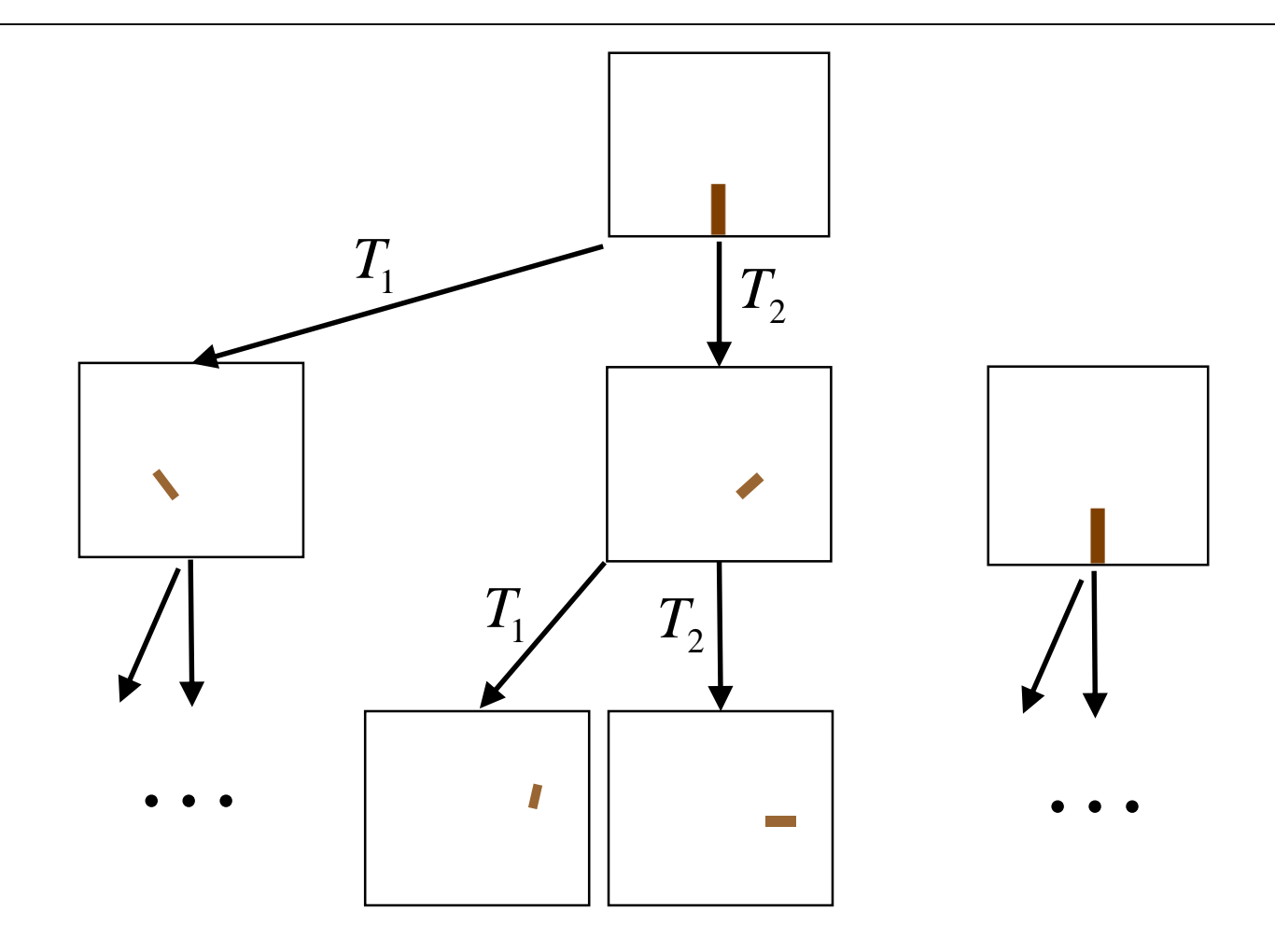

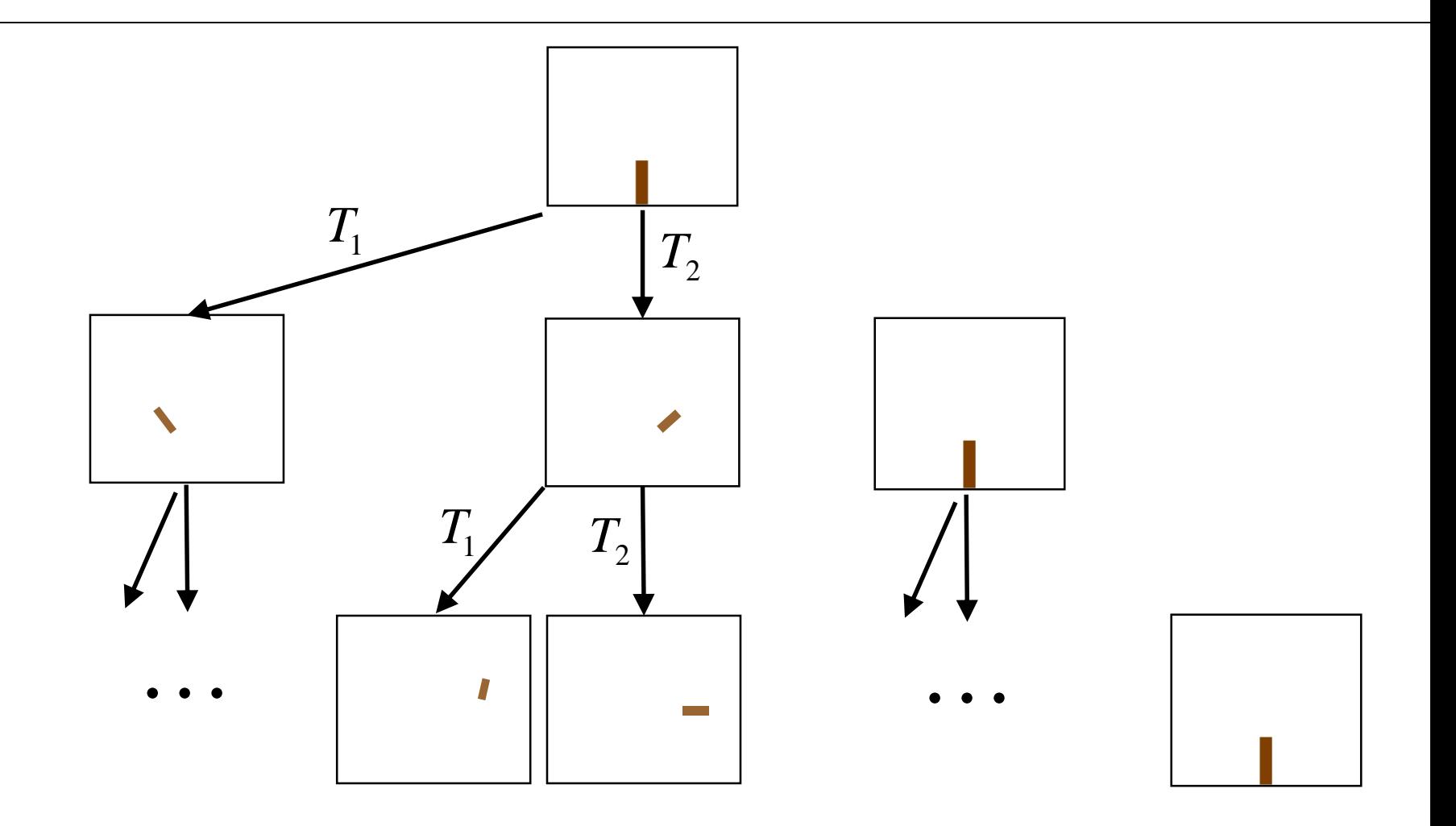

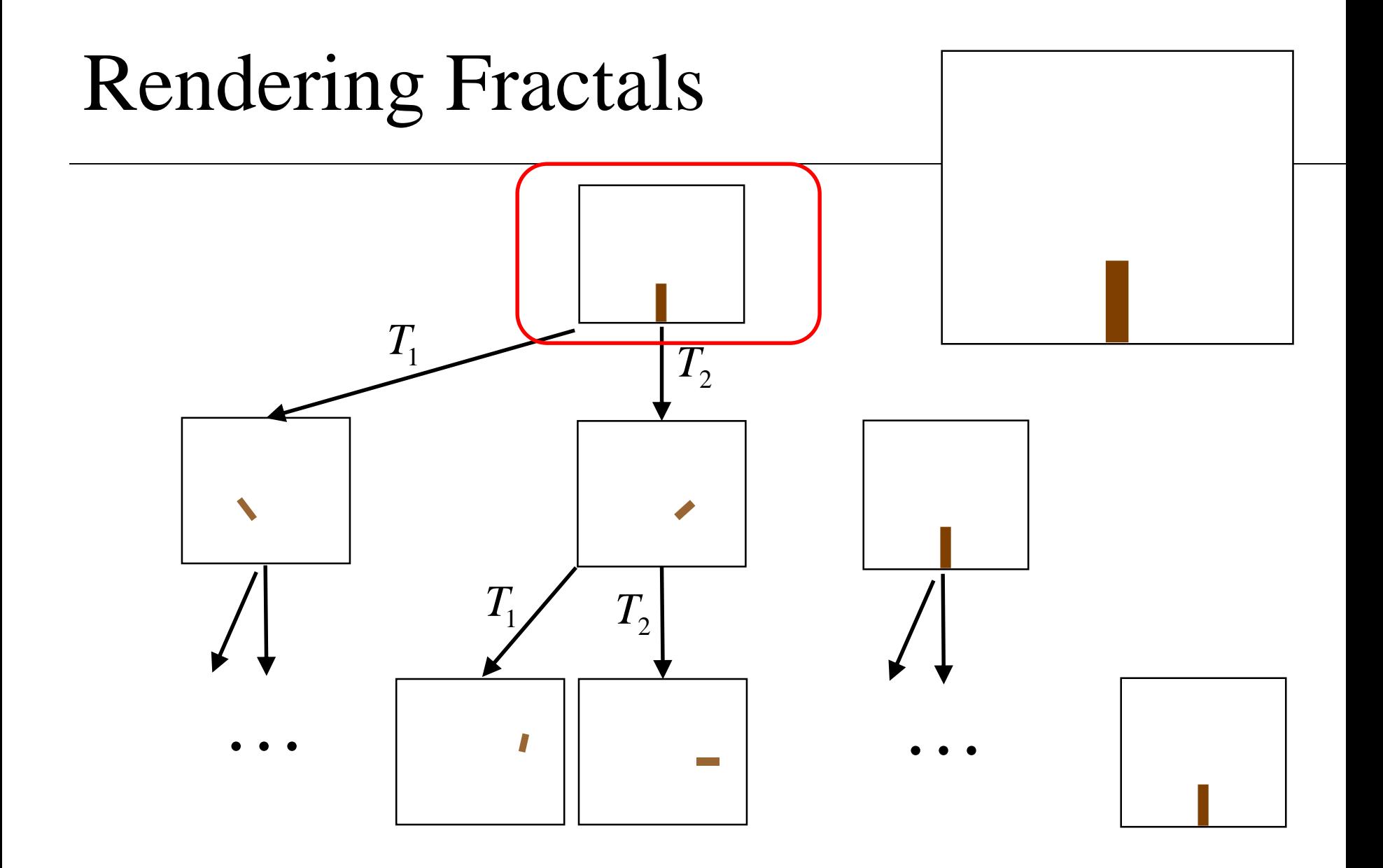

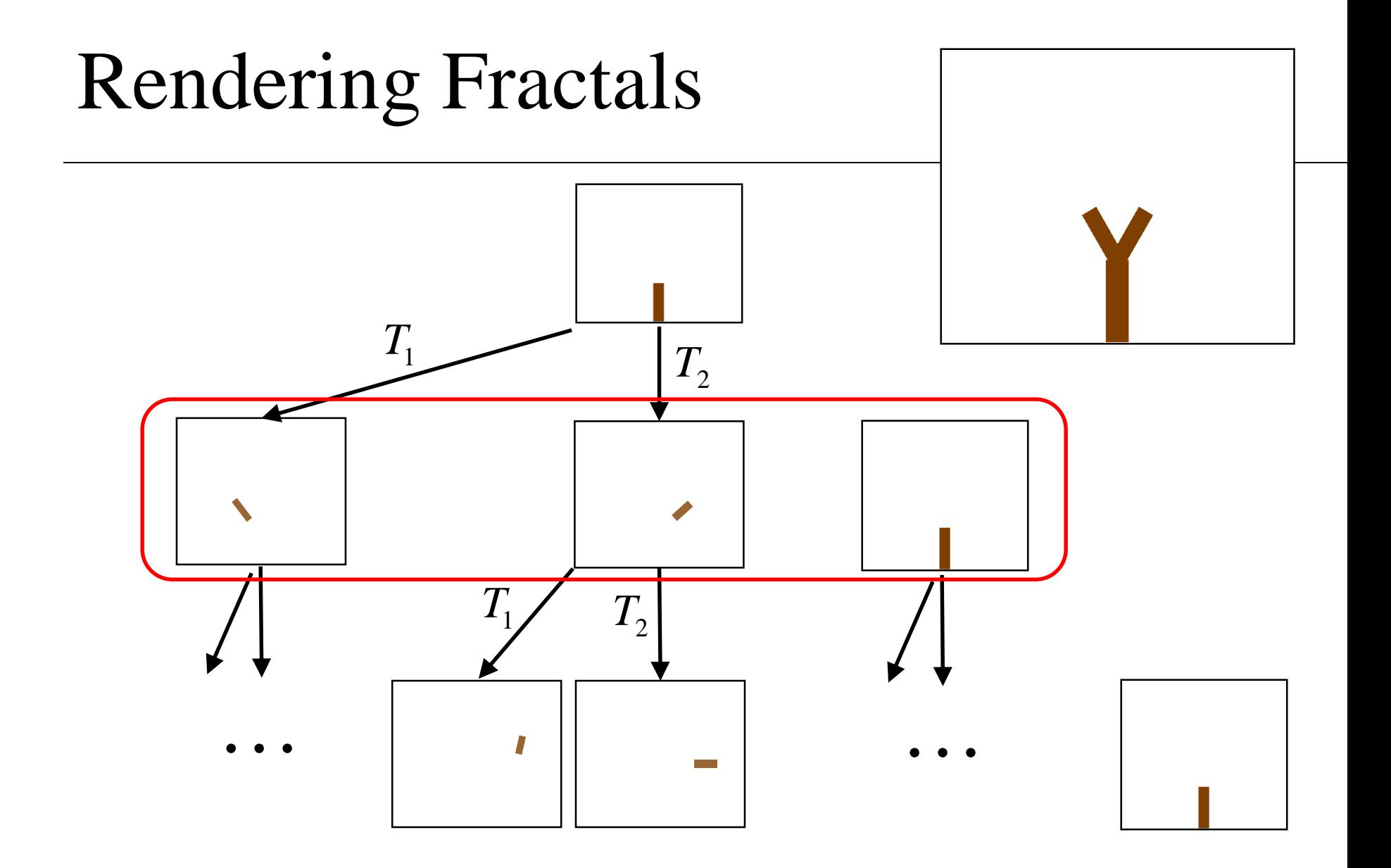

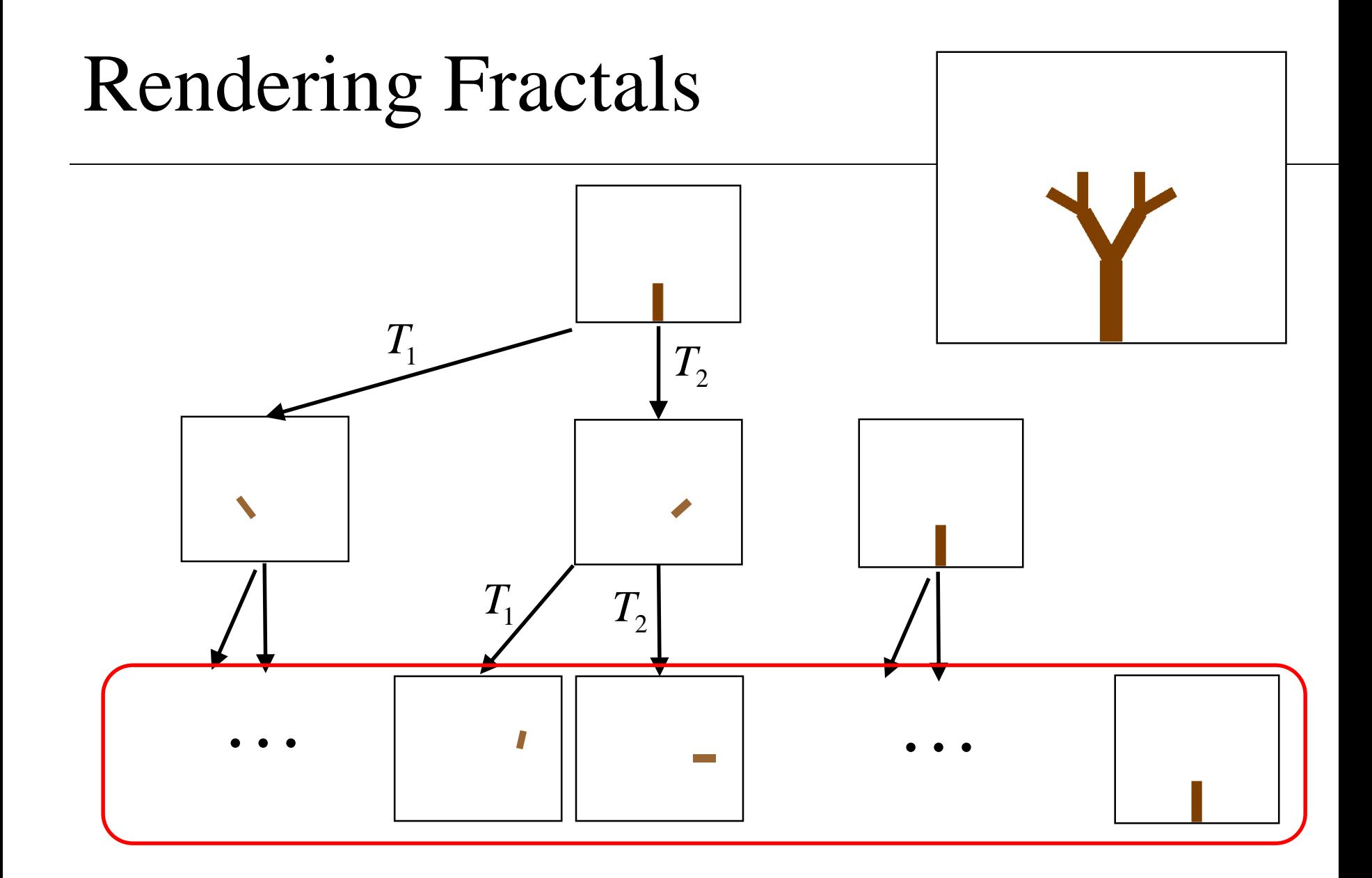

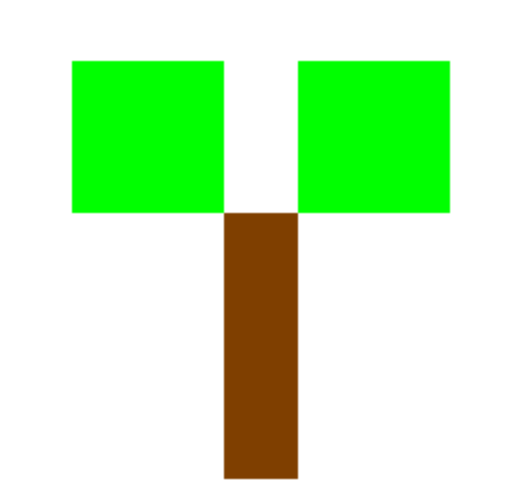

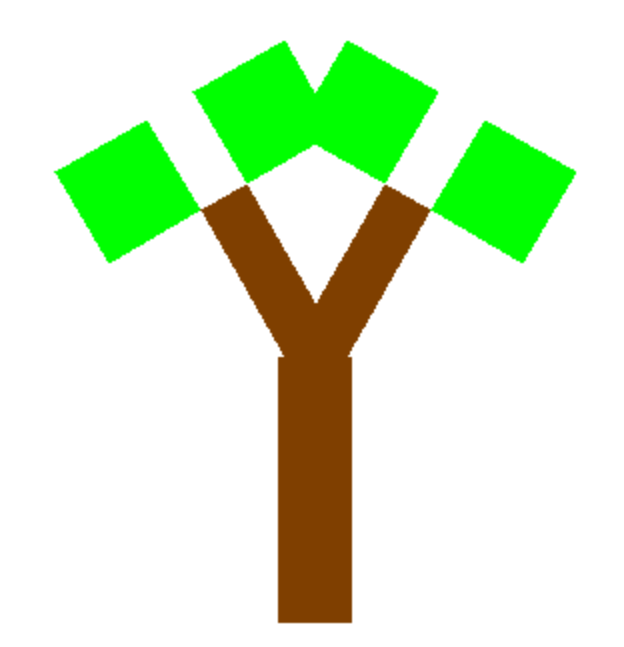

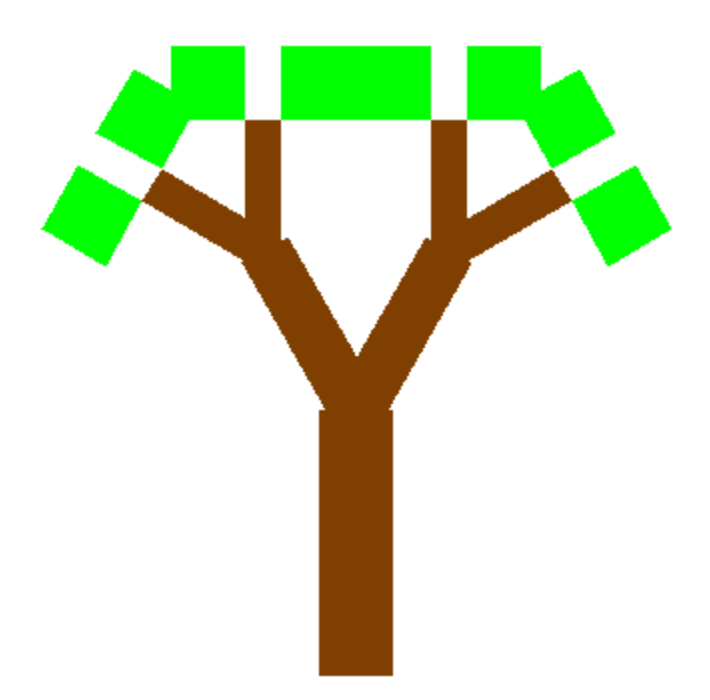

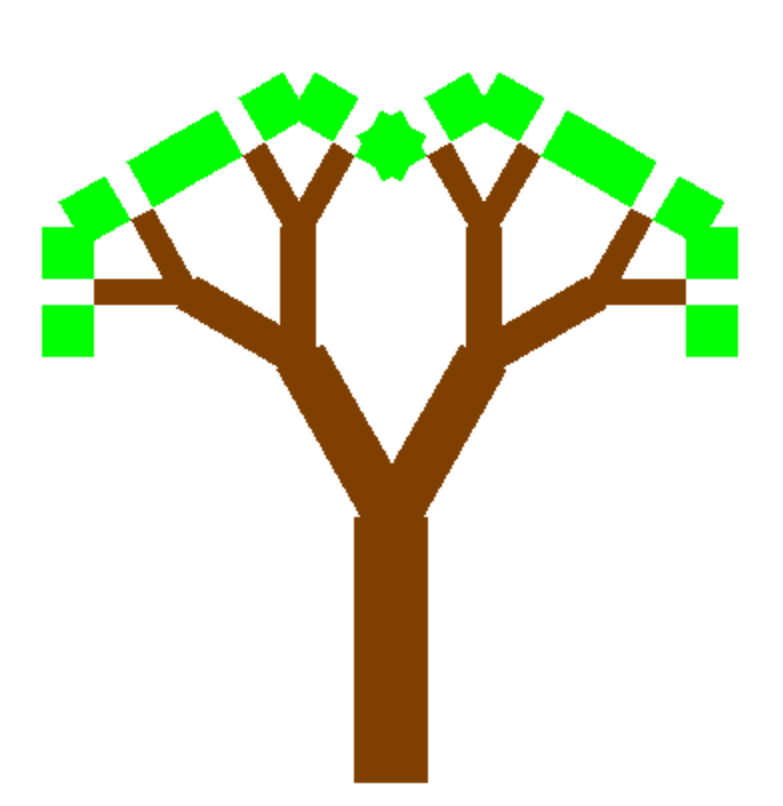

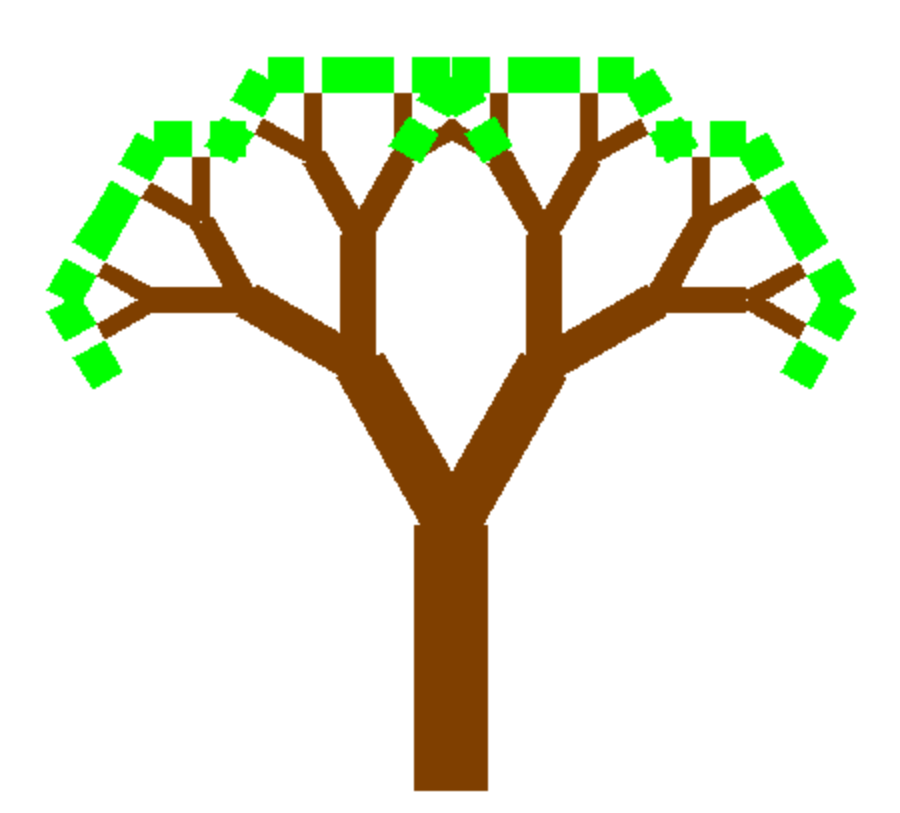

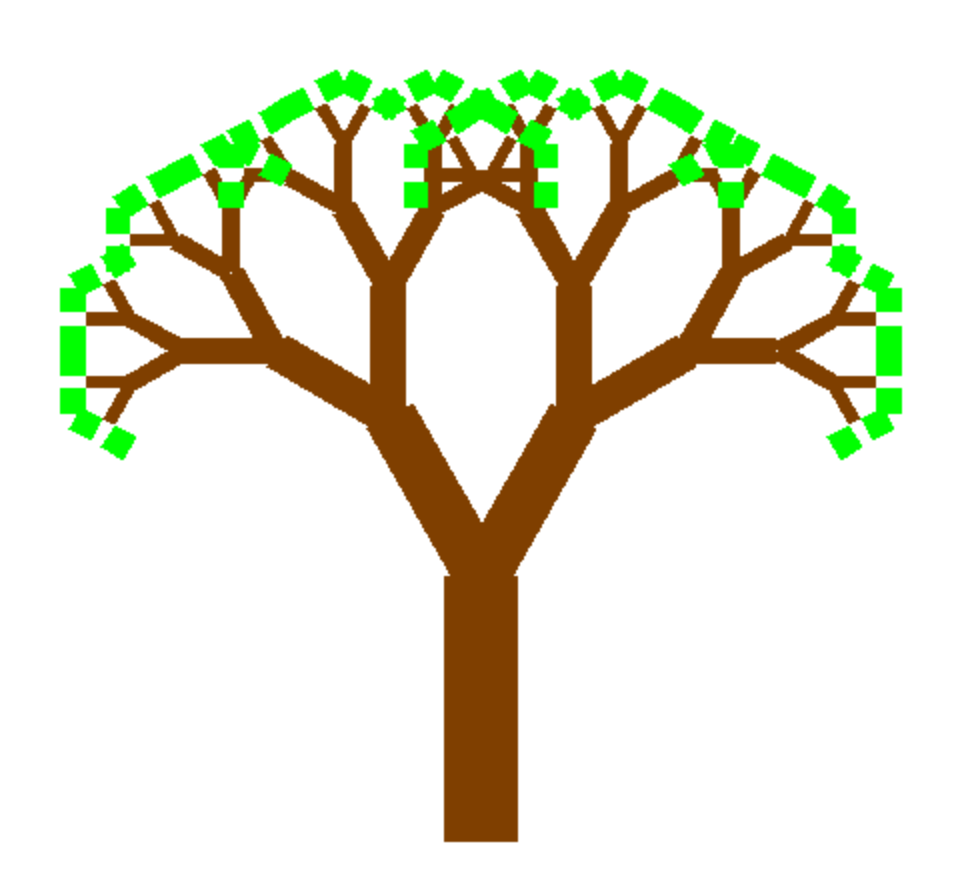

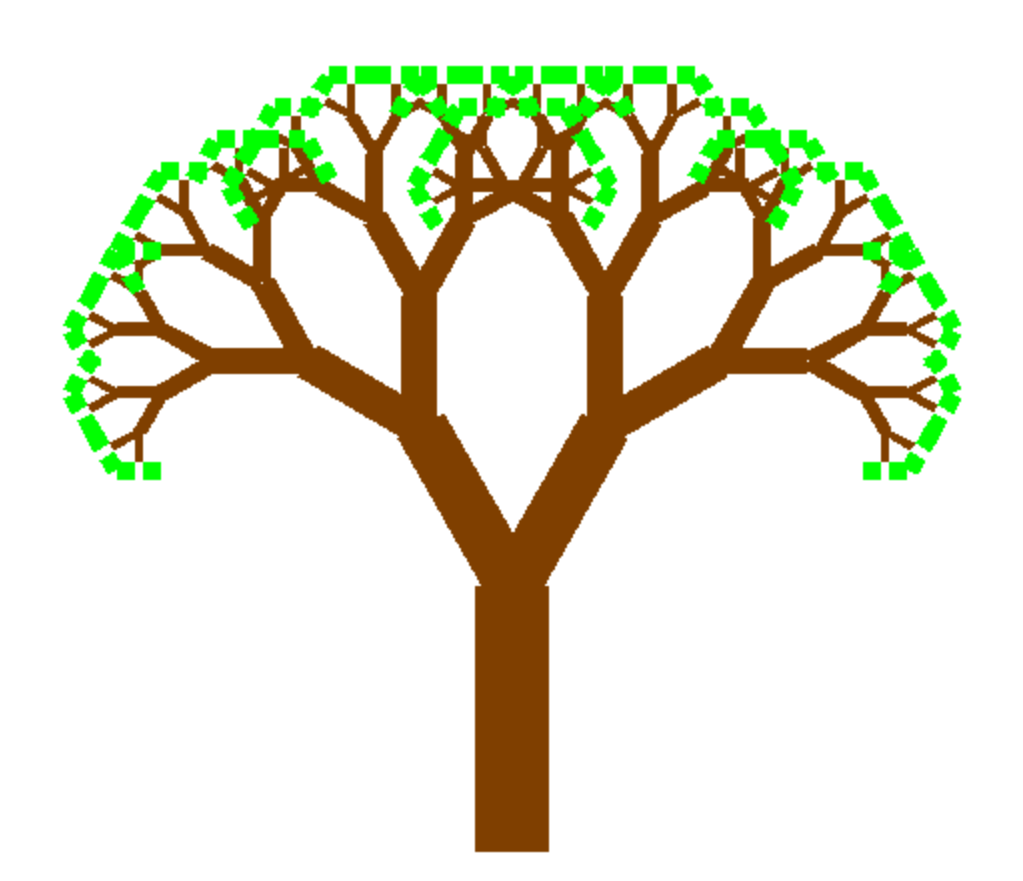

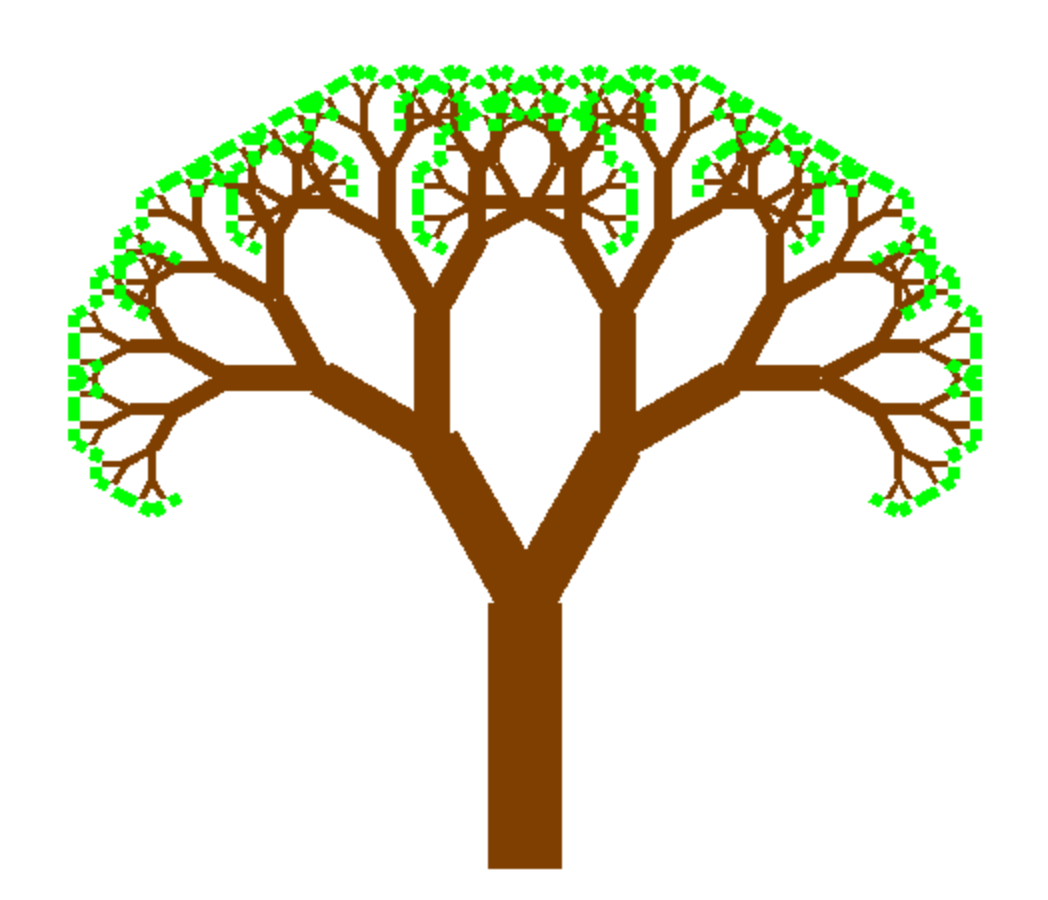

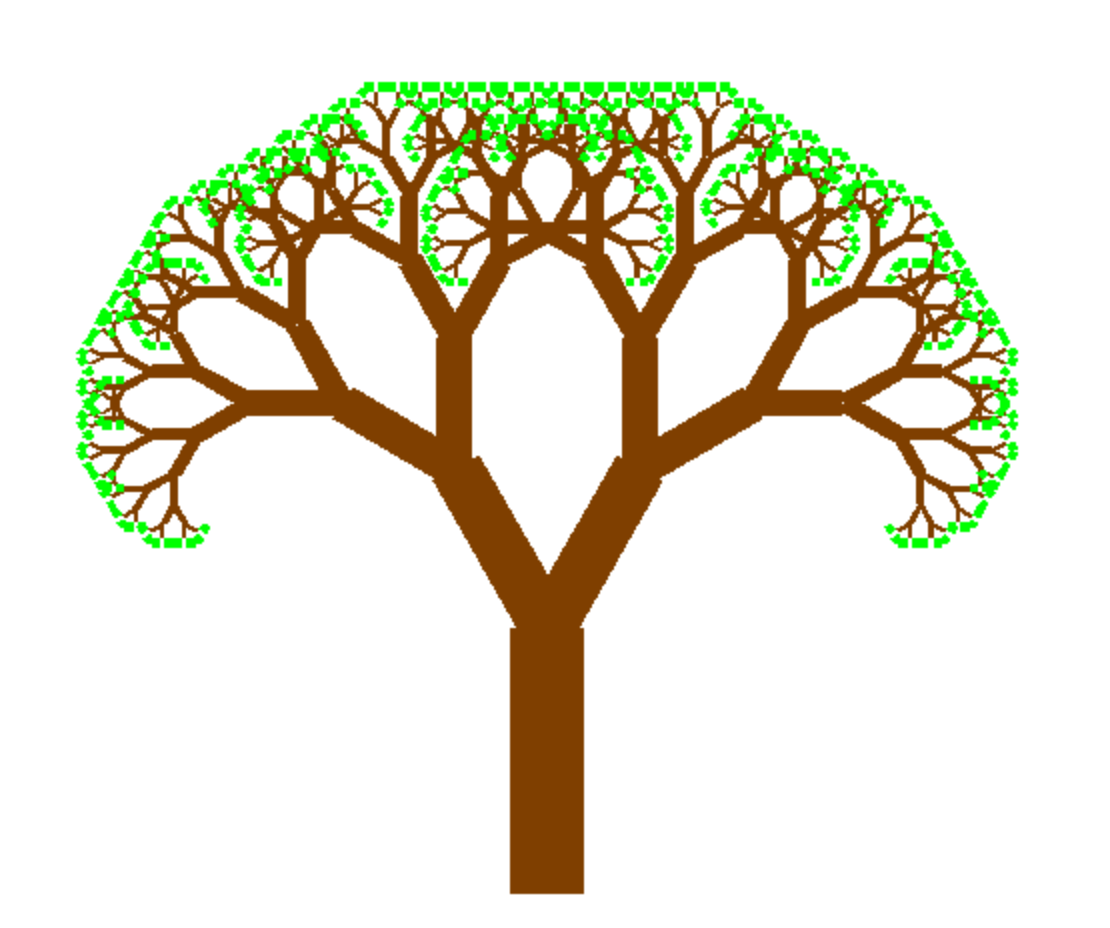

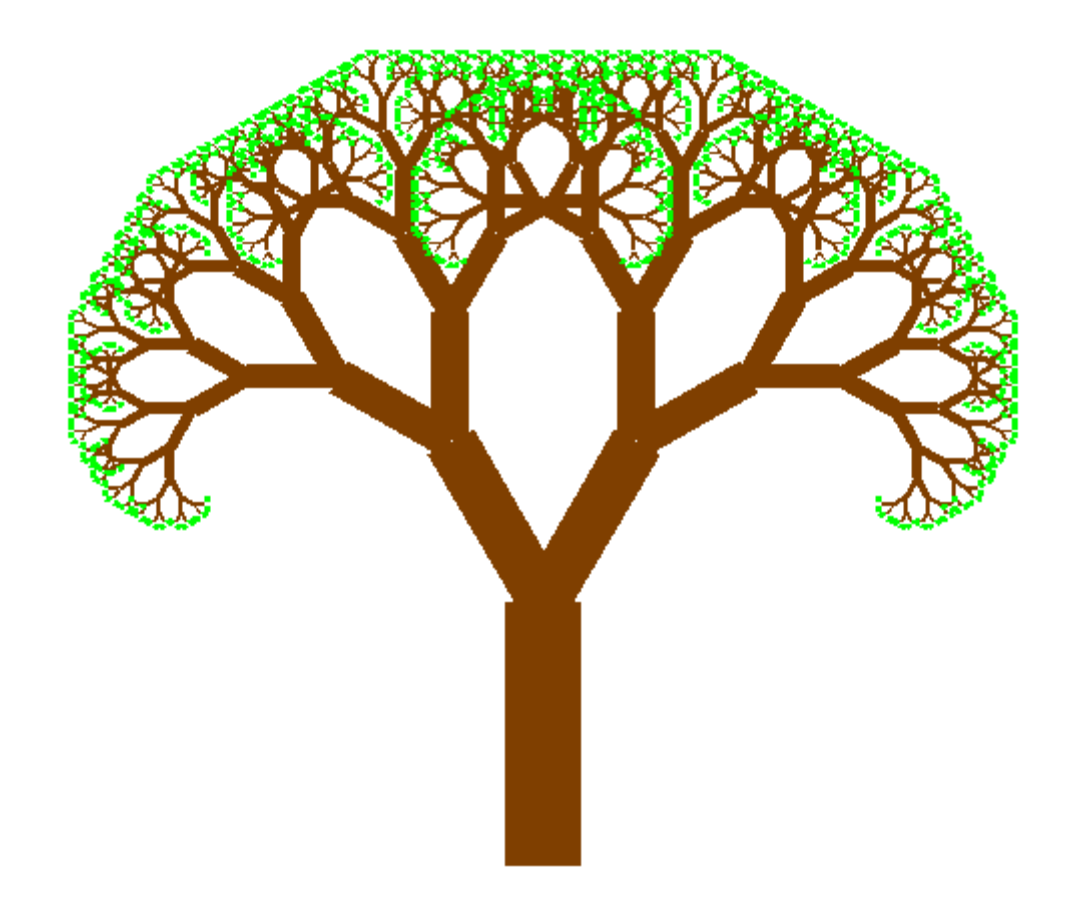

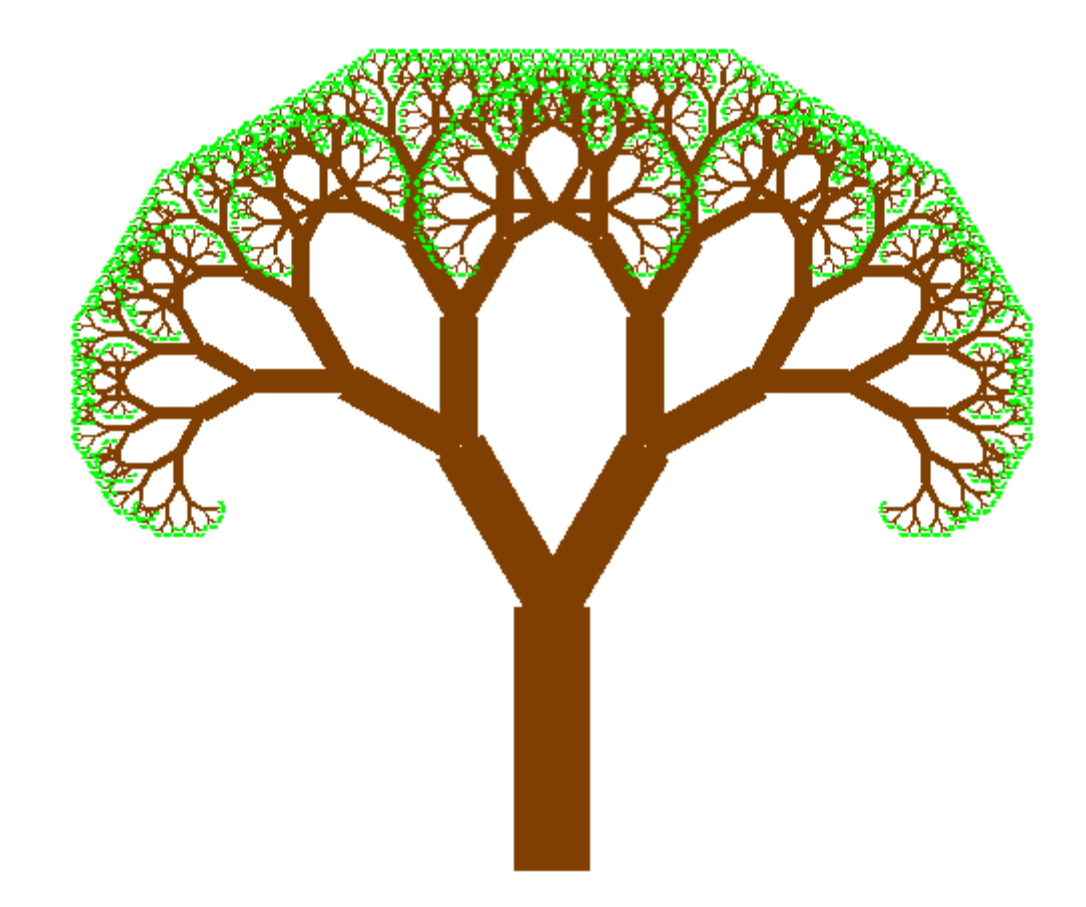

—

 $\blacksquare$  Fractal dimension  $=$ 

log(#transformations)

log( ) *scale factor*

 $\blacksquare$  Fractal dimension  $=$ log( ) *scale factor* log(#transformations) —

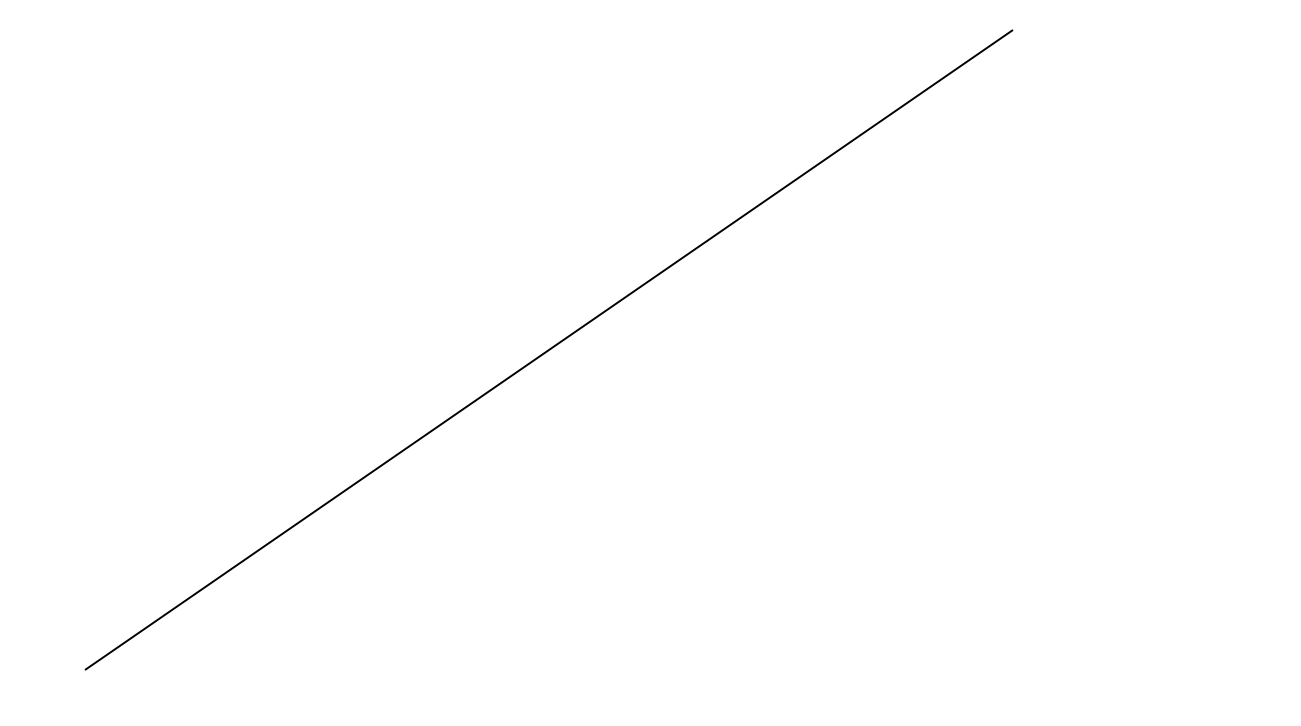

—

 $\blacksquare$  Fractal dimension  $=$ 

log(#transformations)

log( ) *scale factor*

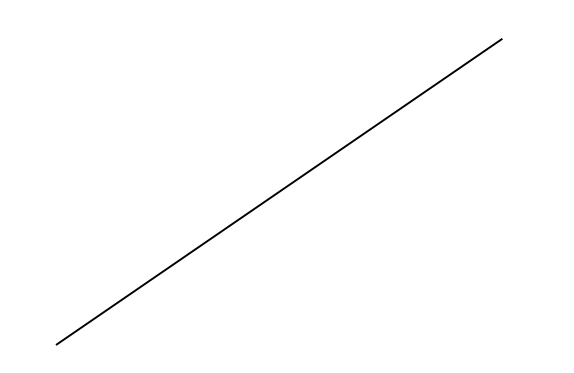

 $\blacksquare$  Fractal dimension  $=$ 

log(#transformations)

log( ) *scale factor*

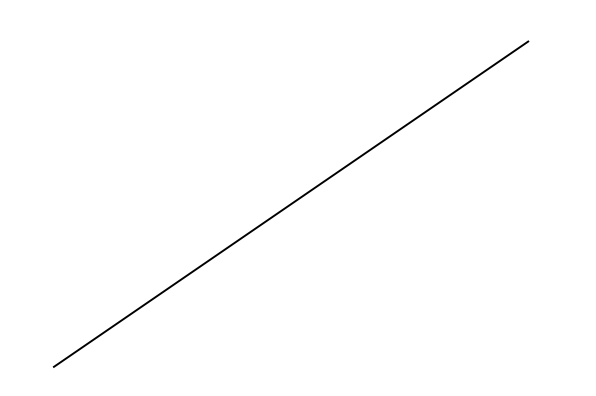

—
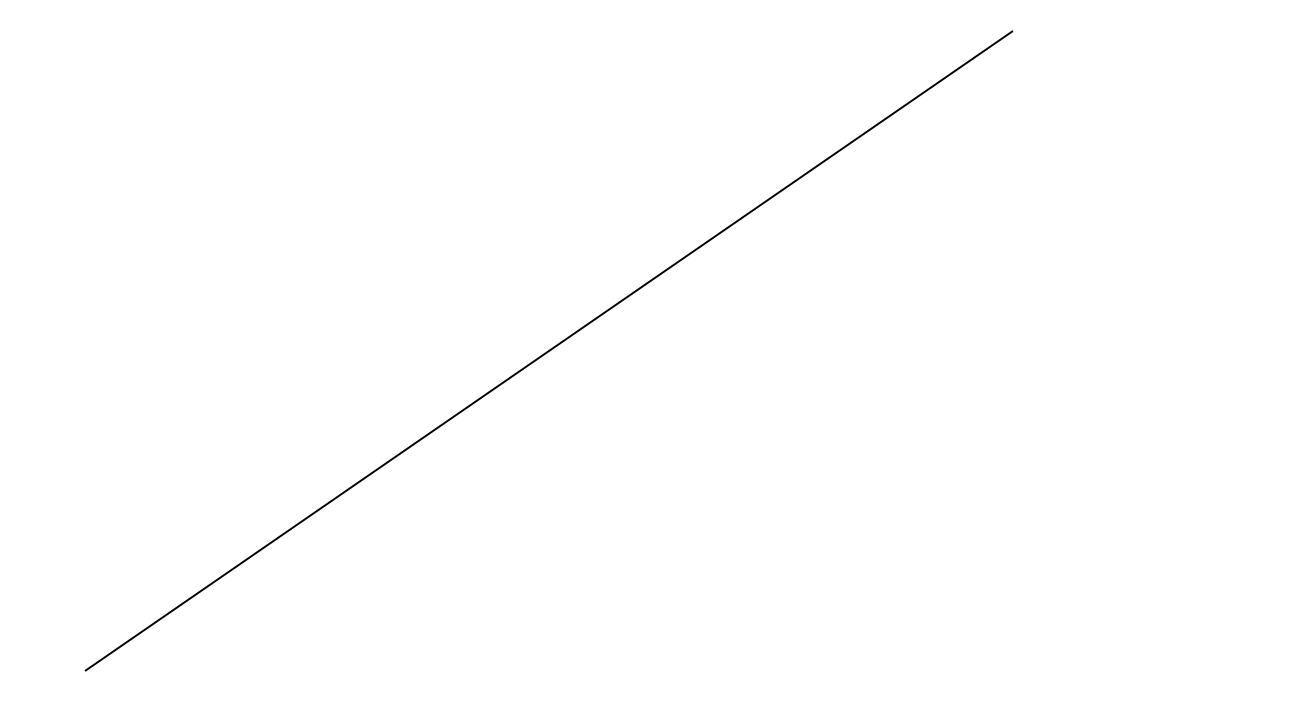

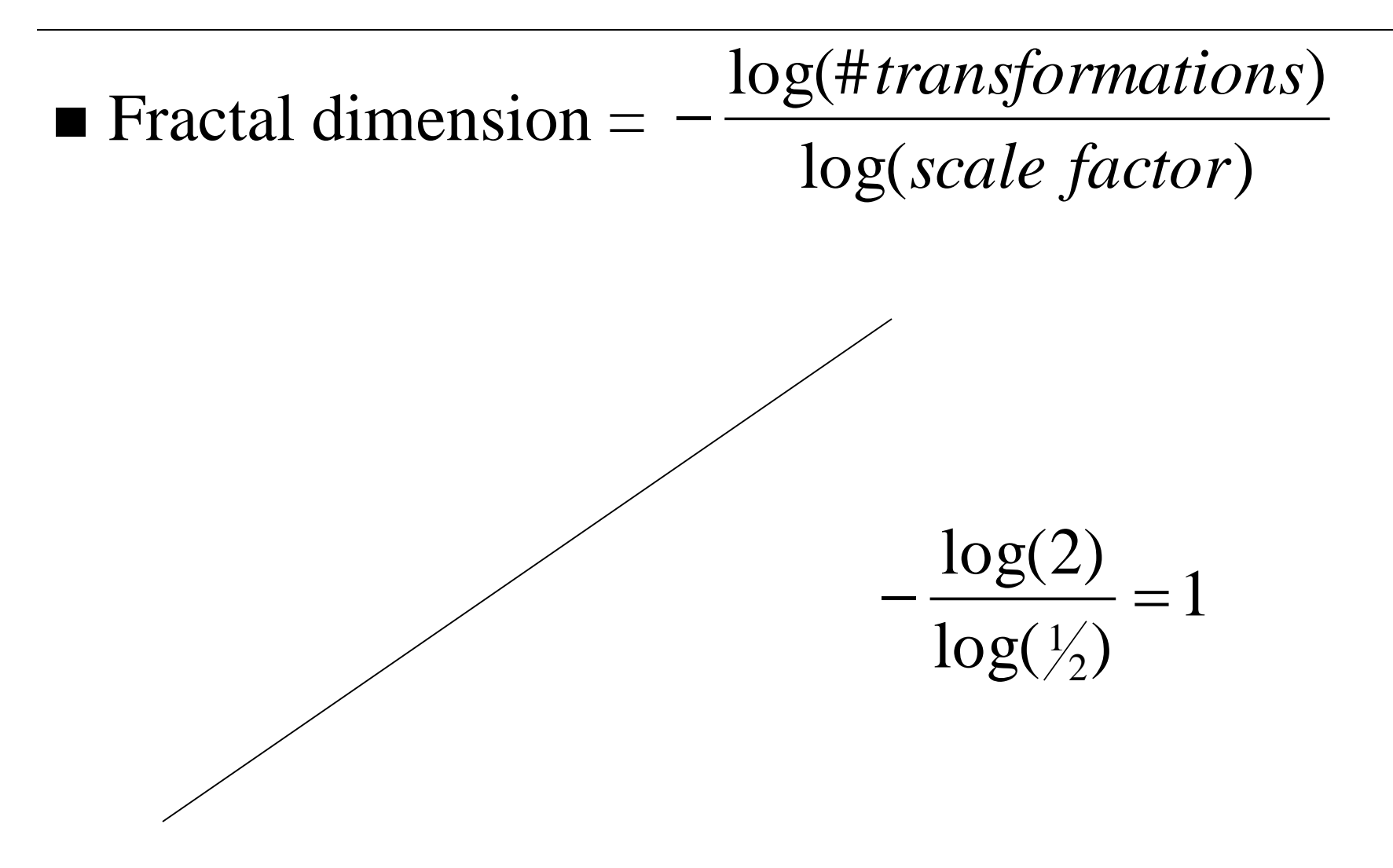

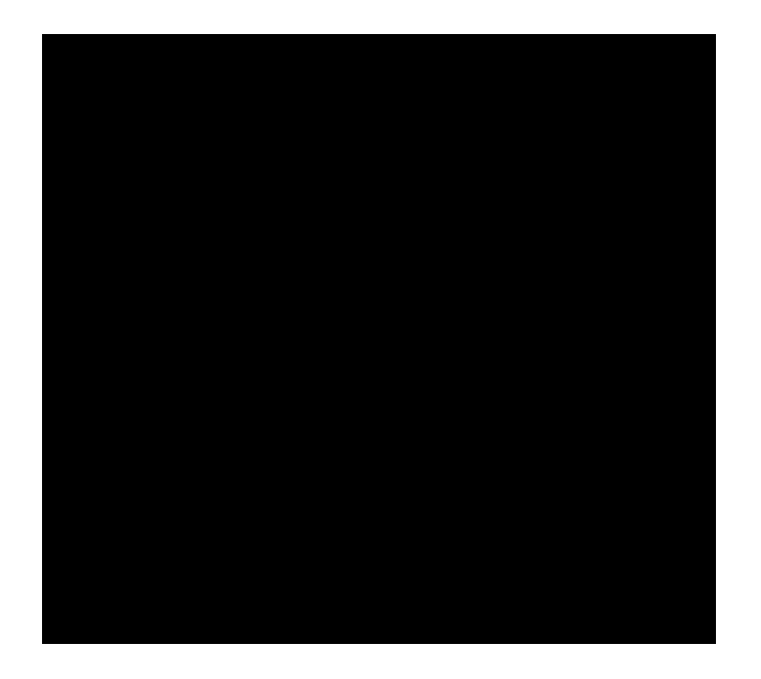

—

 $\blacksquare$  Fractal dimension  $=$ 

log(#transformations)

log( ) *scale factor*

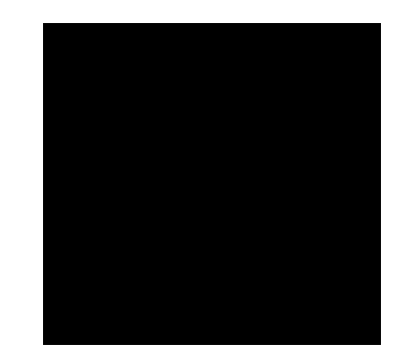

 $\blacksquare$  Fractal dimension  $=$ 

log(#transformations)

log( ) *scale factor*

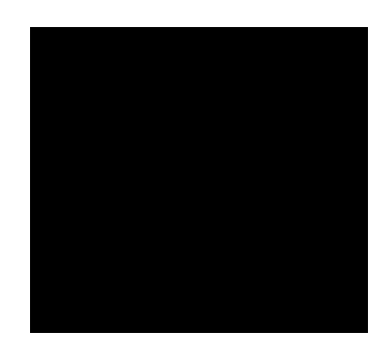

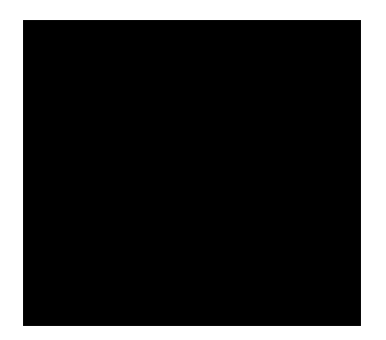

 $\blacksquare$  Fractal dimension  $=$ — log(#transformations)

log( ) *scale factor*

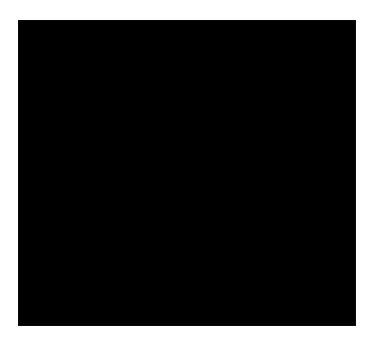

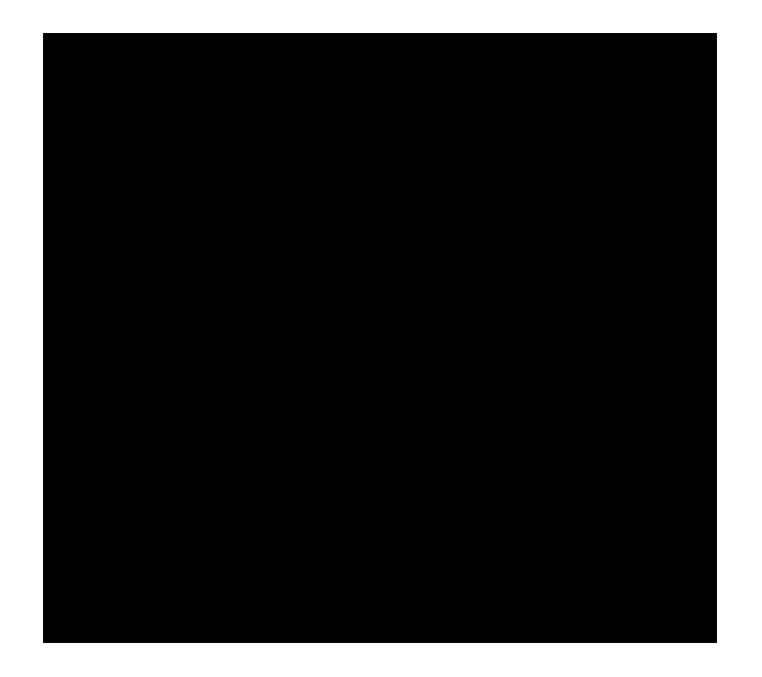

 $\blacksquare$  Fractal dimension  $=$ —

log(#transformations)

log( ) *scale factor*

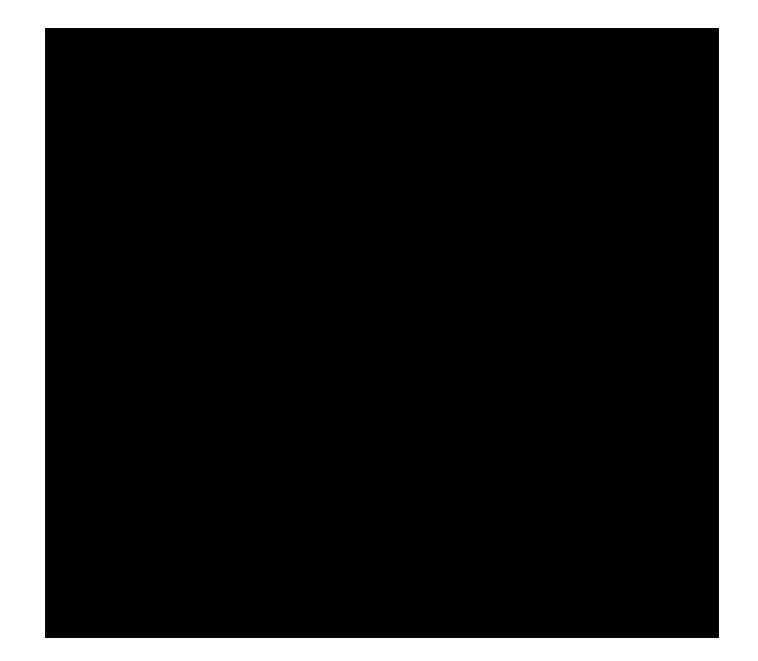

2  $\log(\frac{1}{2})$  $log(4)$ 2 1  $-\frac{10g(T)}{1}$  =

 $\blacksquare$  Fractal dimension  $=$ 

log(#transformations)

log( ) *scale factor*

 $\blacksquare$  Fractal dimension  $=$ 

log(#transformations)

log( ) *scale factor*

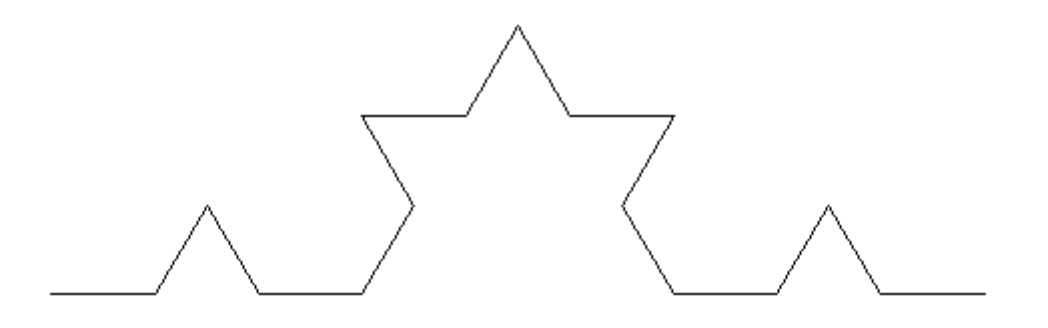

 $\blacksquare$  Fractal dimension  $=$ 

log(#transformations)

log( ) *scale factor*

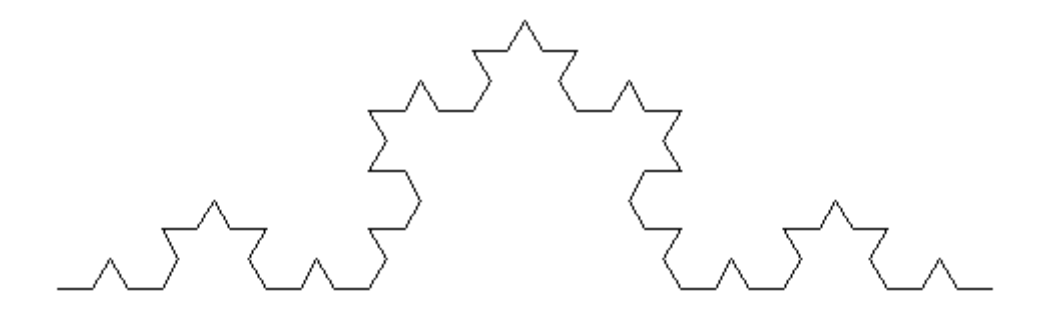

 $\blacksquare$  Fractal dimension  $=$ 

log(#transformations)

log( ) *scale factor*

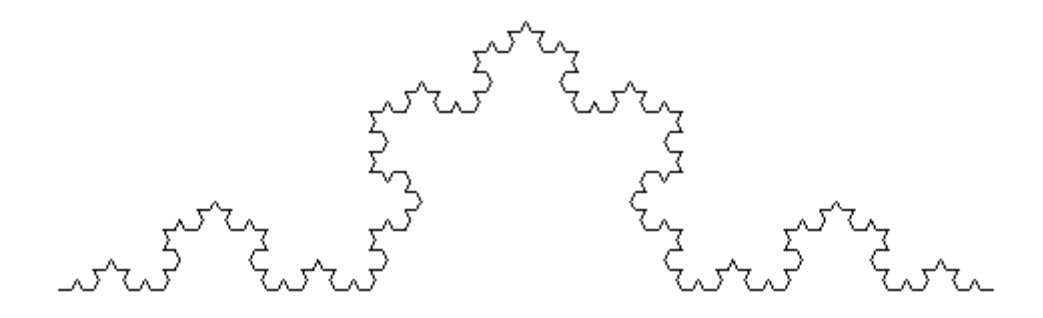

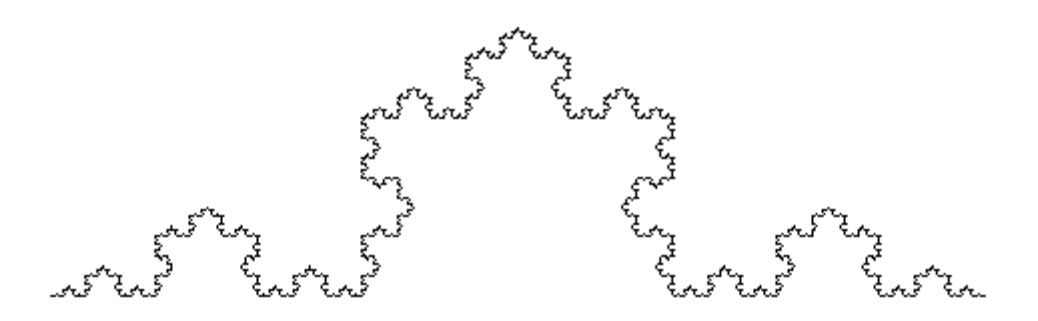

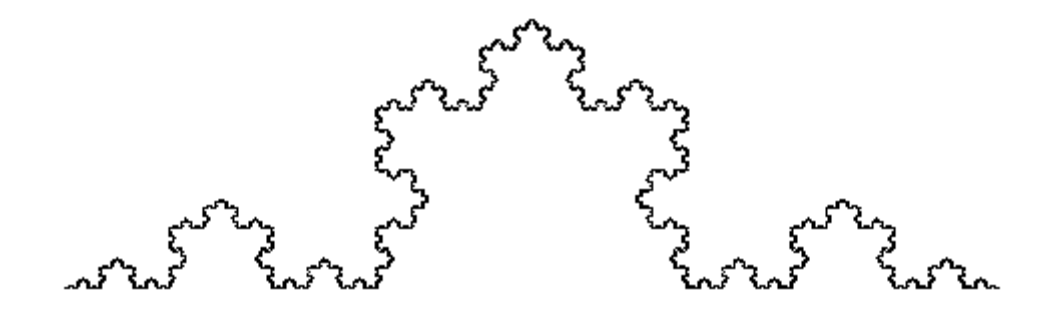

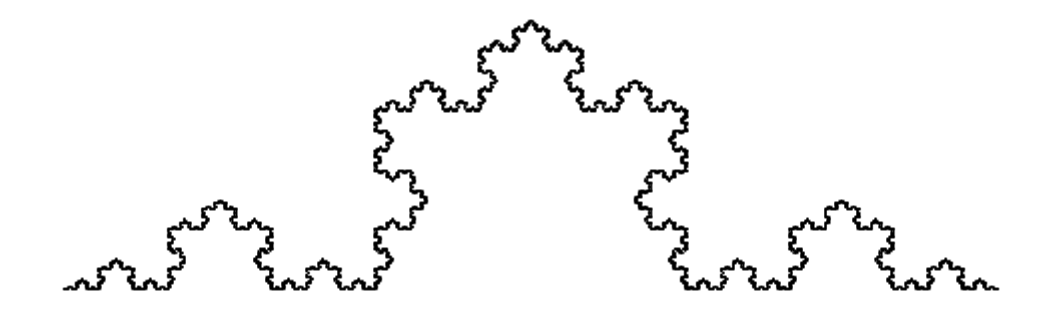

 $\blacksquare$  Fractal dimension  $=$ log( ) *scale factor* log(#transformations) —

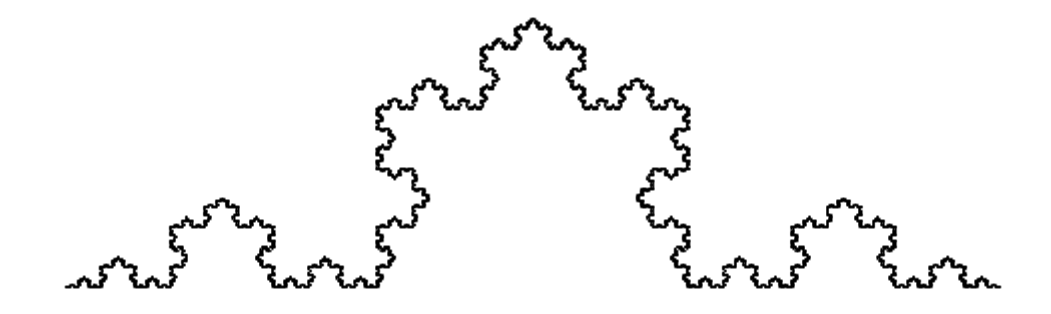

1.26  $log(\frac{1}{3})$  $log(4)$ 3 1  $-\frac{10g(\tau)}{1} \approx$ 

—

 $\blacksquare$  Fractal dimension  $=$ 

log(#transformations)

log( ) *scale factor*

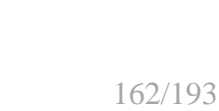

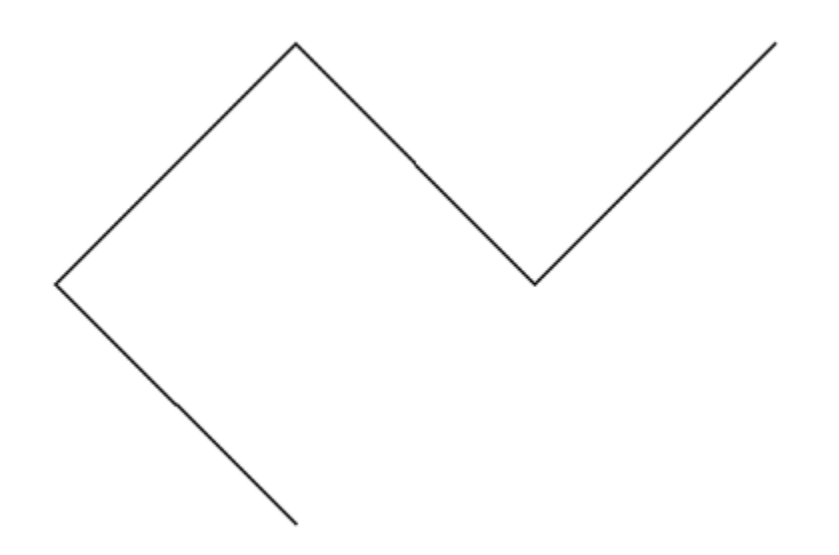

 $\blacksquare$  Fractal dimension  $=$ 

log(#transformations)

log( ) *scale factor*

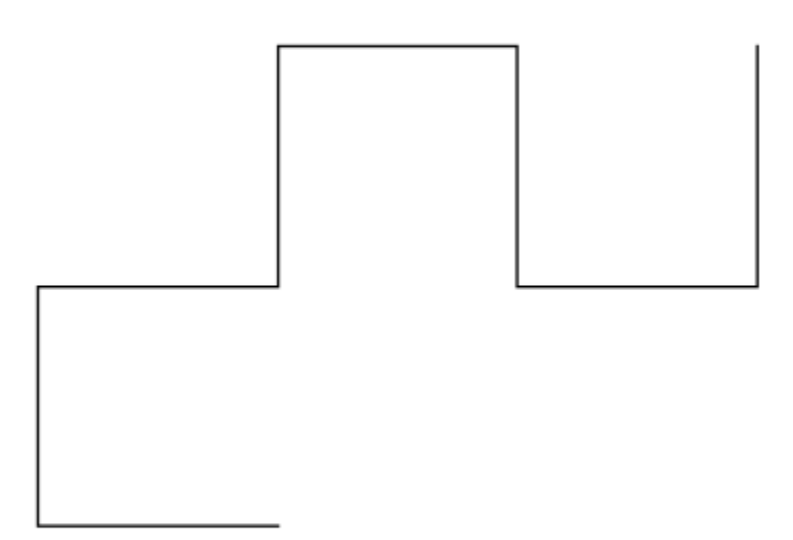

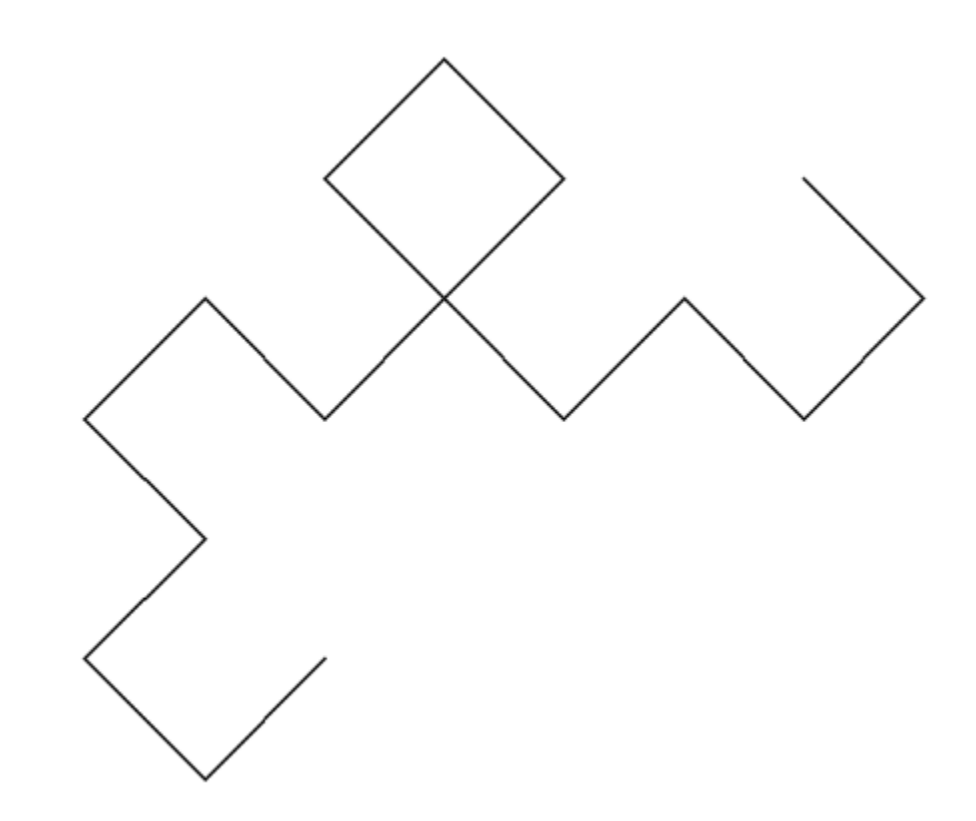

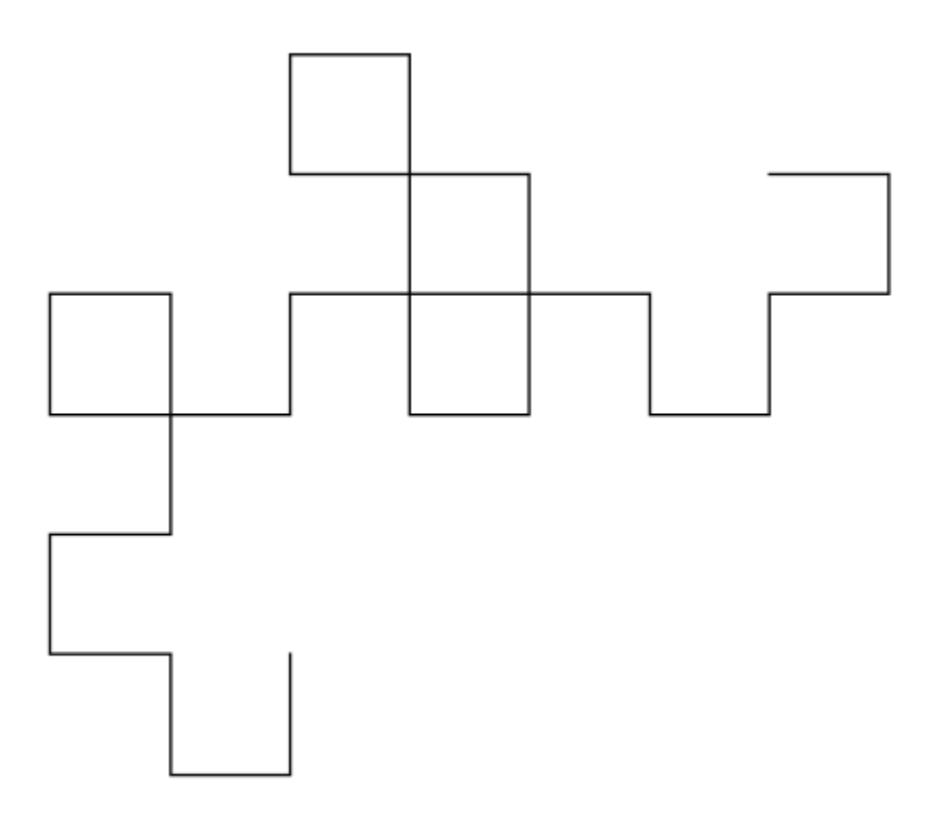

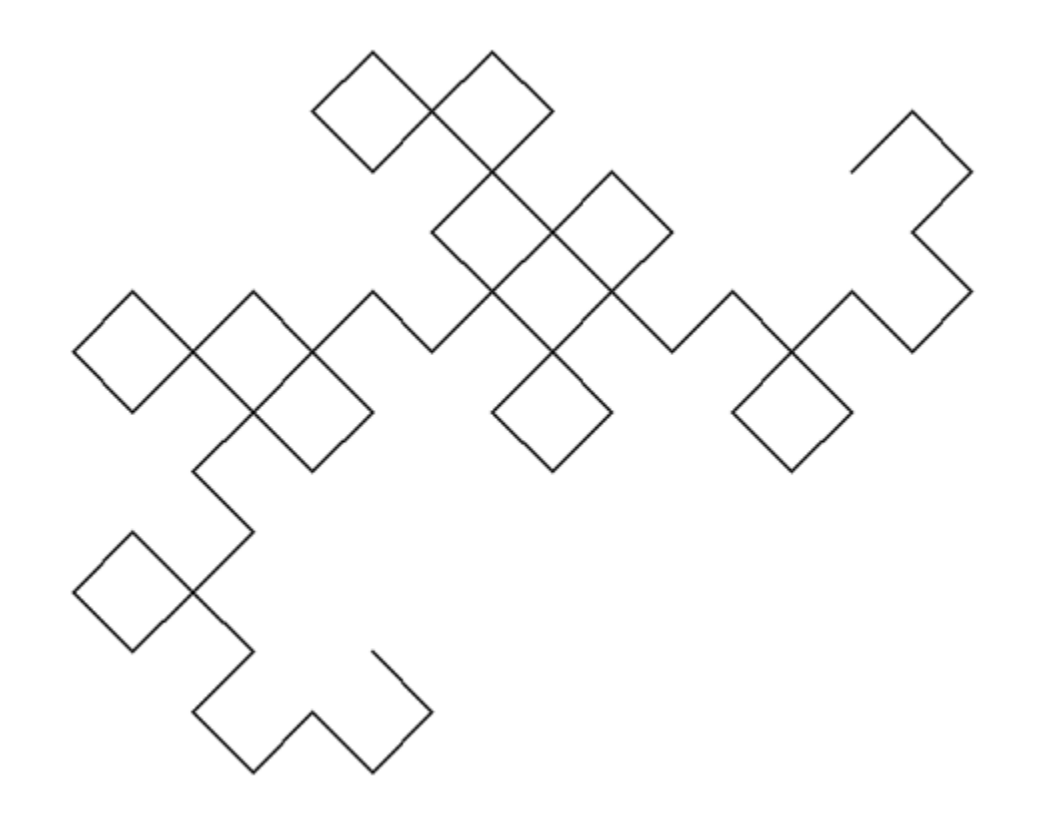

 $\blacksquare$  Fractal dimension  $=$ 

log(#transformations)

log( ) *scale factor*

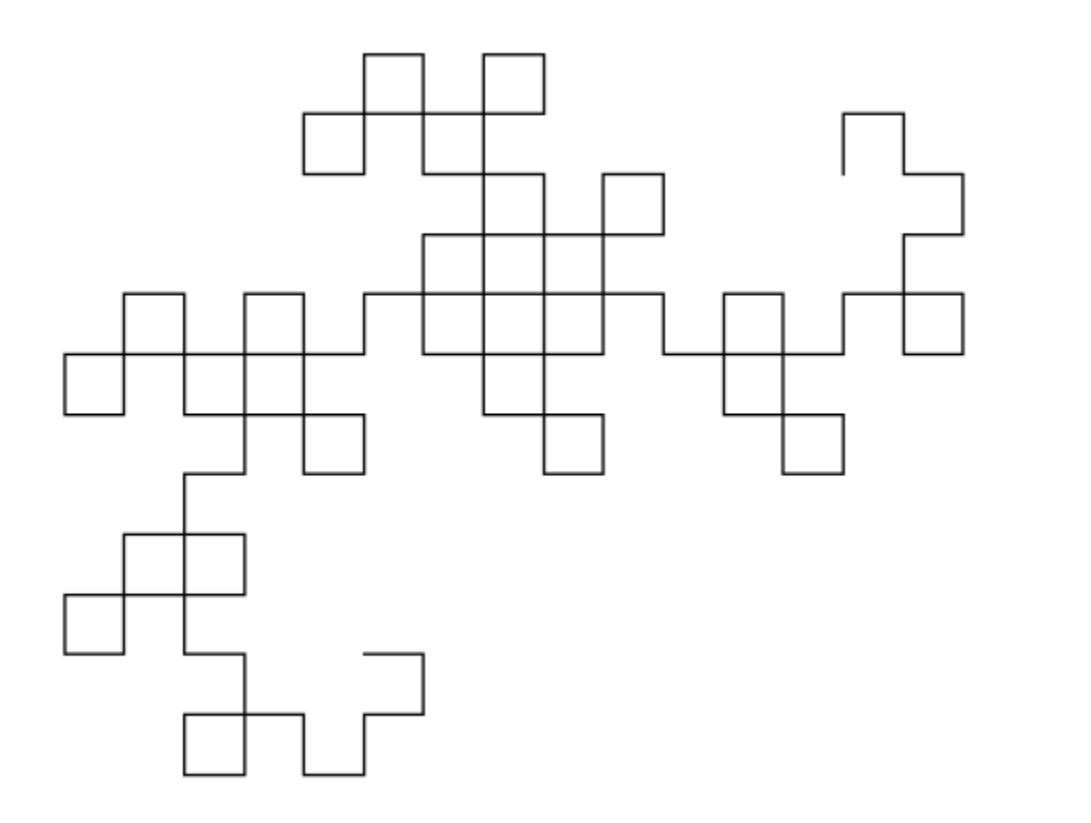

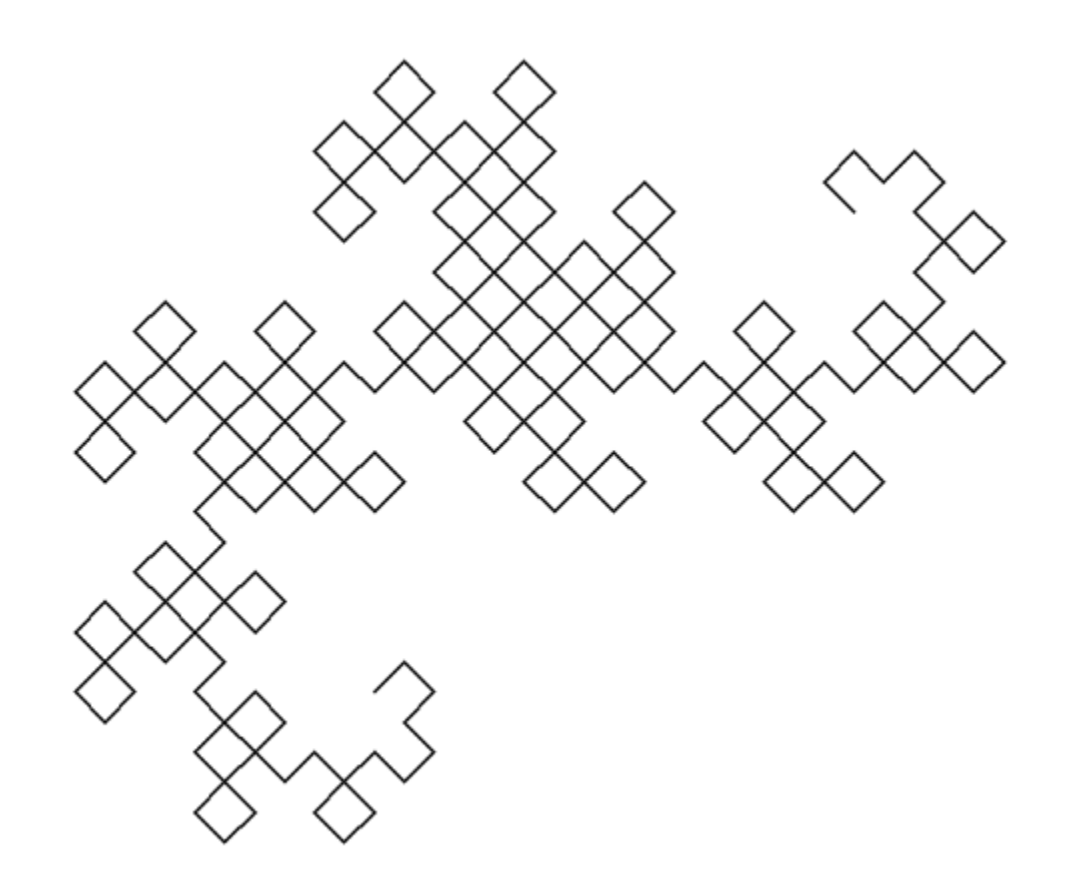

 $\blacksquare$  Fractal dimension  $=$ 

log(#transformations)

log( ) *scale factor*

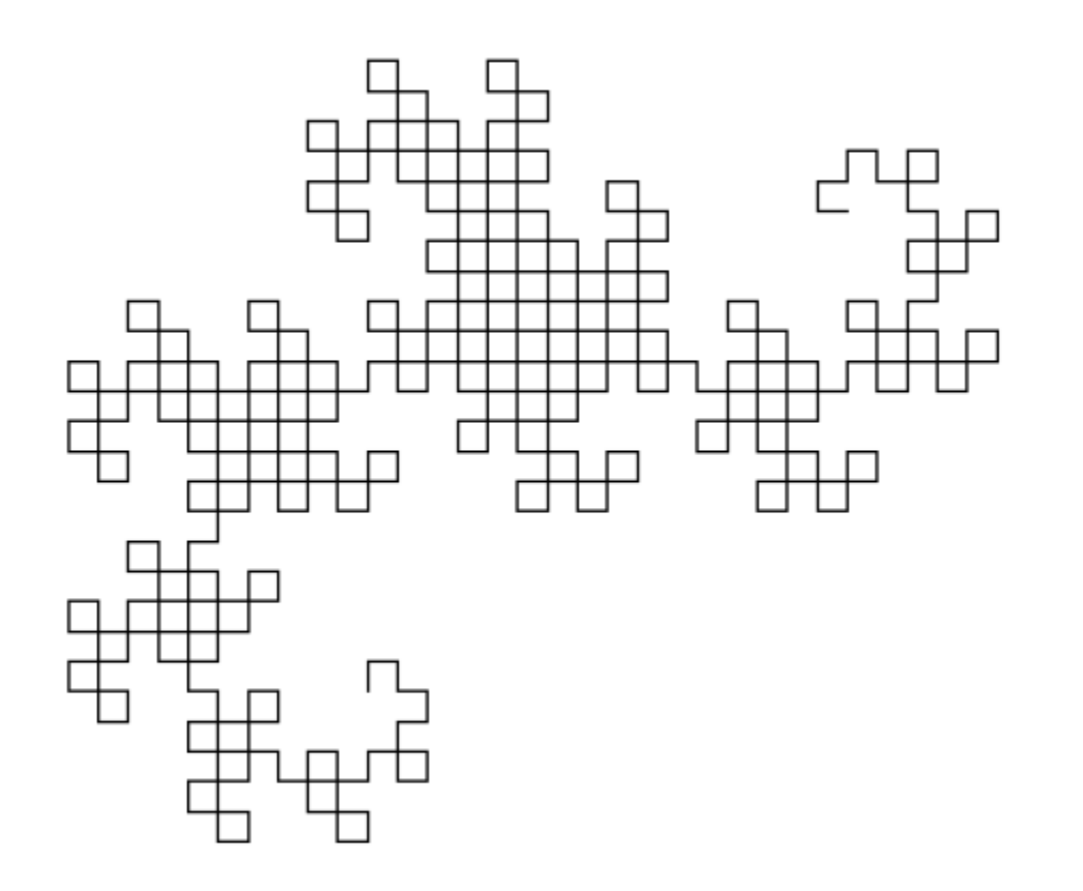

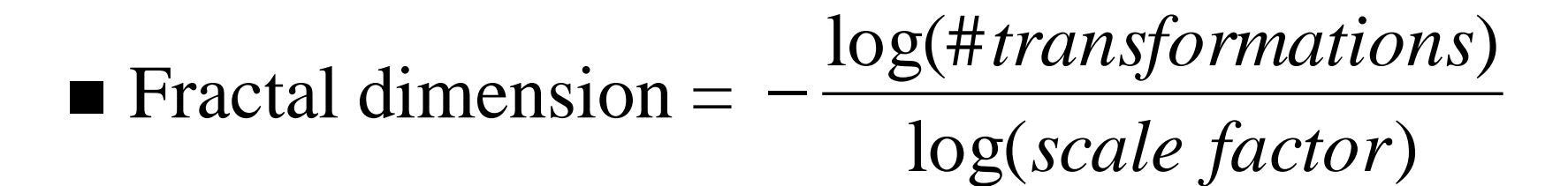

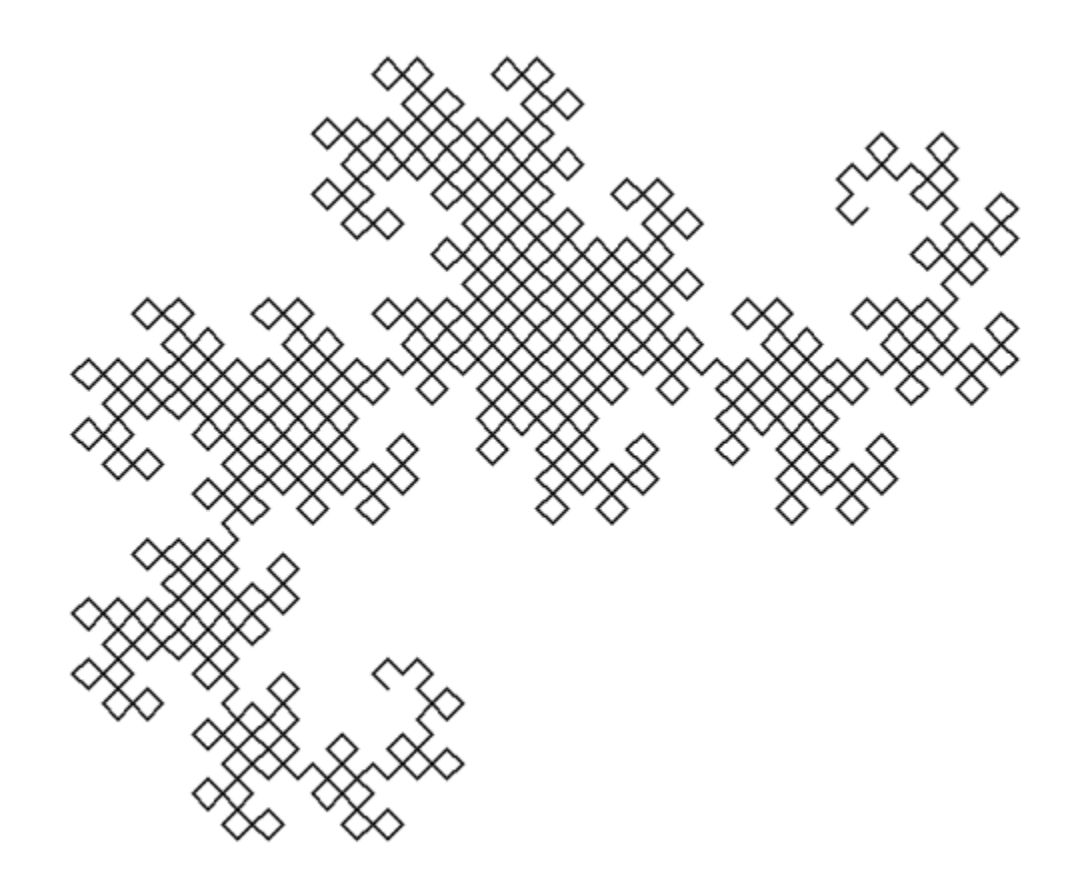

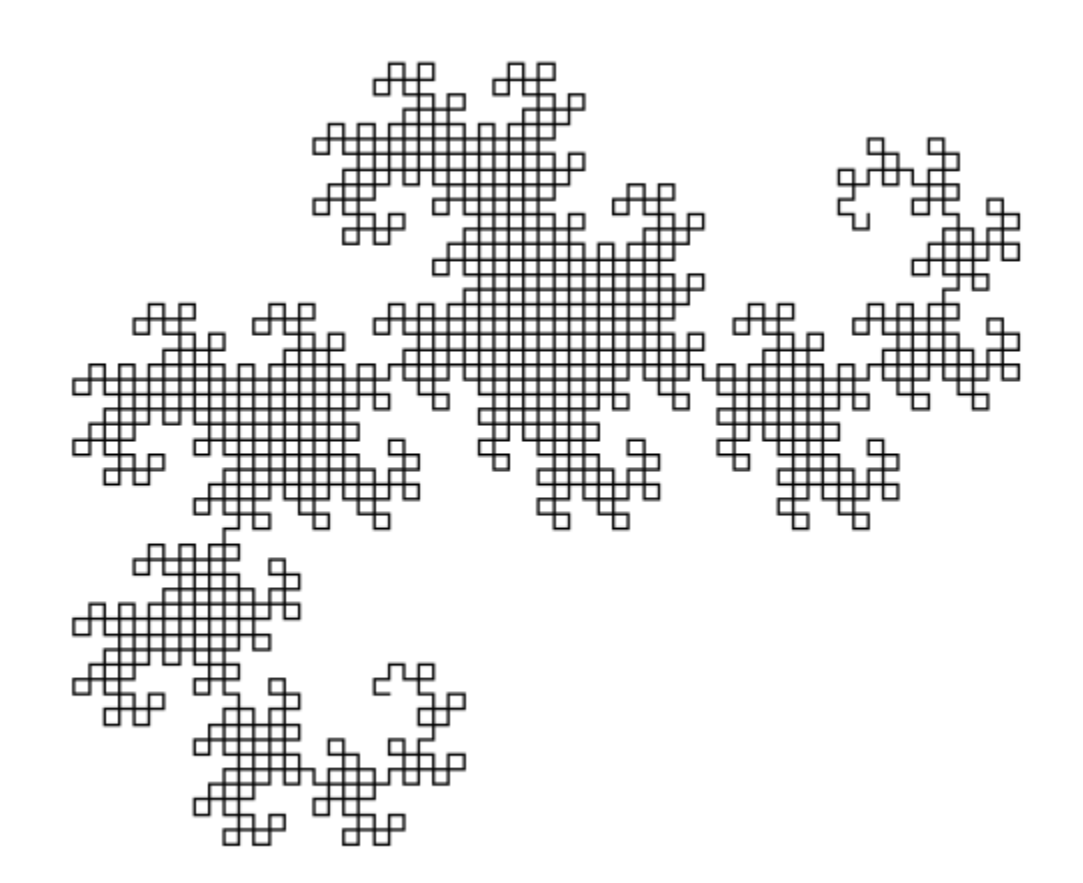

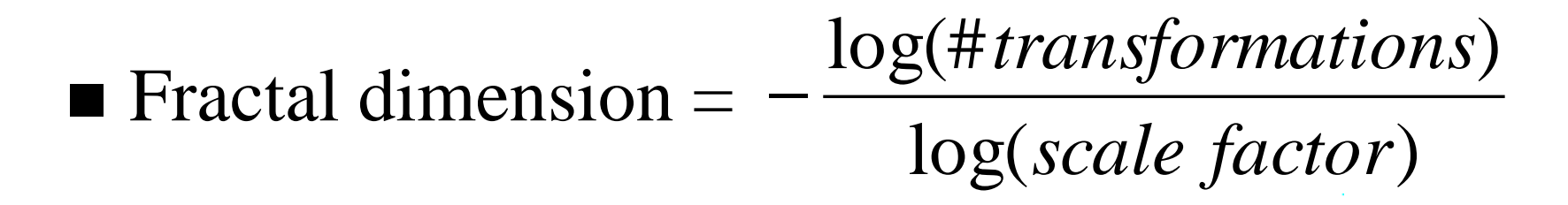

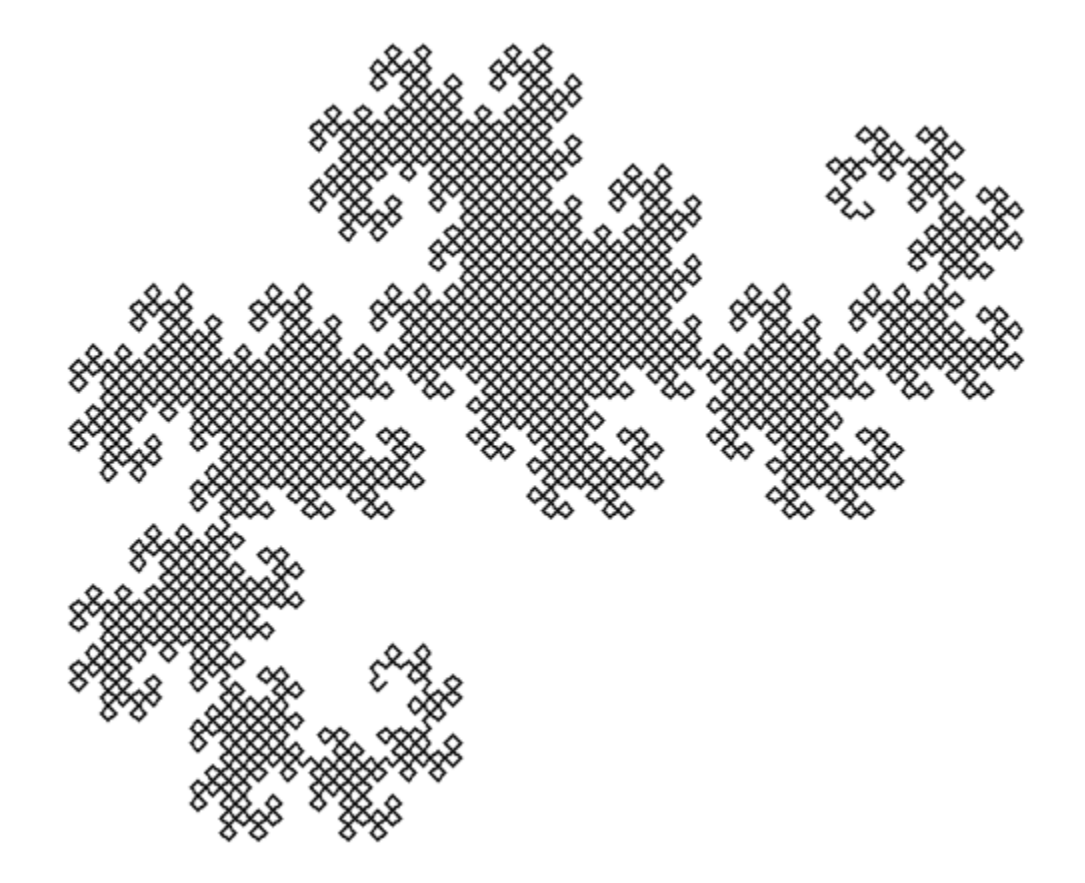

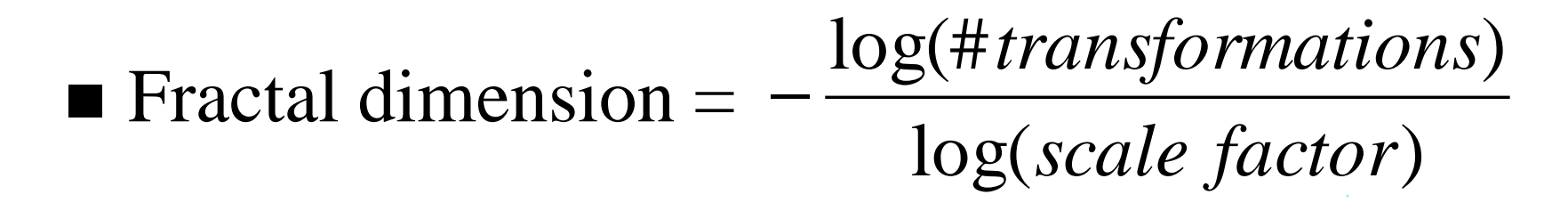

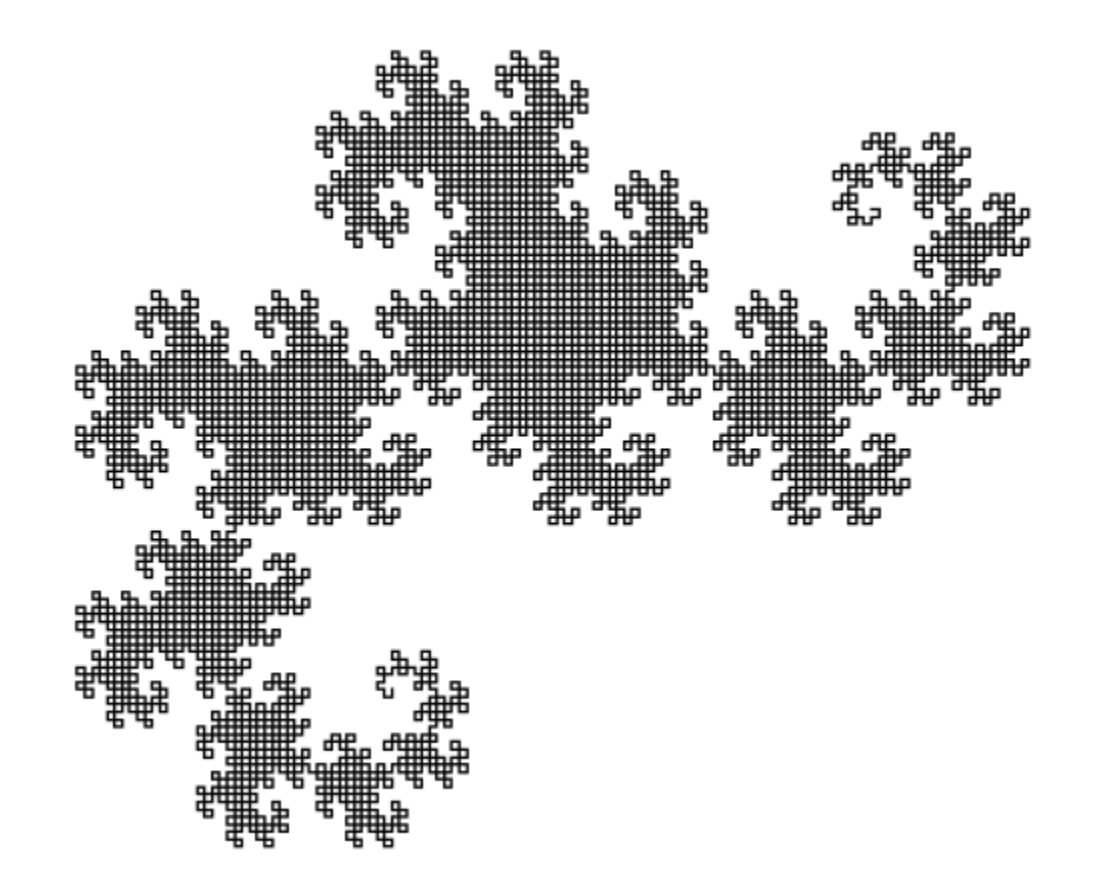

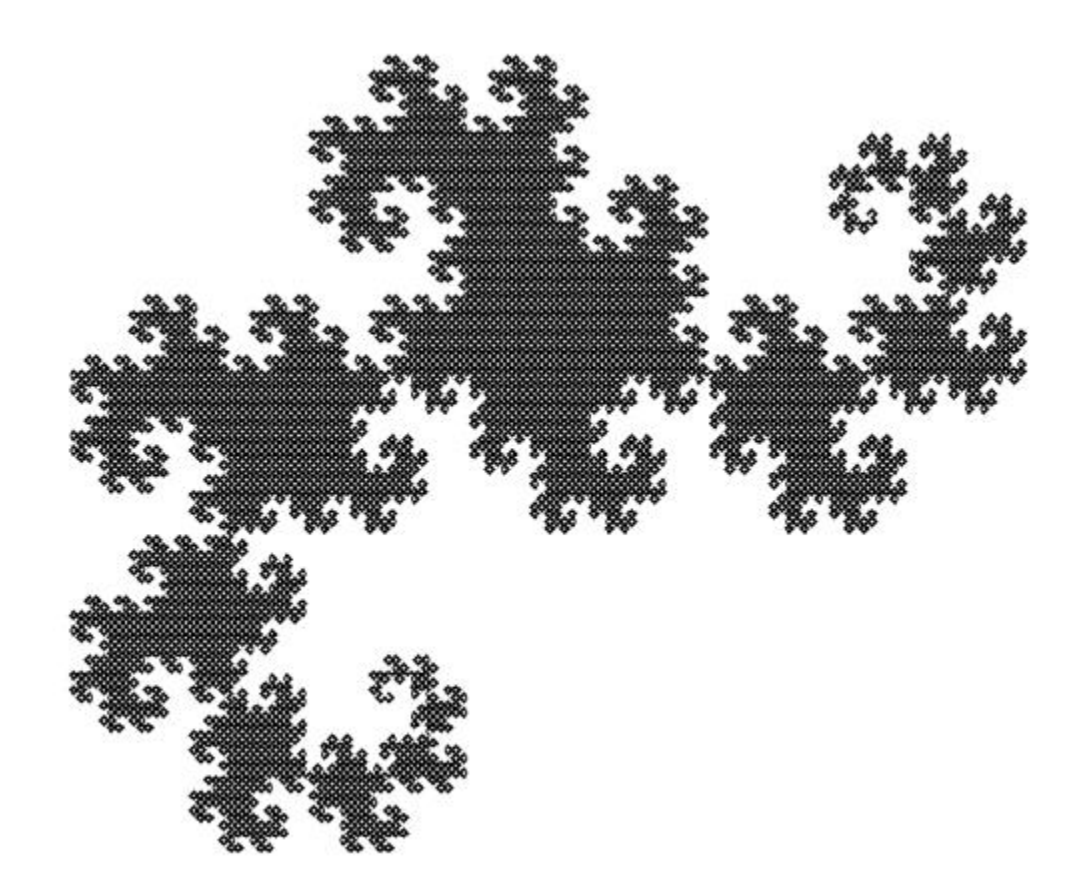

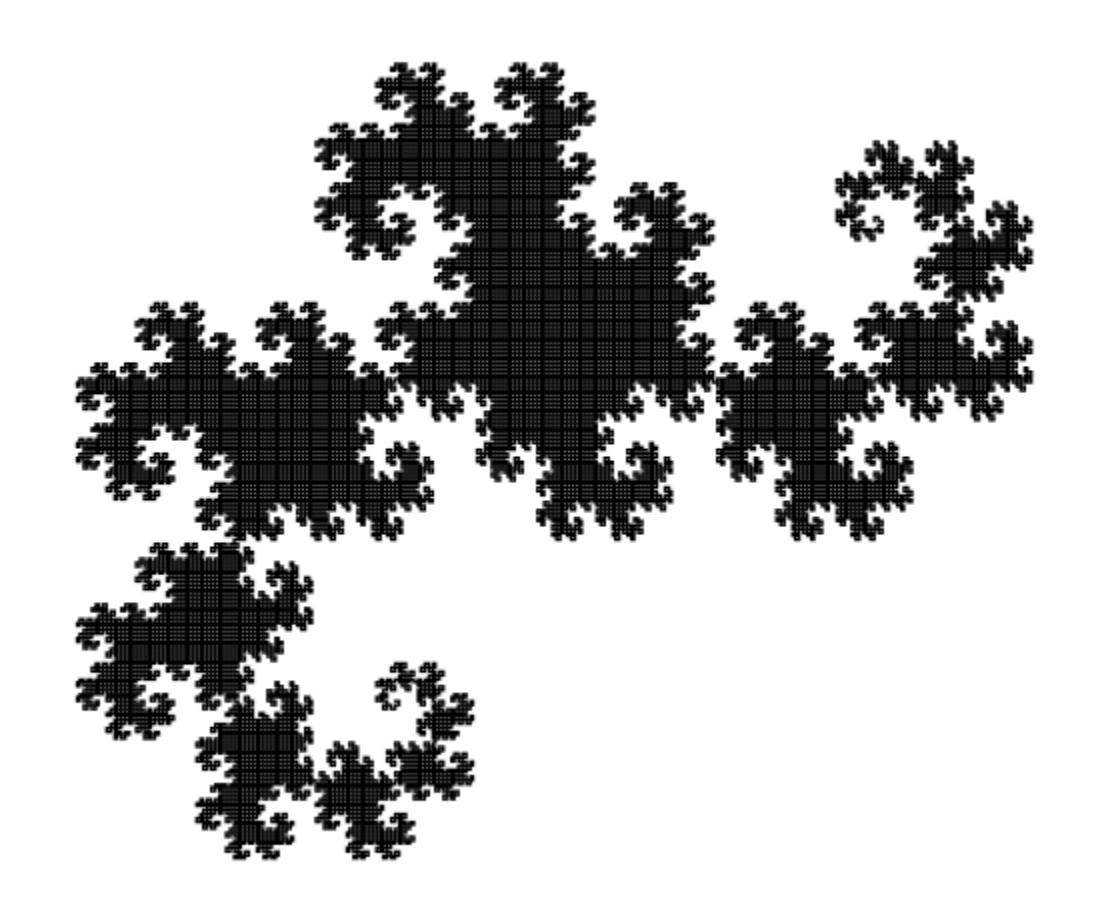

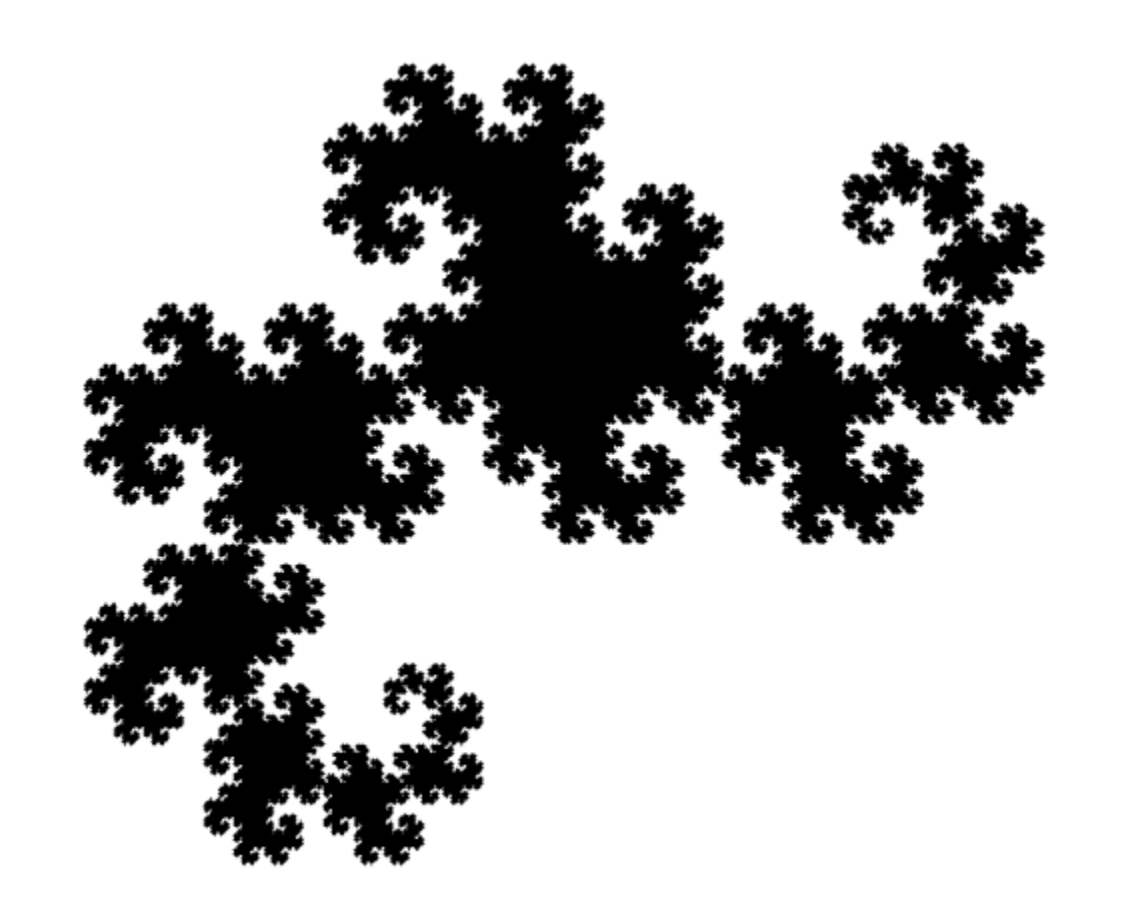

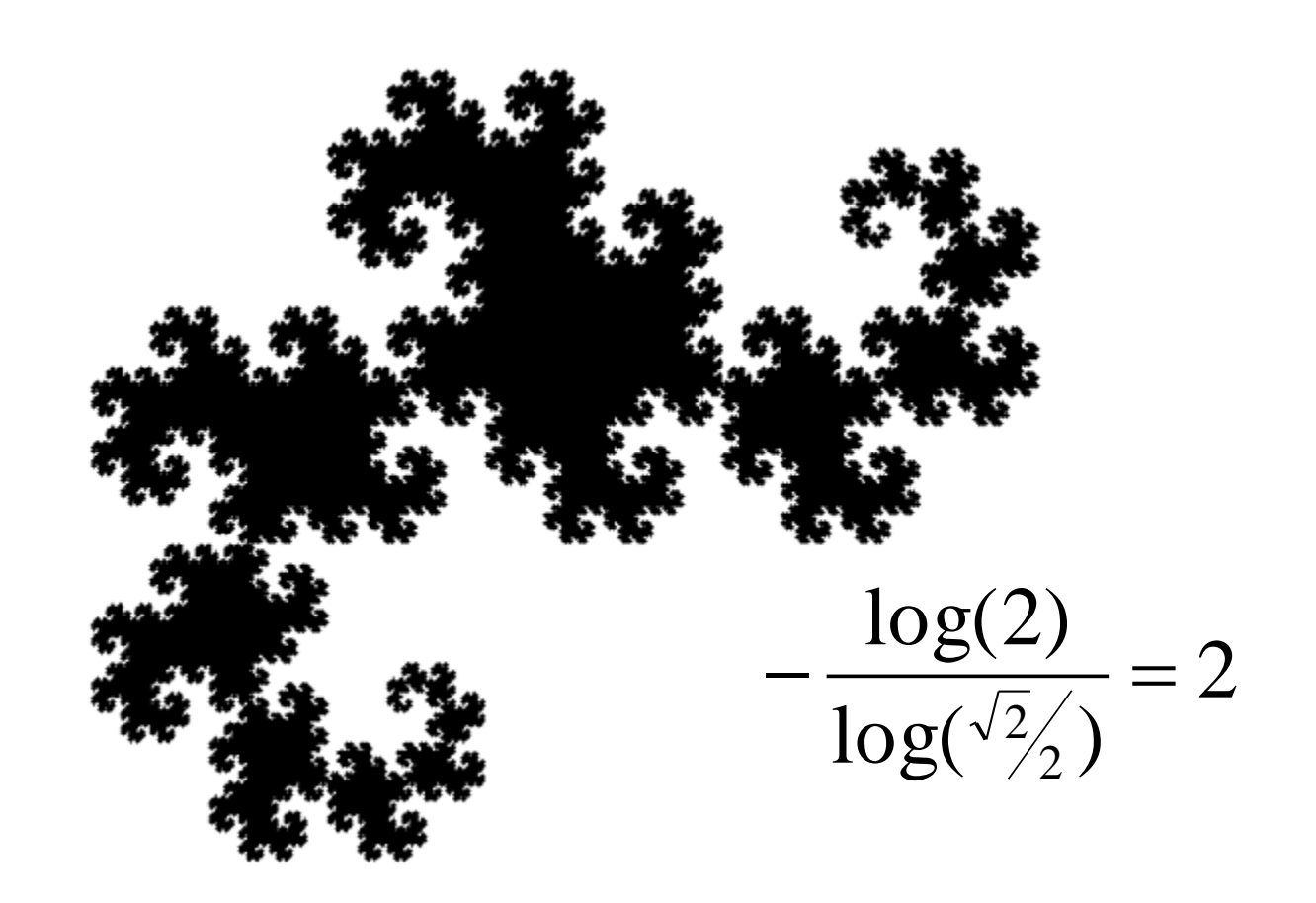

# Weird Fractal Properties

■ Fractal curves can have infinite length!!!

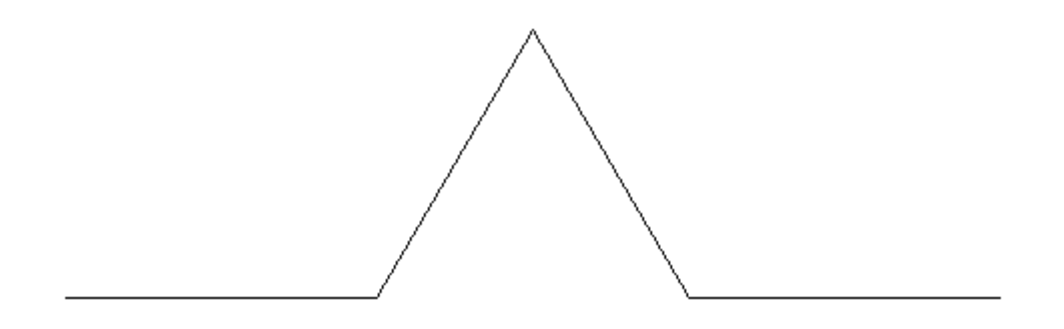

$$
len_0 = 4
$$

# Weird Fractal Properties

■ Fractal curves can have infinite length!!!

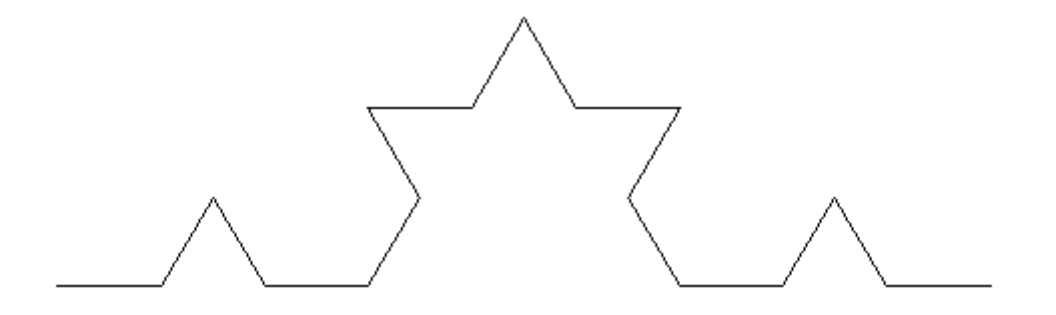

$$
len_1 = ?
$$
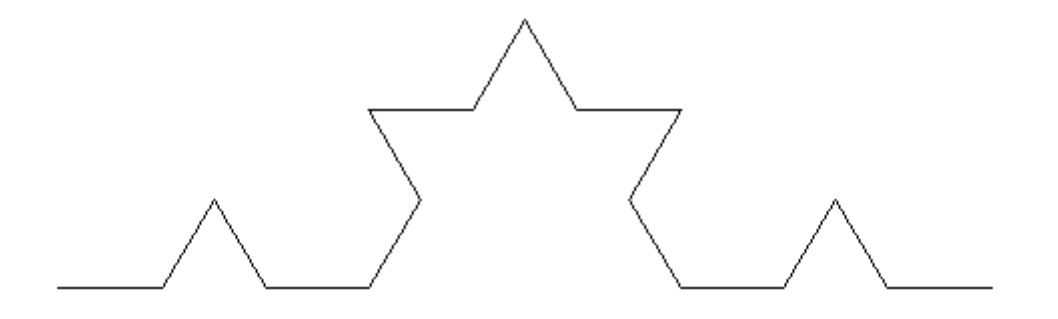

$$
len_1 = \frac{4}{3}4
$$

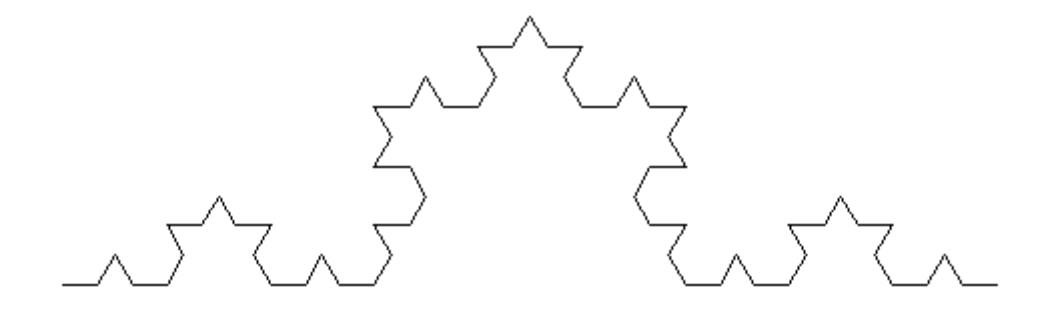

$$
len_2 = \left(\frac{4}{3}\right)^2 4
$$

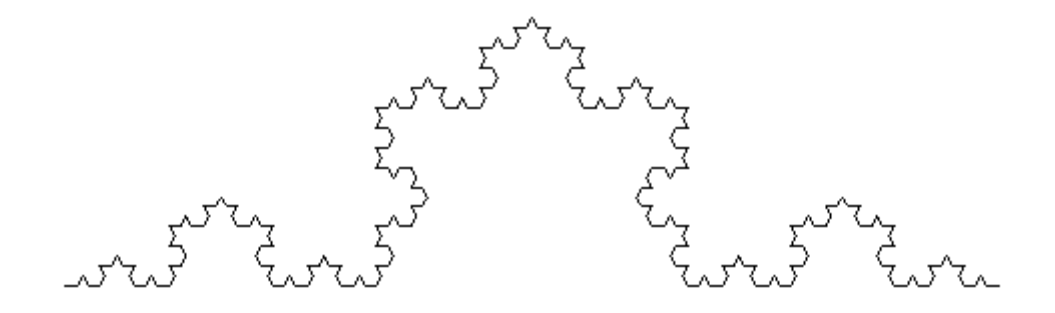

$$
len_3 = \left(\frac{4}{3}\right)^3 4
$$

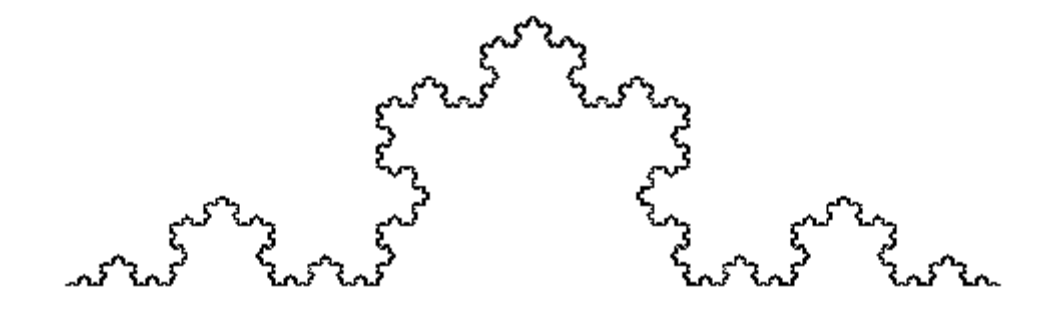

$$
len_i = \left(\frac{4}{3}\right)^i 4
$$

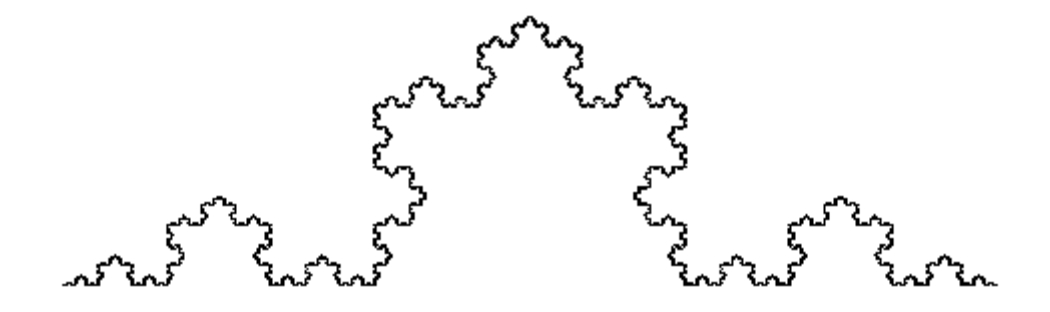

$$
len_{\infty} = \lim_{i \to \infty} \left(\frac{4}{3}\right)^i 4 = \infty
$$

- Fractal curves can have infinite length!!!
- But only enclose finite area?

4 3  $area_0 =$ 

- Fractal curves can have infinite length!!!
- But only enclose finite area?

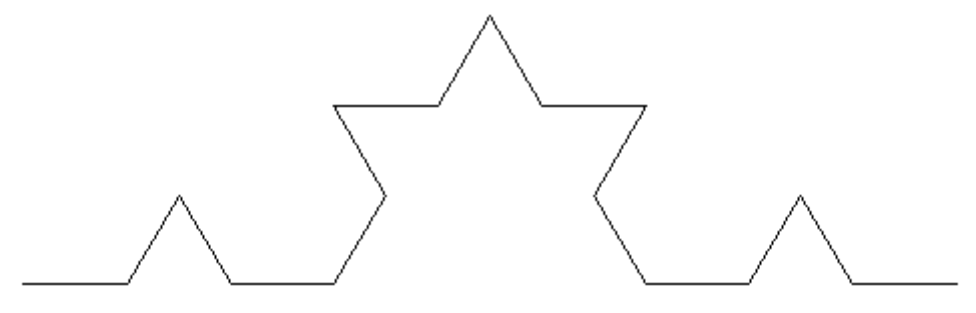

$$
area_1 = ?
$$

- Fractal curves can have infinite length!!!
- But only enclose finite area?

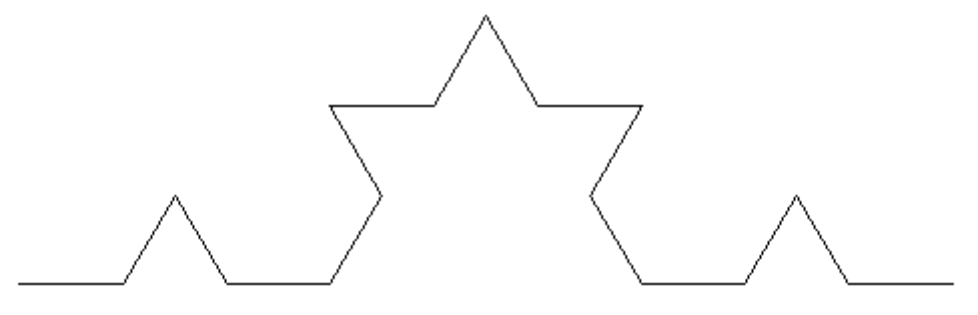

$$
area_1 = \left(1 + \frac{4}{9}\right) \frac{\sqrt{3}}{4}
$$

- Fractal curves can have infinite length!!!
- But only enclose finite area?

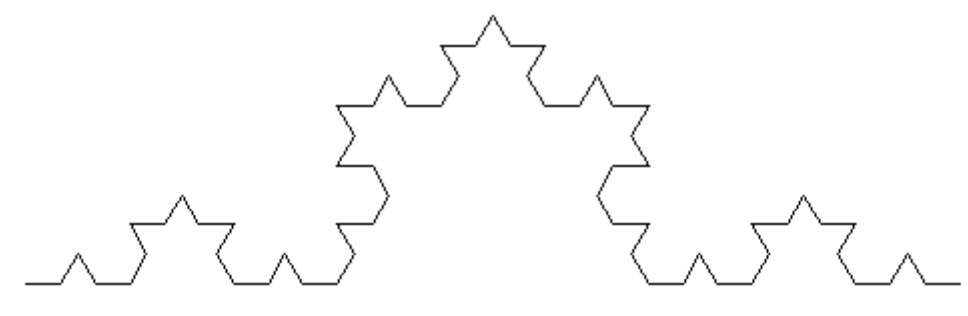

$$
area_2 = \left(1 + \frac{4}{9} + \frac{16}{81}\right) \frac{\sqrt{3}}{4}
$$

- Fractal curves can have infinite length!!!
- But only enclose finite area?

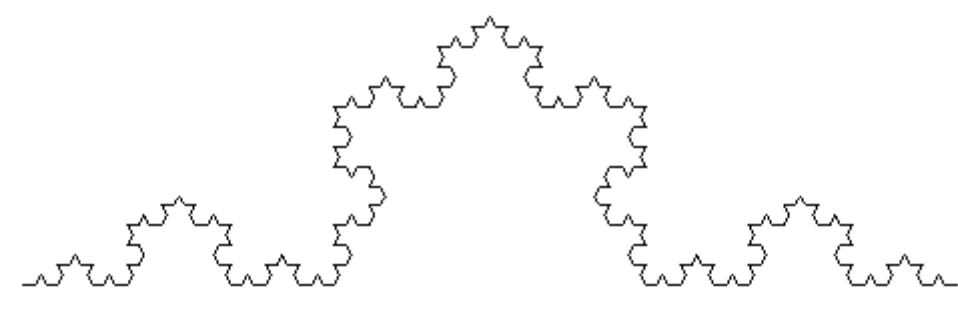

$$
area_3 = \left(1 + \frac{4}{9} + \frac{16}{81} + \frac{64}{729}\right) \frac{\sqrt{3}}{4}
$$

- Fractal curves can have infinite length!!!
- But only enclose finite area?

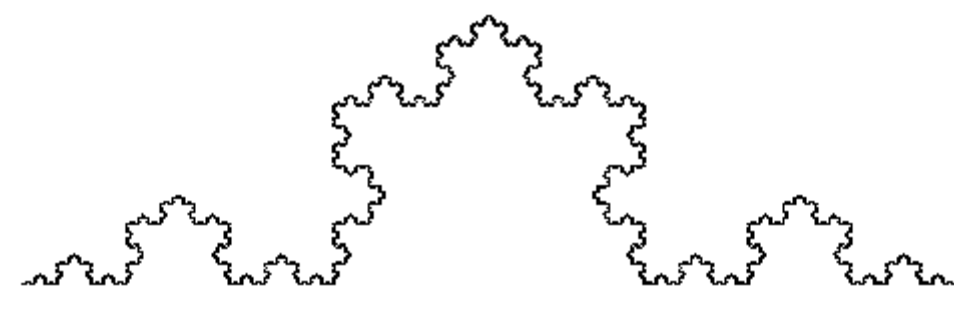

$$
area_i = \frac{\sqrt{3}}{4} \sum_{j=0}^{i} \left(\frac{4}{9}\right)^j
$$

- Fractal curves can have infinite length!!!
- But only enclose finite area?

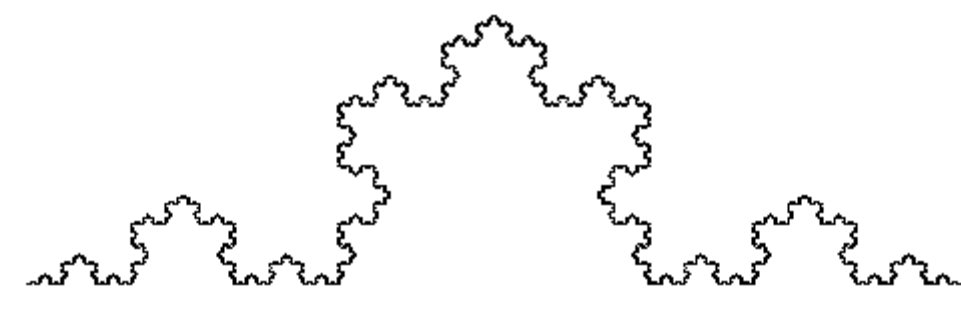

$$
area_{\infty} = \lim_{i \to \infty} \frac{\sqrt{3}}{4} \sum_{j=0}^{i} \left(\frac{4}{9}\right)^j = \frac{\sqrt{3}}{4} \frac{1}{1-\frac{4}{9}} \approx .78
$$

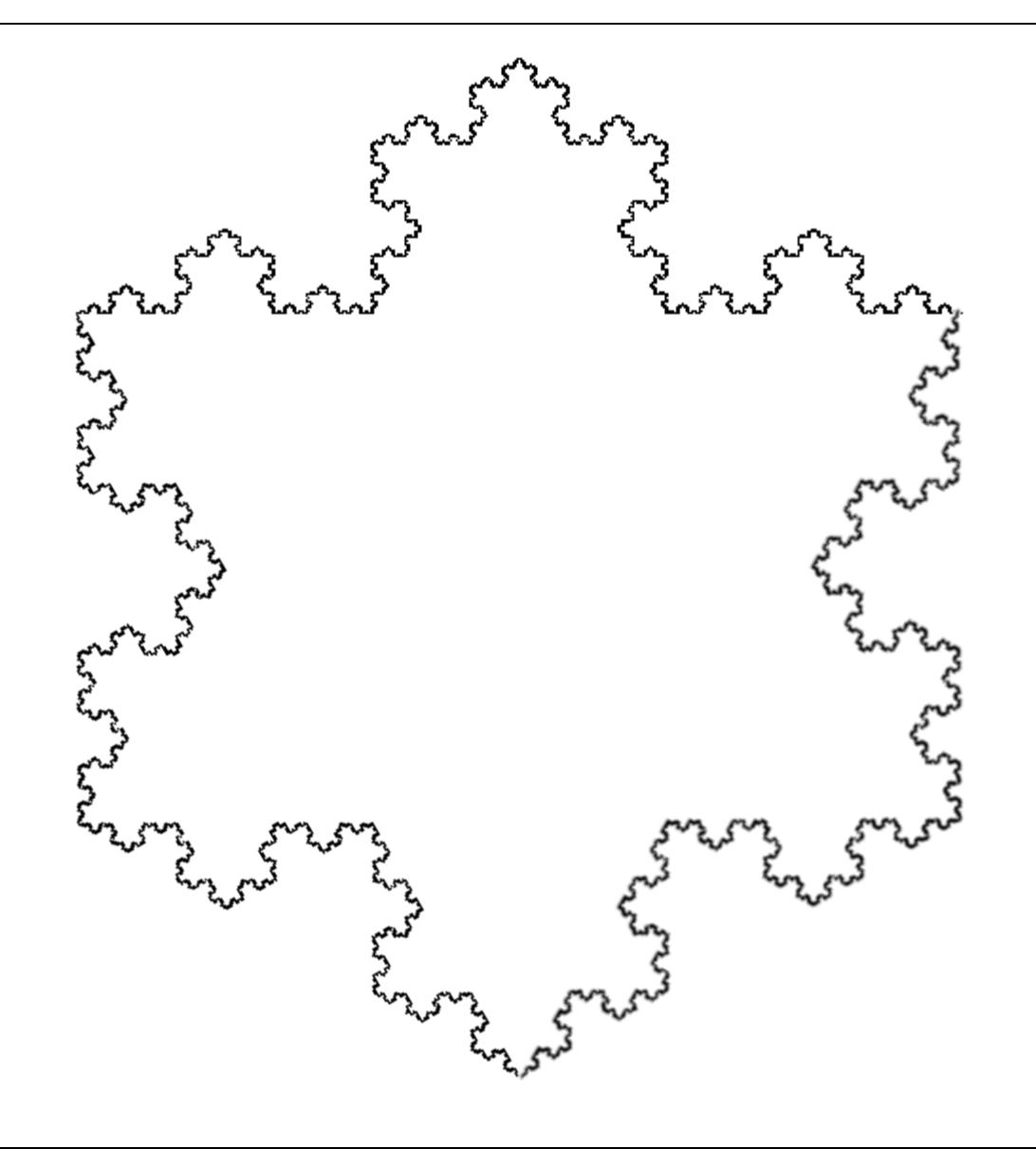